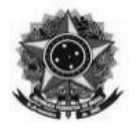

## **EDITAL**

(Documento emitido com base no modelo disponibilizado pela AGU, Comissão Permanente de Modelos de Licitações e Contratos Administrativos da Consultoria-Geral da União Edital modelo para Pregão Eletrônico SRP: Compras – Habilitação Simplificada – Híbrido – 140 Atualização: Maio/2017)

## **PREGÃO ELETRÔNICO Nº 011/2018**

## **SISTEMA DE REGISTRO DE PREÇOS (Processo Administrativo n.° 23348.005719/2018-49)**

Torna-se público, para conhecimento dos interessados, que o Instituto Federal de Educação, Ciência e Tecnologia Catarinense – Reitoria, por meio da Autoridade Competente Magnífica Reitora, sediado na Rua das Missões, nº 100, Bairro Ponta Aguda, Blumenau/SC, realizará licitação para REGISTRO DE PREÇOS, na modalidade PREGÃO, na forma ELETRÔNICA, do tipo menor preço por item e grupo, nos termos da Lei nº 10.520, de 17 de julho de 2002, do Decreto nº 5.450, de 31 de maio de 2005, do Decreto nº 7.892, de 23 de janeiro de 2013, da Instrução Normativa nº 3, de 26 de abril de 2018 do SEGES/MPOG, da Lei Complementar n° 123, de 14 de dezembro de 2006, da Lei nº 11.488, de 15 de junho de 2007, do Decreto n° 8.538, de 06 de outubro de 2015, aplicando-se, subsidiariamente, a Lei nº 8.666, de 21 de junho de 1993, e as exigências estabelecidas neste Edital.

# **DATA: 11/02/2019 HORÁRIO: 09h00min. (Horário Oficial de Brasília – DF) CÓDIGO UASG: 158125 LOCAL: Portal de Compras do Governo Federal – [www.comprasgovernamentais.gov.br](http://www.comprasgovernamentais.gov.br/)**

## **1. DO OBJETO**

**1.1.** O objeto da presente licitação é o registro de preços para **eventual aquisição de equipamentos permanentes de TI e softwares para atender as necessidades da Reitoria do Instituto Federal Catarinense e demais Órgãos Participantes**, conforme condições, quantidades e exigências estabelecidas neste Edital e seus anexos.

**1.2.** A licitação será dividida em itens e grupos – formados por um ou mais itens –, conforme tabela constante no Termo de Referência – Anexo I, facultando-se ao licitante a participação em quantos grupos forem de seu interesse, devendo oferecer proposta para todos os itens que o compõem.

# **2. DO ÓRGÃO GERENCIADOR E ÓRGÃOS PARTICIPANTES**

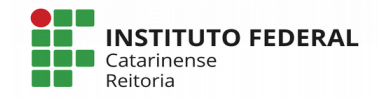

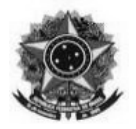

**2.1.** O Órgão Gerenciador será a **Reitoria do Instituto Federal Catarinense**, localizado à Rua das Missões, 100, Bairro Ponta Aguda, Blumenau/SC.

#### *2.2.* São participantes os seguintes órgãos:

a) Instituto Federal Catarinense – Campus Araquari, localizado no seguinte endereço: Rodovia BR 280 – km 27, nº 5.200, Bairro Escola Agrícola, Araquari/SC, CEP 89245-000;

b) Instituto Federal Catarinense – Campus Blumenau, localizado no seguinte endereço: Rua Bernardino José de Oliveira, nº 81, Bairro Badenfurt, Blumenau/SC, CEP 89070-270;

c) Instituto Federal Catarinense – Campus Brusque, localizado no seguinte endereço: Avenida Hugo Schlosser 605, Bairro Jardim Maluche, Brusque/SC, CEP: 88354-300;

d) Instituto Federal Catarinense – Campus Camboriú, localizado no seguinte endereço: Rua Joaquim Garcia, n/n, Camboriú/SC, CEP 88700-000;

e) Instituto Federal Catarinense – Campus Concórdia, localizado no seguinte endereço: Rodovia SC 283 – km 08, Bairro Vila Fragosos, Concórdia/SC, CEP 89580-000;

f) Instituto Federal Catarinense – Campus Fraiburgo, localizado no seguinte endereço: Rua Cruz e Souza, 100, Bairro Centro, Fraiburgo/SC, CEP 89580-000;

g) Instituto Federal Catarinense – Campus Luzerna, localizado no seguinte endereço: Rua Vigário Frei João, 550, Bairro Centro, Luzerna/SC, CEP 89609-000;

h) Instituto Federal Catarinense – Campus Rio do Sul, localizado no seguinte endereço: Rua Abraham Lincoln, 210, Bairro Jardim América, Rio do Sul/SC, CEP 89160-202;

i) Instituto Federal Catarinense – Campus Santa Rosa do Sul, localizado no seguinte endereço: Rua das Rosas, s/n, Bairro Vila Nova, Santa Rosa do Sul/SC, CEP 88965-000;

j) Instituto Federal Catarinense – Campus São Bento do Sul, localizado no seguinte endereço: Rua Paulo Chapiewski, 931, Bairro Centenário, São Bento do Sul/SC, CEP 89283-064;

k) Instituto Federal Catarinense – Campus São Francisco do Sul/SC, localizado no seguinte endereço: Rodovia Duque de Caxias – km 6, nº 6750, Bairro Iperoba, São Francisco do Sul/SC, CEP 89240-000;

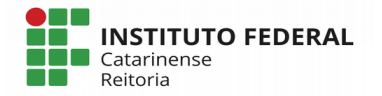

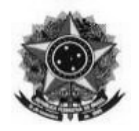

l) Instituto Federal Catarinense – Campus Videira, localizado no seguinte endereço: Rodovia SC 135 – km 125, Bairro Campo Experimental, Videira/SC, CEP 89560-000.

## **3. DA ADESÃO À ATA DE REGISTRO DE PREÇOS**

*3.1.* A ata de registro de preços, durante sua validade, poderá ser utilizada por qualquer órgão ou entidade da administração pública que não tenha participado do certame licitatório, mediante anuência do órgão gerenciador, desde que devidamente justificada a vantagem e respeitadas, no que couber, as condições e as regras estabelecidas na Lei nº 8.666, de 1993 e no Decreto nº 7.892, de 2013.

**3.1.1 Excetuam-se da possibilidade de Adesão Extraordinária, os itens que compõem o GRUPO 01, a saber: 20, 21, 22, 23, 24, 25, 26, 27 e 28.**

**3.1.2 Tratando-se de licitação exclusiva para microempreendedores individuais, microempresas e empresas de pequeno porte e cooperativas enquadradas no artigo 34 da Lei n° 1.488, de 2007 PARA OS ITENS 1, 5, 10, 11, 12, 15, 17, 18, 19, 29, 30, 31, 32, 33, 34, 35, 36, 37, 38, 39, 40, 41, 42, 44 e 45, Órgão Gerenciador somente autorizará a adesão para estes itens caso o valor da contratação pretendida pelo aderente, somado aos valores das contratações já praticadas pelo órgão gerenciador, pelos órgãos participantes ou por aderentes anteriores, não ultrapasse o limite de R\$ 80.000,00 (oitenta mil reais), para cada item da Ata. (Acordão 2.957/2011 do TCU).**

**3.2.** Caberá ao fornecedor beneficiário da Ata de Registro de Preços, observadas as condições nela estabelecidas, optar pela aceitação ou não do fornecimento, desde que este fornecimento não prejudique as obrigações anteriormente assumidas com o órgão gerenciador e órgãos participantes.

**3.3.** As aquisições ou as contratações adicionais de que trata este artigo não poderão exceder, por órgão ou entidade, a cinquenta por cento dos quantitativos dos itens do instrumento convocatório e registrados na ata de registro de preços para o órgão gerenciador e para os órgãos participantes.

**3.4.** As adesões à ata de registro de preços são limitadas, na totalidade, ao **dobro do quantitativo de cada item** registrado na ata de registro de preços para o órgão gerenciador e órgãos participantes, independente do número de órgãos não participantes que eventualmente aderirem.

**3.5.** Ao órgão não participante que aderir à ata competem os atos relativos à cobrança do cumprimento pelo fornecedor das obrigações contratualmente assumidas e a aplicação, observada a ampla defesa e o contraditório, de eventuais penalidades decorrentes do descumprimento de cláusulas contratuais, em relação as suas próprias contratações, informando as ocorrências ao órgão gerenciador.

**3.6.** Após a autorização do órgão gerenciador, o órgão não participante deverá efetivar a

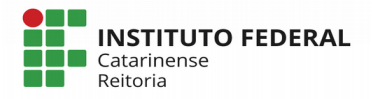

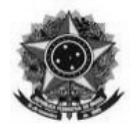

contratação solicitada em até noventa dias, observado o prazo de validade da Ata de Registro de Preços.

**3.6.1.** Caberá ao órgão gerenciador autorizar, excepcional e justificadamente, a prorrogação do prazo para efetivação da contratação, respeitado o prazo de vigência da ata, desde que solicitada pelo órgão não participante.

### **4. DO CREDENCIAMENTO**

**4.1.** O Credenciamento é o nível básico do registro cadastral no SICAF, que permite a participação dos interessados na modalidade licitatória Pregão, em sua forma eletrônica.

**4.2.** O cadastro no SICAF poderá ser iniciado no Portal de Compras do Governo Federal, no sítio www.comprasgovernamentais.gov.br, com a solicitação de login e senha pelo interessado.

**4.3.** O credenciamento junto ao provedor do sistema implica a responsabilidade do licitante ou de seu representante legal e a presunção de sua capacidade técnica para realização das transações inerentes a este Pregão.

**4.4.** O uso da senha de acesso pelo licitante é de sua responsabilidade exclusiva, incluindo qualquer transação efetuada diretamente ou por seu representante, não cabendo ao provedor do sistema, ou ao órgão ou entidade responsável por esta licitação, responsabilidade por eventuais danos decorrentes de uso indevido da senha, ainda que por terceiros.

**4.5.** A perda da senha ou a quebra de sigilo deverão ser comunicadas imediatamente ao provedor do sistema para imediato bloqueio de acesso.

#### **5. DA PARTICIPAÇÃO NO PREGÃO.**

**5.1.** Poderão participar deste Pregão interessados cujo ramo de atividade seja compatível com o objeto desta licitação, e que estejam com Credenciamento regular no Sistema de Cadastramento Unificado de Fornecedores – SICAF, conforme disposto na Instrução Normativa nº 3, de 26 de abril de 2018 do SEGES/MPOG.

**5.2.** Será concedido tratamento favorecido para as microempresas e empresas de pequeno porte, para as sociedades cooperativas mencionadas no artigo 34 da Lei nº 11.488, de 2007, para o agricultor familiar, o produtor rural pessoa física e para o microempreendedor individual – MEI, nos limites previstos da Lei Complementar nº 123, de 2006.

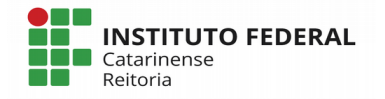

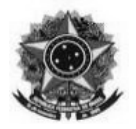

**5.2.1.** Em relação aos itens **01, 05, 10, 11, 12, 15, 17, 18, 19, 29, 30, 31, 32, 33, 34, 35, 36, 37, 38, 39, 40, 41, 42, 44 e 45**, a participação é exclusiva a microempresas e empresas de pequeno porte.

**5.3.** Não poderão participar desta licitação interessados:

**5.3.1.** proibidos de participar de licitações e celebrar contratos administrativos, na forma da legislação vigente;

**5.3.2.** estrangeiros que não tenham representação legal no Brasil com poderes expressos para receber citação e responder administrativa ou judicialmente;

**5.3.3.** que se enquadrem nas vedações previstas no artigo 9º da Lei nº 8.666, de 1993;

**5.3.4.** que estejam sob falência, concurso de credores, em processo de dissolução ou liquidação;

**5.3.5.** entidades empresariais que estejam reunidas em consórcio;

**5.4.** Como condição para participação no Pregão, a licitante assinalará "sim" ou "não" em campo próprio do sistema eletrônico, relativo às seguintes declarações:

**5.4.1.** que cumpre os requisitos estabelecidos no artigo 3° da Lei Complementar nº 123, de 2006, estando apta a usufruir do tratamento favorecido estabelecido em seus arts. 42 a 49.

5.4.1.1. nos itens exclusivos a microempresas e empresas de pequeno porte, a assinalação do campo "não" impedirá o prosseguimento no certame;

5.4.1.2. nos itens não exclusivos, a assinalação do campo "não" apenas produzirá o efeito de o licitante não ter direito ao tratamento favorecido previsto na Lei Complementar nº 123, de 2006, mesmo que seja qualificada como microempresa ou empresa de pequeno porte;

**5.4.2.** que está ciente e concorda com as condições contidas no Edital e seus anexos, bem como de que cumpre plenamente os requisitos de habilitação definidos no Edital;

**5.4.3.** que inexistem fatos impeditivos para sua habilitação no certame, ciente da obrigatoriedade de declarar ocorrências posteriores;

**5.4.4.** que não emprega menor de 18 anos em trabalho noturno, perigoso ou insalubre e não emprega menor de 16 anos, salvo menor, a partir de 14 anos, na condição de aprendiz, nos termos do artigo 7°, XXXIII, da Constituição.

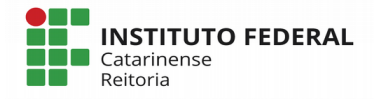

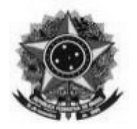

**5.4.5.** que a proposta foi elaborada de forma independente, nos termos da Instrução Normativa SLTI/MPOG nº 2, de 16 de setembro de 2009.

#### **6. DO ENVIO DA PROPOSTA**

**6.1.** O licitante deverá encaminhar a proposta por meio do sistema eletrônico até a data e horário marcados para abertura da sessão, quando então, encerrar-se-á automaticamente a fase de recebimento de propostas.

**6.2.** Todas as referências de tempo no Edital, no aviso e durante a sessão pública observarão o horário de Brasília – DF.

**6.3.** O licitante será responsável por todas as transações que forem efetuadas em seu nome no sistema eletrônico, assumindo como firmes e verdadeiras suas propostas e lances.

**6.4.** Incumbirá ao licitante acompanhar as operações no sistema eletrônico durante a sessão pública do Pregão, ficando responsável pelo ônus decorrente da perda de negócios, diante da inobservância de quaisquer mensagens emitidas pelo sistema ou de sua desconexão.

**6.5.** Até a abertura da sessão, os licitantes poderão retirar ou substituir as propostas apresentadas.

**6.6.** O licitante deverá enviar sua proposta mediante o preenchimento, no sistema eletrônico, dos seguintes campos:

**6.6.1.** valor unitário;

**6.6.2.** a quantidade de unidades, observada a quantidade mínima fixada no Termo de Referência para cada item;

*6.6.2.1.* em não havendo quantidade mínima fixada, deverá ser cotada a quantidade total prevista para o item.

**6.6.3.** Marca;

**6.6.4.** Fabricante;

**6.6.5.** Descrição detalhada do objeto: indicando, no que for aplicável, **O MODELO**, prazo de validade ou de garantia.

**6.7.** Todas as especificações do objeto contidas na proposta vinculam o fornecedor registrado.

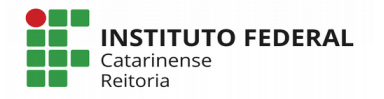

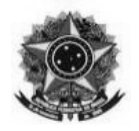

**6.8.** Nos valores propostos estarão inclusos todos os custos operacionais, encargos previdenciários, trabalhistas, tributários, comerciais e quaisquer outros que incidam direta ou indiretamente no fornecimento dos bens.

**6.9.** O prazo de validade da proposta não será inferior a 60 (sessenta) dias, a contar da data de sua apresentação.

 **6.9.1.** Toda proposta entregue será considerada com prazo de validade mínima de 60 (sessenta) dias, a contar da data de abertura deste Pregão, salvo se na proposta constar prazo superior, quando então prevalecerá o prazo informado pelo licitante.

**6.10.** O licitante deverá declarar, para cada item, em campo próprio do sistema COMPRASNET, se o produto ofertado é manufaturado nacional beneficiado por um dos critérios de margem de preferência indicados no Termo de Referência.

## **7.DA FORMULAÇÃO DOS LANCES E DO JULGAMENTO DAS PROPOSTAS**

**7.1.** A abertura da presente licitação dar-se-á em sessão pública, por meio de sistema eletrônico, na data, horário e local indicados neste Edital.

**7.2.** O Pregoeiro verificará as propostas apresentadas, desclassificando desde logo aquelas que não estejam em conformidade com os requisitos estabelecidos neste Edital, forem omissas ou apresentarem irregularidades insanáveis.

**7.2.1.** A desclassificação será sempre fundamentada e registrada no sistema, com acompanhamento em tempo real por todos os participantes.

**7.2.2.** A não desclassificação da proposta não impede o seu julgamento definitivo em sentido contrário, levado a efeito na fase de aceitação.

**7.3.** O sistema ordenará automaticamente as propostas classificadas, sendo que somente estas participarão da fase de lances.

**7.4.** O sistema disponibilizará campo próprio para troca de mensagem entre o Pregoeiro e os licitantes.

**7.5.** Iniciada a etapa competitiva, os licitantes deverão encaminhar lances exclusivamente por meio de sistema eletrônico, sendo imediatamente informados do seu recebimento e do valor consignado no registro.

**7.5.1.** O lance deverá ser ofertado pelo valor unitário.

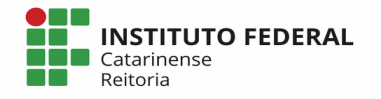

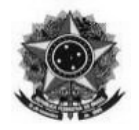

**7.6.** Os licitantes poderão oferecer lances sucessivos, observando o horário fixado para abertura da sessão e as regras estabelecidas no Edital.

#### **7.7. Supressão;**

### *7.7.1.* **Supressão;**

### *7.7.2.* **Supressão.**

**7.8.** O licitante somente poderá oferecer lance inferior ao último por ele ofertado e registrado pelo sistema.

**7.8.1.** O intervalo entre os lances enviados pelo mesmo licitante não poderá ser inferior a vinte (20) segundos e o intervalo entre lances não poderá ser inferior a três (3) segundos.

**7.9.** Não serão aceitos dois ou mais lances de mesmo valor, prevalecendo aquele que for recebido e registrado em primeiro lugar.

**7.10.** Durante o transcurso da sessão pública, os licitantes serão informados, em tempo real, do valor do menor lance registrado, vedada a identificação do licitante.

**7.11.** No caso de desconexão com o Pregoeiro, no decorrer da etapa competitiva do Pregão, o sistema eletrônico poderá permanecer acessível aos licitantes para a recepção dos lances.

**7.12.** Se a desconexão perdurar por tempo superior a 10 (dez) minutos, a sessão será suspensa e terá reinício somente após comunicação expressa do Pregoeiro aos participantes.

**7.13.** O Critério de julgamento adotado será o menor preço por item e grupo, conforme definido neste Edital e seus anexos.

**7.14.** A etapa de lances da sessão pública será encerrada por decisão do Pregoeiro. O sistema eletrônico encaminhará aviso de fechamento iminente dos lances, após o que transcorrerá período de tempo de até 30 (trinta) minutos, aleatoriamente determinado pelo sistema, findo o qual será automaticamente encerrada a recepção de lances.

**7.15.** Caso o licitante não apresente lances, concorrerá com o valor de sua proposta e, na hipótese de desistência de apresentar outros lances, valerá o último lance por ele ofertado, para efeito de ordenação das propostas.

**7.16.** Em relação aos itens não exclusivos a microempresas e empresas de pequeno porte, uma vez encerrada a etapa de lances, será efetivada a verificação automática, junto à Receita Federal, do porte da entidade empresarial. O sistema identificará em coluna própria as licitantes qualificadas como microempresas ou empresas de pequeno porte, procedendo à comparação com os valores da

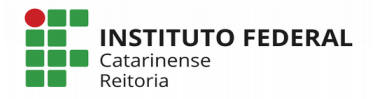

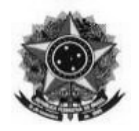

primeira colocada, se esta for empresa de maior porte, assim como das demais classificadas, para o fim de aplicar-se o disposto nos arts. 44 e 45 da LC nº 123, de 2006, regulamentado pelo Decreto nº 8.538, de 2015.

**7.17.** Nessas condições, caso a melhor oferta válida tenha sido apresentada por empresa de maior porte, as propostas de pessoas qualificadas como microempresas ou empresas de pequeno porte que se encontrarem na faixa de até 5% (cinco por cento) acima da proposta ou lance de menor preço serão consideradas empatadas com a primeira colocada.

**7.18.** A melhor classificada nos termos do item anterior terá o direito de encaminhar uma última oferta para desempate, obrigatoriamente em valor inferior ao da primeira colocada, no prazo de 5 (cinco) minutos controlados pelo sistema, contados após a comunicação automática para tanto.

**7.19.** Caso a licitante qualificada como microempresa ou empresa de pequeno porte melhor classificada desista ou não se manifeste no prazo estabelecido, serão convocadas as demais licitantes qualificadas como microempresa ou empresa de pequeno porte que se encontrem naquele intervalo de 5% (cinco por cento), na ordem de classificação, para o exercício do mesmo direito, no prazo estabelecido no subitem anterior.

**7.19.1.** Quando houver propostas beneficiadas com as margens de preferência em relação ao produto estrangeiro, o critério de desempate será aplicado exclusivamente entre as propostas que fizerem jus às margens de preferência, conforme regulamento.

**7.20***.* Para a aquisição de bens comuns de informática e automação, definidos no art. 16-A da Lei n° 8.248, de 1991, será assegurado o direito de preferência previsto no seu artigo 3º, conforme procedimento estabelecido nos artigos 5° e 8° do Decreto n° 7.174, de 2010.

**7.20.1***.* Nas contratações de bens e serviços de informática e automação, nos termos da Lei nº 8.248, de 1991, as licitantes qualificadas como microempresas ou empresas de pequeno porte que fizerem jus ao direito de preferência previsto no Decreto nº 7.174, de 2010, terão prioridade no exercício desse benefício em relação às médias e às grandes empresas na mesma situação.

**7.20.2***.* Quando aplicada a margem de preferência a que se refere o Decreto nº 7.546, de 2 de agosto de 2011, não se aplicará o desempate previsto no Decreto nº 7.174, de 2010.

**7.21***.* Para produtos abrangidos por margem de preferência, caso a proposta de menor preço não tenha por objeto produto manufaturado nacional, o sistema automaticamente indicará as propostas de produtos manufaturados nacionais que estão enquadradas dentro da referida margem, para fins de aceitação pelo Pregoeiro.

**7.21.1***.* Nesta situação, a proposta beneficiada pela aplicação da margem de preferência

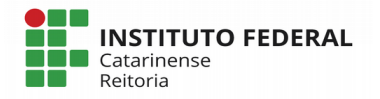

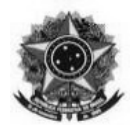

tornar-se-á a proposta classificada em primeiro lugar.

**7.22.** Ao final do procedimento, após o encerramento da etapa competitiva, os licitantes poderão reduzir seus preços ao valor da proposta do licitante mais bem classificado.

**7.22.1.** A apresentação de novas propostas na forma deste item não prejudicará o resultado do certame em relação ao licitante mais bem classificado.

### **8. DA ACEITABILIDADE DA PROPOSTA VENCEDORA.**

**8.1.** Encerrada a etapa de lances e depois da verificação de possível empate, o Pregoeiro examinará a proposta classificada em primeiro lugar quanto ao preço, a sua exequibilidade, bem como quanto ao cumprimento das especificações do objeto.

**8.2.** Será desclassificada a proposta ou o lance vencedor com valor superior ao preço máximo fixado ou que apresentar preço manifestamente inexequível.

**8.3.** O licitante qualificado como produtor rural pessoa física deverá incluir, na sua proposta, os percentuais das contribuições previstas no art. 176 da Instrução Normativa RFB n. 971, de 2009, em razão do disposto no art. 184, inciso V, sob pena de desclassificação.

**8.4.** Considera-se inexequível a proposta que apresente preços global ou unitários simbólicos, irrisórios ou de valor zero, incompatíveis com os preços dos insumos e salários de mercado, acrescidos dos respectivos encargos, ainda que o ato convocatório da licitação não tenha estabelecido limites mínimos, exceto quando se referirem a materiais e instalações de propriedade do próprio licitante, para os quais ele renuncie a parcela ou à totalidade da remuneração.

**8.5.** O Pregoeiro poderá convocar o licitante para enviar documento digital, por meio de funcionalidade disponível no sistema estabelecendo no "chat" prazo razoável para tanto, sob pena de não aceitação da proposta.

**8.5.1.** Dentre os documentos passíveis de solicitação pelo Pregoeiro, destacam-se os que contenham as características do material ofertado, tais como marca, modelo, tipo, fabricante e procedência, além de outras informações pertinentes, a exemplo de catálogos, folhetos ou propostas, encaminhados por meio eletrônico, ou, se for o caso, por outro meio e prazo indicados pelo Pregoeiro, sem prejuízo do seu ulterior envio pelo sistema eletrônico, sob pena de não aceitação da proposta.

**8.5.1.1.** O prazo estabelecido pelo Pregoeiro poderá ser prorrogado por solicitação escrita e justificada do licitante, formulada antes de findo o prazo estabelecido, e formalmente aceita pelo Pregoeiro.

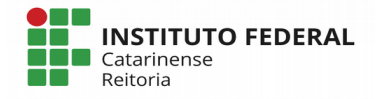

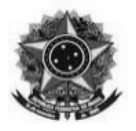

**8.5.2***.* **Suprimido**.

**8.5.2.1. Suprimido. 8.5.2.2. Suprimido. 8.5.2.3. Suprimido. 8.5.2.4. Suprimido.**

**8.5.2.5. Suprimido.** 

**8.5.2.6. Suprimido.**

**8.5.2.7. Suprimido.**

**8.5.2.8. Suprimido.**

**8.6.** Caso a proposta classificada em primeiro lugar tenha se beneficiado da aplicação da margem de preferência, o Pregoeiro solicitará ao licitante que envie imediatamente, por meio eletrônico, o documento comprobatório da caracterização do produto manufaturado nacional, nos termos do(s) **Decreto(s) n° 7174, de 12 de maio de 2010.**

**8.7.** O licitante que não apresentar o documento comprobatório, ou cujo produto não atender aos regulamentos técnicos pertinentes e normas técnicas brasileiras aplicáveis, não poderá usufruir da aplicação da margem de preferência, sem prejuízo das penalidades cabíveis.

**8.7.1***.* Nessa hipótese, bem como em caso de inabilitação do licitante, as propostas serão reclassificadas, para fins de nova aplicação da margem de preferência.

**8.8.** Se a proposta ou lance vencedor for desclassificado, o Pregoeiro examinará a proposta ou lance subsequente, e, assim sucessivamente, na ordem de classificação.

**8.9.** Havendo necessidade, o Pregoeiro suspenderá a sessão, informando no "*chat*" a nova data e horário para a continuidade da mesma.

**8.10.** O Pregoeiro poderá encaminhar, por meio do sistema eletrônico, contraproposta ao licitante que apresentou o lance mais vantajoso, com o fim de negociar a obtenção de melhor preço, vedada a negociação em condições diversas das previstas neste Edital.

**8.10.1.** Também nas hipóteses em que o Pregoeiro não aceitar a proposta e passar à subsequente, poderá negociar com o licitante para que seja obtido preço melhor.

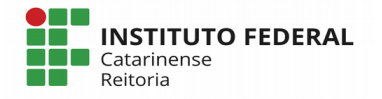

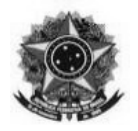

**8.10.2.** A negociação será realizada por meio do sistema, podendo ser acompanhada pelos demais licitantes.

**8.10.3.** Caso o licitante oferte valor com mais de duas casas decimais após a vírgula, o Pregoeiro solicitará o ajuste. Não atendida a solicitação, estará o pregoeiro autorizado a realizar a correção, arredondando o valor para o imediatamente inferior.

**8.11.** Nos itens não exclusivos a microempresas, empresas de pequeno porte e sociedades cooperativas, sempre que a proposta não for aceita, e antes de o pregoeiro passar à subsequente, haverá nova verificação, pelo sistema, da eventual ocorrência do empate ficto, previsto nos artigos 44 e 45 da LC nº 123, de 2006, seguindo-se a disciplina antes estabelecida, se for o caso.

**8.12.** Nos itens em que for admitido oferecer quantitativos inferiores, se a proposta do licitante vencedor não atender ao quantitativo total estimado para a contratação, respeitada a ordem de classificação, poderão ser convocados tantos quantos forem necessários para alcançar o total estimado, observado o preço da proposta vencedora.

## **9. DA HABILITAÇÃO**

**9.1.** Como condição prévia ao exame da documentação de habilitação do licitante detentor da proposta classificada em primeiro lugar, o Pregoeiro verificará o eventual descumprimento das condições de participação, especialmente quanto à existência de sanção que impeça a participação no certame ou a futura contratação, mediante a consulta aos seguintes cadastros:

**9.1.1.** SICAF;

**9.1.2.** Cadastro Nacional de Empresas Inidôneas e Suspensas – CEIS, mantido pela Controladoria-Geral da União ([www.portaldatransparencia.gov.br/ceis](http://www.portaldatransparencia.gov.br/ceis));

**9.1.3.** Cadastro Nacional de Condenações Cíveis por Atos de Improbidade Administrativa, mantido pelo Conselho Nacional de Justiça ([www.cnj.jus.br/improbidade\\_adm/consultar\\_requerido.php](http://www.cnj.jus.br/improbidade_adm/consultar_requerido.php)).

**9.1.4.** Lista de Inidôneos, mantida pelo Tribunal de Contas da União – TCU;

**9.1.5.** A consulta aos cadastros será realizada em nome da empresa licitante e também de seu sócio majoritário, por força do artigo 12 da Lei n° 8.429, de 1992, que prevê, dentre as sanções impostas ao responsável pela prática de ato de improbidade administrativa, a proibição de contratar com o Poder Público, inclusive por intermédio de pessoa jurídica da qual seja sócio majoritário.

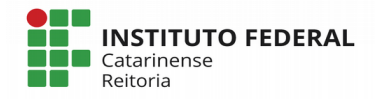

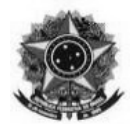

**9.1.6.** Constatada a existência de sanção, o Pregoeiro reputará o licitante inabilitado, por falta de condição de participação.

**9.2.** Os licitantes deverão apresentar a seguinte documentação relativa à Habilitação Jurídica e à Regularidade Fiscal e trabalhista, nas condições seguintes:

#### **9.3. Habilitação jurídica:**

**9.3.1.** No caso de empresário individual: inscrição no Registro Público de Empresas Mercantis, a cargo da Junta Comercial da respectiva sede;

**9.3.2.** Em se tratando de microempreendedor individual – MEI: Certificado da Condição de Microempreendedor Individual - CCMEI, cuja aceitação ficará condicionada à verificação da autenticidade no sítio www.portaldoempreendedor.gov.br;

**9.3.3.** No caso de sociedade empresária ou empresa individual de responsabilidade limitada - EIRELI: ato constitutivo, estatuto ou contrato social em vigor, devidamente registrado na Junta Comercial da respectiva sede, acompanhado de documento comprobatório de seus administradores;

**9.3.4.** No caso de sociedade simples: inscrição do ato constitutivo no Registro Civil das Pessoas Jurídicas do local de sua sede, acompanhada de prova da indicação dos seus administradores;

**9.3.5.** No caso de microempresa ou empresa de pequeno porte: certidão expedida pela Junta Comercial ou pelo Registro Civil das Pessoas Jurídicas, conforme o caso, que comprove a condição de microempresa ou empresa de pequeno porte, segundo determinado pelo Departamento de Registro Empresarial e Integração – DREI;

**9.3.6.** No caso de cooperativa: ata de fundação e estatuto social em vigor, com a ata da assembleia que o aprovou, devidamente arquivado na Junta Comercial ou inscrito no Registro Civil das Pessoas Jurídicas da respectiva sede, bem como o registro de que trata o art. 107 da Lei nº 5.764, de 1971;

**9.3.7.** No caso de agricultor familiar: Declaração de Aptidão ao Pronaf – DAP ou DAP-P válida, ou, ainda, outros documentos definidos nos termos do art. 4º, §2º do Decreto n. 7.775, de 2012.

**9.3.8.** No caso de produtor rural: matrícula no Cadastro Específico do INSS – CEI, que comprove a qualificação como produtor rural pessoa física, nos termos da Instrução Normativa RFB n. 971, de 2009 (arts. 17 a 19 e 165).

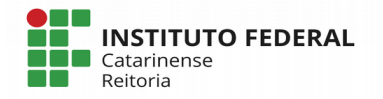

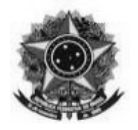

**9.3.9.** No caso de empresa ou sociedade estrangeira em funcionamento no País: decreto de autorização;

### **9.3.10. Suprimido;**

**9.3.11.** Os documentos acima deverão estar acompanhados de todas as alterações ou da consolidação respectiva;

### **9.4. Regularidade fiscal e trabalhista:**

**9.4.1.** prova de inscrição no Cadastro Nacional de Pessoas Jurídicas ou no Cadastro de Pessoas Físicas, conforme o caso;

**9.4.2.** prova de regularidade fiscal perante a Fazenda Nacional, mediante apresentação de certidão expedida conjuntamente pela Secretaria da Receita Federal do Brasil (RFB) e pela Procuradoria-Geral da Fazenda Nacional (PGFN), referente a todos os créditos tributários federais e à Dívida Ativa da União (DAU) por elas administrados, inclusive aqueles relativos à Seguridade Social, nos termos da Portaria Conjunta nº 1.751, de 02/10/2014, do Secretário da Receita Federal do Brasil e da Procuradora-Geral da Fazenda Nacional.

**9.4.3.** prova de regularidade com o Fundo de Garantia do Tempo de Serviço (FGTS)

**9.4.4.** prova de inexistência de débitos inadimplidos perante a Justiça do Trabalho, mediante a apresentação de certidão negativa ou positiva com efeito de negativa, nos termos do Título VII-A da Consolidação das Leis do Trabalho, aprovada pelo Decreto-Lei nº 5.452, de 1º de maio de 1943;

**9.4.5** prova de regularidade com a Fazenda Estadual do domicílio ou sede do licitante;

**9.4.6** prova de regularidade com a Fazenda Municipal do domicílio ou sede do licitante;

**9.4.7.** caso o licitante detentor do menor preço seja qualificado como microempresa ou empresa de pequeno porte deverá apresentar toda a documentação exigida para efeito de comprovação de regularidade fiscal, mesmo que esta apresente alguma restrição, sob pena de inabilitação.

**9.4.8** caso o fornecedor seja considerado isento dos tributos estaduais ou municipais relacionados ao objeto licitatório deverá comprovar tal condição mediante a apresentação de declaração da Fazenda Estadual ou Municipal do domicílio ou sede do fornecedor, ou outra equivalente, na forma da lei.

**9.5.** Qualificação econômico-financeira,

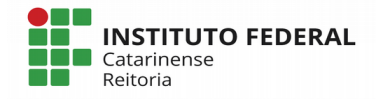

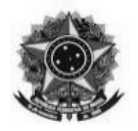

**9.5.1.** Certidão negativa de falência expedida pelo distribuidor da sede da pessoa jurídica;

**9.5.2.** Balanço patrimonial e demonstrações contábeis do último exercício social, já exigíveis e apresentados na forma da lei, que comprovem a boa situação financeira da empresa, vedada a sua substituição por balancetes ou balanços provisórios, podendo ser atualizados por índices oficiais quando encerrado há mais de 3 (três) meses da data de apresentação da proposta;

## **9.5.2.1. Suprimido ;**

9.5.2.2. No caso de empresa constituída no exercício social vigente, admite-se a apresentação de balanço patrimonial e demonstrações contábeis referentes ao período de existência da sociedade;

**9.5.3.** A comprovação da situação financeira da empresa será constatada mediante obtenção de índices de Liquidez Geral (LG), Solvência Geral (SG) e Liquidez Corrente (LC), resultantes da aplicação das fórmulas:

Ativo Circulante + Realizável a Longo Prazo

 $LG =$ 

Passivo Circulante + Passivo Não Circulante

Ativo Total

 $SG =$ 

Passivo Circulante + Passivo Não Circulante

 $LC =$ Ativo Circulante Passivo Circulante

**9.5.4.** As empresas, cadastradas ou não no SICAF, que apresentarem resultado inferior ou igual a 1(um) em qualquer dos índices de Liquidez Geral (LG), Solvência Geral (SG) e Liquidez Corrente (LC), deverão comprovar patrimônio líquido ou capital social de 10% (dez por cento) do valor estimado da contratação ou item pertinente.

## **9.6. Suprimido.**

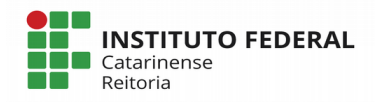

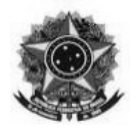

## **9.6.1.Suprimido.**

### **9.6.2. Suprimido.**

**9.7.** O licitante enquadrado como microempreendedor individual que pretenda auferir os benefícios do tratamento diferenciado previstos na Lei Complementar n. 123, de 2006, estará dispensado (a) da prova de inscrição nos cadastros de contribuintes estadual e municipal e (b) da apresentação do balanço patrimonial e das demonstrações contábeis do último exercício.

**9.8.** Os documentos exigidos para habilitação relacionados nos subitens acima, deverão ser apresentados em meio digital pelos licitantes, por meio de funcionalidade presente no sistema (upload), no prazo de **02 (duas) horas** após solicitação do Pregoeiro no sistema eletrônico. Somente mediante autorização do Pregoeiro e em caso de indisponibilidade do sistema, será aceito o envio da documentação por meio do e-mail **compras@ifc.edu.br**. Posteriormente, caso seja **solicitado pelo pregoeiro**, os documentos serão remetidos em original, por qualquer processo de cópia reprográfica, autenticada por tabelião de notas, ou por servidor da Administração, desde que conferidos com o original, ou publicação em órgão da imprensa oficial, para análise, no prazo a ser definido pelo Pregoeiro.

**9.8.1. Os documentos remetidos por meio eletrônico poderão ser solicitados em original ou por cópia autenticada a qualquer momento, em prazo a ser estabelecido pelo Pregoeiro, para o Instituto Federal Catarinense – Reitoria, situado na Rua das Missões, 100, Bairro Ponta Aguda, Blumenau/SC, CEP 89051-000, em envelope fechado e rubricado no fecho, com os seguintes dizeres em dua parte externa e frontal:**

#### **INSTITUTO FEDERAL CATARINENSE – REITORIA A/C PREGOEIRO(A) PREGÃO ELETRÔNICO (SRP) Nº 011/2018 ENVELOPE COM DOCUMENTAÇÃO DE HABILITAÇÃO RAZÃO SOCIAL E CNPJ**

**9.8.2** Não serão aceitos documentos com indicação de CNPJ/CPF diferentes, salvo aqueles legalmente permitidos.

9.9 Em relação às licitantes cadastradas no Sistema de Cadastro Unificado de Fornecedores – SICAF, o Pregoeiro consultará o referido Sistema em relação à habilitação jurídica e à regularidade fiscal e trabalhista, conforme disposto na Instrução Normativa nº 3, de 26 de abril de 2018 do SEGES/MPOG.

**9.8.2.** Também poderão ser consultados os sítios oficiais emissores de certidões, especialmente quando o licitante esteja com alguma documentação vencida junto ao SICAF.

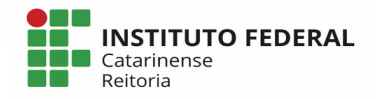

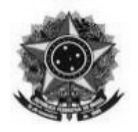

**9.8.3.** Caso o Pregoeiro não logre êxito em obter a certidão correspondente através do sítio oficial, ou na hipótese de se encontrar vencida no referido sistema**,** o licitante será convocado a encaminhar, no prazo de **02 (duas) horas**, documento válido que comprove o atendimento das exigências deste Edital, sob pena de inabilitação, ressalvado o disposto quanto à comprovação da regularidade fiscal das licitantes qualificadas como microempresas ou empresas de pequeno porte, conforme estatui o art. 43, § 1º da LC nº 123, de 2006.

**9.9.** A existência de restrição relativamente à regularidade fiscal não impede que a licitante qualificada como microempresa ou empresa de pequeno porte seja declarada vencedora, uma vez que atenda a todas as demais exigências do edital.

**9.9.1.** A declaração do vencedor acontecerá no momento imediatamente posterior à fase de habilitação.

**9.10** Caso a proposta mais vantajosa seja ofertada por licitante qualificada como microempresa ou empresa de pequeno porte, e uma vez constatada a existência de alguma restrição no que tange à regularidade fiscal, a mesma será convocada para, no prazo de 5 (cinco) dias úteis, após a declaração do vencedor, comprovar a regularização. O prazo poderá ser prorrogado por igual período, a critério da administração pública, quando requerida pelo licitante, mediante apresentação de justificativa.

**9.11.** A não-regularização fiscal no prazo previsto no subitem anterior acarretará a inabilitação do licitante, sem prejuízo das sanções previstas neste Edital, com a reabertura da sessão pública.

**9.12.** Havendo necessidade de analisar minuciosamente os documentos exigidos, o Pregoeiro suspenderá a sessão, informando no "chat" a nova data e horário para a continuidade da mesma.

**9.13.** Será inabilitado o licitante que não comprovar sua habilitação, deixar de apresentar quaisquer dos documentos exigidos para a habilitação, ou apresentá-los em desacordo com o estabelecido neste Edital.

**9.14.** Nos itens não exclusivos a microempresas, empresas de pequeno porte e sociedades cooperativas, em havendo inabilitação, haverá nova verificação, pelo sistema, da eventual ocorrência do empate ficto, previsto nos artigos 44 e 45 da LC nº 123, de 2006, seguindo-se a disciplina antes estabelecida para aceitação da proposta subsequente.

**9.13.** Da sessão pública do Pregão divulgar-se-á Ata no sistema eletrônico.

# **10. DA REABERTURA DA SESSÃO PÚBLICA**

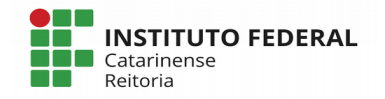

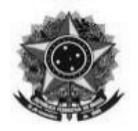

#### **10.1.** A sessão pública poderá ser reaberta:

**10.1.1.** Nas hipóteses de provimento de recurso que leve à anulação de atos anteriores à realização da sessão pública precedente ou em que seja anulada a própria sessão pública, situação em que serão repetidos os atos anulados e os que dele dependam.

**10.1.2.** Quando houver erro na aceitação do preço melhor classificado ou quando o licitante declarado vencedor não assinar a Ata de Registro de Preços ou não comprovar a regularização fiscal, nos termos do art. 43, §1º da LC nº 123/2006. Nessas hipóteses, serão adotados os procedimentos imediatamente posteriores ao encerramento da etapa de lances.

**10.2.** Todos os licitantes remanescentes deverão ser convocados para acompanhar a sessão reaberta.

**10.2.1.** A convocação se dará por meio do sistema eletrônico ("chat") ou e-mail, de acordo com a fase do procedimento licitatório.

#### **11. DO ENCAMINHAMENTO DA PROPOSTA VENCEDORA**

**11.1.** A proposta final do licitante declarado vencedor deverá ser encaminhada, por meio da opção "Enviar Anexo" ou, caso autorizado pelo Pregoeiro, por e-mail a ser encaminhado para **compras@ifc.edu.br** no prazo de **02 (duas ) horas**, a contar da solicitação do Pregoeiro no sistema eletrônico e deverá:

**11.1.1.** ser redigida em língua portuguesa, datilografada ou digitada, em uma via, sem emendas, rasuras, entrelinhas ou ressalvas, devendo a última folha ser assinada e as demais rubricadas pelo licitante ou seu representante legal.

**11.1.2.** conter a indicação do banco, número da conta e agência do licitante vencedor, para fins de pagamento.

**11.2.** A proposta final deverá ser documentada nos autos e será levada em consideração no decorrer da execução do contrato e aplicação de eventual sanção à Contratada, se for o caso.

**11.2.1.** Todas as especificações do objeto contidas na proposta, tais como marca, modelo, tipo, fabricante e procedência, vinculam a Contratada.

**11.3 Se, após o término da fase competitiva, o licitante solicitar pedido de desclassificação de sua proposta ou lance, poderá ele ser submetido a processo**

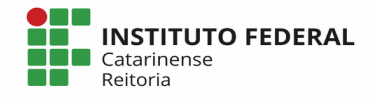

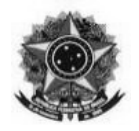

**administrativo, em cumprimento do art. 7º da Lei nº 10.520/2002, para apuração da sua responsabilidade quanto à oferta de lance e posterior desistência ou não encaminhamento da proposta quando solicitada, observadas, ainda, as sanções previstas neste Edital.**

#### **12. DOS RECURSOS**

**12.1.** Declarado o vencedor e decorrida a fase de regularização fiscal da licitante qualificada como microempresa ou empresa de pequeno porte, se for o caso, será concedido o prazo de no mínimo trinta minutos, para que qualquer licitante manifeste a intenção de recorrer, de forma motivada, isto é, indicando contra qual(is) decisão(ões) pretende recorrer e por quais motivos, em campo próprio do sistema.

**12.2.** Havendo quem se manifeste, caberá ao Pregoeiro verificar a tempestividade e a existência de motivação da intenção de recorrer, para decidir se admite ou não o recurso, fundamentadamente.

**12.2.1.** Nesse momento o Pregoeiro não adentrará no mérito recursal, mas apenas verificará as condições de admissibilidade do recurso.

**12.2.2.** A falta de manifestação motivada do licitante quanto à intenção de recorrer importará a decadência desse direito.

**12.2.3.** Uma vez admitido o recurso, o recorrente terá, a partir de então, o prazo de três dias para apresentar as razões, pelo sistema eletrônico, ficando os demais licitantes, desde logo, intimados para, querendo, apresentarem contrarrazões também pelo sistema eletrônico, em outros três dias, que começarão a contar do término do prazo do recorrente, sendo-lhes assegurada vista imediata dos elementos indispensáveis à defesa de seus interesses.

**12.3.** O acolhimento do recurso invalida tão somente os atos insuscetíveis de aproveitamento.

**12.4.** Os autos do processo permanecerão com vista franqueada aos interessados, no endereço constante neste Edital.

#### **13. DA ADJUDICAÇÃO E HOMOLOGAÇÃO**

**13.1.** O objeto da licitação será adjudicado ao licitante declarado vencedor, por ato do Pregoeiro, caso não haja interposição de recurso, ou pela autoridade competente, após a regular decisão dos recursos apresentados.

**13.1.1. Valores acima da referência não serão adjudicados. Entende-se por valores acima da referência aqueles que extrapolem o preço médio estabelecido pela Administração da Reitoria do Instituto Federal Catarinense, ainda que se tratem de**

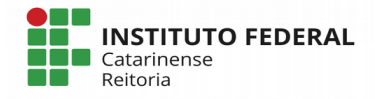

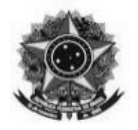

#### **itens individualizados que componham um grupo.**

**13.2.** Após a fase recursal, constatada a regularidade dos atos praticados, a autoridade competente homologará o procedimento licitatório.

## **14. DA ATA DE REGISTRO DE PREÇOS**

**14.1.** Homologado o resultado da licitação, terá o adjudicatário o prazo de **03 (três) dias**, contados a partir da data de sua convocação, para assinar a Ata de Registro de Preços, cujo prazo de validade encontra-se nela fixado, sob pena de decair do direito à contratação, sem prejuízo das sanções previstas neste Edital.

**14.2.** Alternativamente à convocação para comparecer perante o órgão ou entidade para a assinatura da Ata de Registro de Preços, a Administração poderá encaminhá-la para assinatura, mediante correspondência postal com aviso de recebimento (AR) ou meio eletrônico, para que seja(m) assinada(s) no prazo de **03 (três) dias**, a contar da data de seu recebimento.

**14.3.** O prazo estabelecido no subitem anterior para assinatura da Ata de Registro de Preços poderá ser prorrogado uma única vez, por igual período, quando solicitado pelo(s) licitante(s) vencedor(s), durante o seu transcurso, e desde que devidamente aceito.

**14.4.** Serão formalizadas tantas Atas de Registro de Preços quanto necessárias para o registro de todos os itens constantes no Termo de Referência, com a indicação do licitante vencedor, a descrição do(s) item(ns), as respectivas quantidades, preços registrados e demais condições.

**14.4.1.** Será incluído na ata, sob a forma de anexo, o registro dos licitantes que aceitarem cotar os bens ou serviços com preços iguais aos do licitante vencedor na sequência da classificação do certame, excluído o percentual referente à margem de preferência, quando o objeto não atender aos requisitos previstos no art. 3º da Lei nº 8.666, de 1993.

#### **15. SUPRIMIDO.**

#### **16. DO TERMO DE CONTRATO OU INSTRUMENTO EQUIVALENTE**

**16.1.** Dentro da validade da Ata de Registro de Preços, o fornecedor registrado poderá ser convocado para assinar o Termo de Contrato ou aceitar/retirar o instrumento equivalente (Nota de Empenho/Carta Contrato/Autorização).

**16.2 O período de vigência do Contrato ficará adstrito à vigência do respectivo crédito orçamentário, com eficácia após a publicação do seu extrato no Diário Oficial da União, tendo início e vencimento em dia de expediente, devendo-se excluir o primeiro e incluir o**

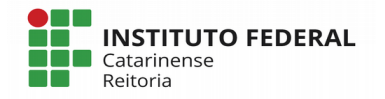

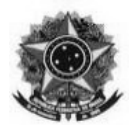

**último.**

### **16.3 Não haverá prorrogação contratual.**

**16.4.** Previamente à contratação, a Administração promotora da licitação realizará consulta ao SICAF para identificar eventual proibição da licitante adjudicatária de contratar com o Poder Público.

**16.4.1.** A adjudicatária terá o prazo de **0 5 (cinco) dias úteis**, contados a partir da data de sua convocação, para assinar o Termo de Contrato ou aceitar o instrumento equivalente, conforme o caso, sob pena de decair do direito à contratação, sem prejuízo das sanções previstas neste Edital.

**16.4.2.** Alternativamente à convocação para comparecer perante o órgão ou entidade para a assinatura do Termo de Contrato ou aceite/retirada do instrumento equivalente, a Administração poderá encaminhá-lo para assinatura ou aceite da Adjudicatária, mediante correspondência postal com aviso de recebimento (AR) ou meio eletrônico, para que seja assinado/retirado no prazo de **05 (cinco) di as**, a contar da data de seu recebimento*.* 

**16.5.** O prazo previsto no subitem anterior poderá ser prorrogado, por igual período, por solicitação justificada do fornecedor registrado e aceita pela Administração.

**16.6.** Antes da assinatura do Termo de Contrato ou aceite do instrumento equivalente, a Administração realizará consulta "on line" ao SICAF, bem como ao Cadastro Informativo de Créditos não Quitados – CADIN, cujos resultados serão anexados aos autos do processo.

**16.6.1.** Na hipótese de irregularidade do registro no SICAF, o contratado deverá regularizar a sua situação perante o cadastro no prazo de até 05 (cinco) dias, sob pena de aplicação das penalidades previstas no edital e anexos.

#### **17. DO PREÇO**

**17.1.** Os preços são fixos e irreajustáveis.

**17.2.** As contratações decorrentes da Ata de Registro de Preços poderão sofrer alterações, obedecidas às disposições contidas no art. 65 da Lei n° 8.666/93 e no Decreto nº 7.892, de 2013.

**17.3 Os proponentes, licitantes e contratados devem respeitar os preços máximos estabelecidos nas normas de regência de contratações públicas federais, a exemplo do Decreto nº 7.983, de 8 de abril de 2013, quando participarem de licitações públicas.**

**17.3.1 O descumprimento das regras supramencionadas pela Administração por parte dos contratados pode ensejar a fiscalização do Tribunal de Contas da União e, após o devido**

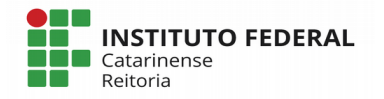

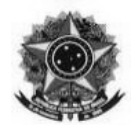

**processo legal, gerar as seguintes consequências: assinatura de prazo para a adoção das medidas necessárias ao exato cumprimento da lei, nos termos do art. 71, inciso IX, da Constituição; ou condenação dos agentes públicos responsáveis e da empresa contratada ao pagamento dos prejuízos ao erário, caso verificada a ocorrência de superfaturamento por sobrepreço na execução do contrato.**

## **18. DA ENTREGA E DO RECEBIMENTO DO OBJETO E DA FISCALIZAÇÃO**

**18.1.** Os critérios de recebimento e aceitação do objeto e de fiscalização estão previstos no Termo de Referência.

### **19. DAS OBRIGAÇÕES DA CONTRATANTE E DA CONTRATADA**

**19.1.** As obrigações da Contratante e da Contratada são as estabelecidas no Termo de Referência.

#### **20. DO PAGAMENTO**

**20.1.**O pagamento será realizado no prazo máximo de até 30 (trinta) dias, contados a partir da data final do período de adimplemento a que se referir, através de ordem bancária, para crédito em banco, agência e conta corrente indicados pelo contratado.

**20.2.** Os pagamentos decorrentes de despesas cujos valores não ultrapassem o limite de que trata o inciso II do art. 24 da Lei 8.666, de 1993, deverão ser efetuados no prazo de até 5 (cinco) dias úteis, contados da data da apresentação da Nota Fiscal, nos termos do art. 5º, § 3º, da Lei nº 8.666, de 1993.

**20.3.** O pagamento somente será autorizado depois de efetuado o "atesto" pelo servidor competente na nota fiscal apresentada.

**20.4.** Havendo erro na apresentação da Nota Fiscal ou dos documentos pertinentes à contratação, ou, ainda, circunstância que impeça a liquidação da despesa, como, por exemplo, obrigação financeira pendente, decorrente de penalidade imposta ou inadimplência, o pagamento ficará sobrestado até que a Contratada providencie as medidas saneadoras. Nesta hipótese, o prazo para pagamento iniciar-se-á após a comprovação da regularização da situação, não acarretando qualquer ônus para a Contratante.

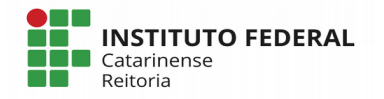

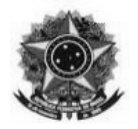

**20.5.** Será considerada data do pagamento o dia em que constar como emitida a ordem bancária para pagamento.

**20.6.** Antes de cada pagamento à contratada, será realizada consulta ao SICAF para verificar a manutenção das condições de habilitação exigidas no edital.

**20.7.** Constatando-se, junto ao SICAF, a situação de irregularidade da contratada, será providenciada sua advertência, por escrito, para que, no prazo de 5 (cinco) dias, regularize sua situação ou, no mesmo prazo, apresente sua defesa. O prazo poderá ser prorrogado uma vez, por igual período, a critério da contratante.

**20.8.** Não havendo regularização ou sendo a defesa considerada improcedente, a contratante deverá comunicar aos órgãos responsáveis pela fiscalização da regularidade fiscal quanto à inadimplência da contratada, bem como quanto à existência de pagamento a ser efetuado, para que sejam acionados os meios pertinentes e necessários para garantir o recebimento de seus créditos.

**20.9.** Persistindo a irregularidade, a contratante deverá adotar as medidas necessárias à rescisão contratual nos autos do processo administrativo correspondente, assegurada à contratada a ampla defesa.

**20.10.**Havendo a efetiva execução do objeto, os pagamentos serão realizados normalmente, até que se decida pela rescisão do contrato, caso a contratada não regularize sua situação junto ao SICAF.

**20.11.** Somente por motivo de economicidade, segurança nacional ou outro interesse público de alta relevância, devidamente justificado, em qualquer caso, pela máxima autoridade da contratante, não será rescindido o contrato em execução com a contratada inadimplente no SICAF.

**20.12.** Quando do pagamento, será efetuada a retenção tributária prevista na legislação aplicável.

**20.12.1.** A Contratada regularmente optante pelo Simples Nacional, nos termos da Lei Complementar nº 123, de 2006, não sofrerá a retenção tributária quanto aos impostos e contribuições abrangidos por aquele regime. No entanto, o pagamento ficará condicionado à apresentação de comprovação, por meio de documento oficial, de que faz jus ao tratamento tributário favorecido previsto na referida Lei Complementar.

**20.13.** Nos casos de eventuais atrasos de pagamento, desde que a Contratada não tenha concorrido, de alguma forma, para tanto, fica convencionado que a taxa de compensação financeira devida pela Contratante, entre a data do vencimento e o efetivo adimplemento da parcela, é calculada mediante a aplicação da seguinte fórmula:

 $EM = I \times N \times VP$ , sendo:

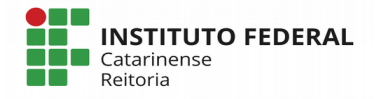

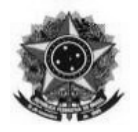

EM = Encargos moratórios;

N = Número de dias entre a data prevista para o pagamento e a do efetivo pagamento;

VP = Valor da parcela a ser paga.

I = Índice de compensação financeira = 0,00016438, assim apurado:

 $I = (TX)$   $I =$  $(6/100)$   $I = 0,00016438$  $TX$  = Percentual da taxa anual = 6%

### **21. DA FORMAÇÃO DO CADASTRO DE RESERVA**

**21.1.** Após o encerramento da etapa competitiva, os licitantes poderão reduzir seus preços ao valor da proposta do licitante mais bem classificado.

**21.1.1.** A apresentação de novas propostas na forma deste item não prejudicará o resultado do certame em relação ao licitante melhor classificado.

**21.2.** Havendo um ou mais licitantes que aceitem cotar suas propostas em valor igual ao do licitante vencedor, estes serão classificados segundo a ordem da última proposta individual apresentada durante a fase competitiva.

**21.3.** Esta ordem de classificação dos licitantes registrados deverá ser respeitada nas contratações e somente será utilizada acaso o melhor colocado no certame não assine a ata ou tenha seu registro cancelado nas hipóteses previstas nos artigos 20 e 21 do Decreto n° 7.892/2013.

#### **22. DAS SANÇÕES ADMINISTRATIVAS.**

**22.1.** Comete infração administrativa, nos termos da Lei nº 10.520, de 2002, o licitante/adjudicatário que:

**22.1.1.** não assinar a ata de registro de preços quando convocado dentro do prazo de validade da proposta, não aceitar/retirar a nota de empenho ou não assinar o termo de contrato decorrente da ata de registro de preços;

**22.1.2.** apresentar documentação falsa;

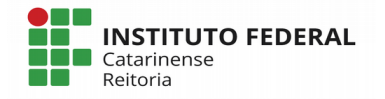

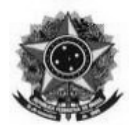

- **22.1.3.** deixar de entregar os documentos exigidos no certame;
- **22.1.4.** ensejar o retardamento da execução do objeto;
- **22.1.5.** não mantiver a proposta;
- **22.1.6.** cometer fraude fiscal;
- **22.1.7.** comportar-se de modo inidôneo.

**22.2.** Considera-se comportamento inidôneo, entre outros, a declaração falsa quanto às condições de participação, quanto ao enquadramento como ME/EPP ou o conluio entre os licitantes, em qualquer momento da licitação, mesmo após o encerramento da fase de lances.

**22.3.** O licitante/adjudicatário que cometer qualquer das infrações discriminadas no subitem anterior ficará sujeito, sem prejuízo da responsabilidade civil e criminal, às seguintes sanções:

**22.3.1.** Multa de 10 % (dez por cento) sobre o valor estimado do(s) item(s) prejudicado(s) pela conduta do licitante;

**22.3.2.** Impedimento de licitar e de contratar com a União e descredenciamento no SICAF, pelo prazo de até cinco anos;

**22.4.** A penalidade de multa pode ser aplicada cumulativamente com a sanção de impedimento.

**22.4.1.** A aplicação de qualquer das penalidades previstas realizar-se-á em processo administrativo que assegurará o contraditório e a ampla defesa ao licitante/adjudicatário, observando-se o procedimento previsto na Lei nº 8.666, de 1993, e subsidiariamente na Lei nº 9.784, de 1999.

**22.5.** A autoridade competente, na aplicação das sanções, levará em consideração a gravidade da conduta do infrator, o caráter educativo da pena, bem como o dano causado à Administração, observado o princípio da proporcionalidade,

**22.6.** As penalidades serão obrigatoriamente registradas no SICAF.

**22.7.** As sanções por atos praticados no decorrer da contratação estão previstas no Termo de Referência.

## **23. DA IMPUGNAÇÃO AO EDITAL E DO PEDIDO DE ESCLARECIMENTO**

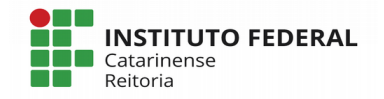

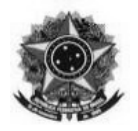

**23.1.**Até 02 (dois) dias úteis antes da data designada para a abertura da sessão pública, qualquer pessoa poderá impugnar este Edital.

**23.2.** A impugnação poderá ser realizada por forma eletrônica, pelo e-mail **compras@ifc.edu.br**, ou por petição dirigida ou protocolada no endereço Rua das Missões, 100, Bairro Pota Aguda, Blumenau/SC, CEP 89051-000, direcionada à Coordenação Geral de Compras, Licitações e Contratos, aos cuidados do Pregoeiro do certame.

**23.3.** Caberá ao Pregoeiro decidir sobre a impugnação no prazo de até vinte e quatro horas.

**23.4.** Acolhida a impugnação, será definida e publicada nova data para a realização do certame.

**23.5.** Os pedidos de esclarecimentos referentes a este processo licitatório deverão ser enviados ao Pregoeiro, até 03 (três) dias úteis anteriores à data designada para abertura da sessão pública, exclusivamente por meio eletrônico via internet, no endereço indicado no Edital.

**23.6.** As impugnações e pedidos de esclarecimentos não suspendem os prazos previstos no certame.

**23.7.** As respostas às impugnações e os esclarecimentos prestados pelo Pregoeiro serão entranhados nos autos do processo licitatório e estarão disponíveis para consulta por qualquer interessado.

## **24. DAS DISPOSIÇÕES GERAIS**

**24.1.** Não havendo expediente ou ocorrendo qualquer fato superveniente que impeça a realização do certame na data marcada, a sessão será automaticamente transferida para o primeiro dia útil subsequente, no mesmo horário anteriormente estabelecido, desde que não haja comunicação em contrário, pelo Pregoeiro.

**24.2.** No julgamento das propostas e da habilitação, o Pregoeiro poderá sanar erros ou falhas que não alterem a substância das propostas, dos documentos e sua validade jurídica, mediante despacho fundamentado, registrado em ata e acessível a todos, atribuindo-lhes validade e eficácia para fins de habilitação e classificação.

**24.3.** A homologação do resultado desta licitação não implicará direito à contratação.

**24.4.** As normas disciplinadoras da licitação serão sempre interpretadas em favor da ampliação da disputa entre os interessados, desde que não comprometam o interesse da Administração, o princípio da isonomia, a finalidade e a segurança da contratação.

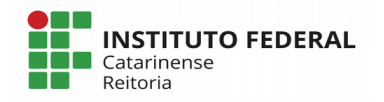

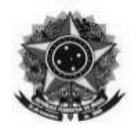

**24.5.** Os licitantes assumem todos os custos de preparação e apresentação de suas propostas e a Administração não será, em nenhum caso, responsável por esses custos, independentemente da condução ou do resultado do processo licitatório.

**24.6.** Na contagem dos prazos estabelecidos neste Edital e seus Anexos, excluir-se-á o dia do início e incluir-se-á o do vencimento. Só se iniciam e vencem os prazos em dias de expediente na Administração.

**24.7.** O desatendimento de exigências formais não essenciais não importará o afastamento do licitante, desde que seja possível o aproveitamento do ato, observados os princípios da isonomia e do interesse público.

**24.8 Os proponentes são responsáveis pela fidelidade e legitimidade das informações e documentos apresentados em qualquer fase da licitação.**

**24.9 Os documentos enviados por meio do anexo do Sistema Comprasnet/Compras Governamentais, a partir da utilização de chave de identificação pessoal e intransferível, nos termos do art. 3<sup>o</sup> e parágrafos combinados com o art. 30, § 1<sup>o</sup> do Decreto 5.450/2005, serão presumidos verdadeiros e válidos para todos os efeitos legais, podendo ser dispensado o envio de documentos originais e cópias autenticadas em papel, sem prejuízo do disposto no transcorrer deste Edital.**

**24.10.** Em caso de divergência entre disposições deste Edital e de seus anexos ou demais peças que compõem o processo, prevalecerá as deste Edital.

**24.11. É facultado ao Pregoeiro ou à autoridade superior, em qualquer fase da licitação, a promoção de diligência destinada a esclarecer ou complementar a instrução do processo.**

**24.12.O Pregoeiro poderá solicitar parecer de técnicos pertencentes ao quadro de pessoal do Instituto Federal Catarinense ou, ainda, de pessoas físicas ou jurídicas estranhas a ele, para orientar seu julgamento e decisão.**

**24.13.** O Edital está disponibilizado, na íntegra, no endereço eletrônico **[www.ifc.edu.br](http://www.ifc.edu.br/)** e/ou http://dap.ifc.edu.br/2018/11/26/pregao-eletronico-011-2018/

**[www.comprasgovernamentais.gov.br](http://www.comprasgovernamentais.gov.br/)**, e também poderão ser lidos e/ou obtidos no endereço Rua das Missões, 100, Bairro Ponta Aguda, Blumenau/SC, CEP 89051-000, nos dias úteis, no horário das 08h00min as 13h30min, mesmo endereço e período no qual os autos do processo administrativo permanecerão com vista franqueada aos interessados.

#### **24.14. Os casos omissos serão resolvidos pelo Pregoeiro**

**24.10.** Integram este Edital, para todos os fins e efeitos, os seguintes anexos:

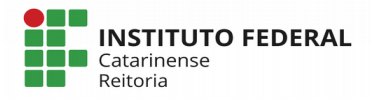

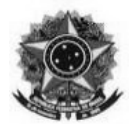

**24.10.1.** ANEXO I – Termo de Referência;

**24.10.2.** ANEXO II – Ata de Registro de Preços;

**24.10.3.** ANEXO III – Minuta de Termo de Contrato; (quando aplicável);

**24.10.4.** Anexo IV – Modelo de Proposta de Preços.

## **25. DO FORO**

**25.1** As questões decorrentes de execução deste Instrumento que possam ser dirimidas administrativamente, serão processadas e julgadas na Justiça Federal, no Foro da Cidade de Blumenau/SC, Subseção Judiciária de Blumenau, Seção Judiciária de Santa Catarina, com exclusão de qualquer outro.

Blumenau/SC, 28 de janeiro de 2019.

**Rafael Marcos Fernandes**<br>  **Reitor de Administracão Substituto**<br> **Reitor Substituto do IFC Pró Reitor de Administração Substituto** 

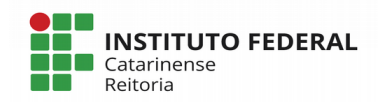

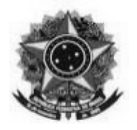

## **ANEXO I – TERMO DE REFERÊNCIA**

(Documento emitido com base no modelo disponibilizado pela AGU, Comissão Permanente de Modelos de Licitações e Contratos Administrativos da Consultoria-Geral da União Termo de Referência – Modelo para SRP Pregão Eletrônico – Compras, Atualização Janeiro/2016)

#### **PREGÃO Nº 011/2018 (Processo Administrativo n.° 23348.005719/2018-49)**

#### **1. DO OBJETO**

**1.1.** Aquisição de equipamentos permanentes de TI e softwares**,** conforme condições, quantidades, exigências e estimativas, inclusive as encaminhadas pelos órgãos e entidades participantes, estabelecidas neste instrumento:

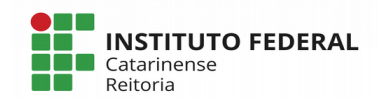

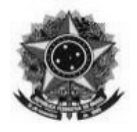

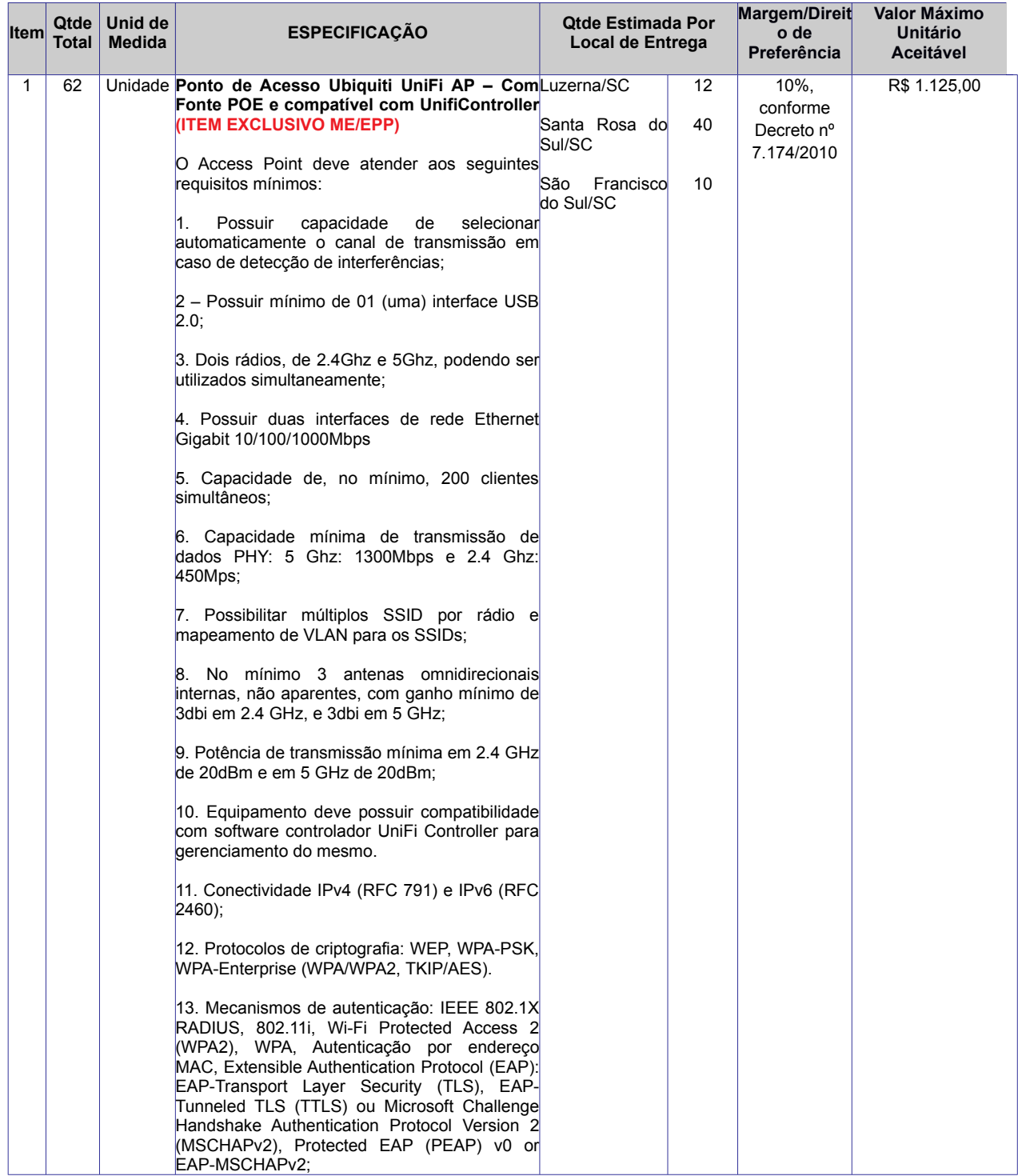

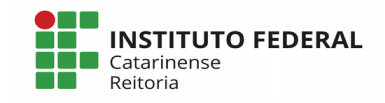

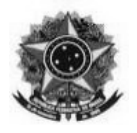

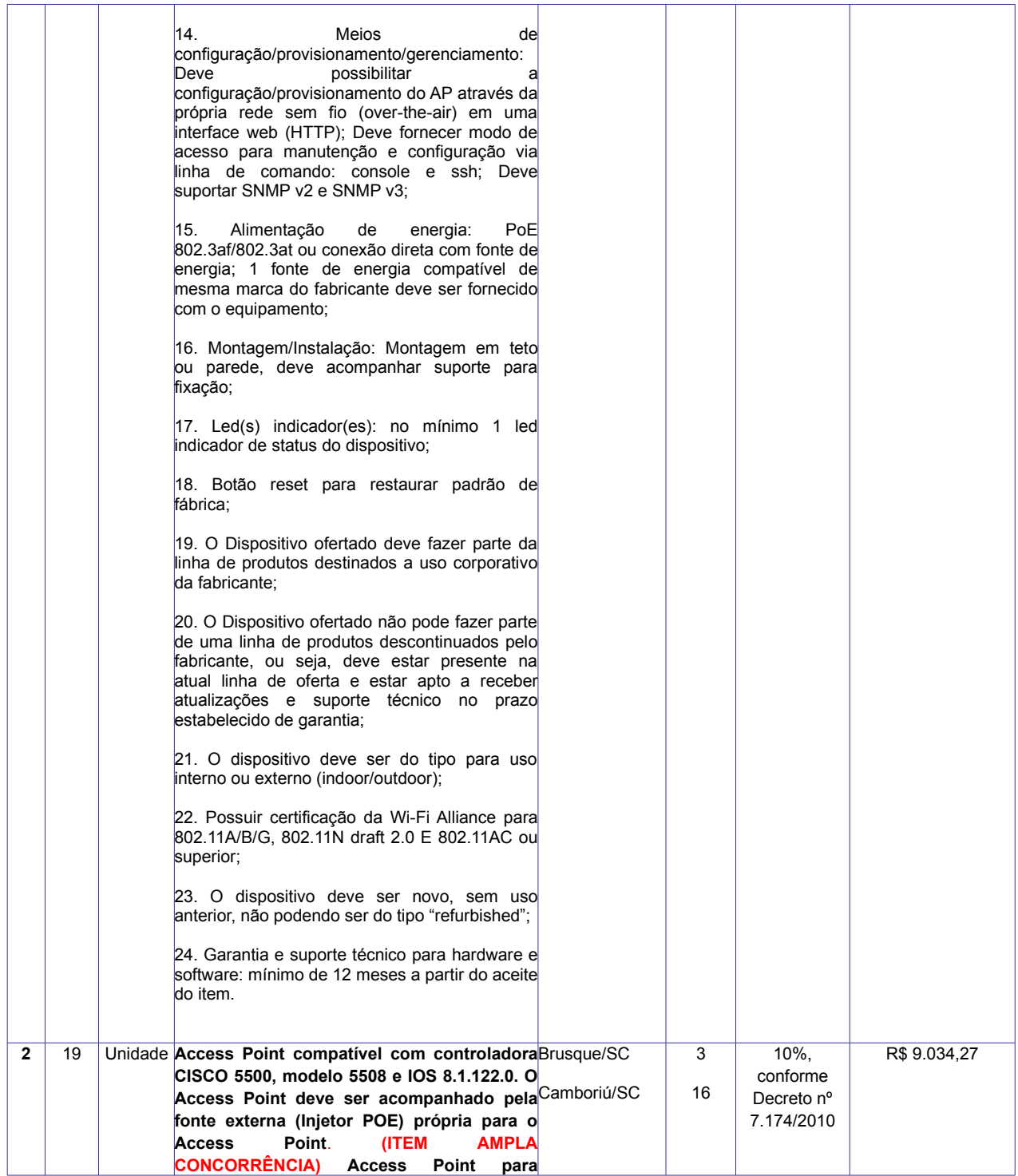

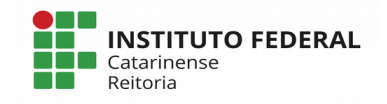

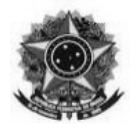

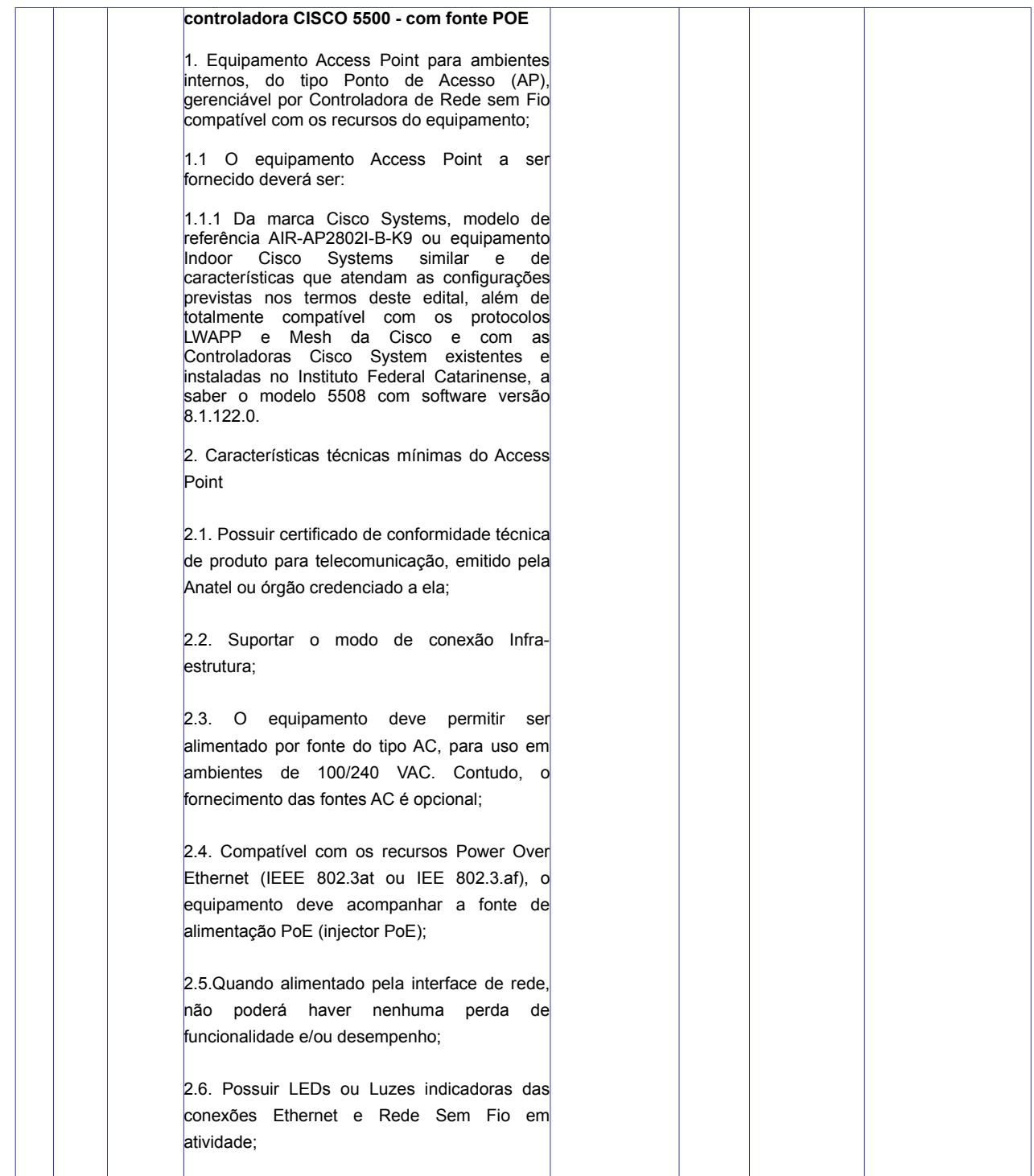

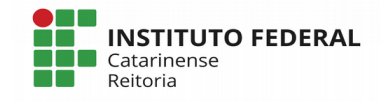

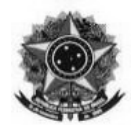

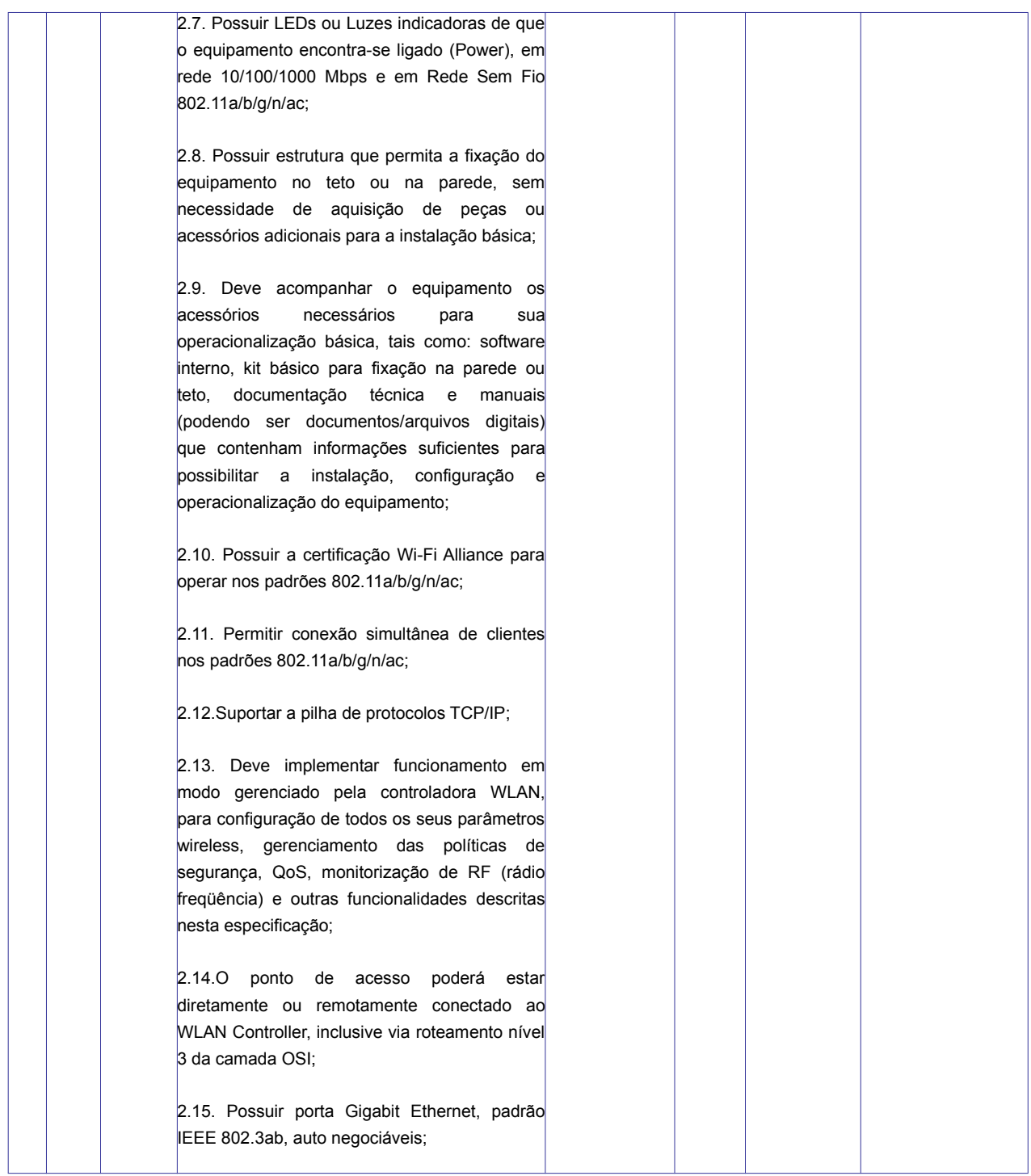

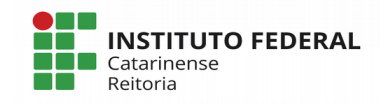

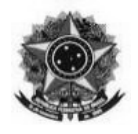

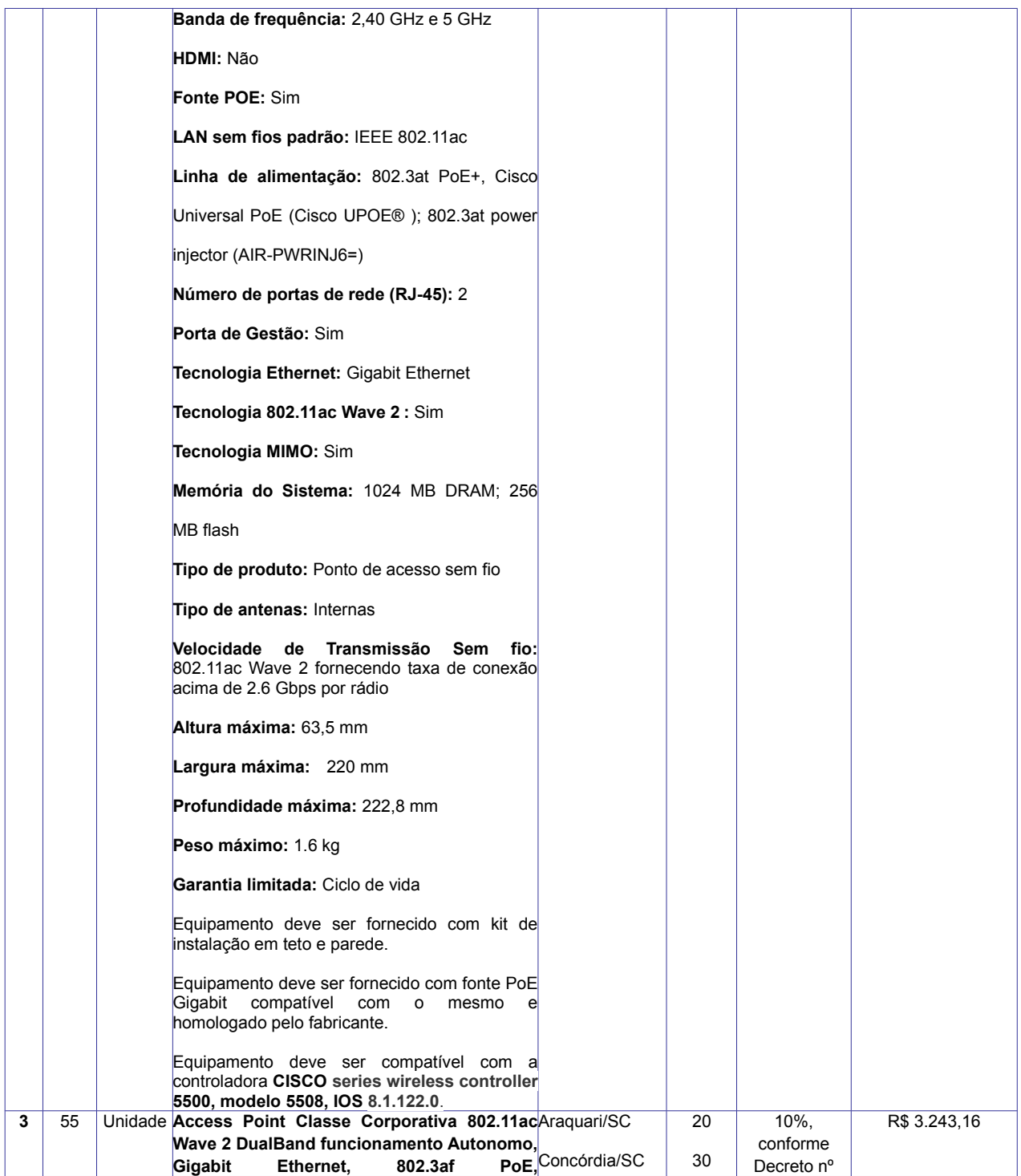

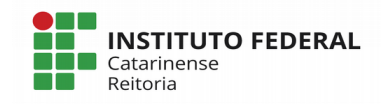

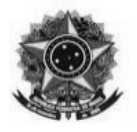

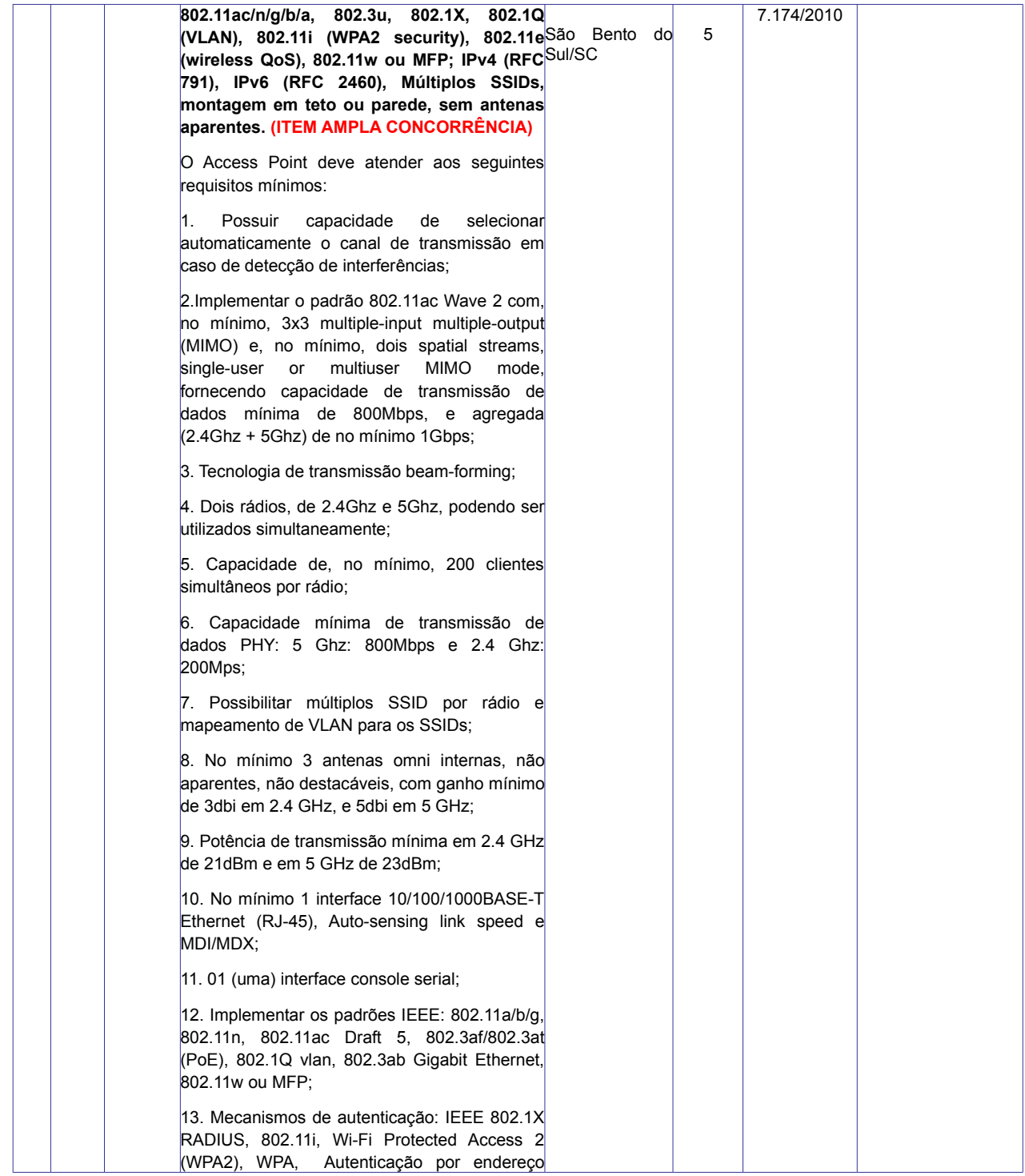

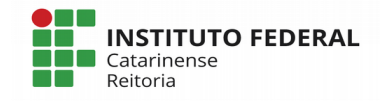

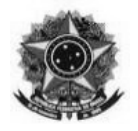

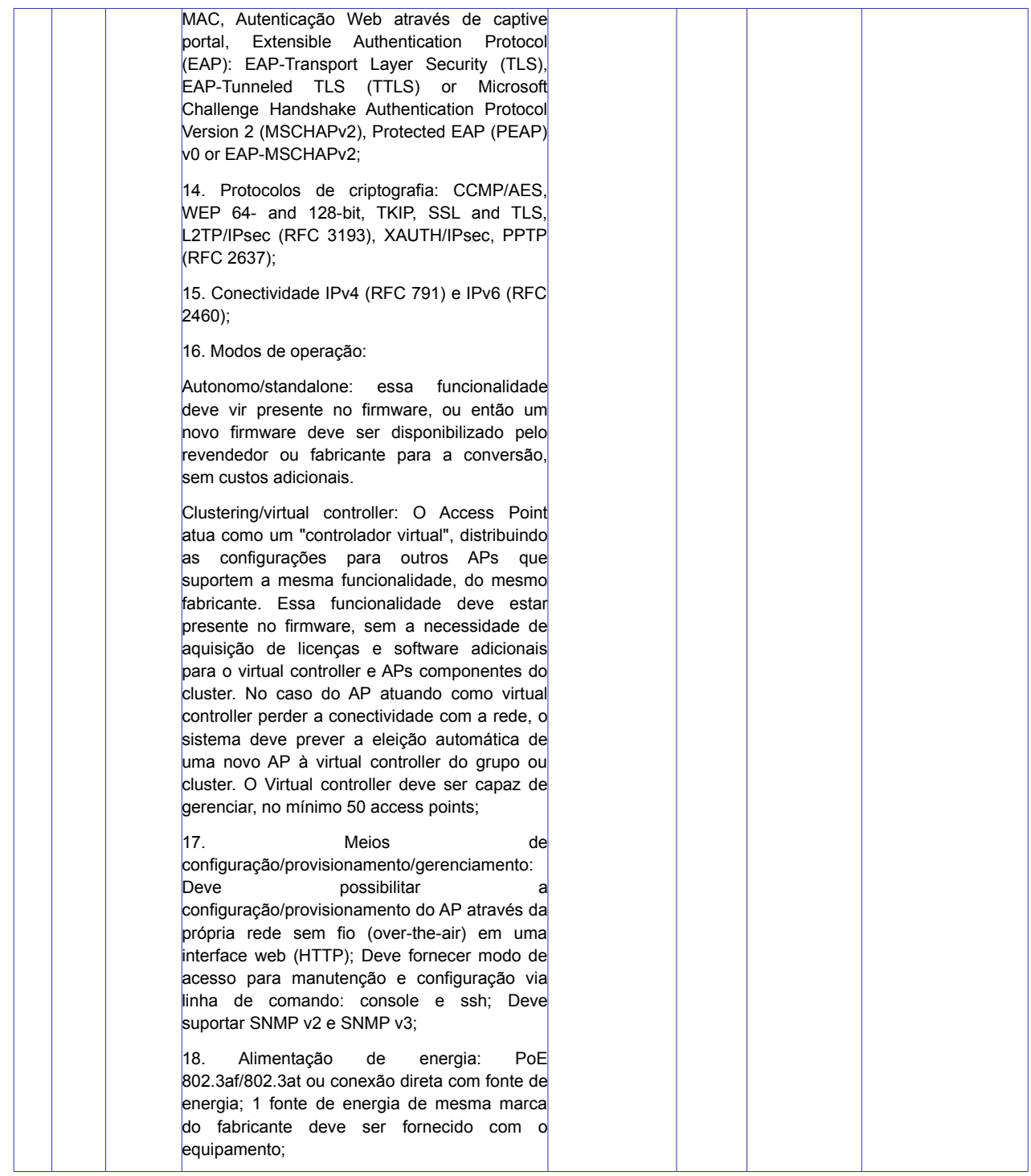

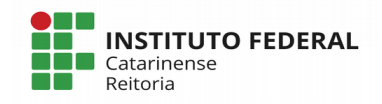
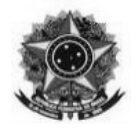

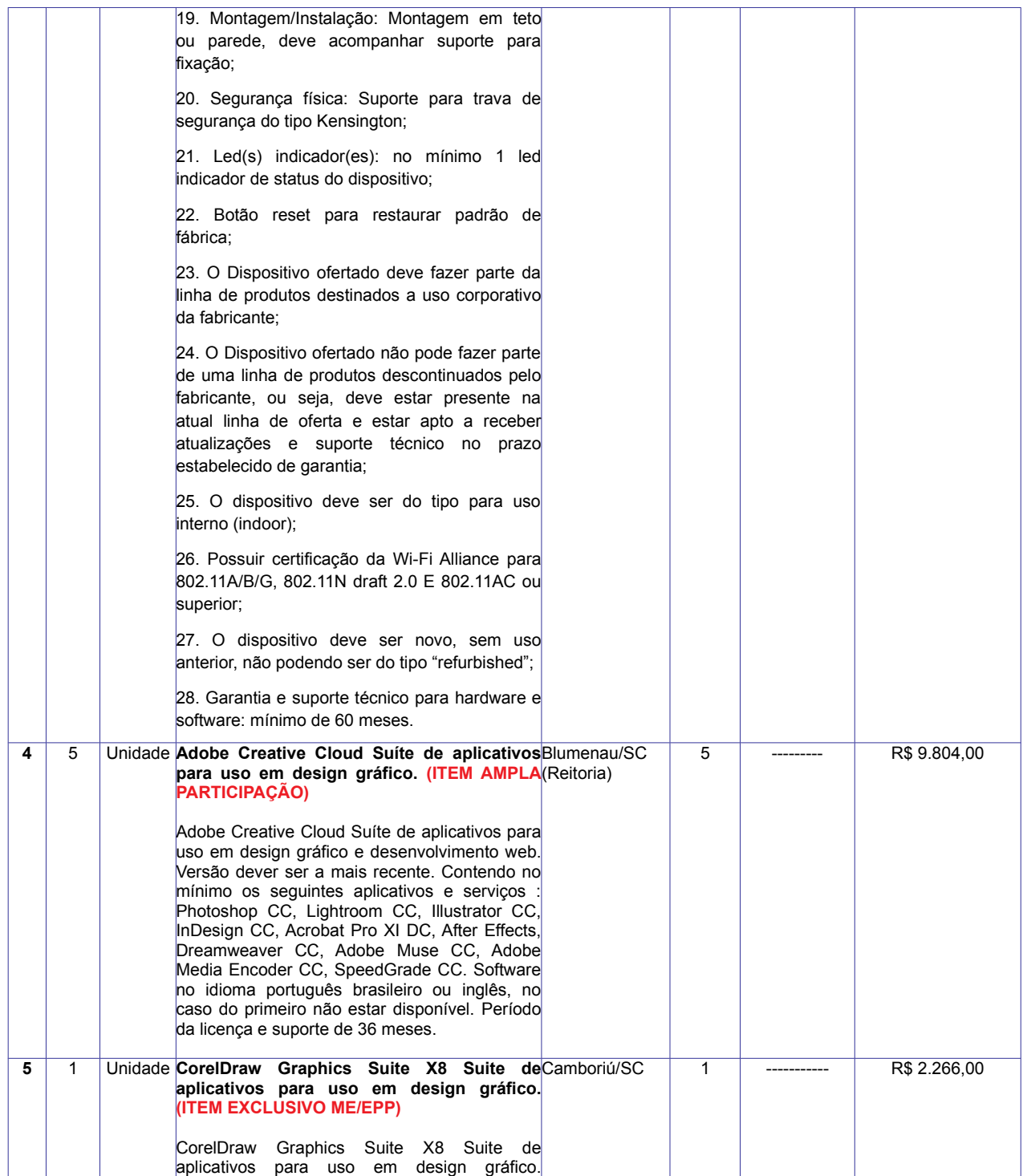

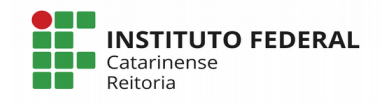

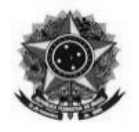

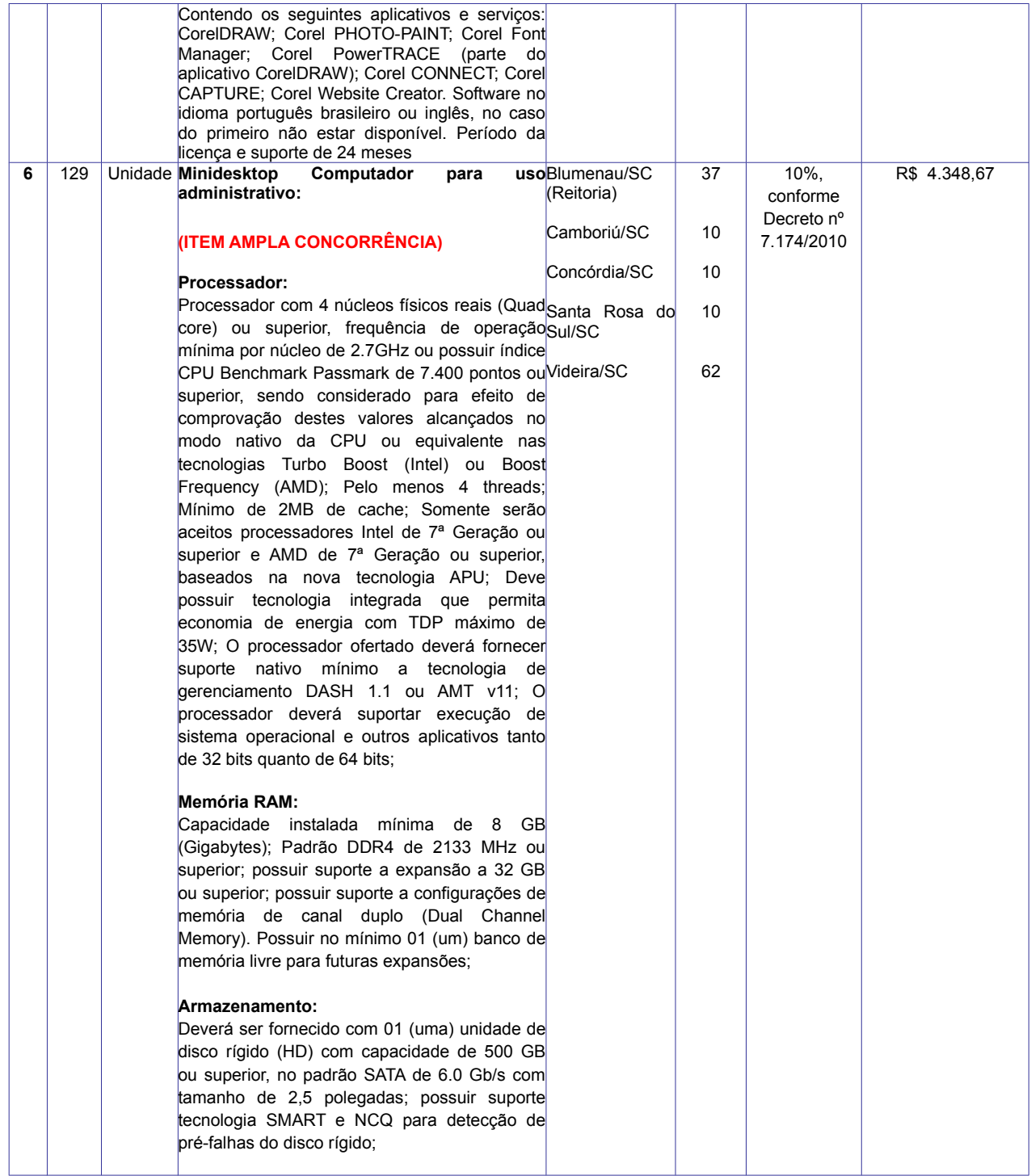

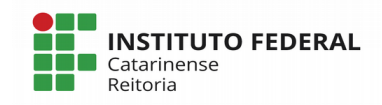

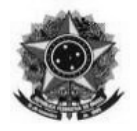

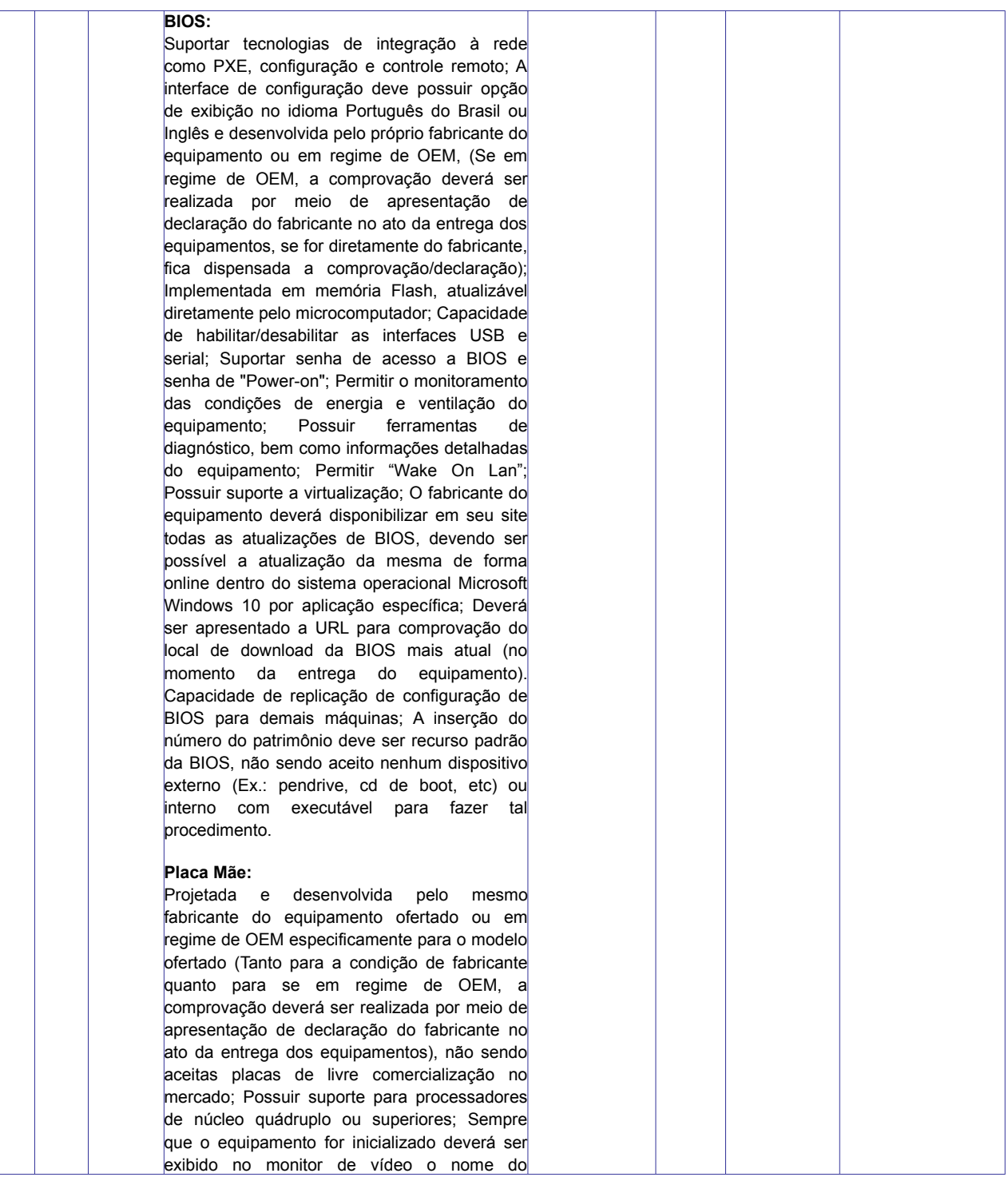

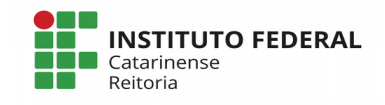

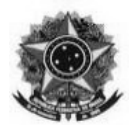

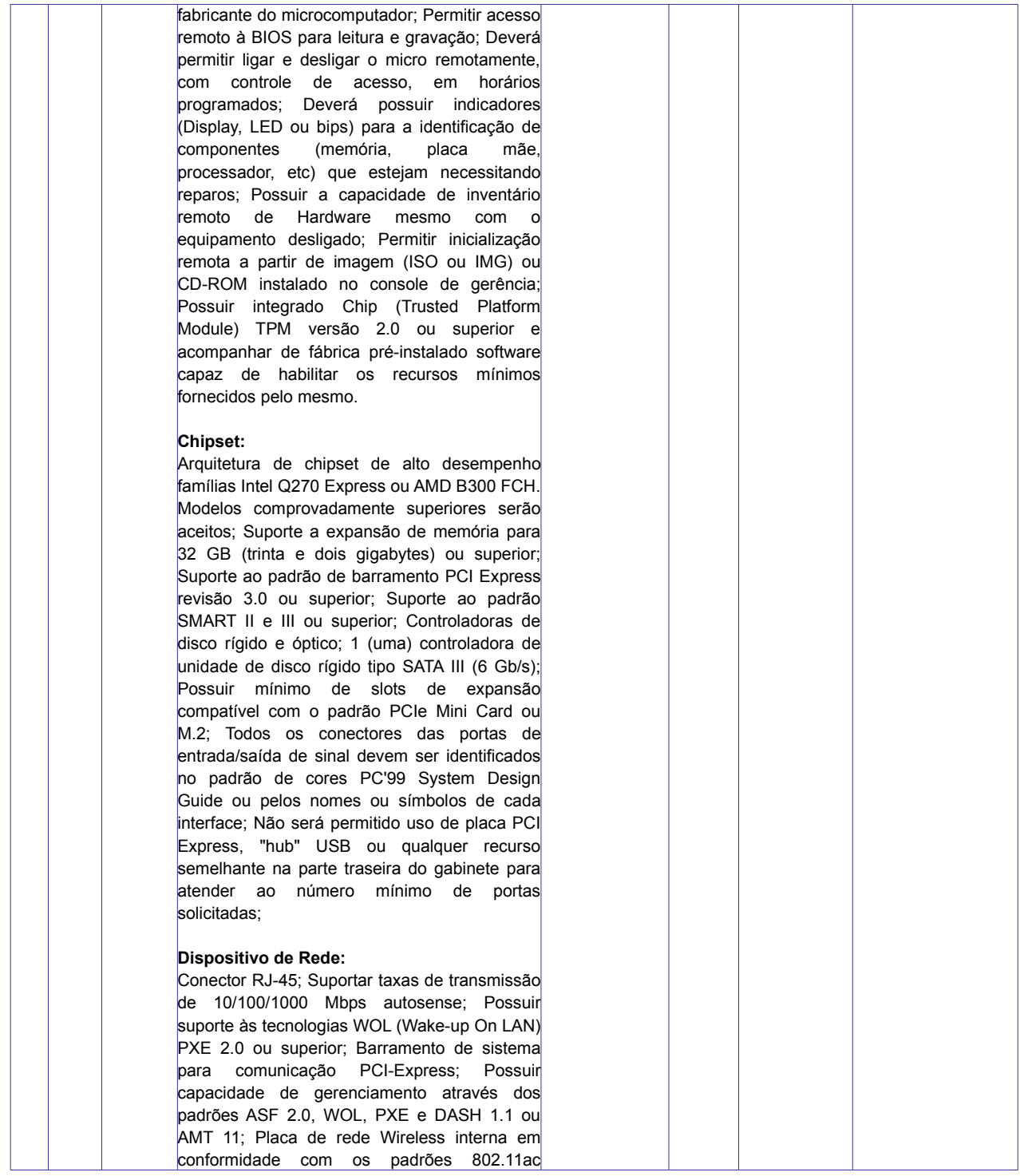

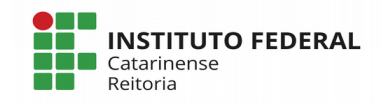

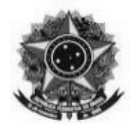

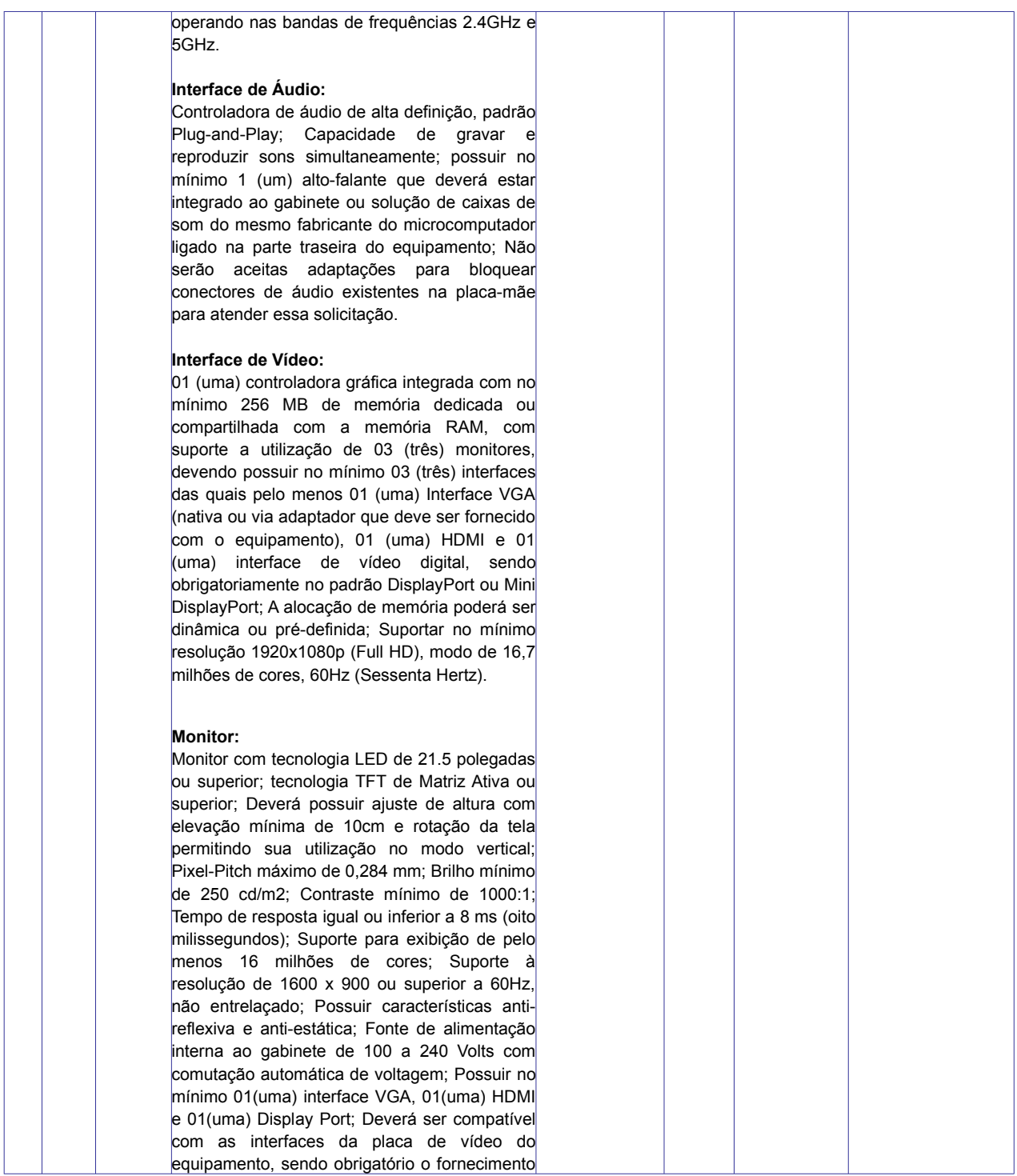

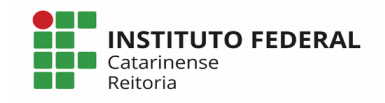

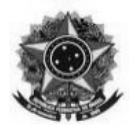

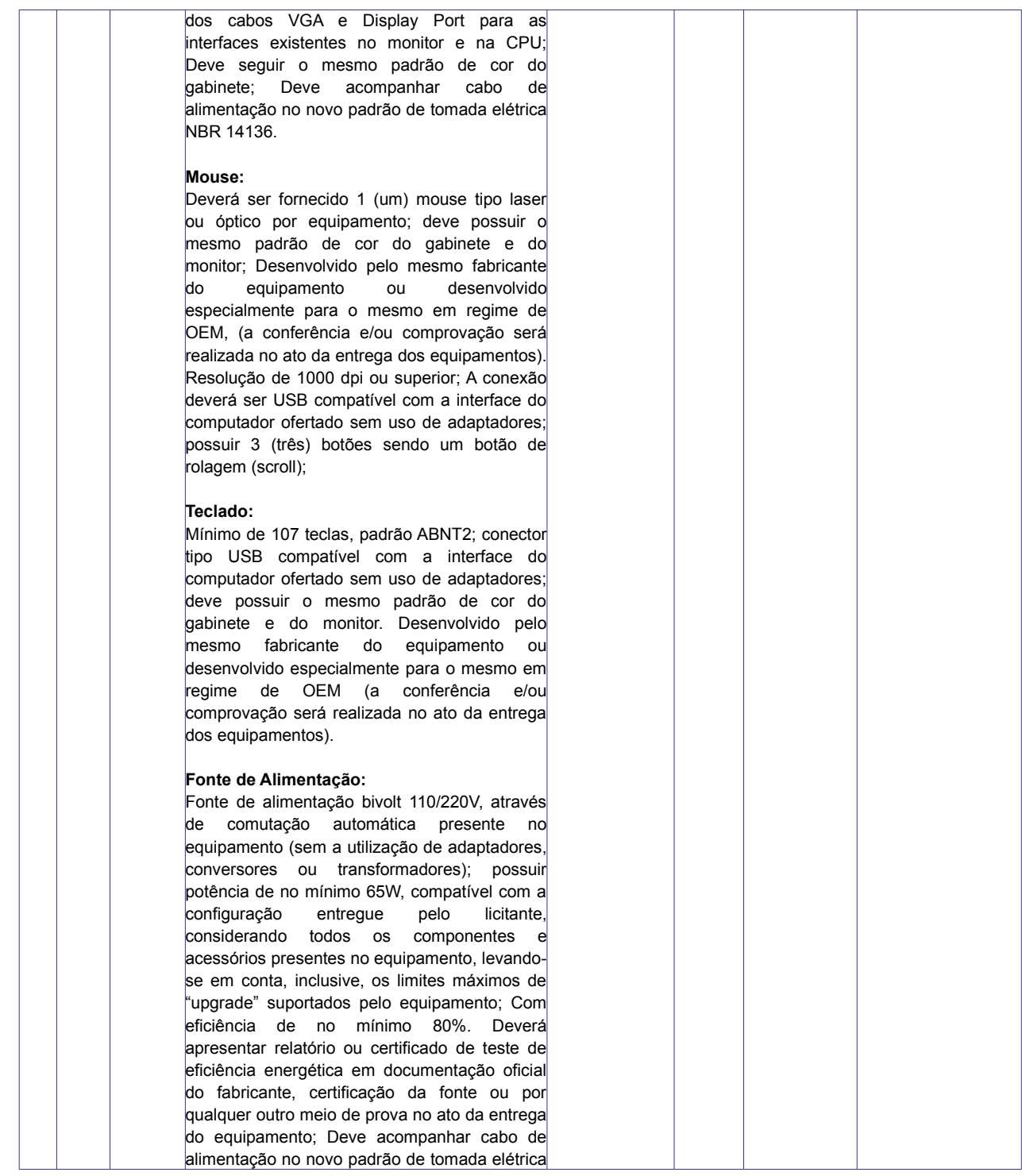

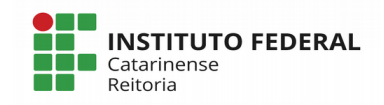

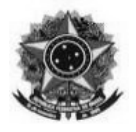

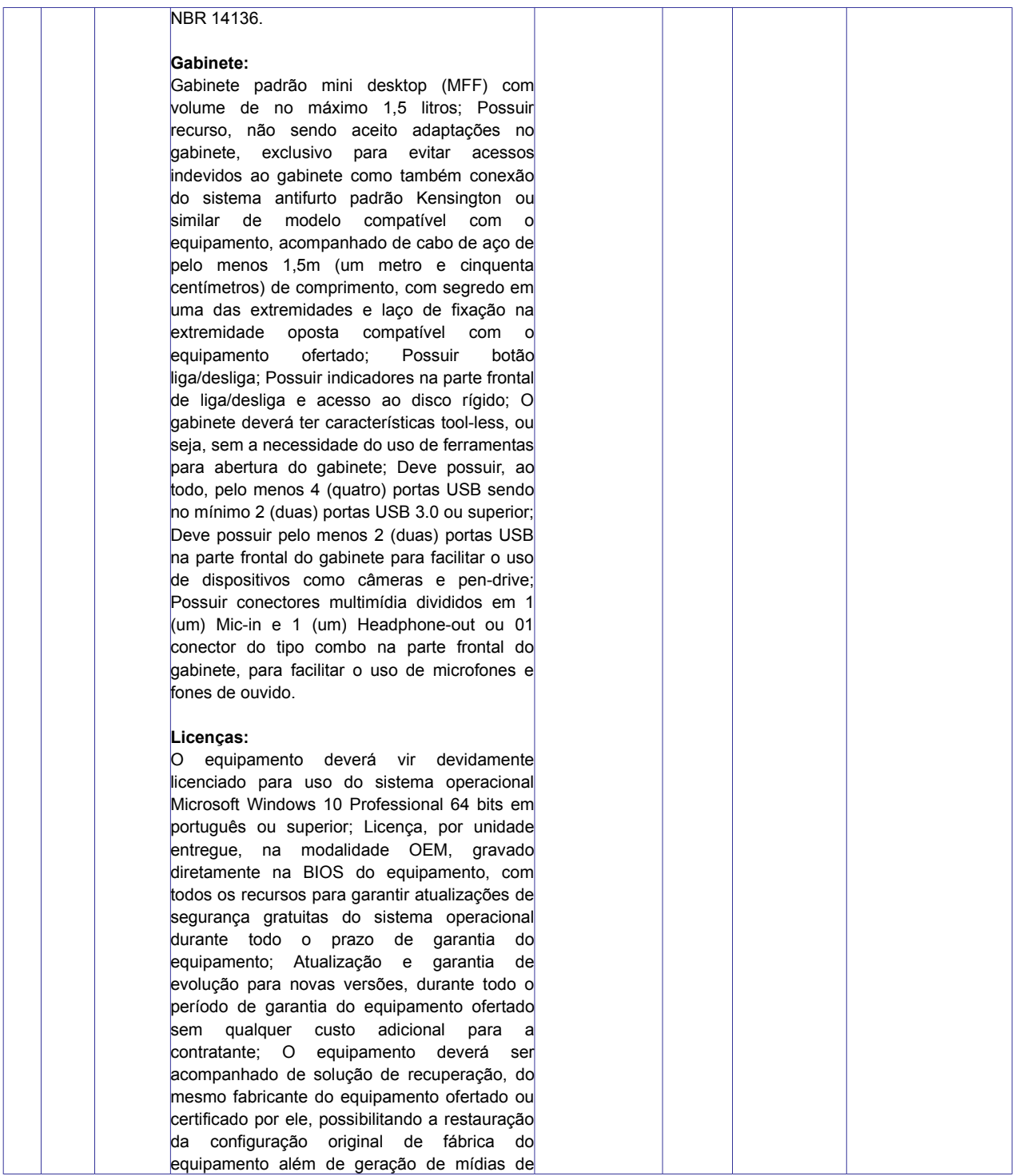

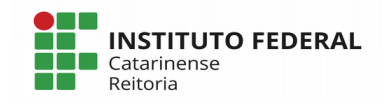

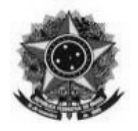

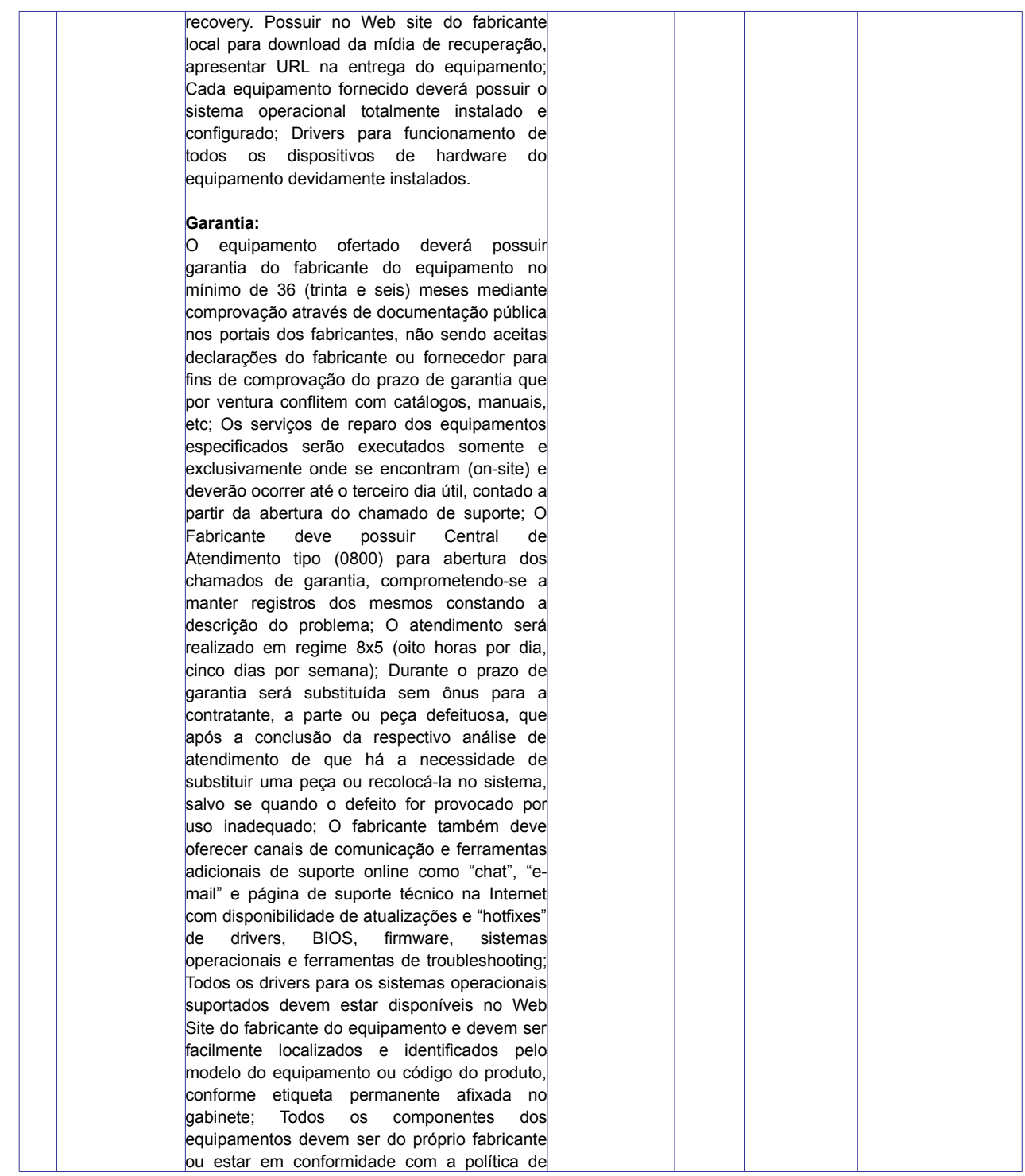

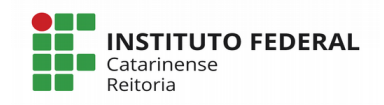

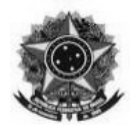

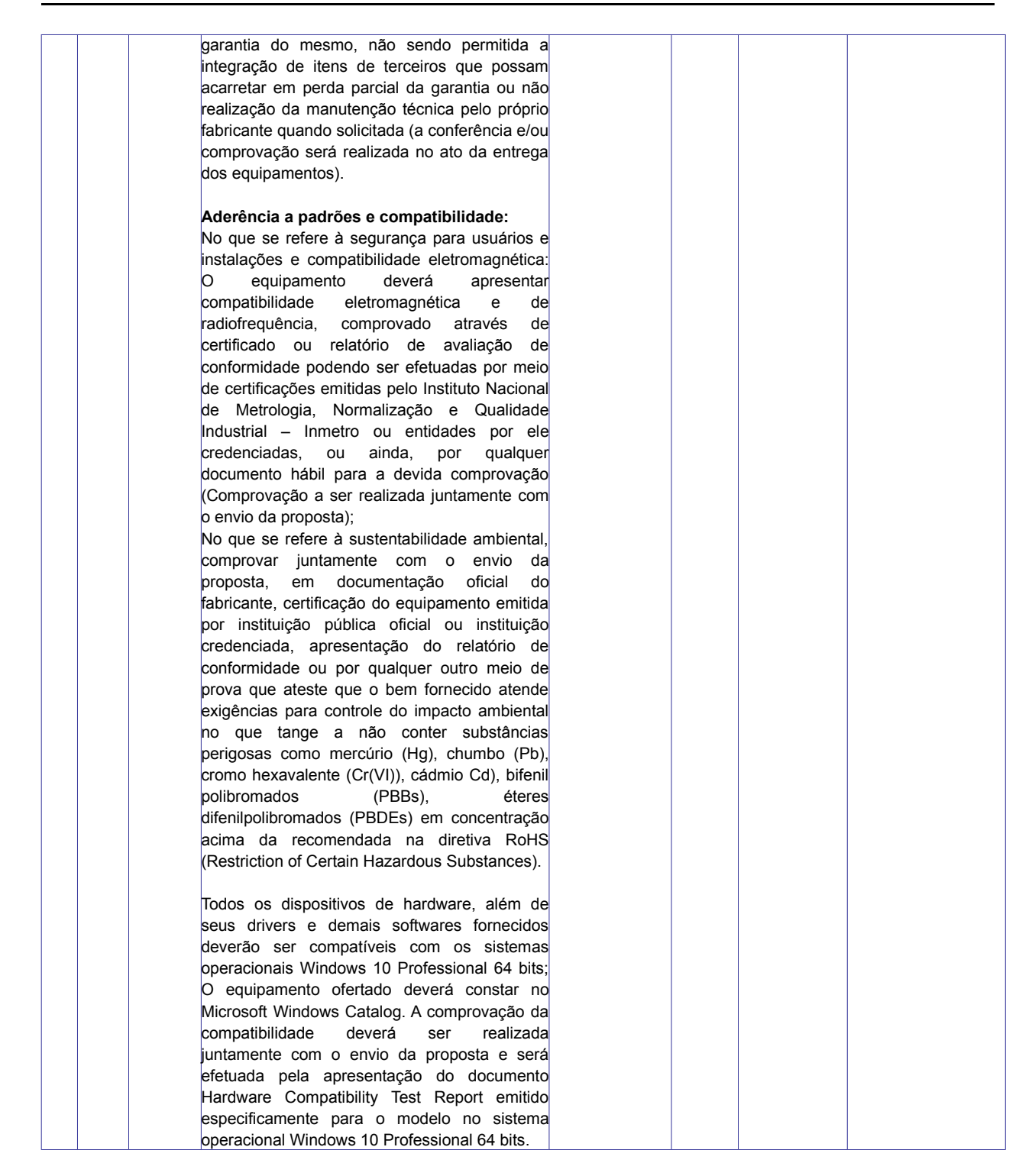

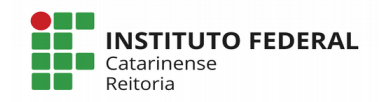

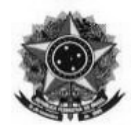

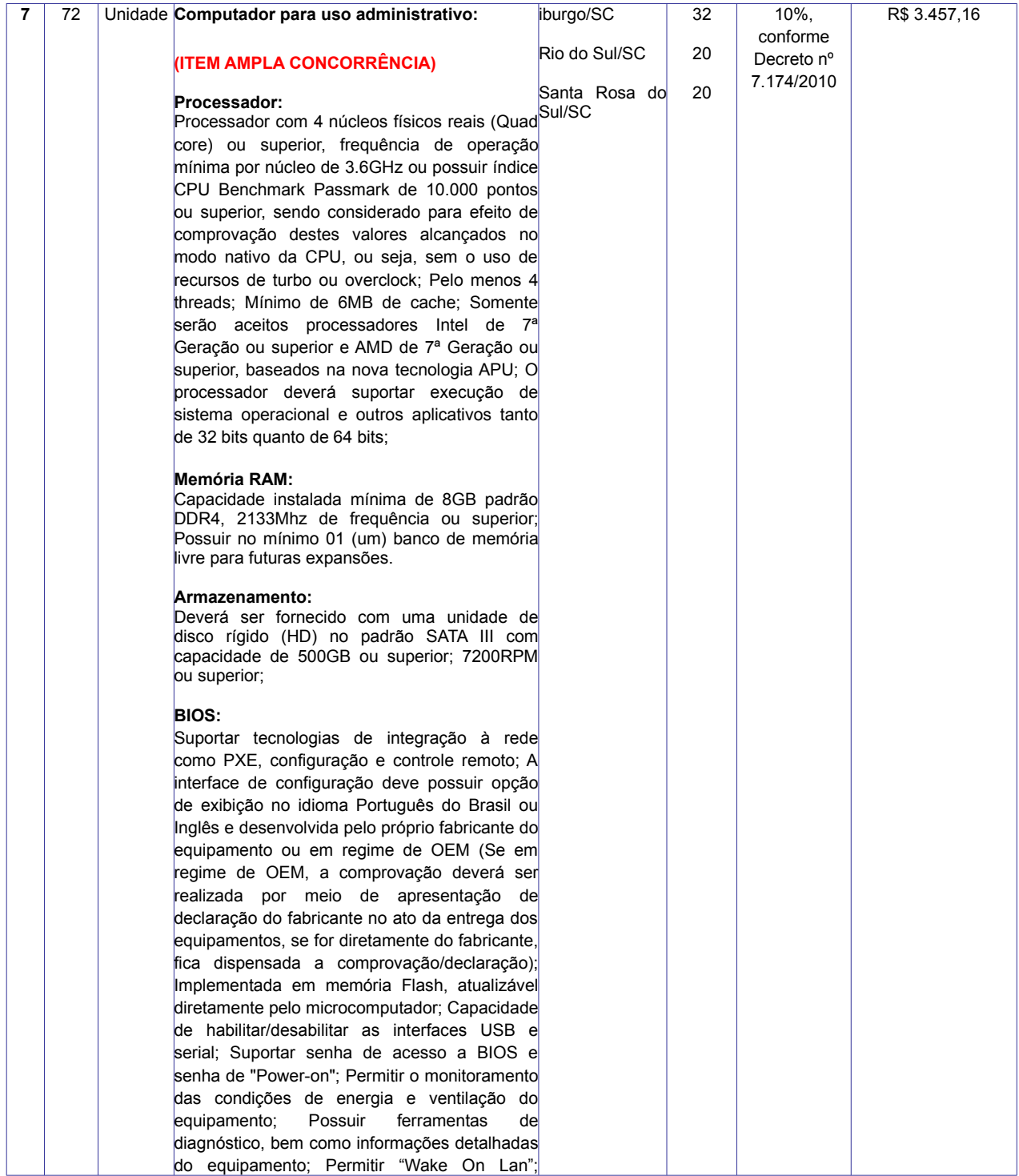

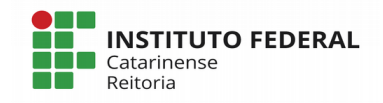

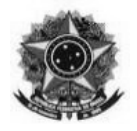

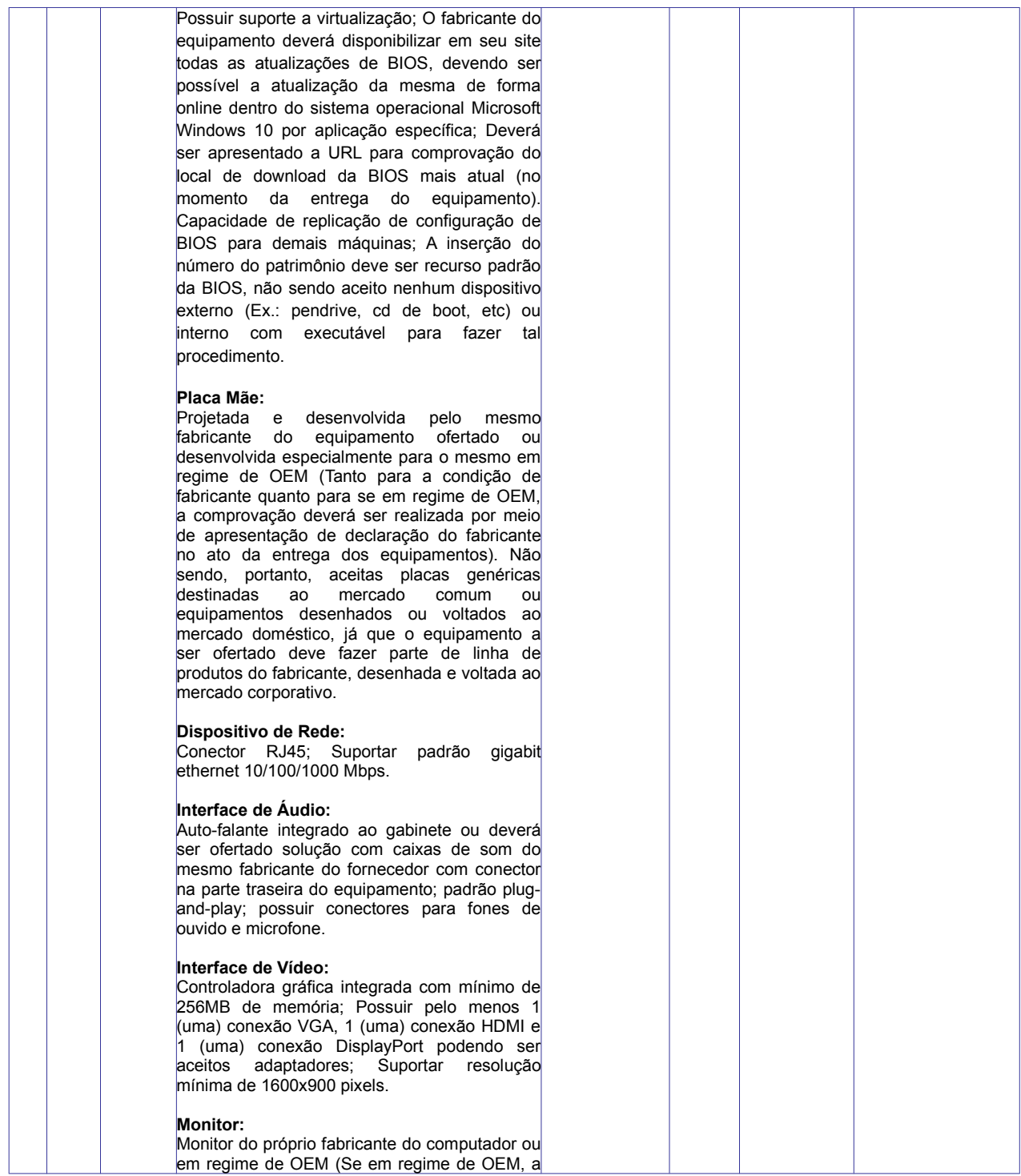

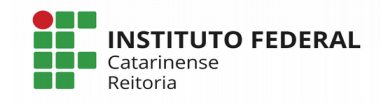

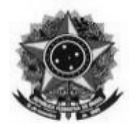

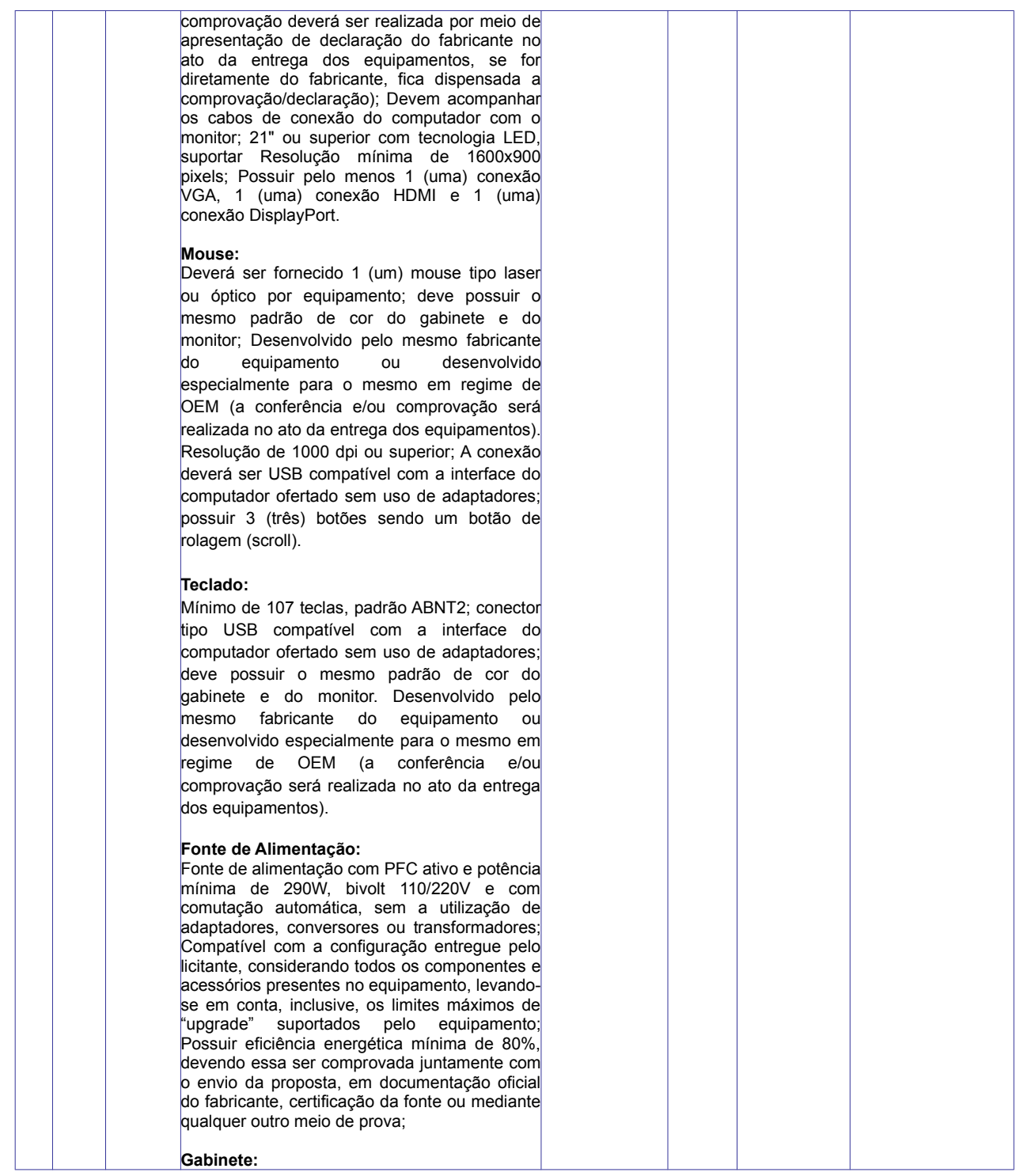

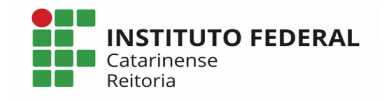

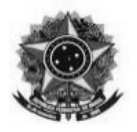

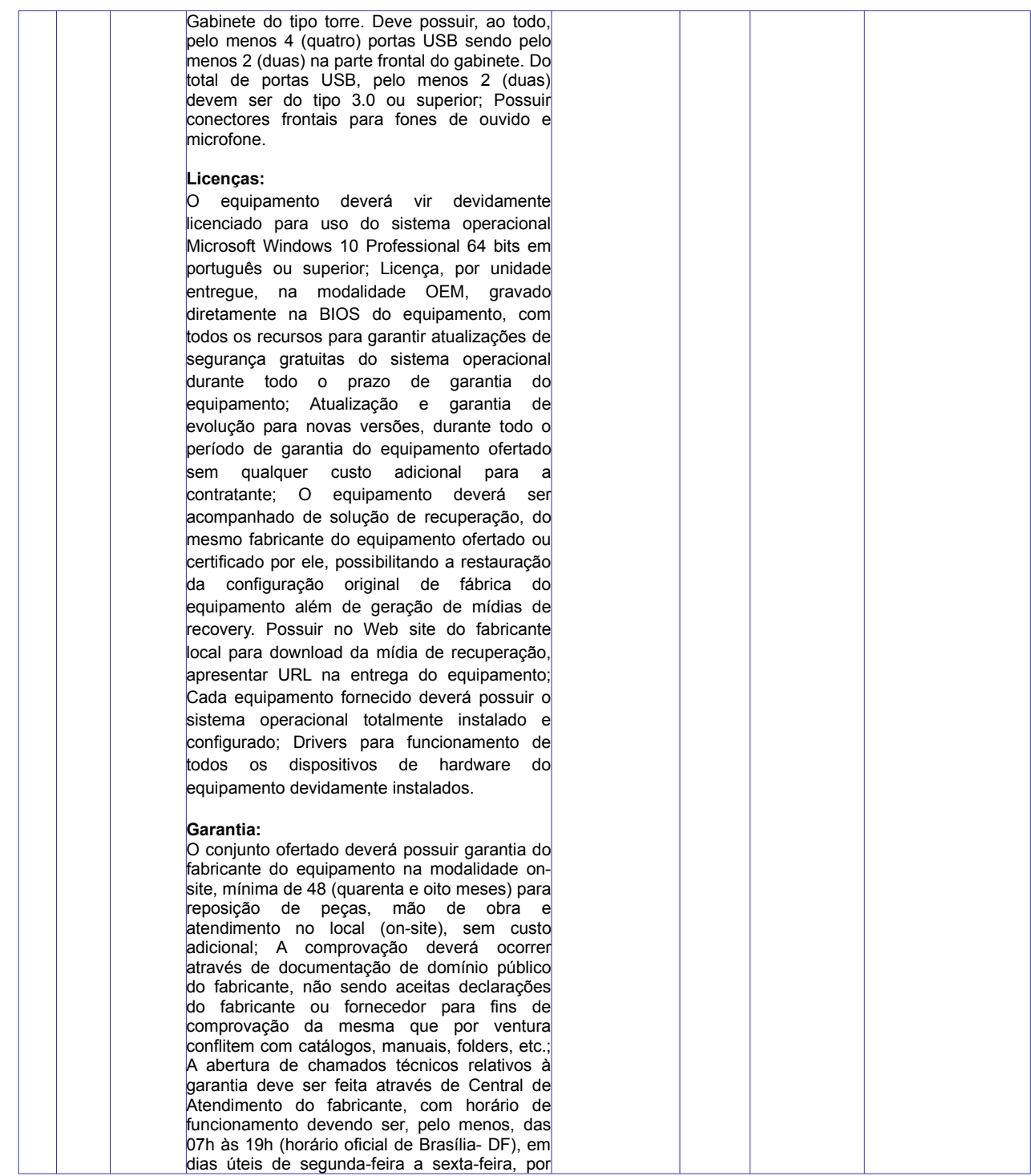

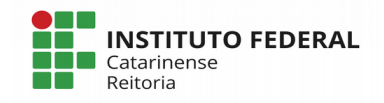

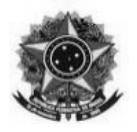

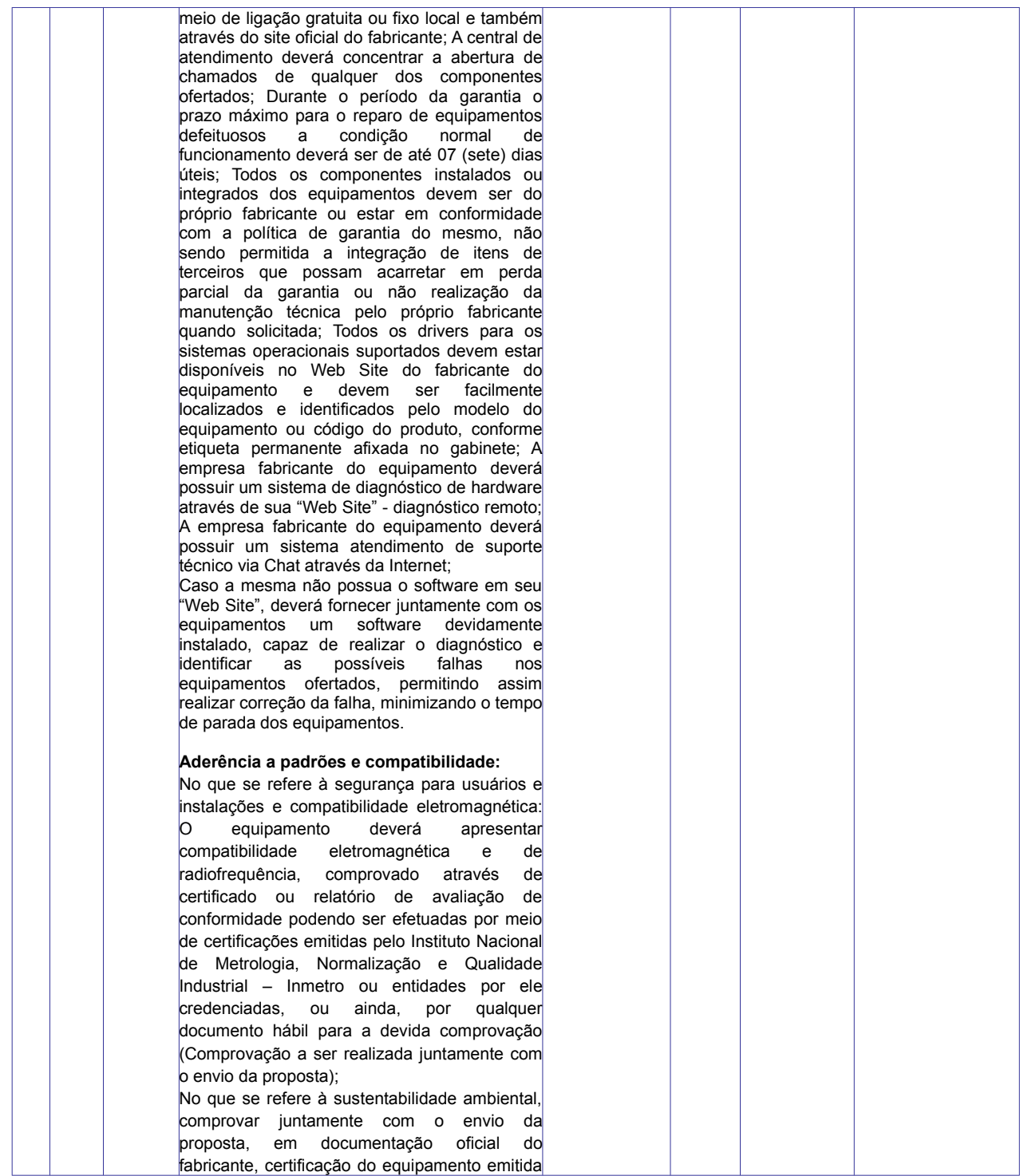

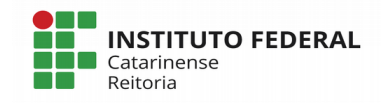

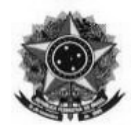

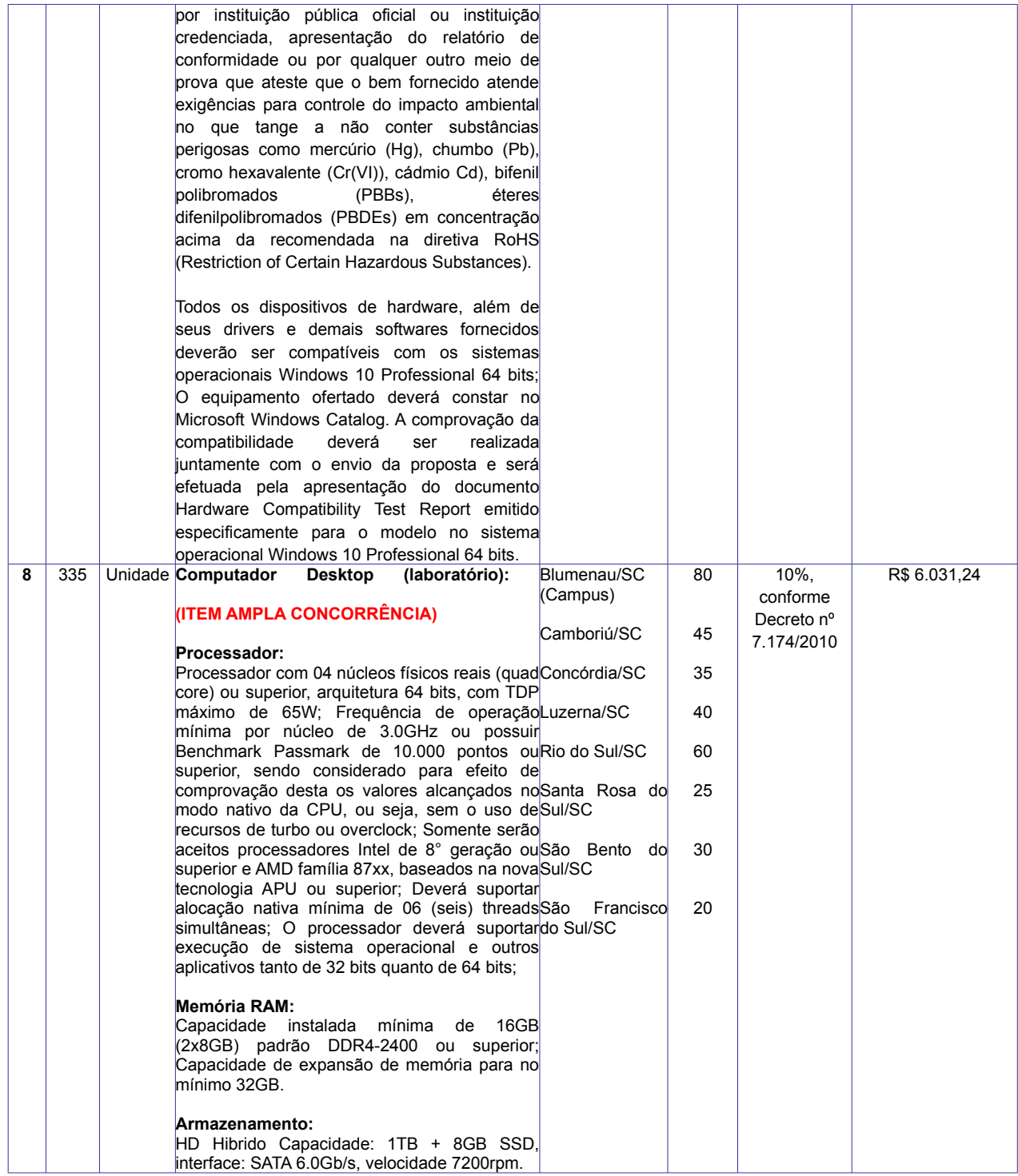

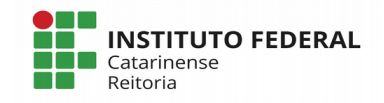

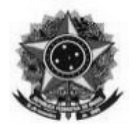

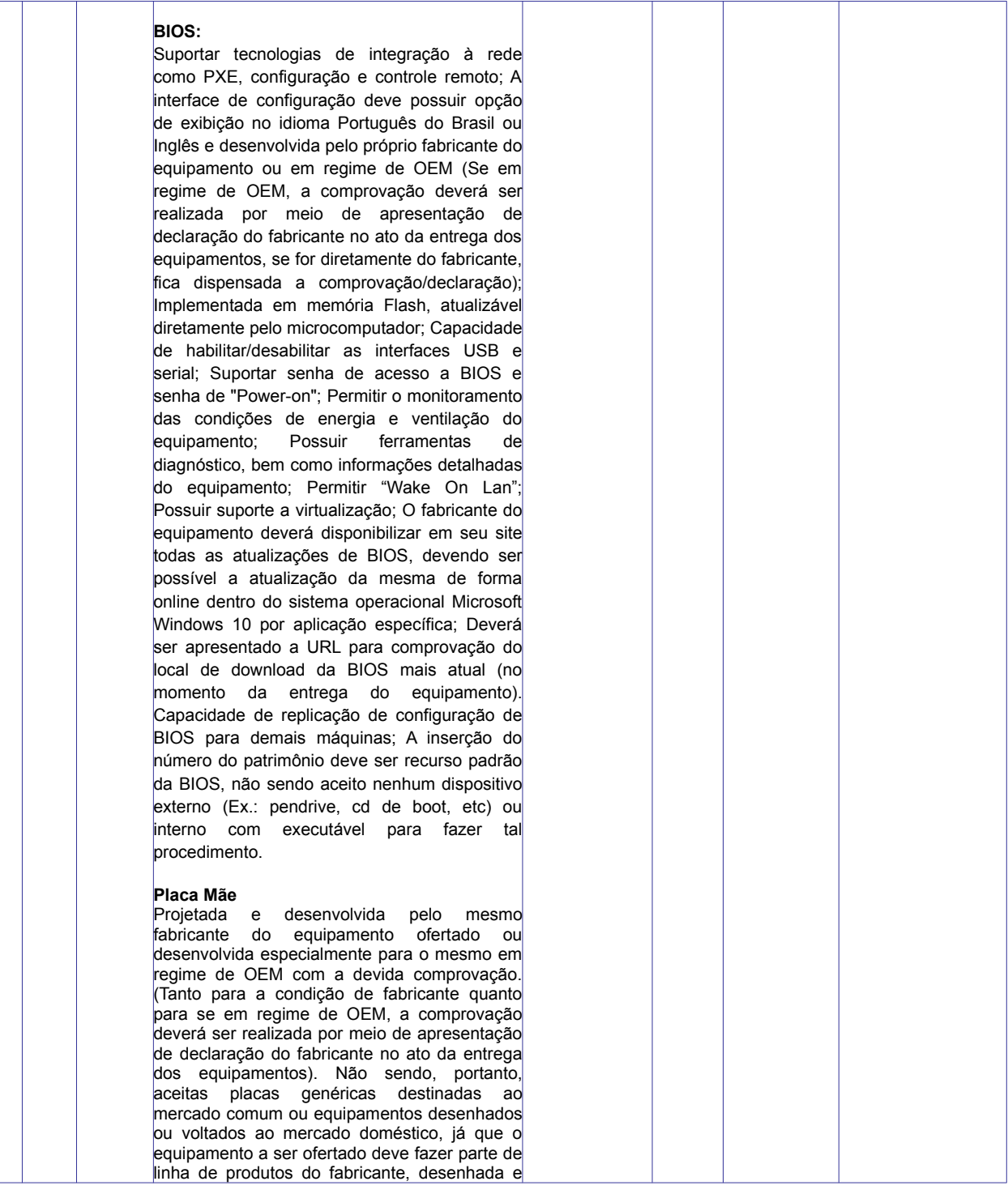

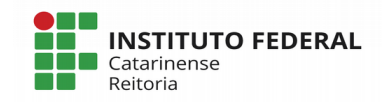

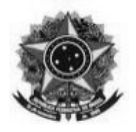

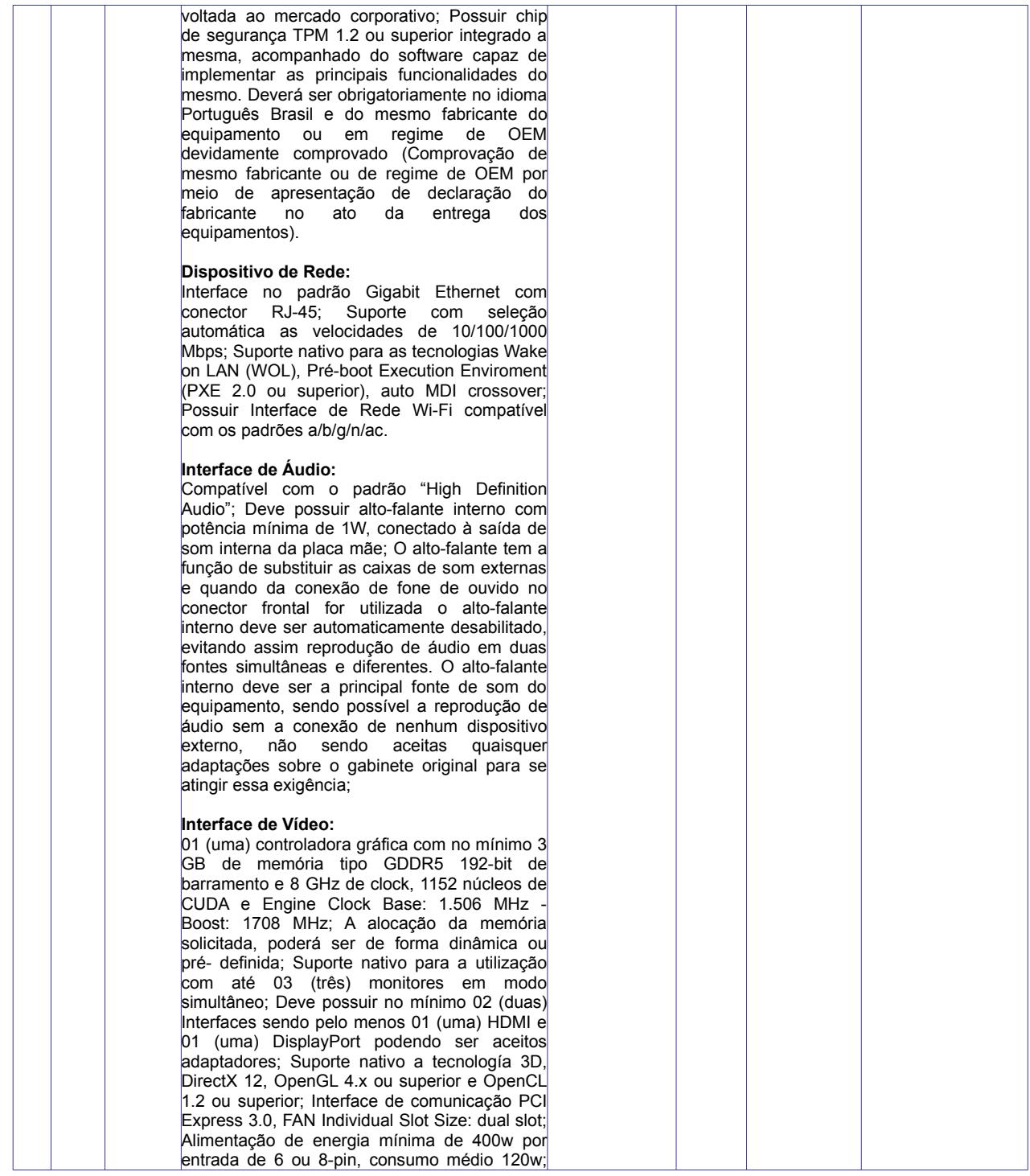

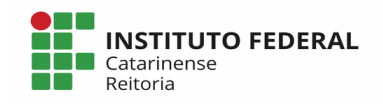

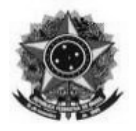

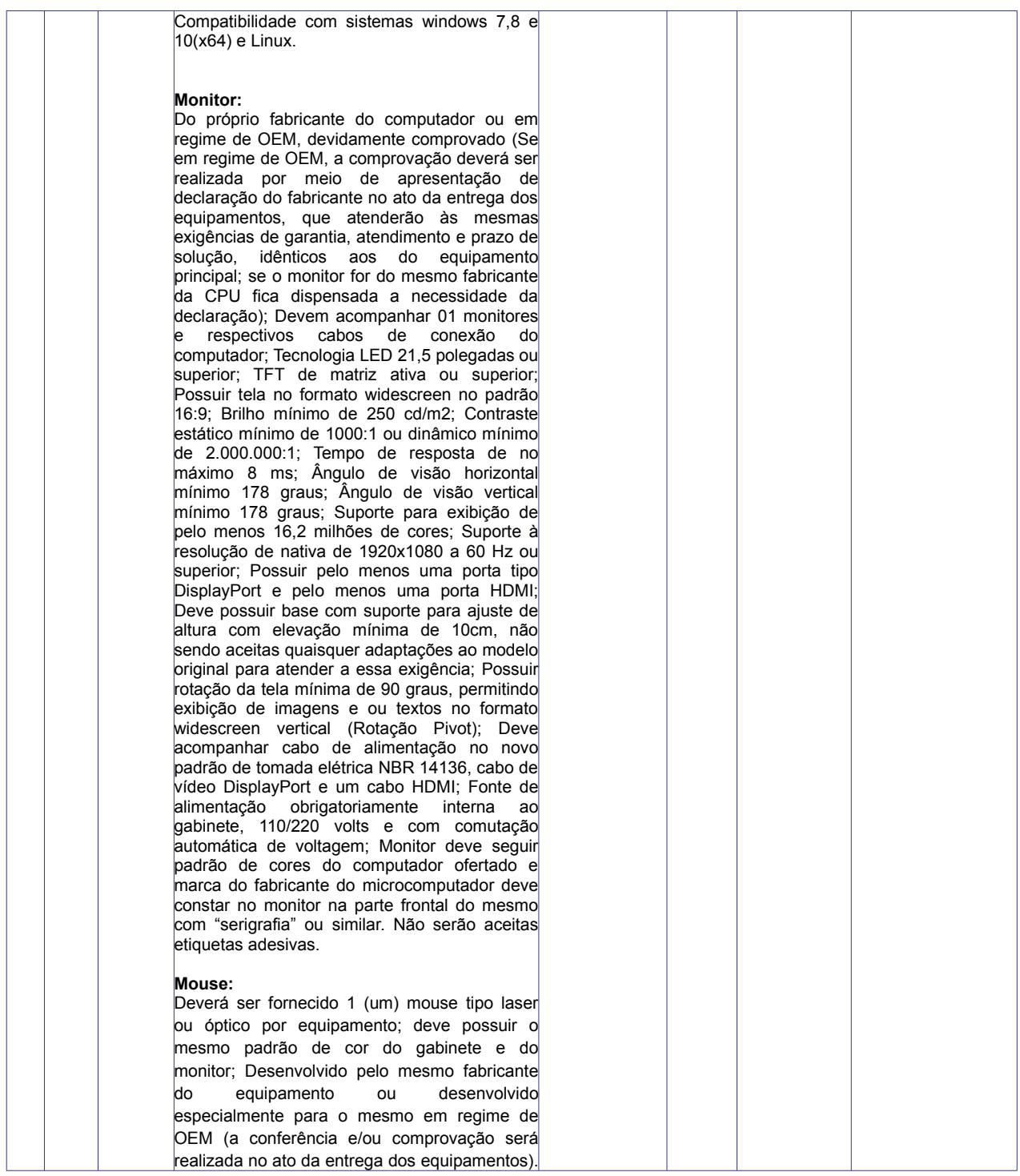

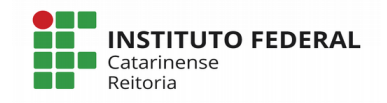

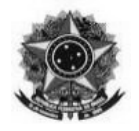

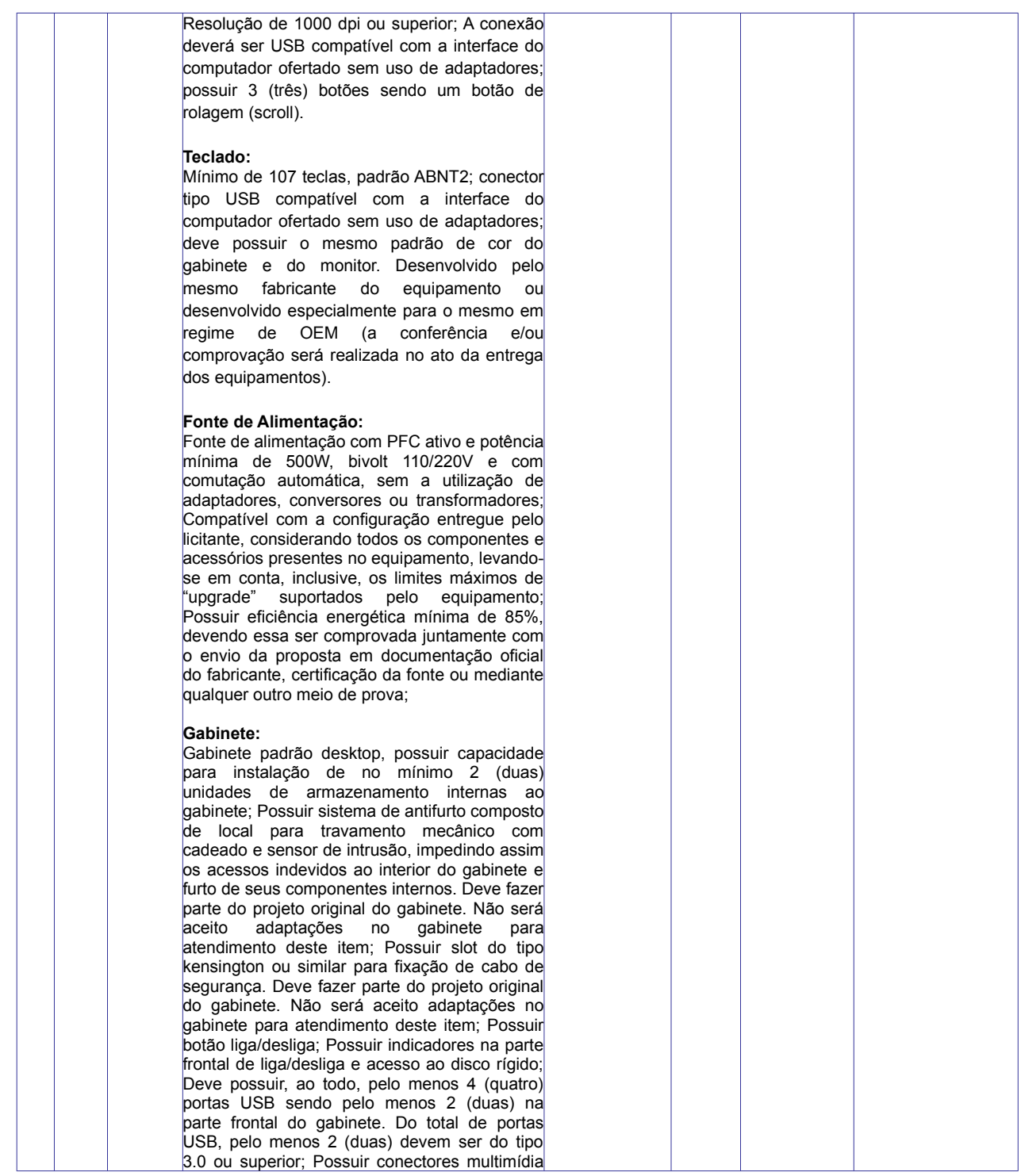

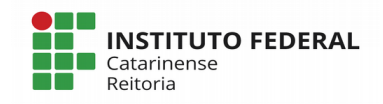

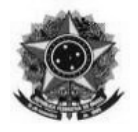

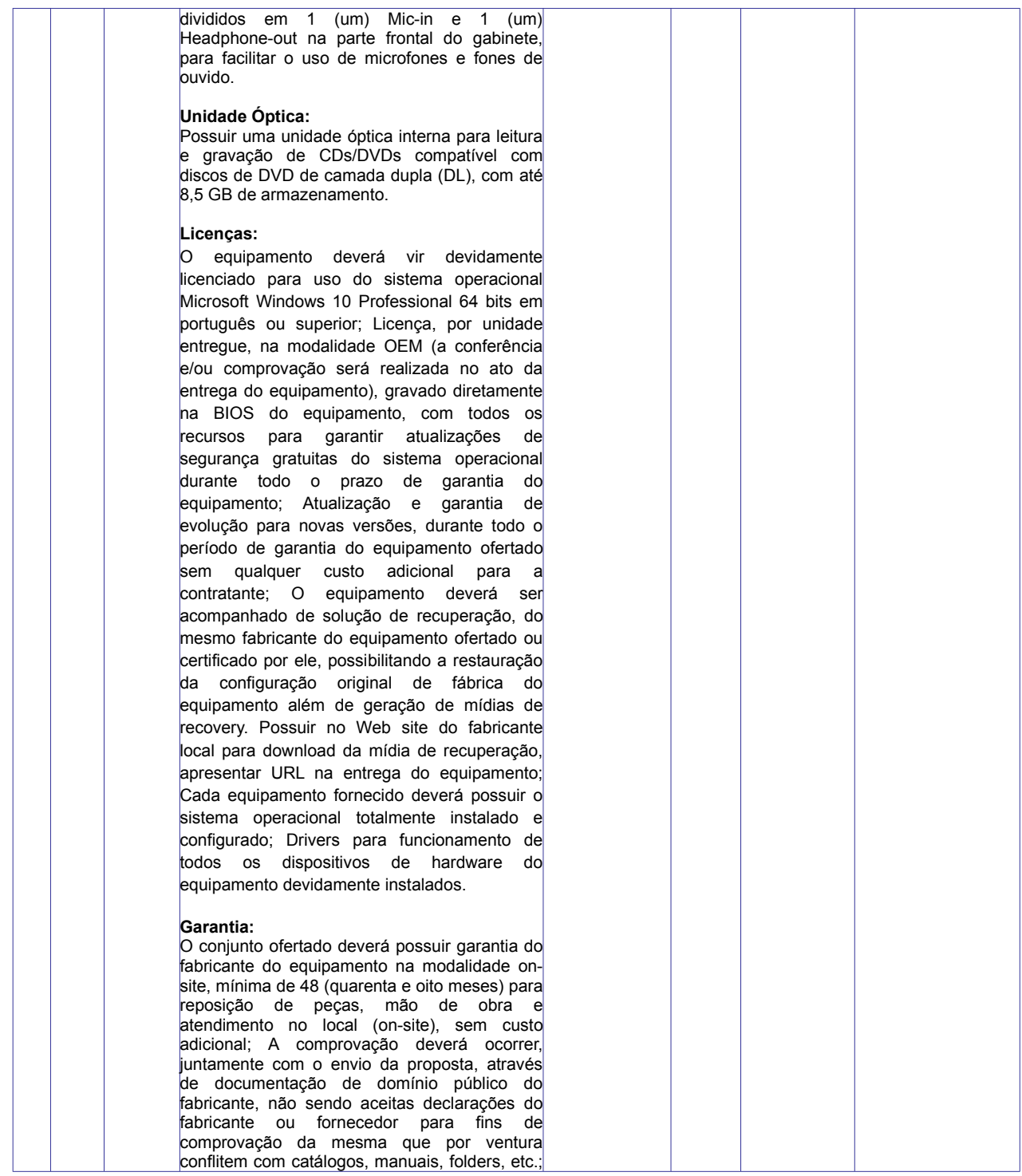

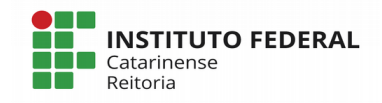

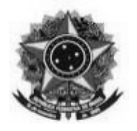

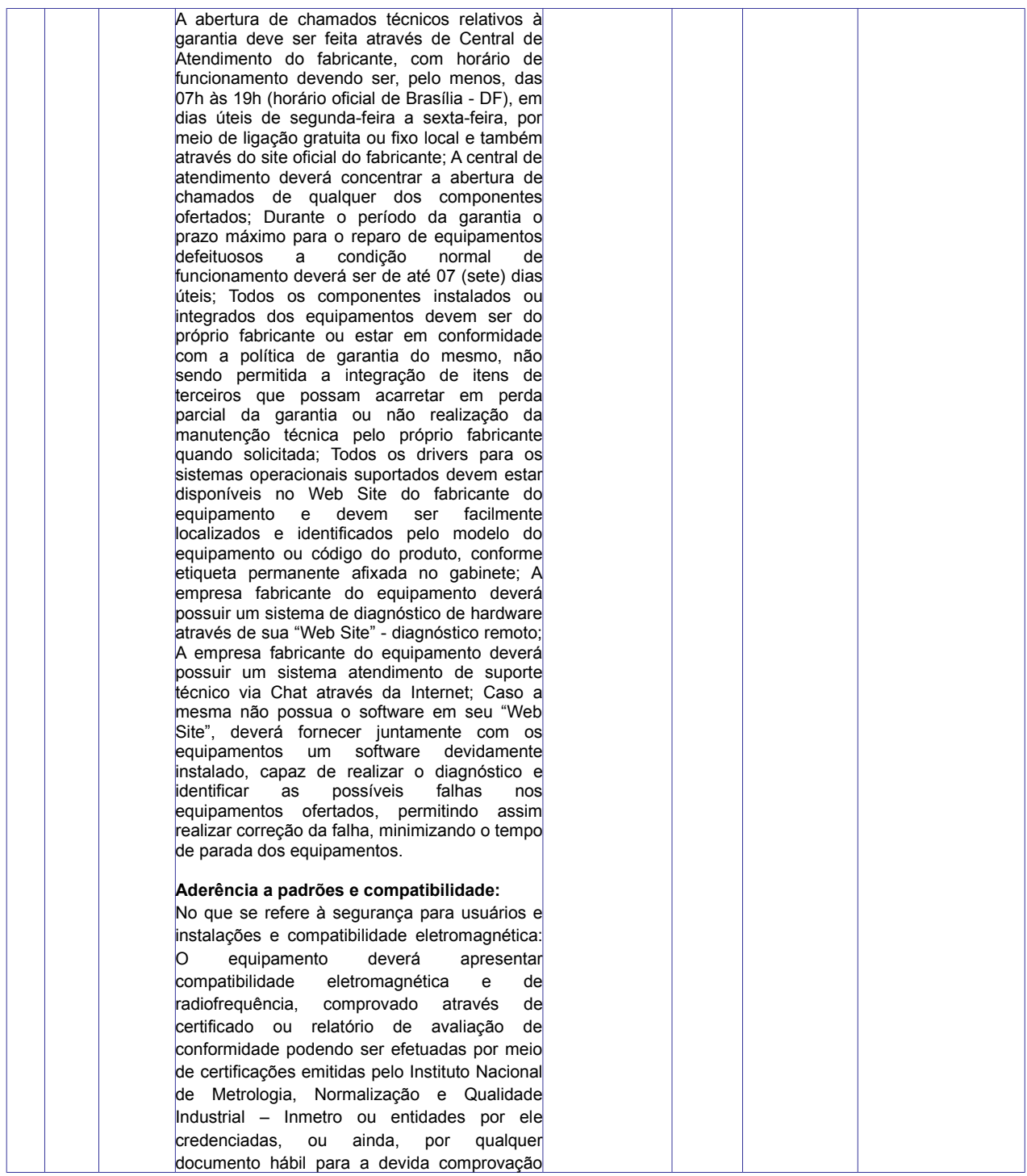

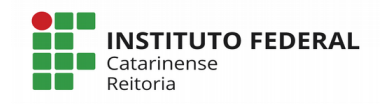

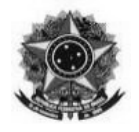

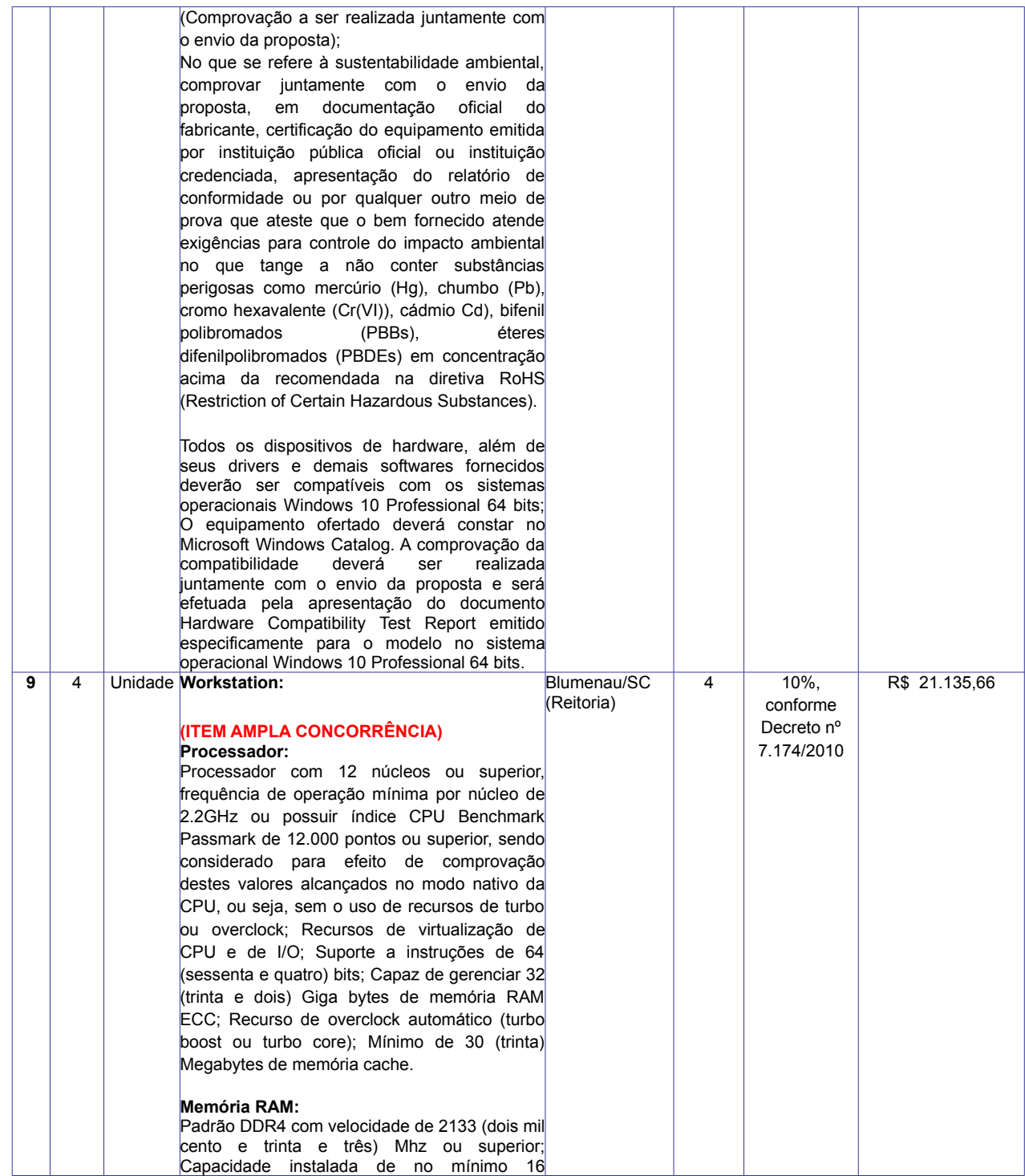

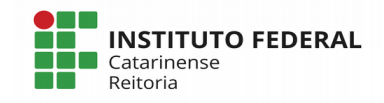

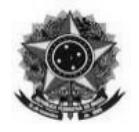

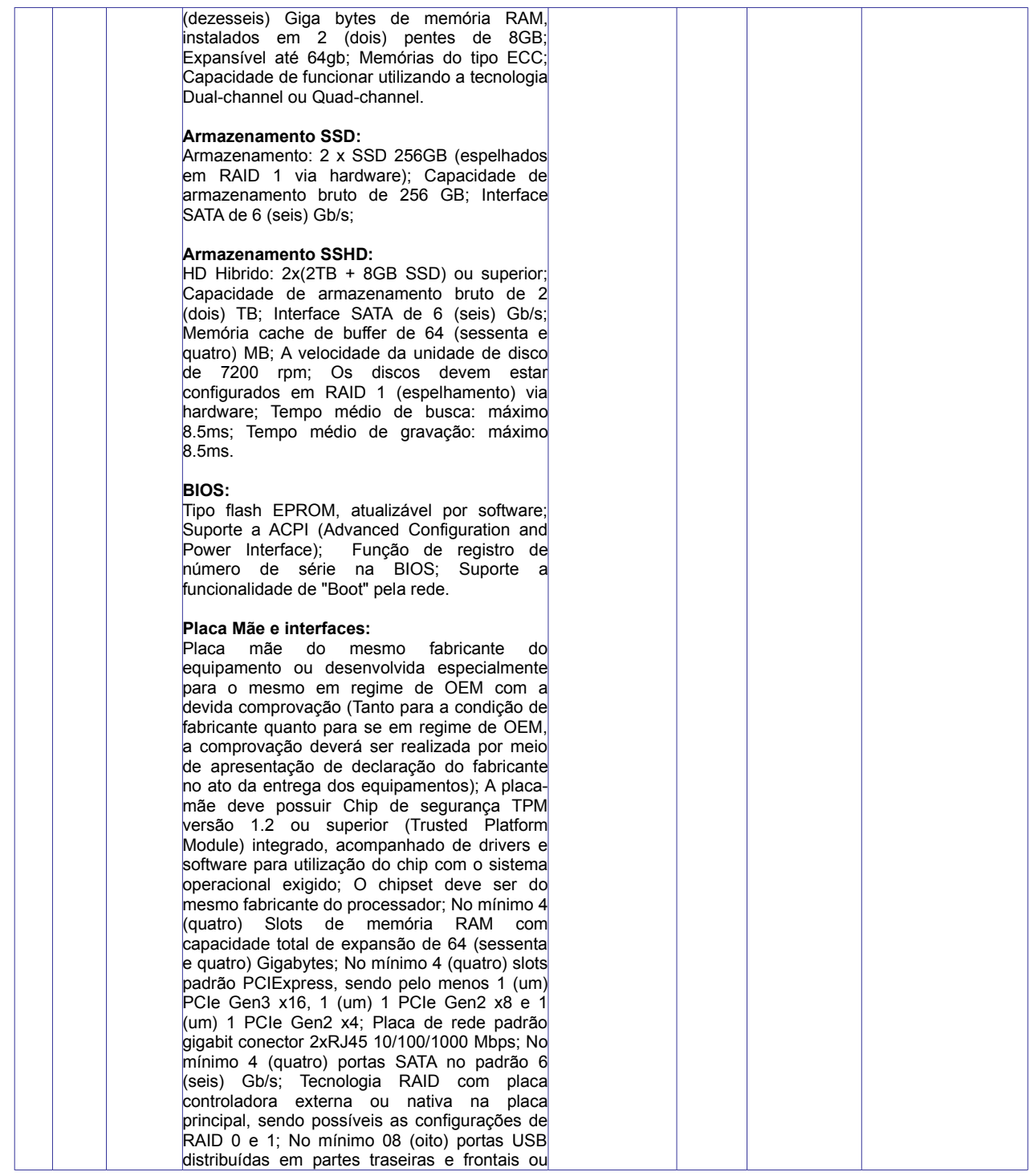

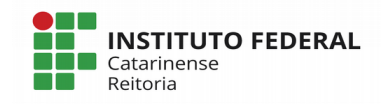

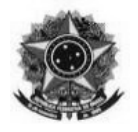

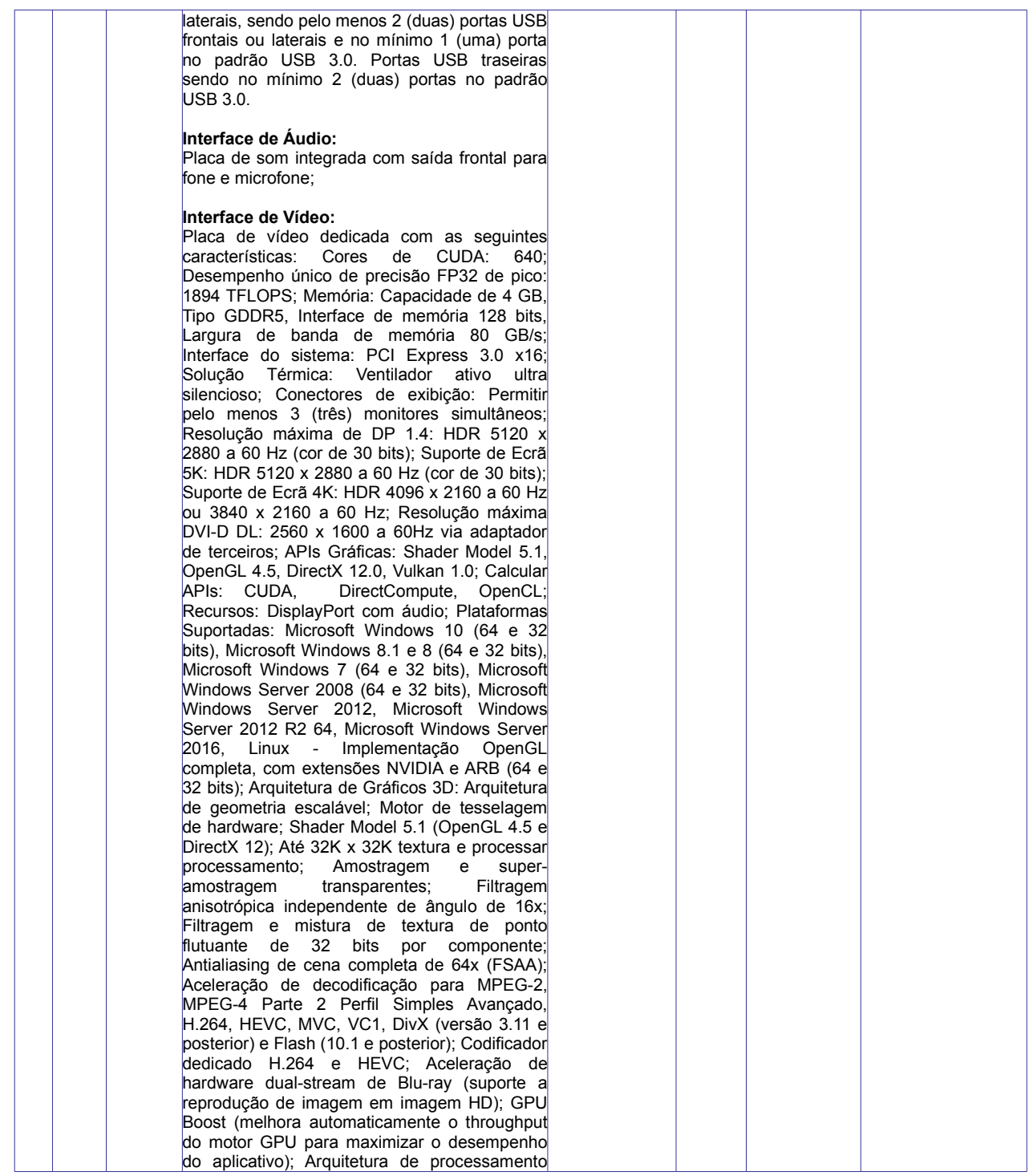

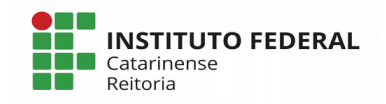

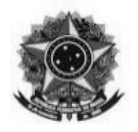

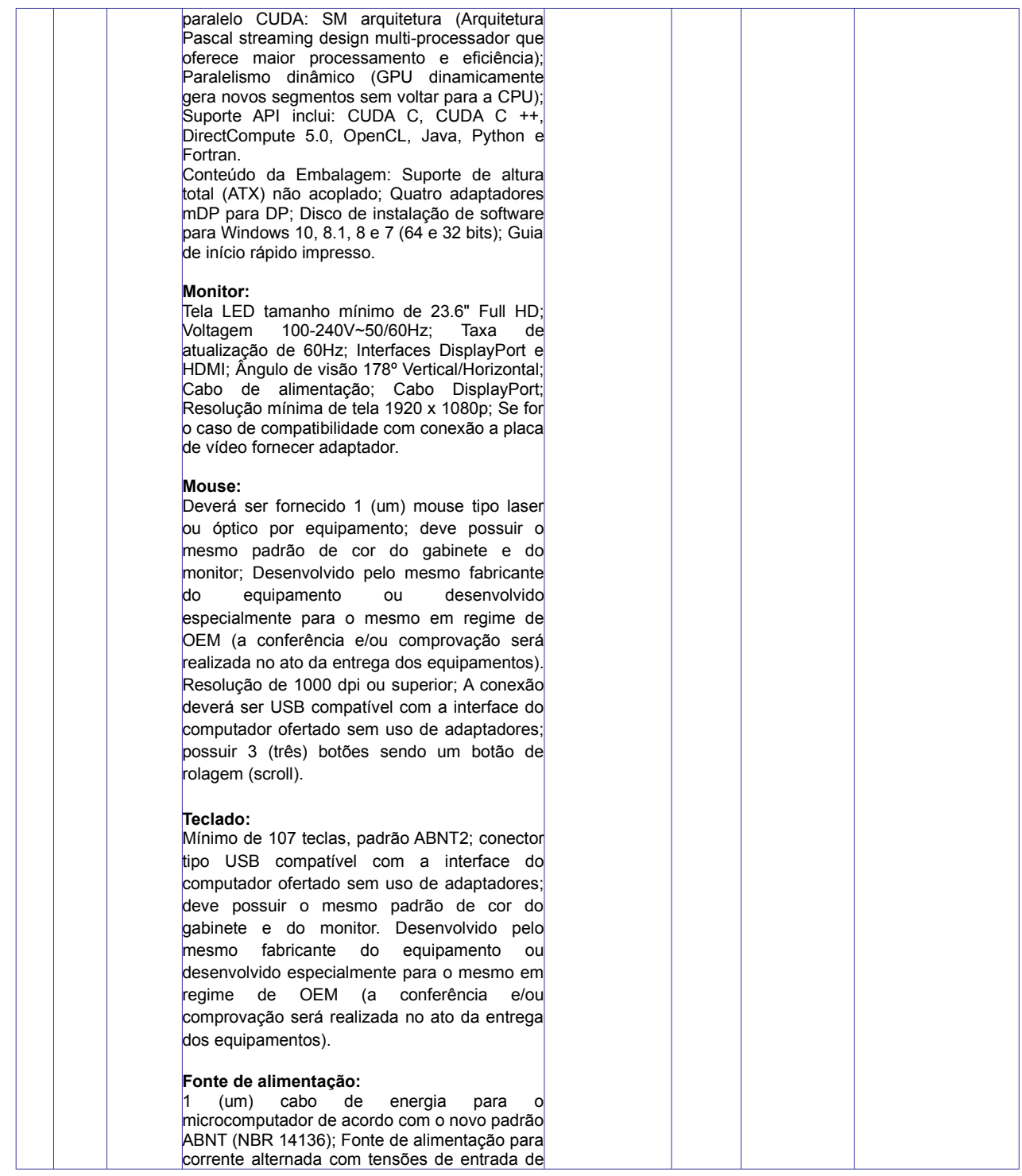

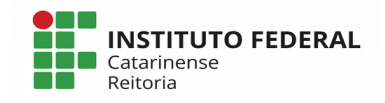

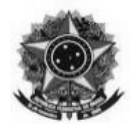

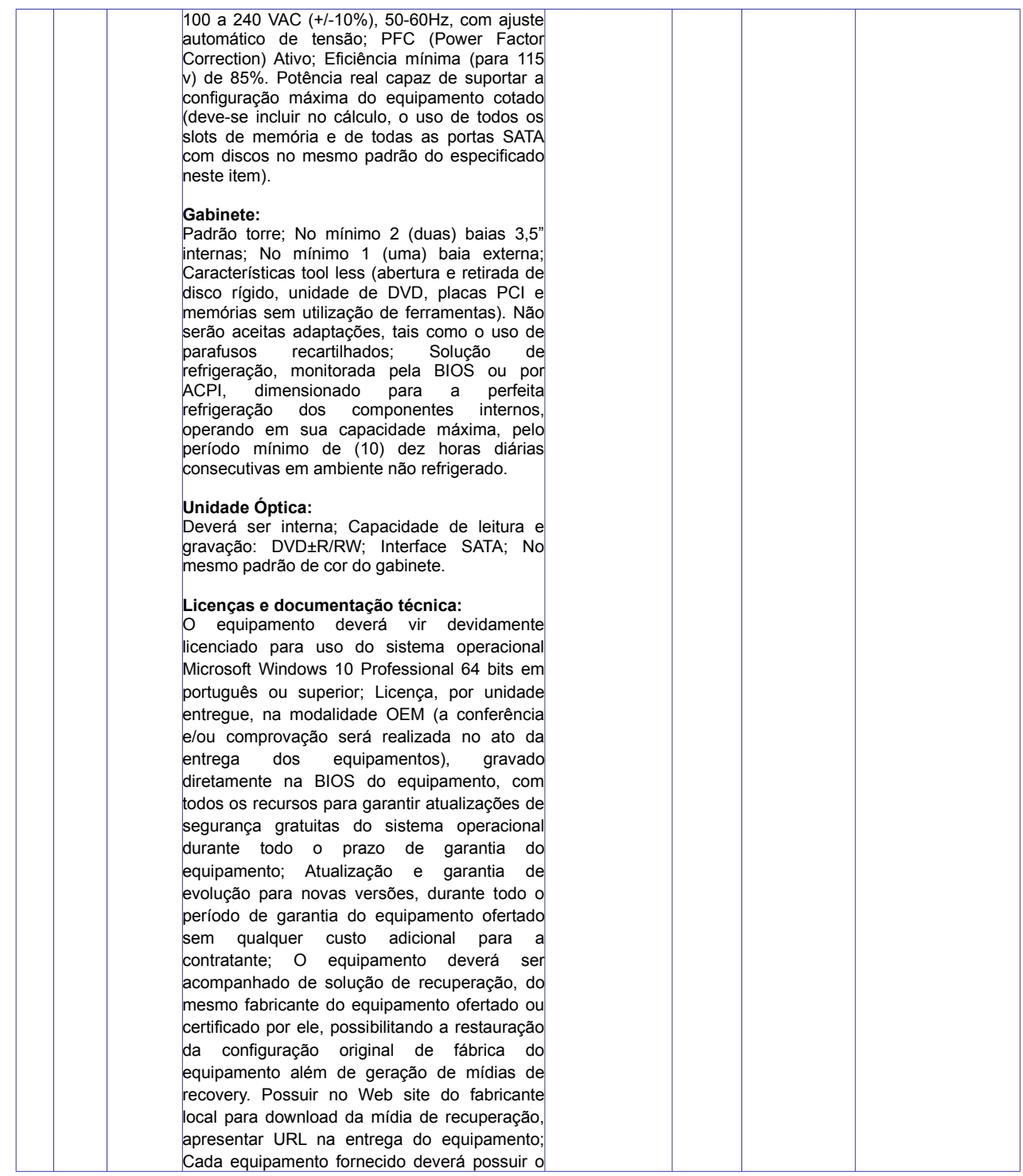

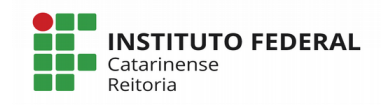

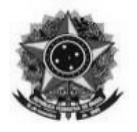

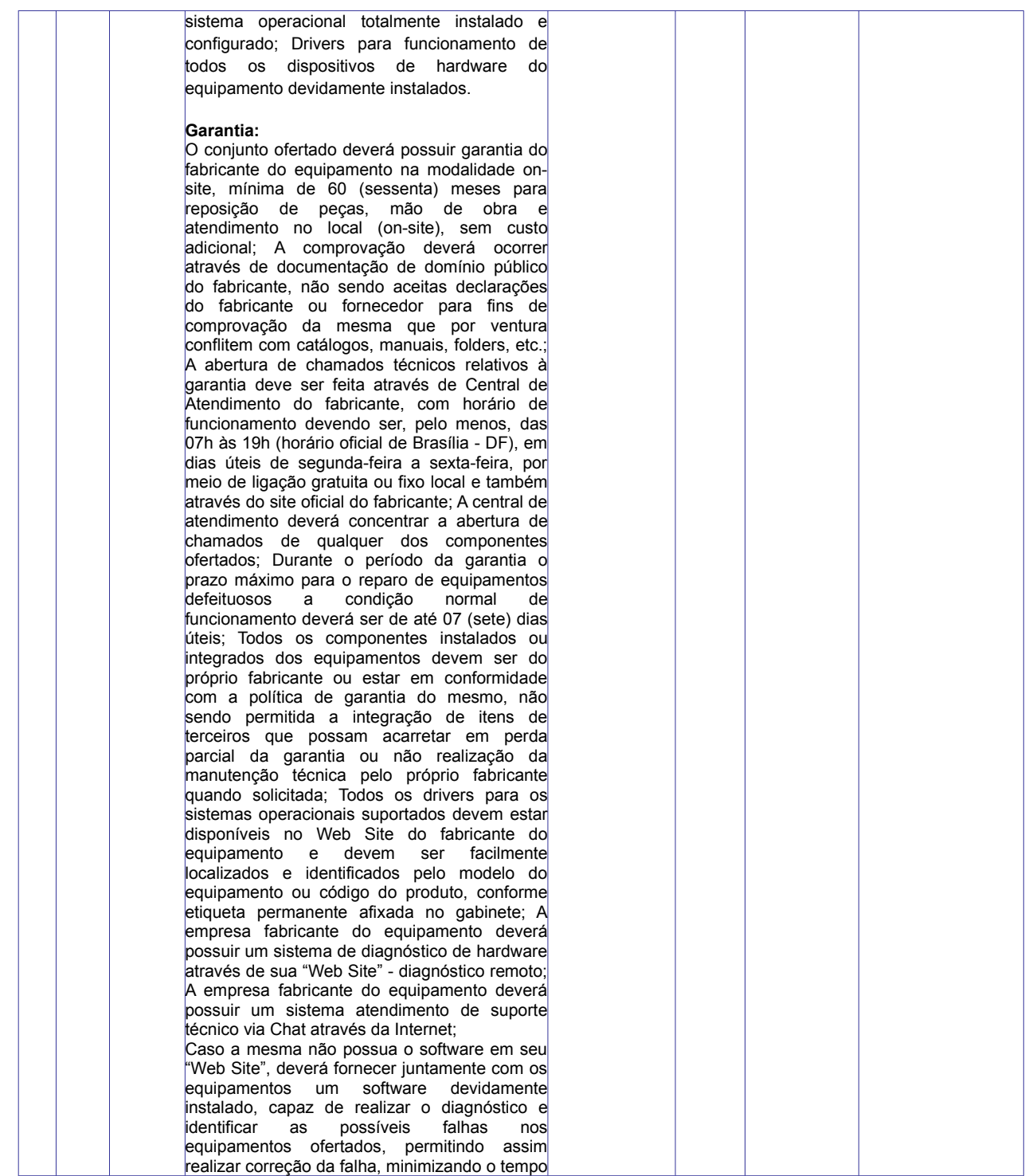

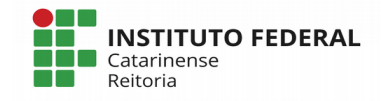

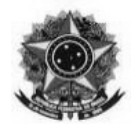

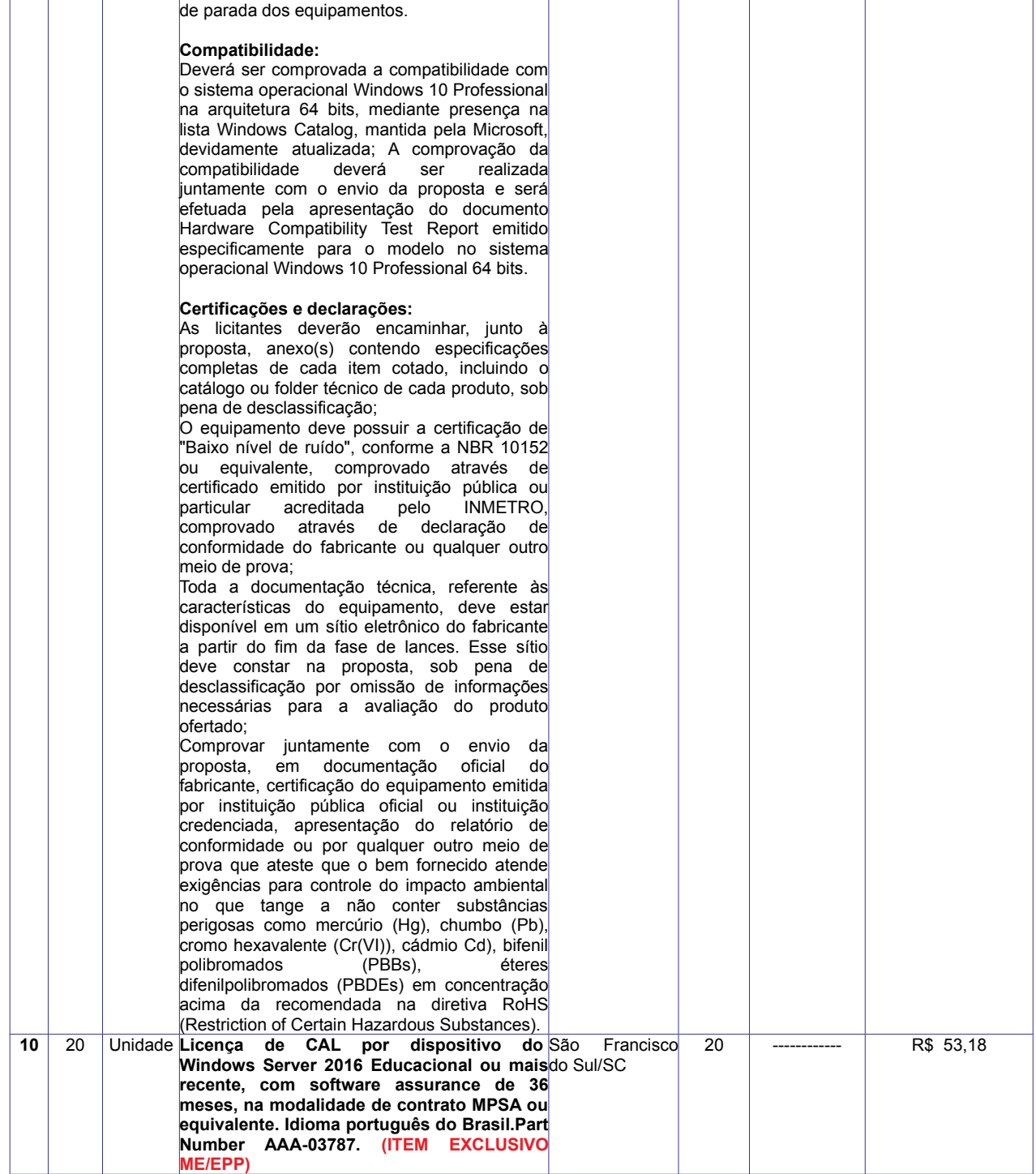

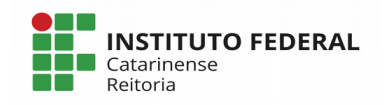

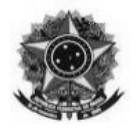

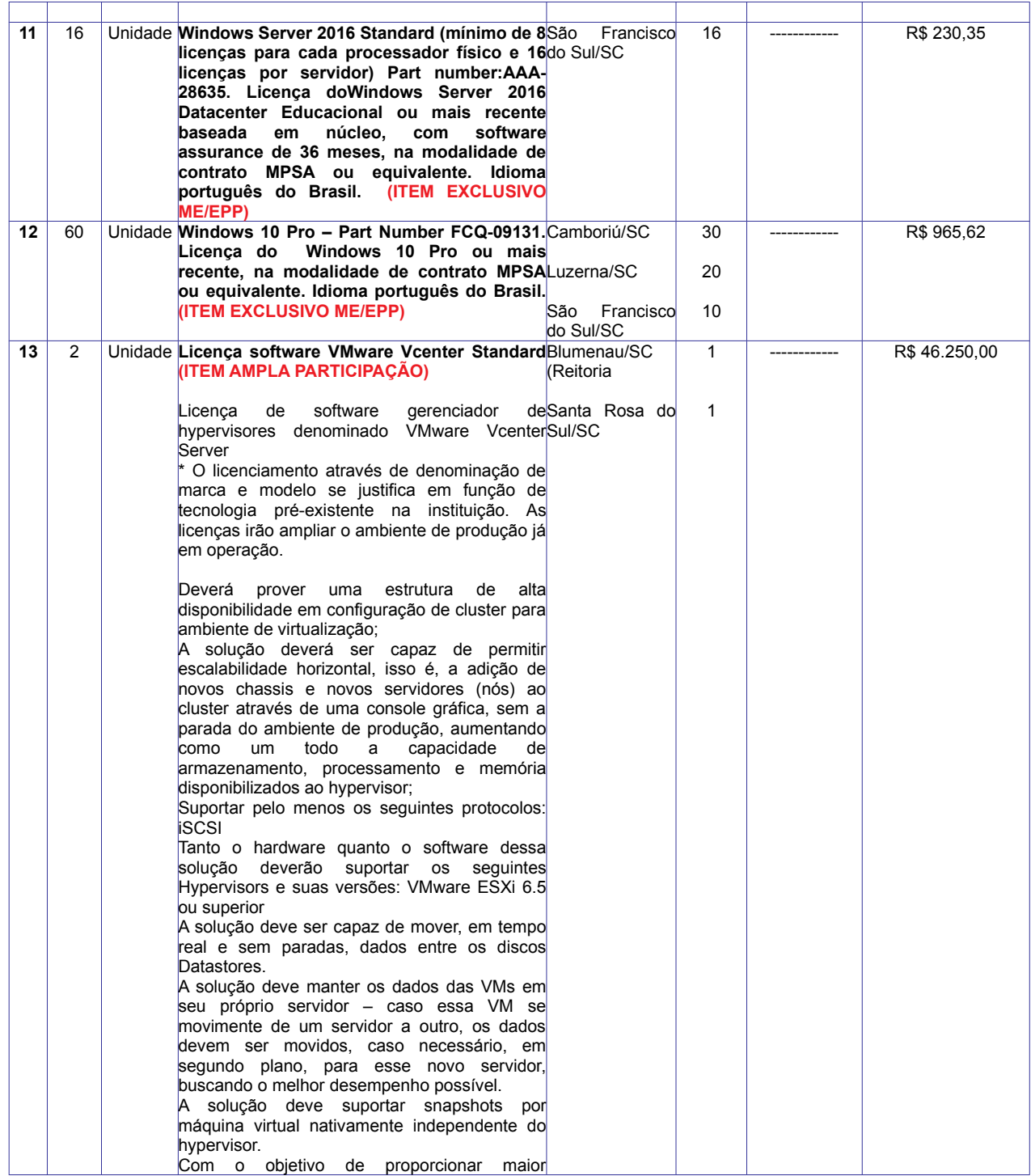

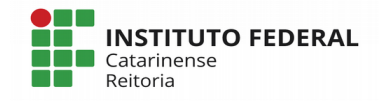

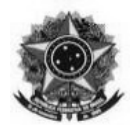

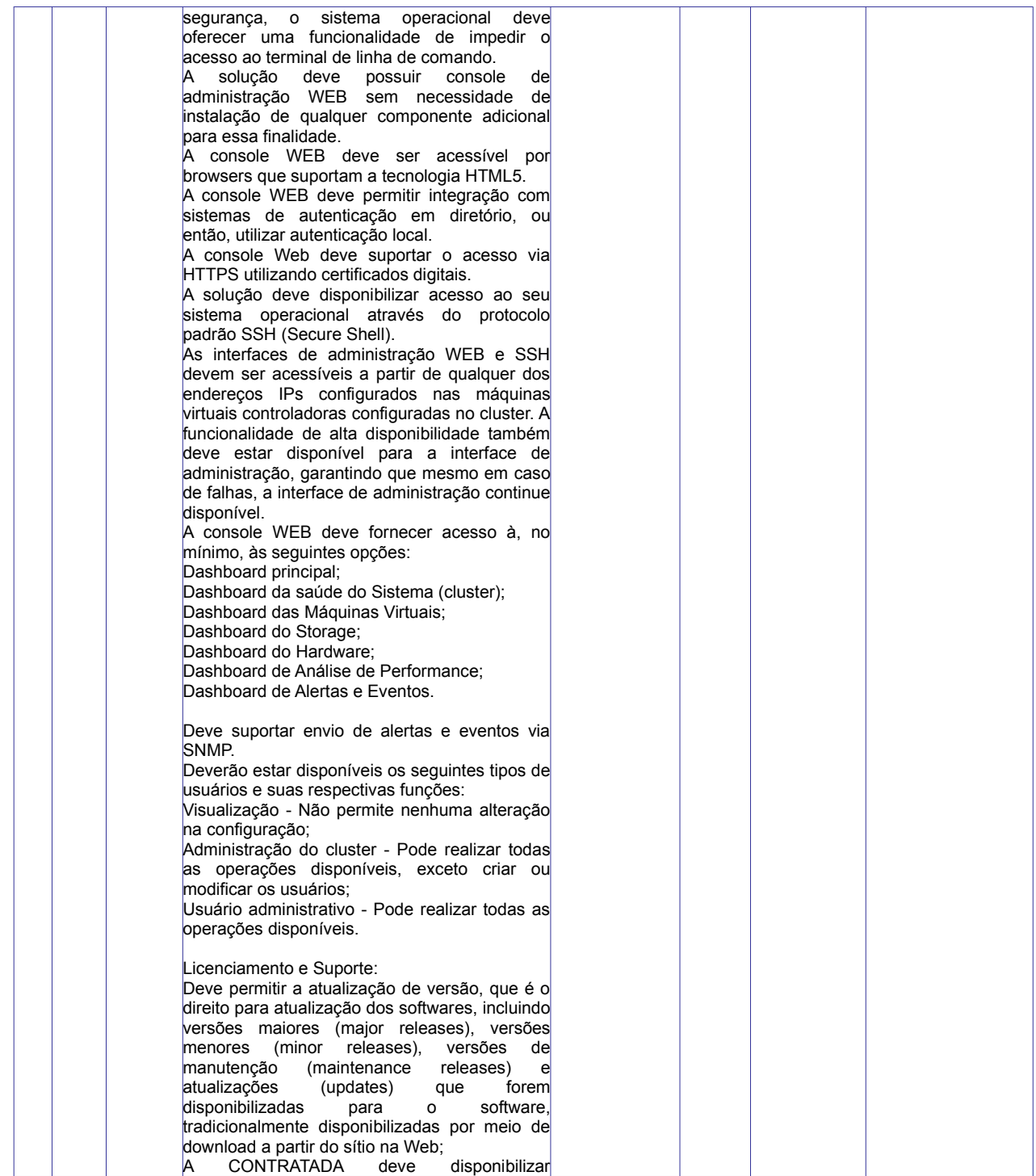

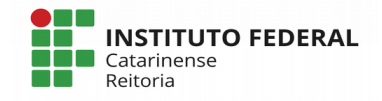

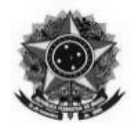

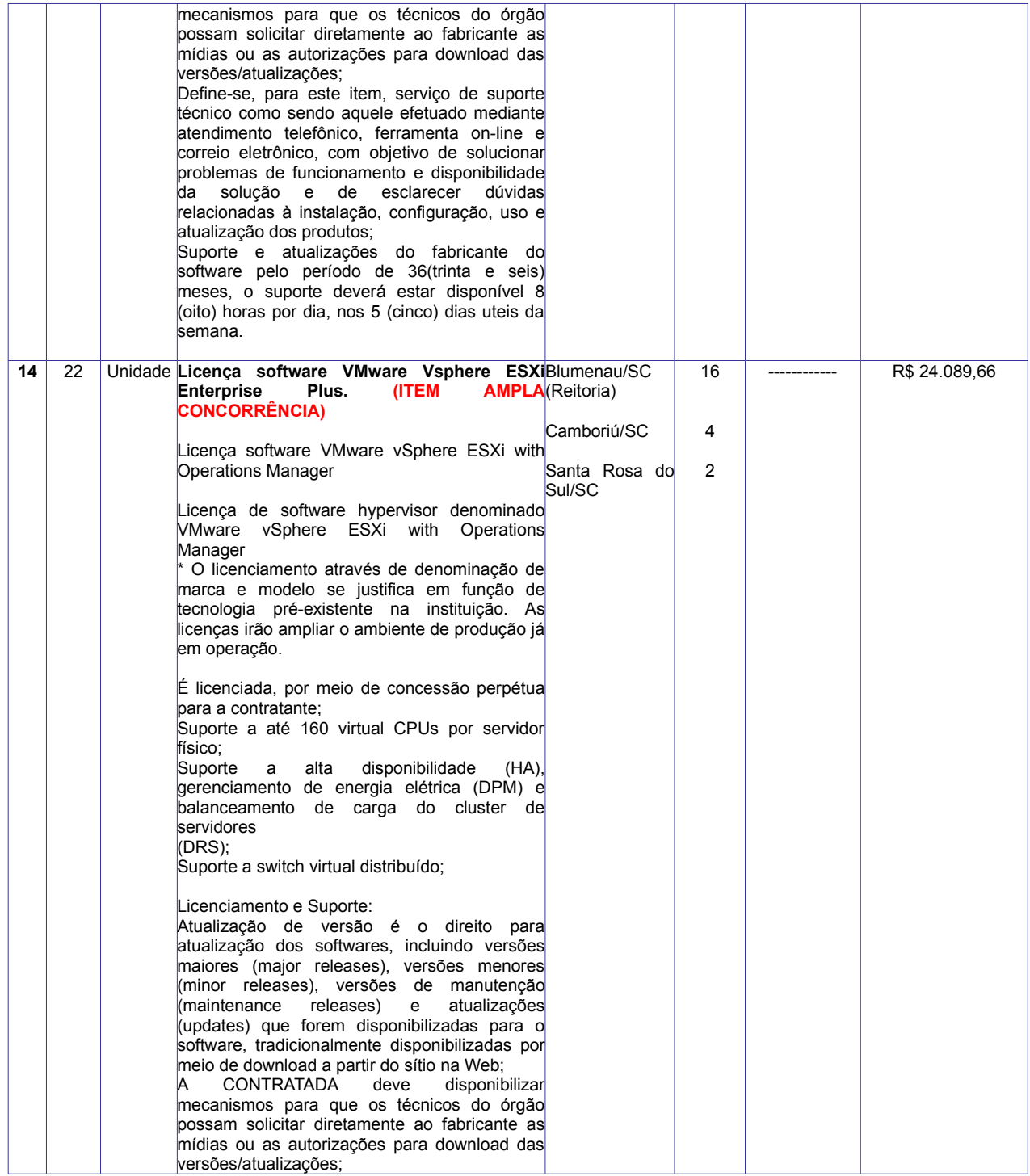

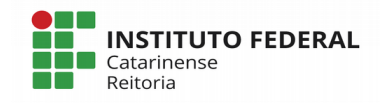

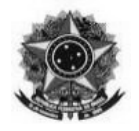

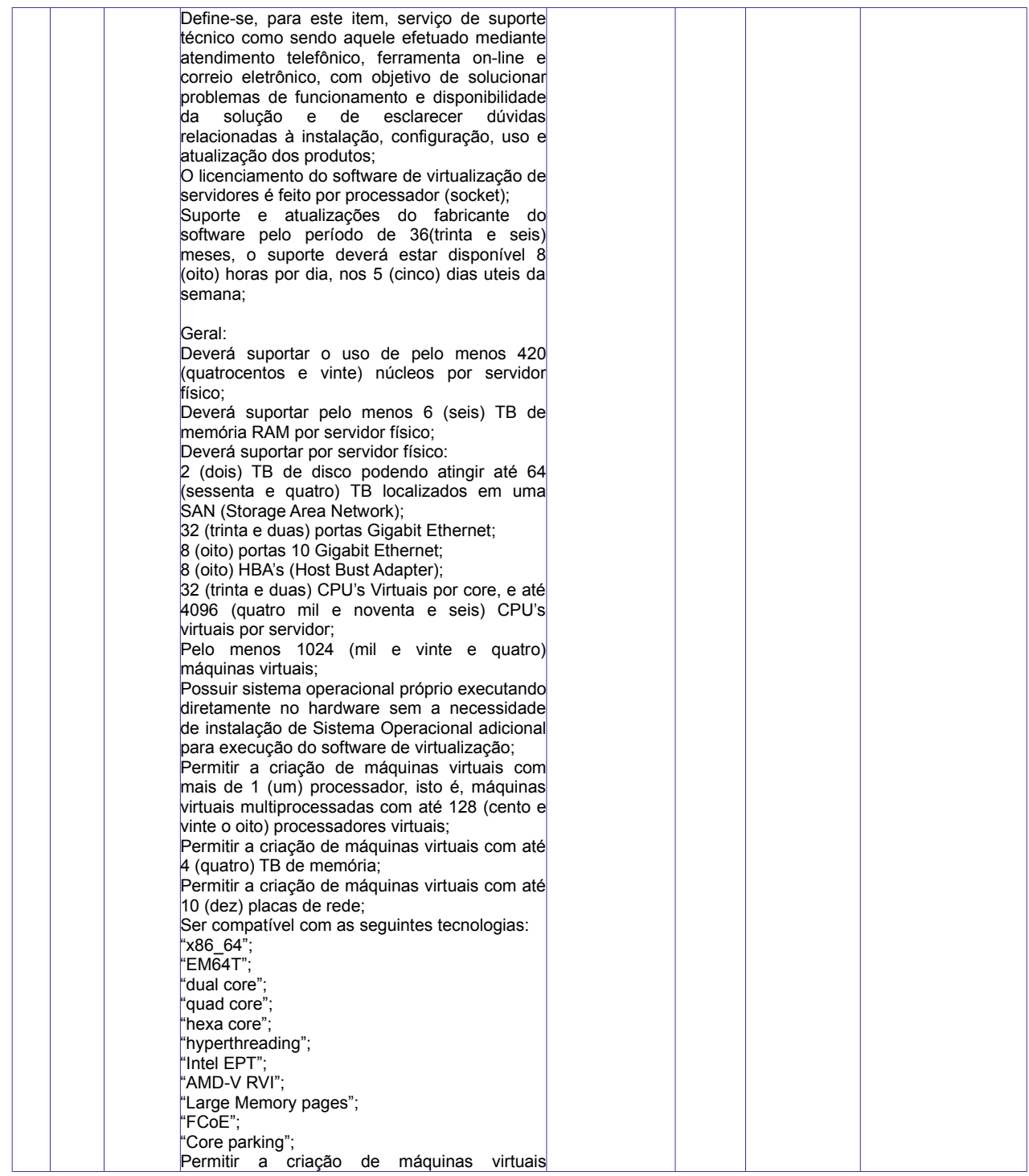

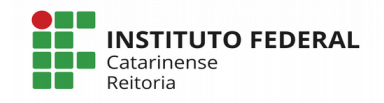

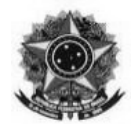

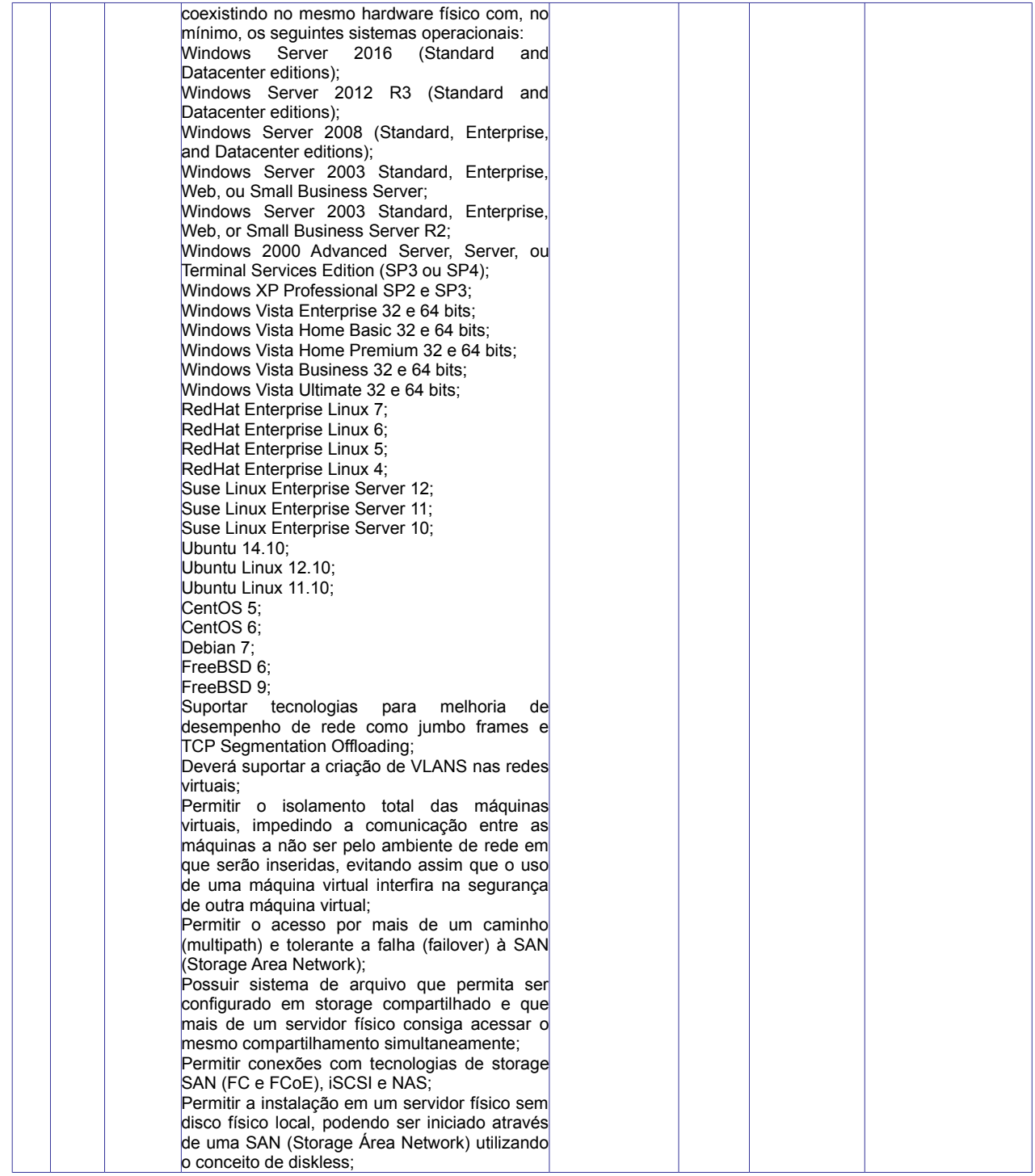

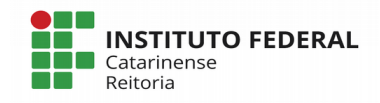

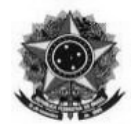

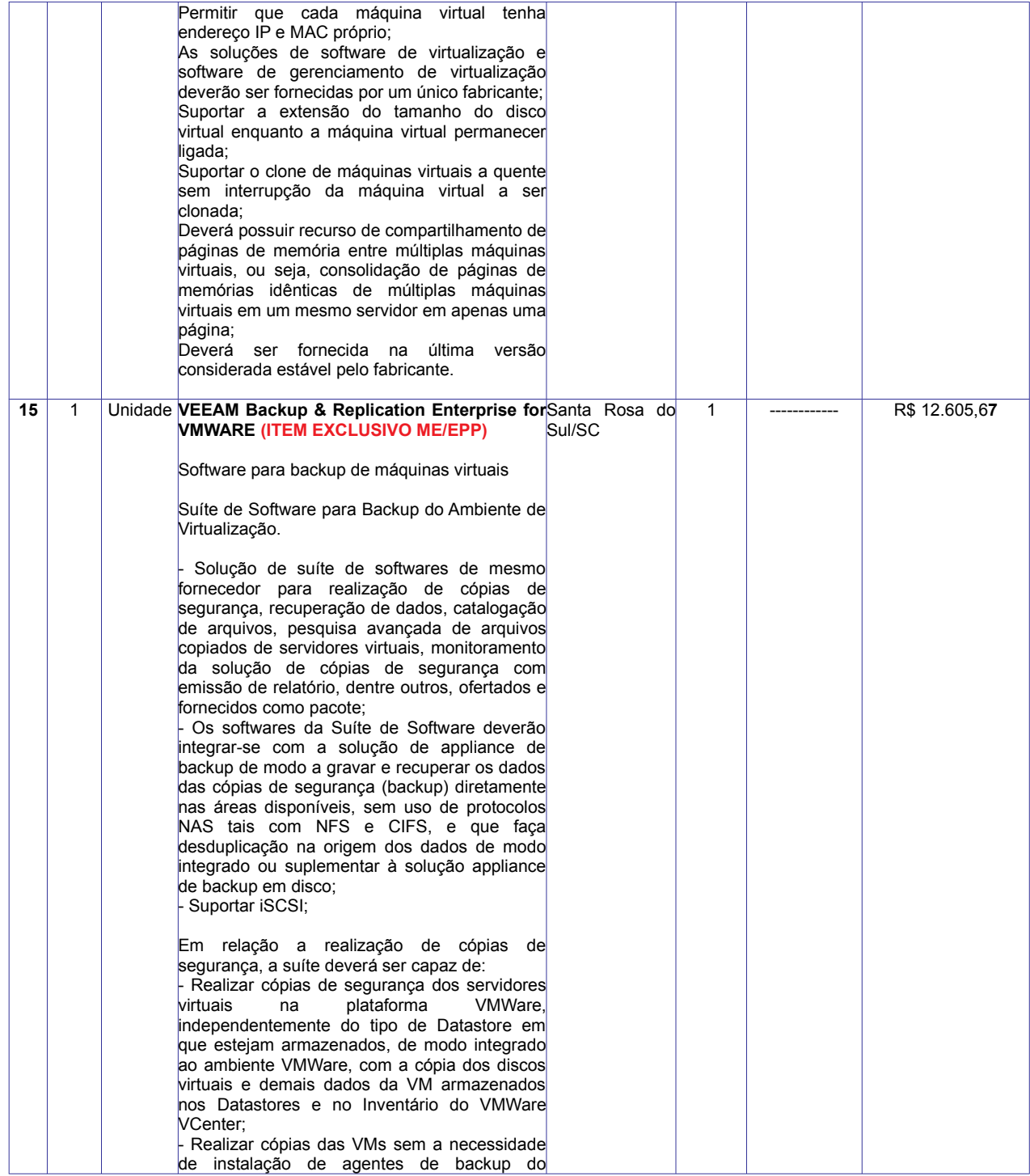

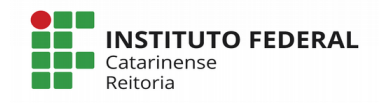

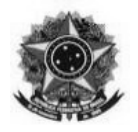

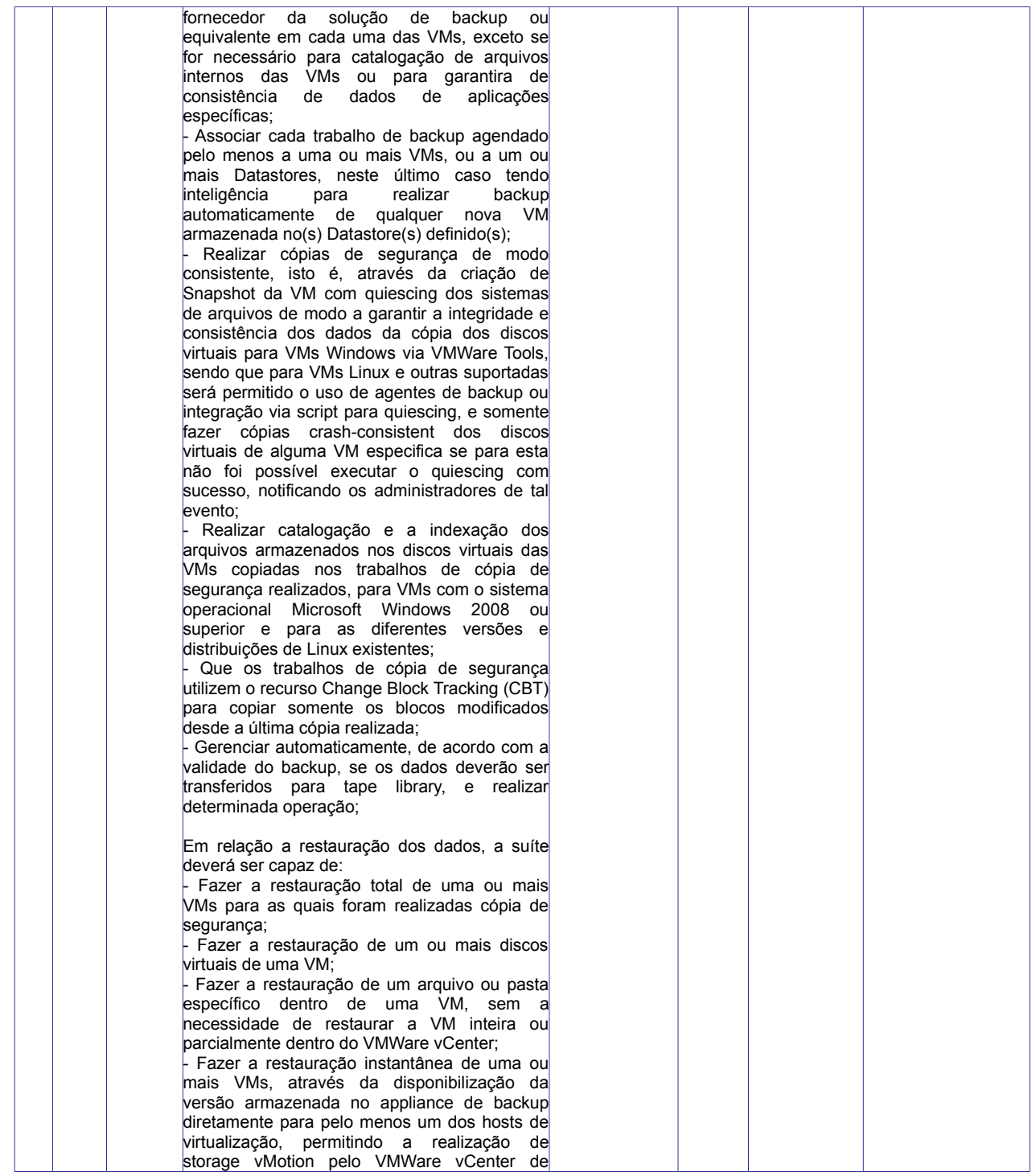

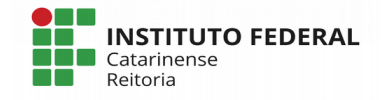

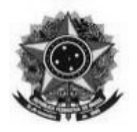

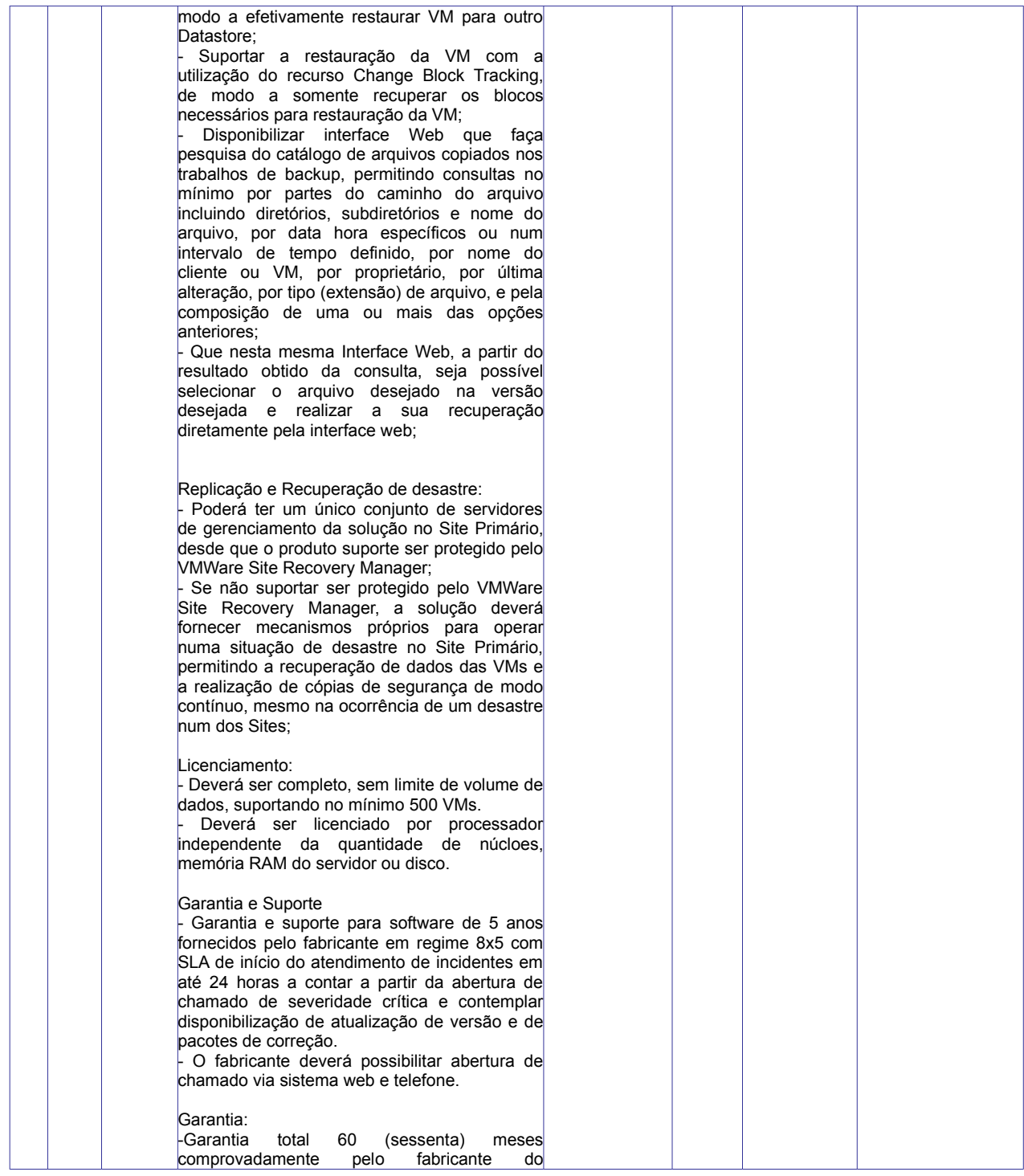

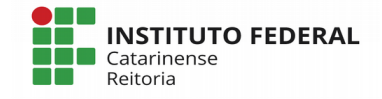
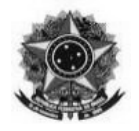

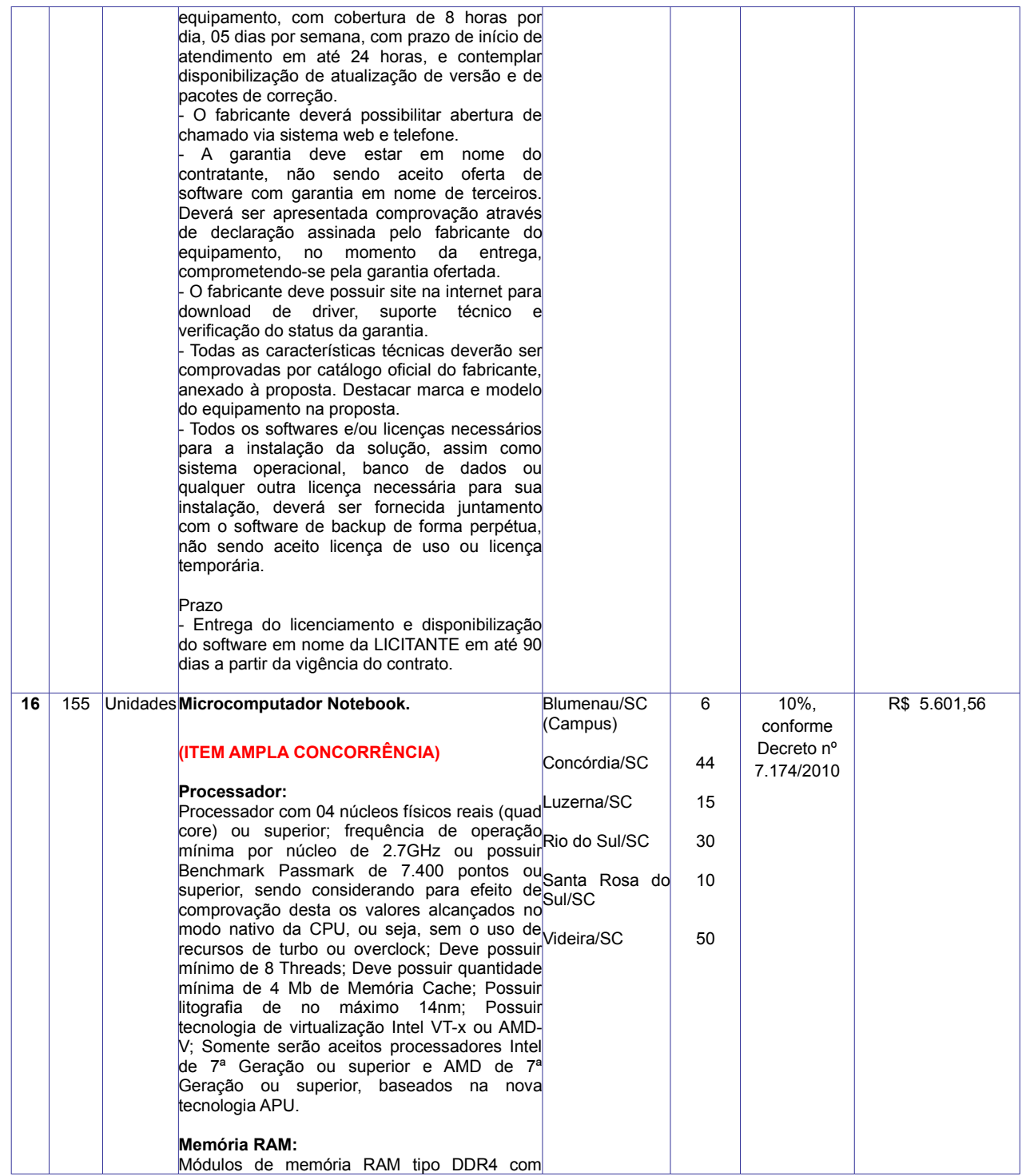

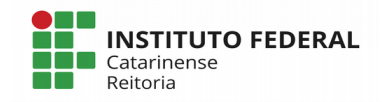

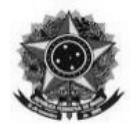

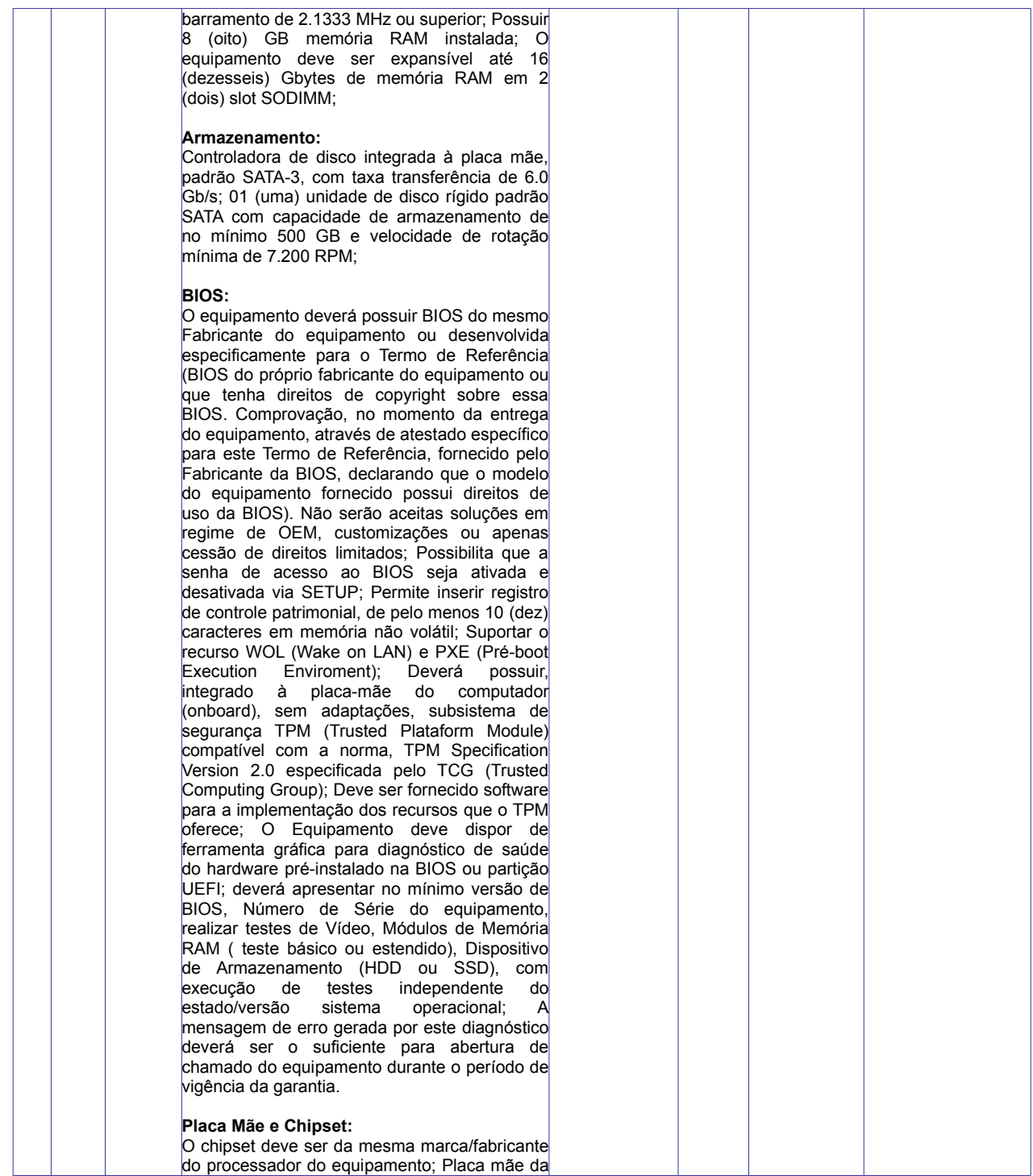

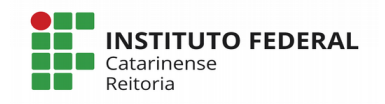

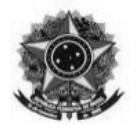

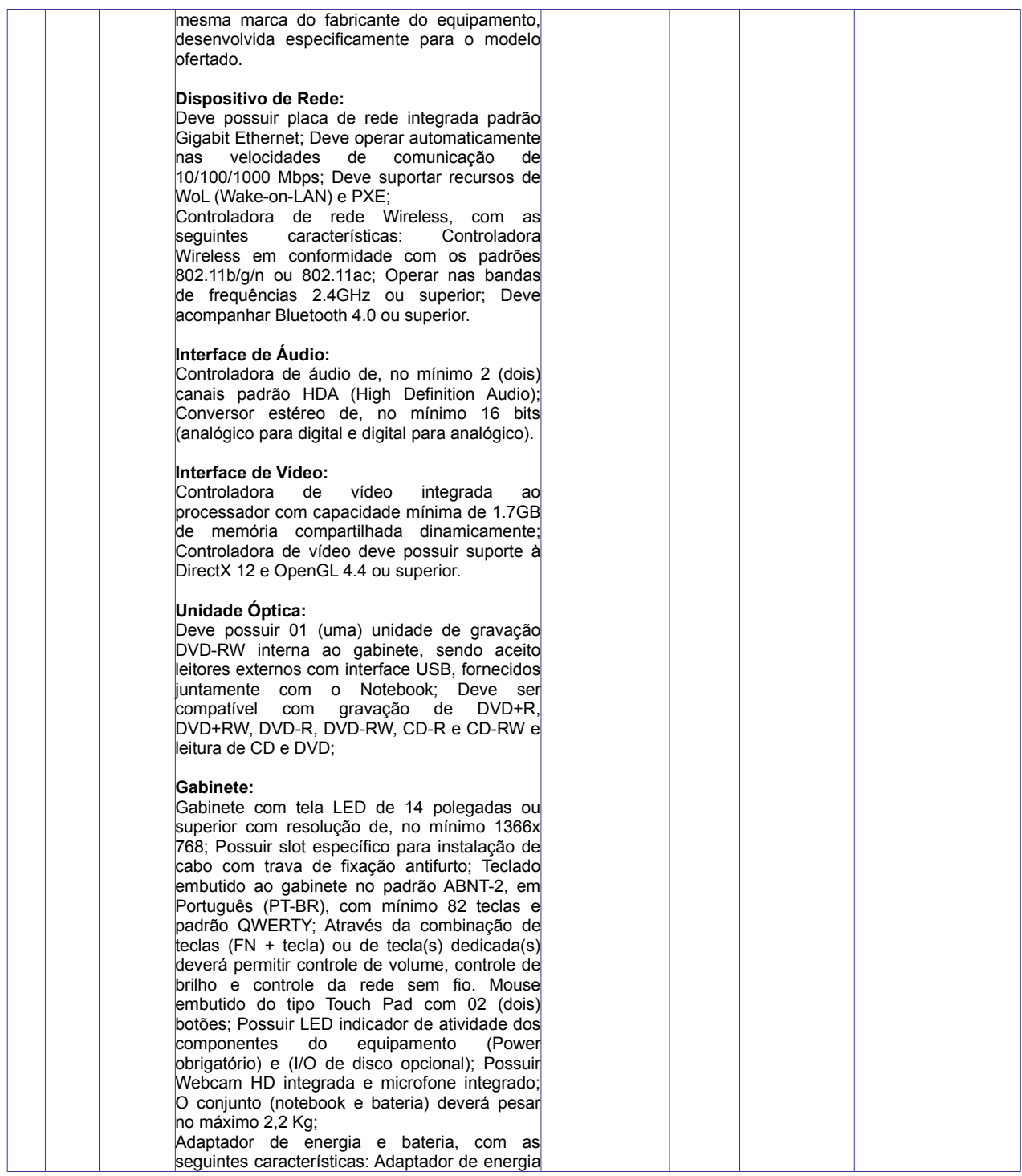

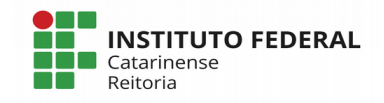

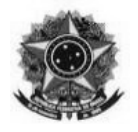

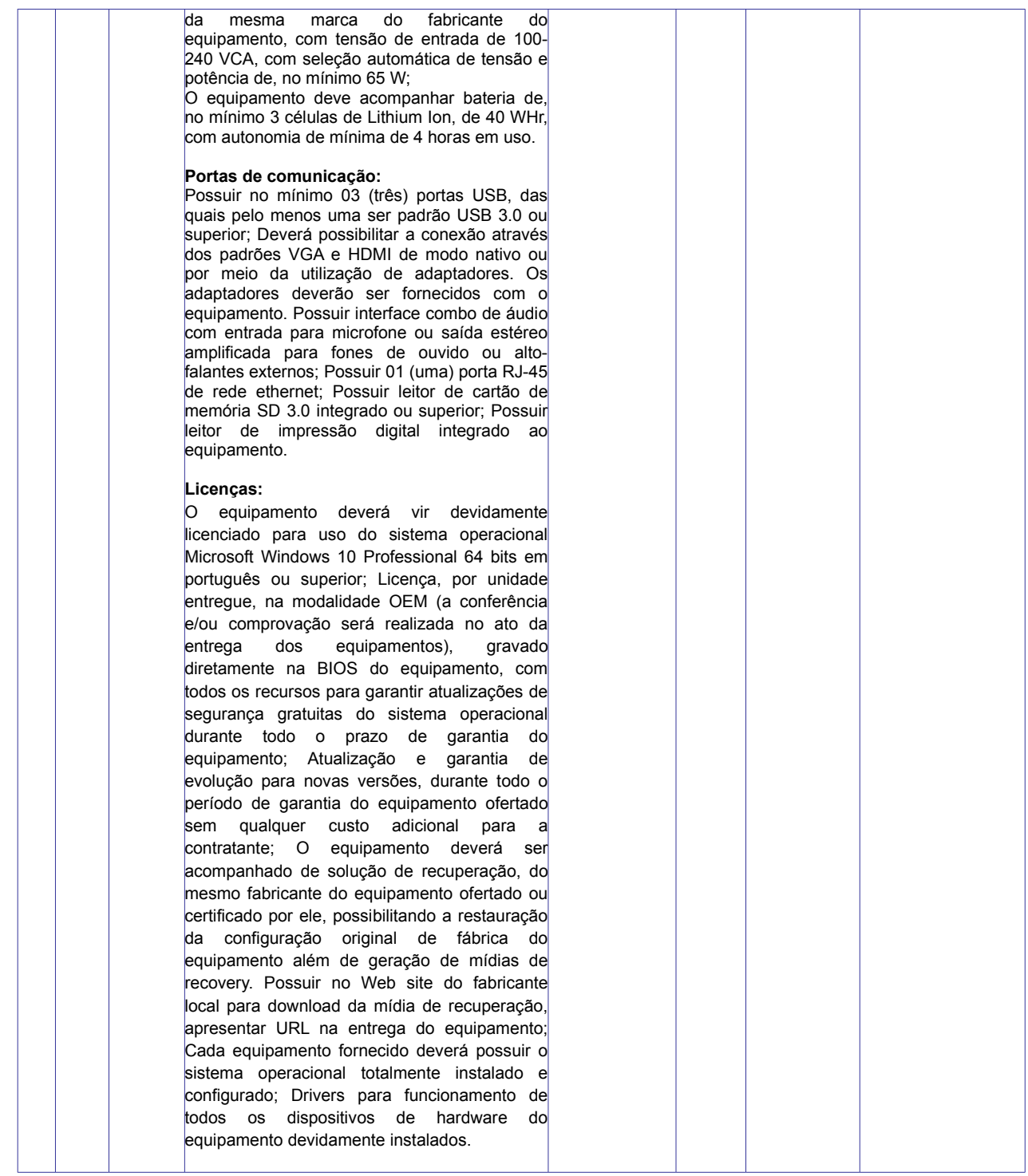

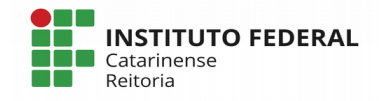

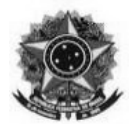

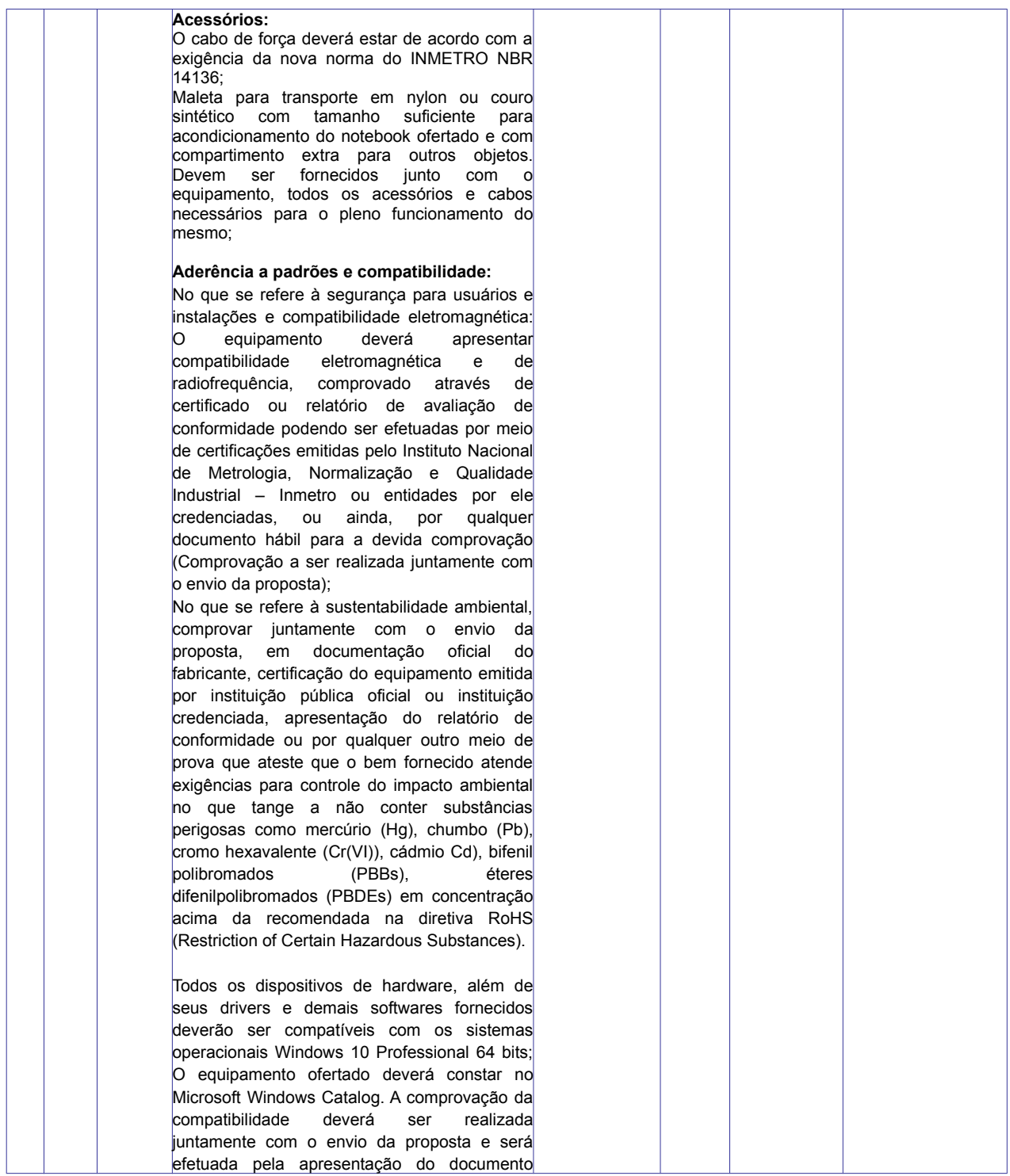

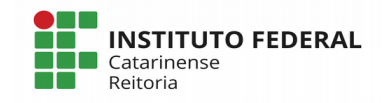

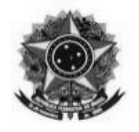

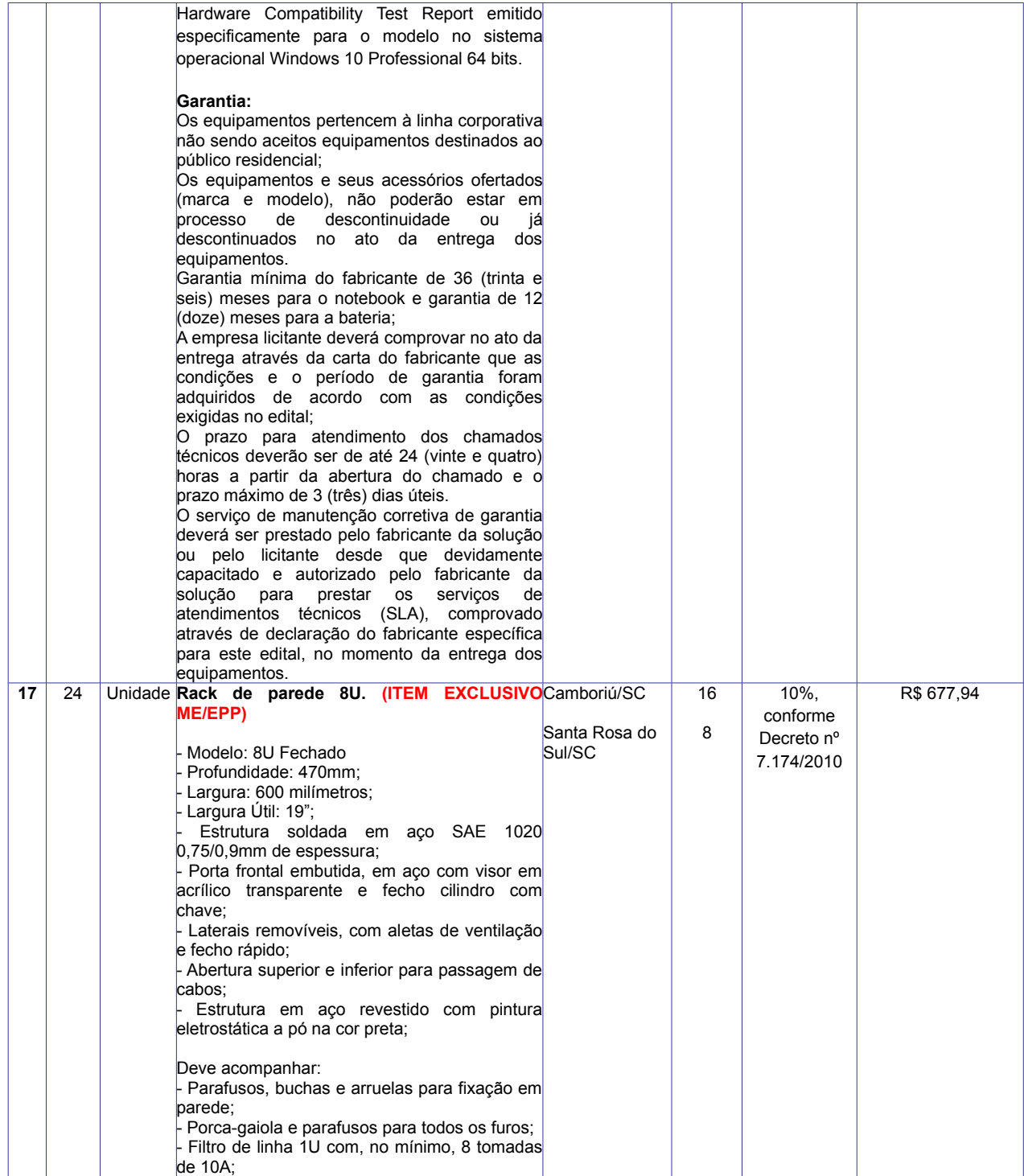

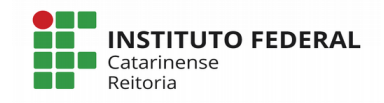

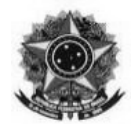

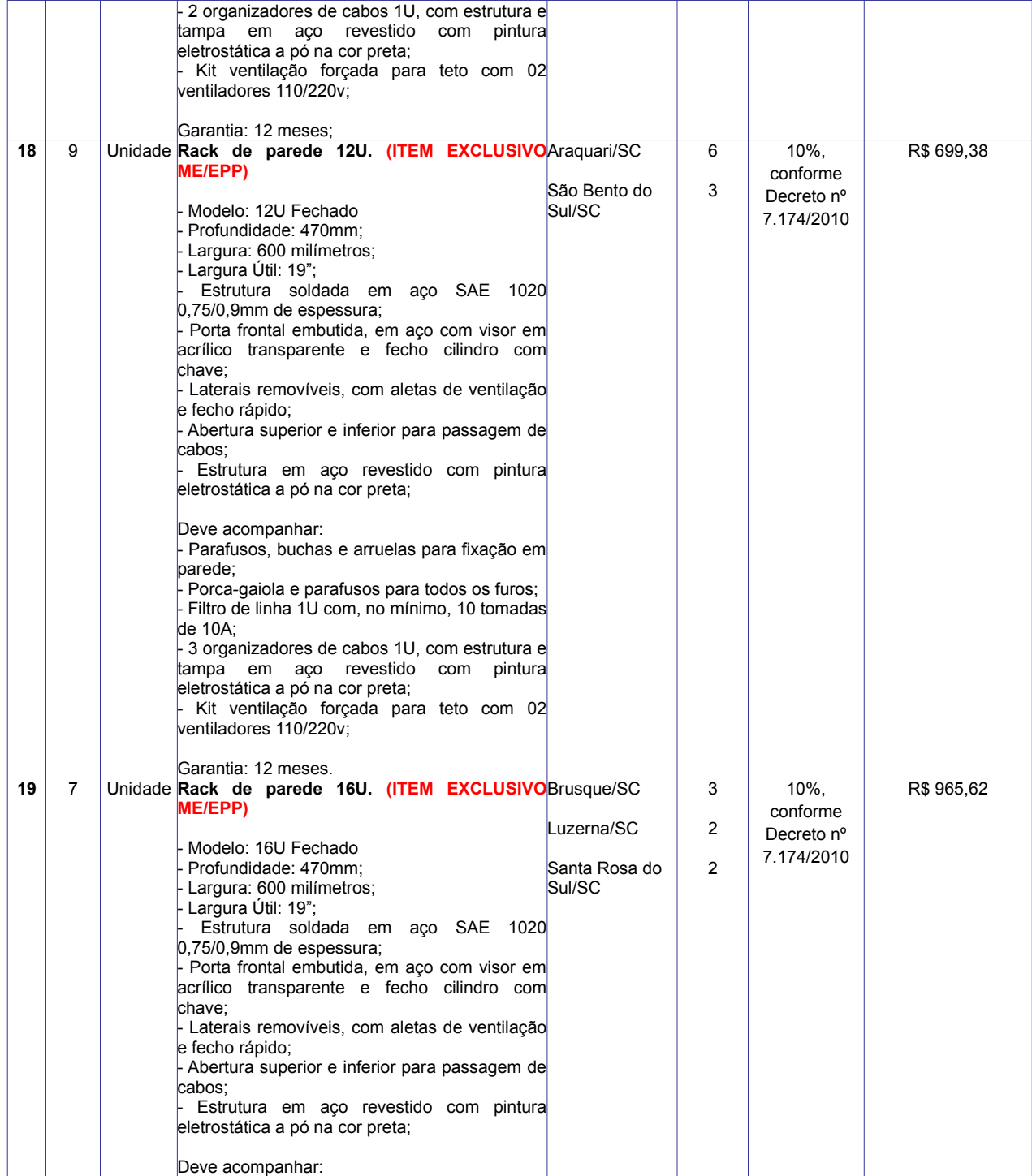

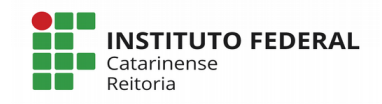

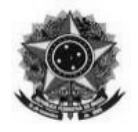

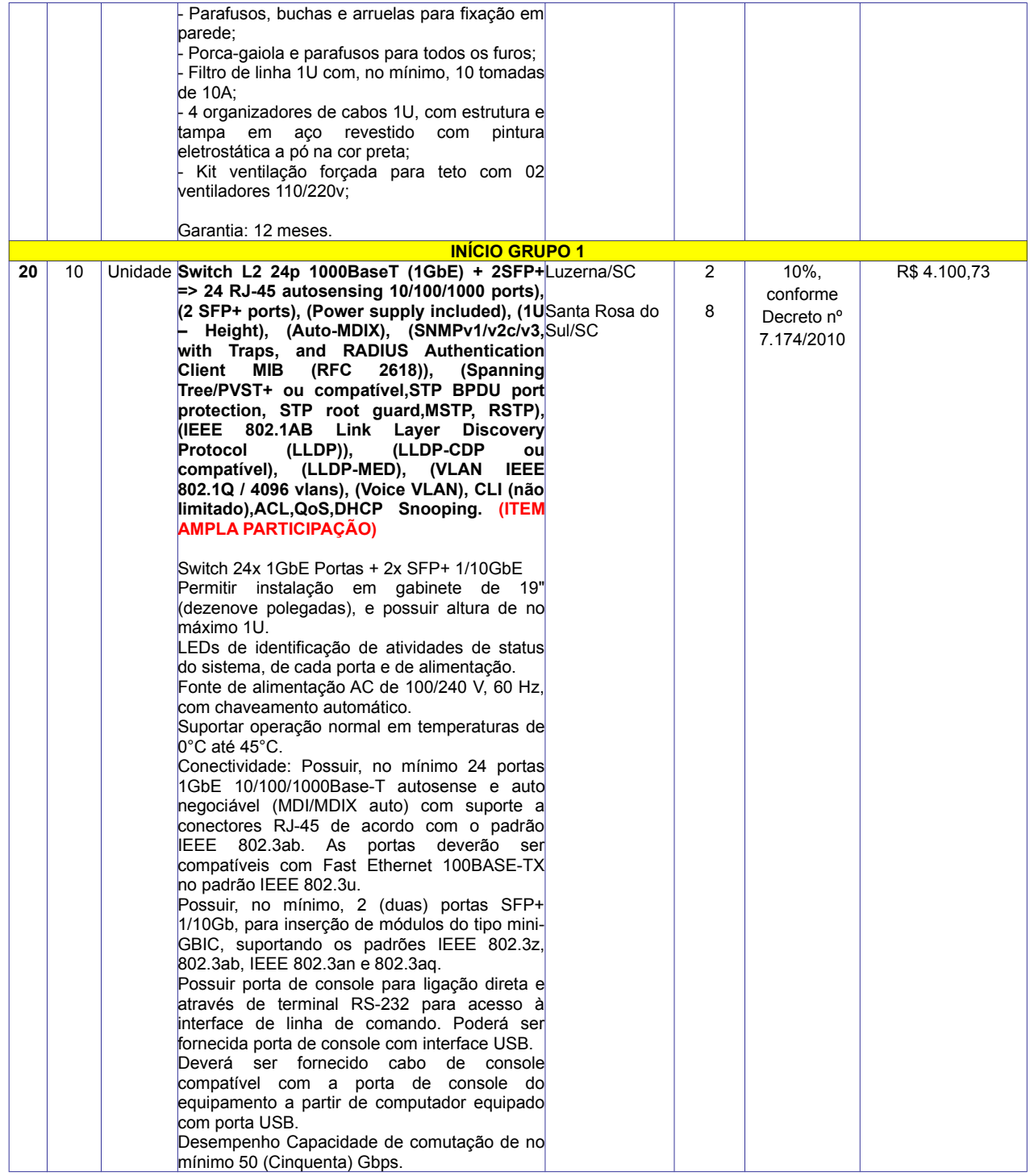

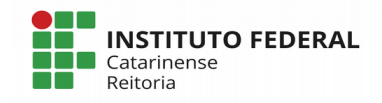

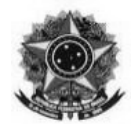

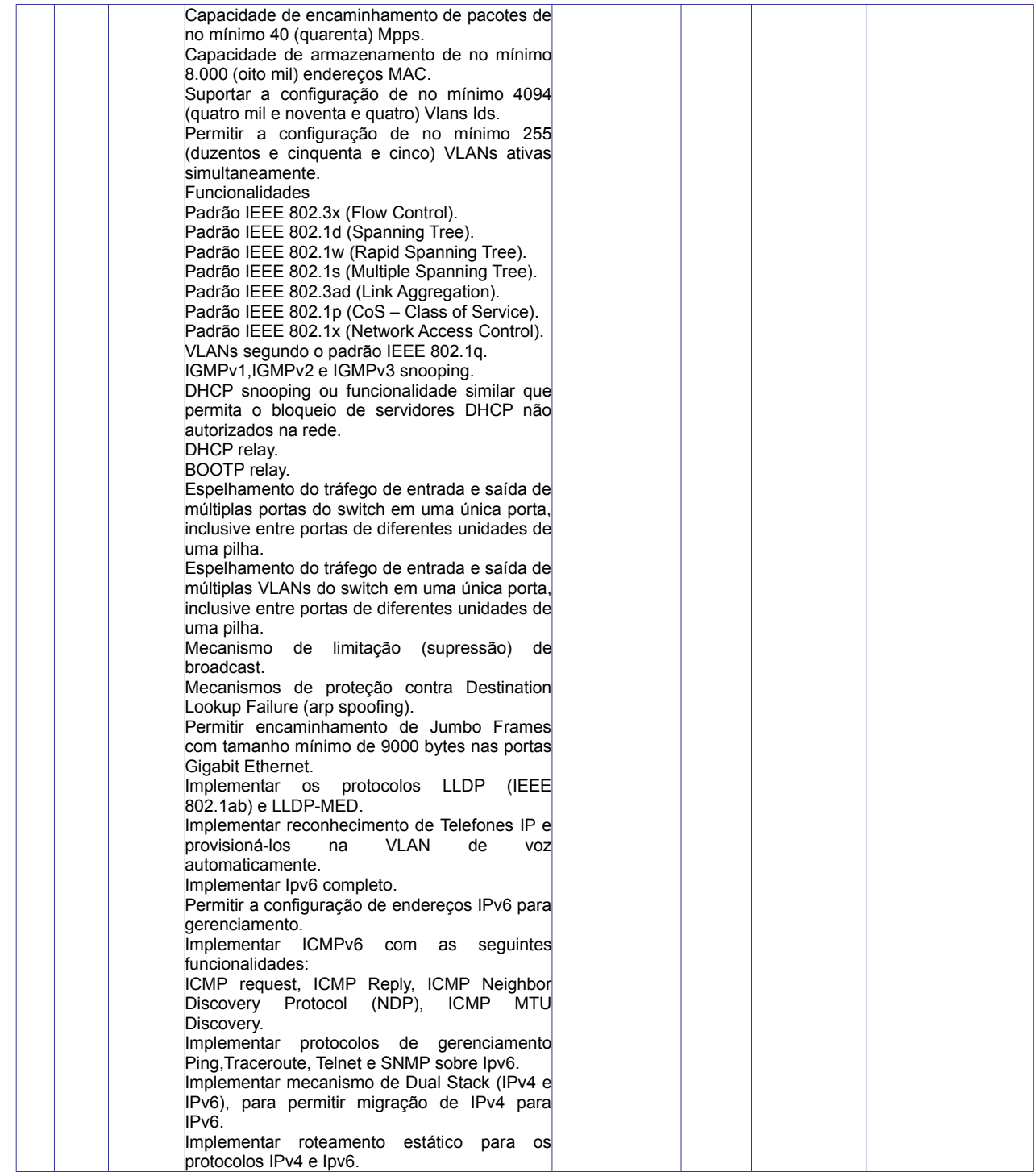

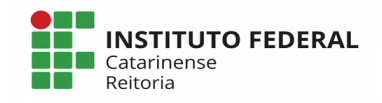

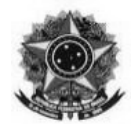

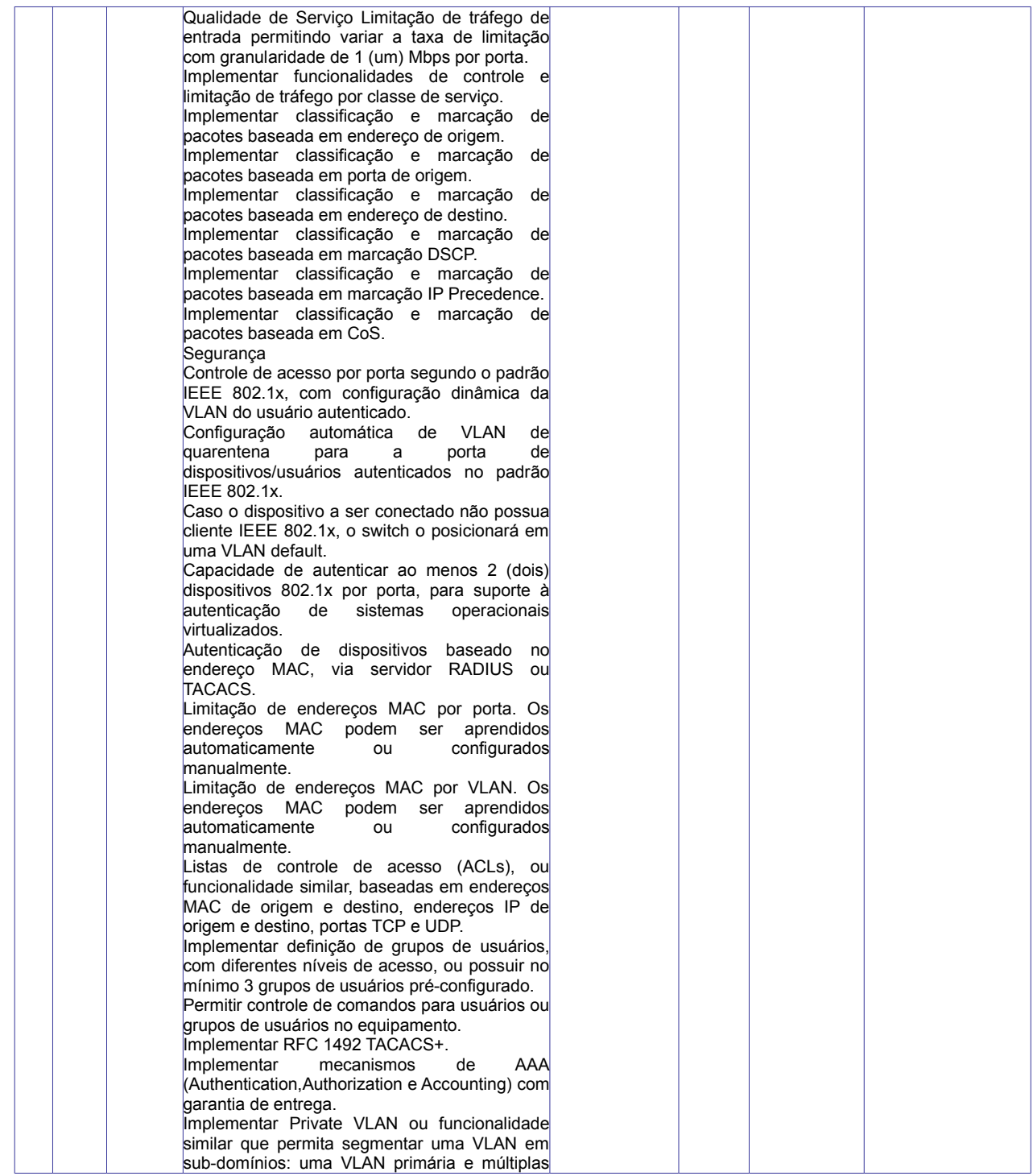

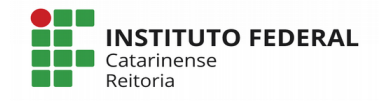

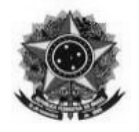

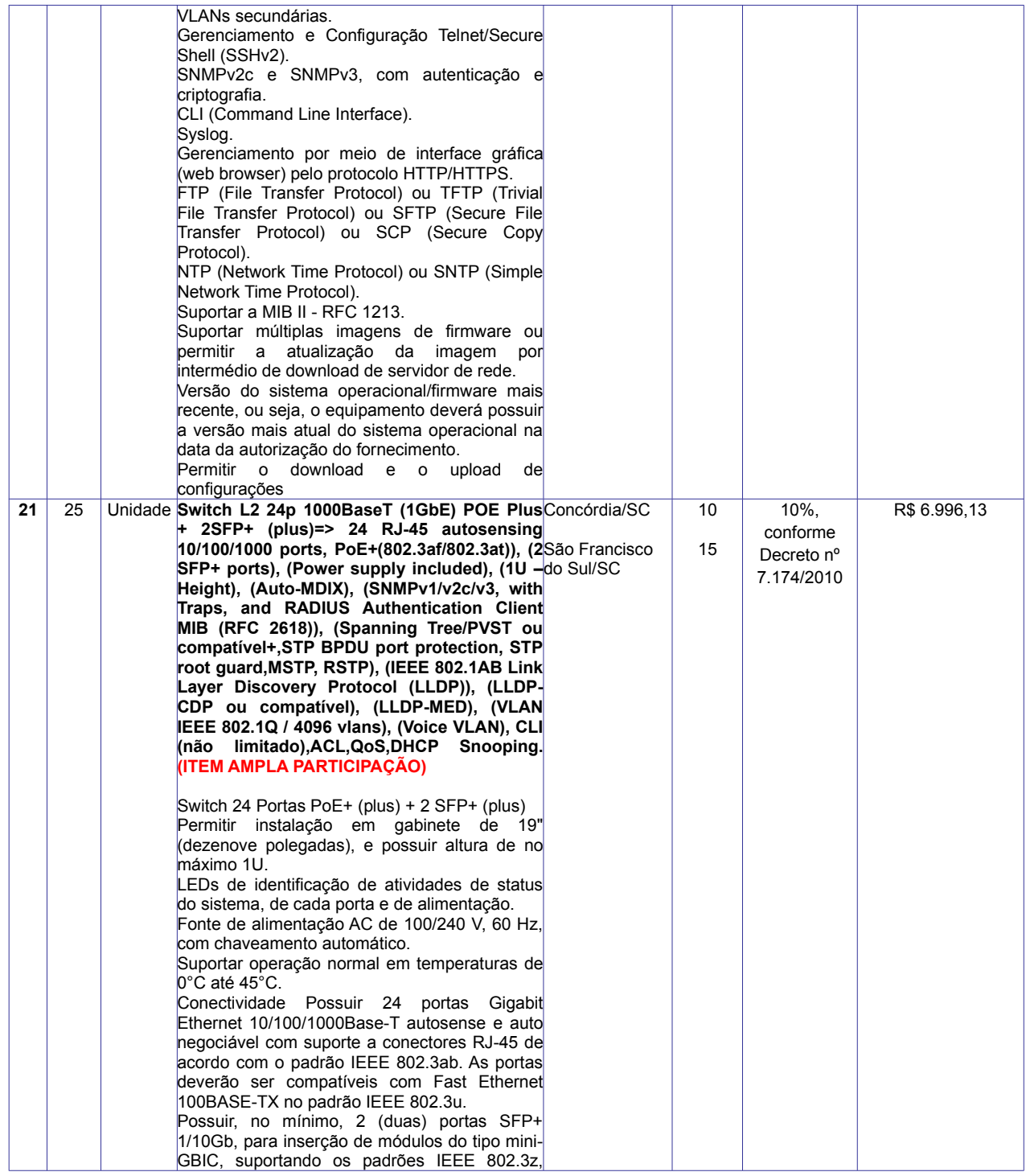

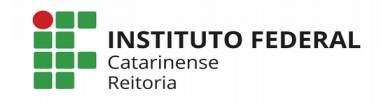

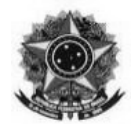

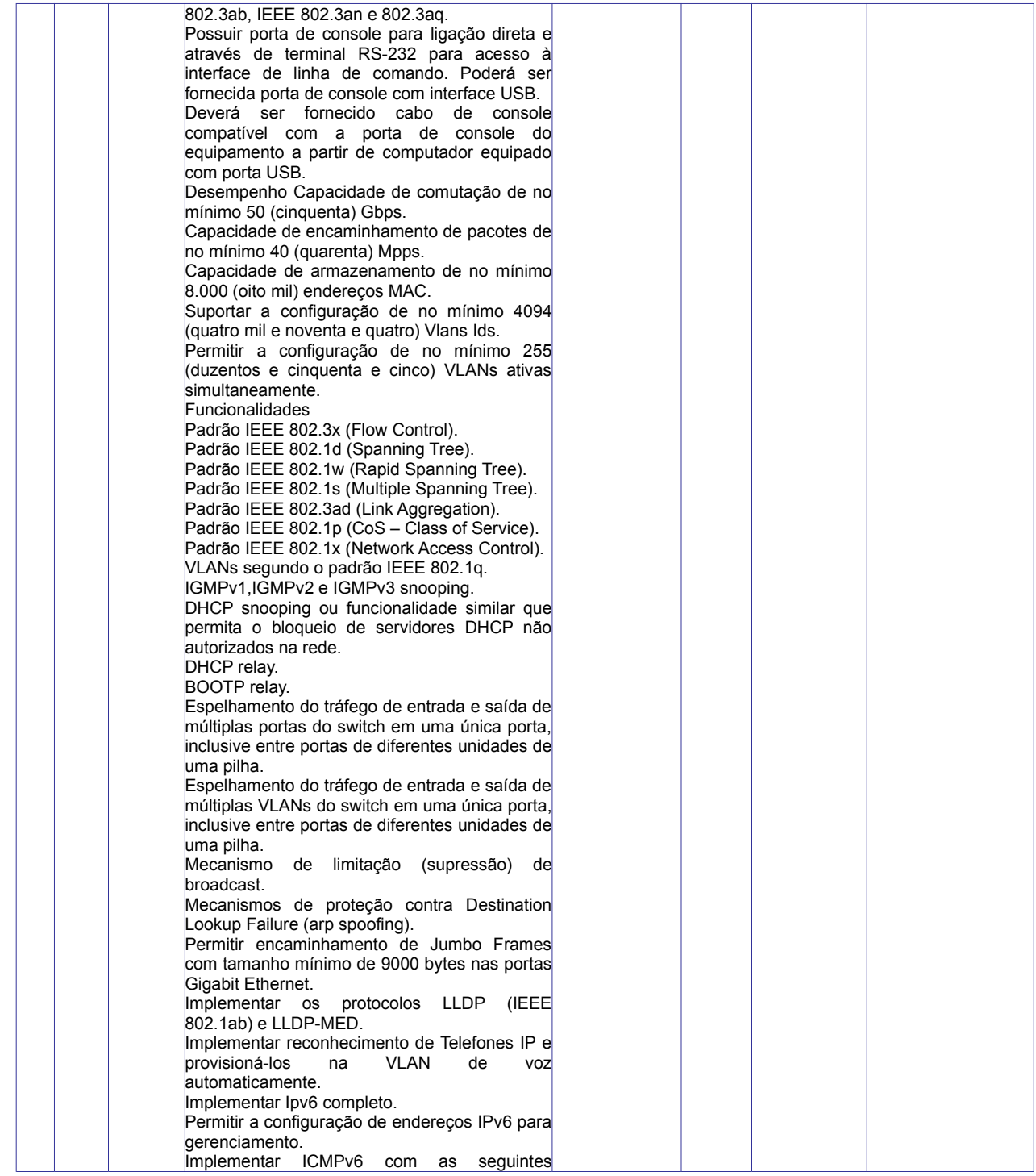

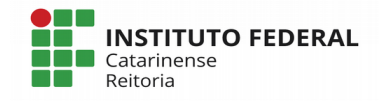

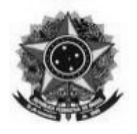

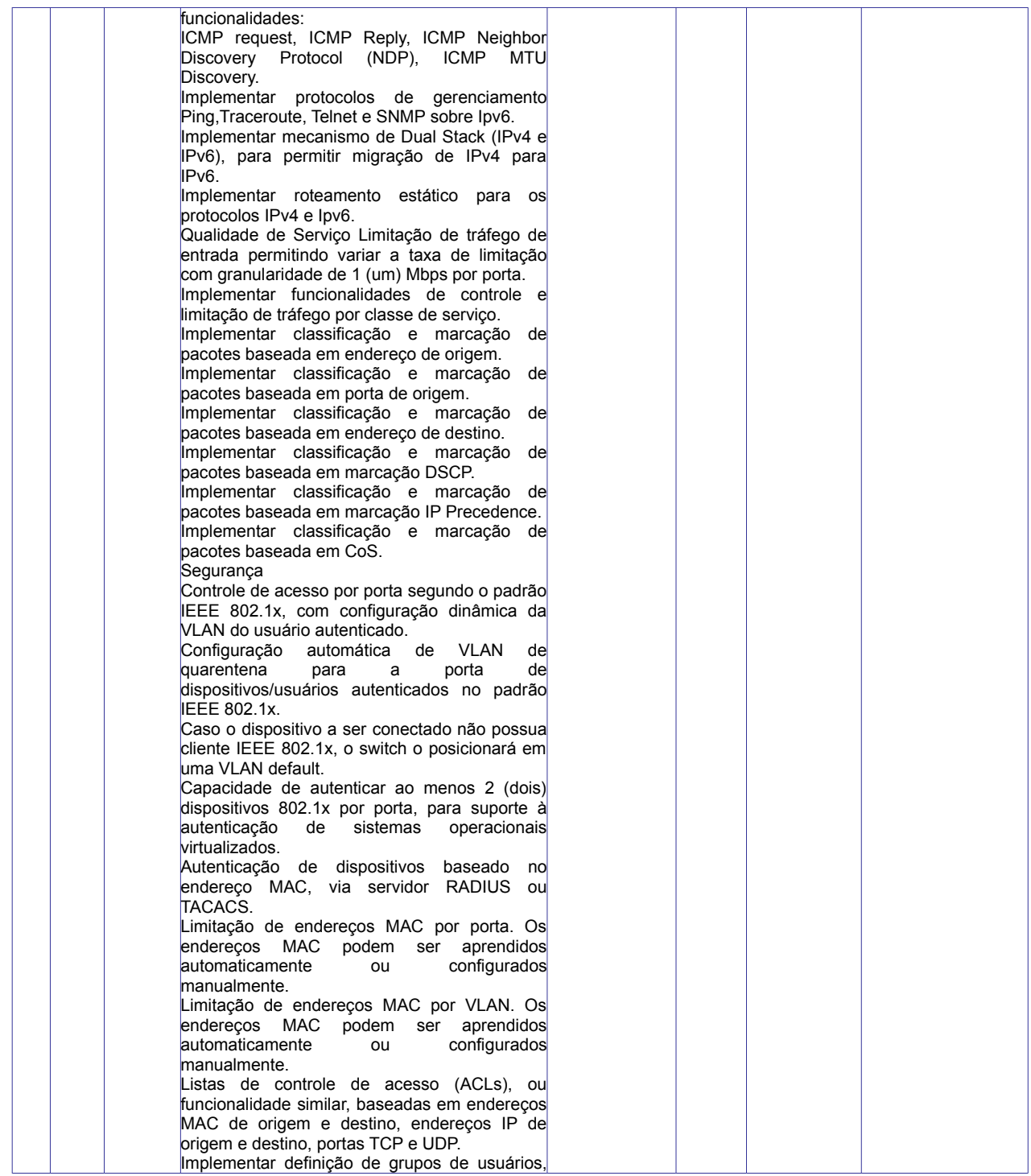

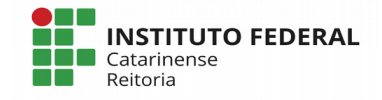

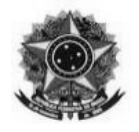

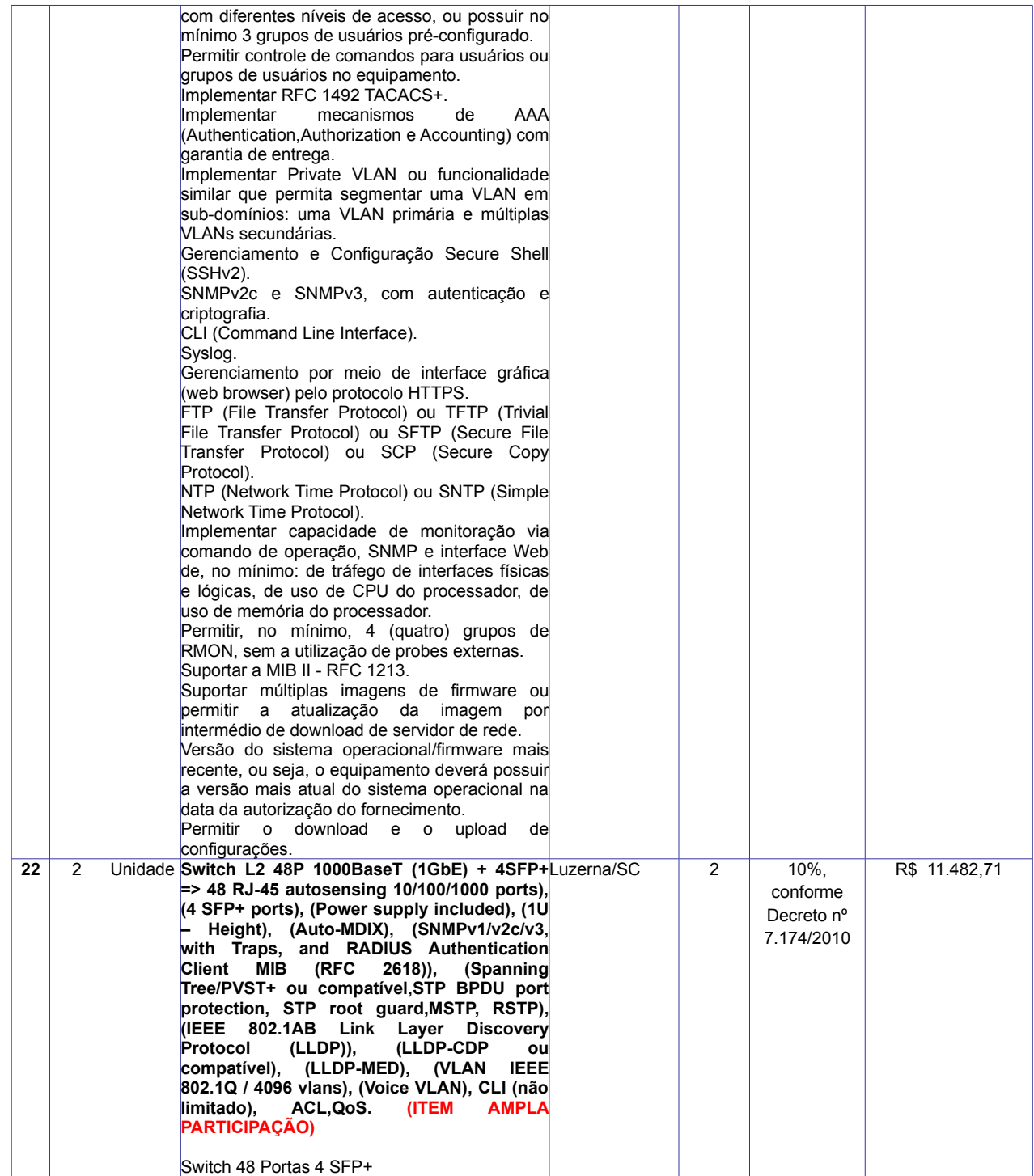

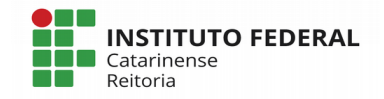

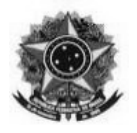

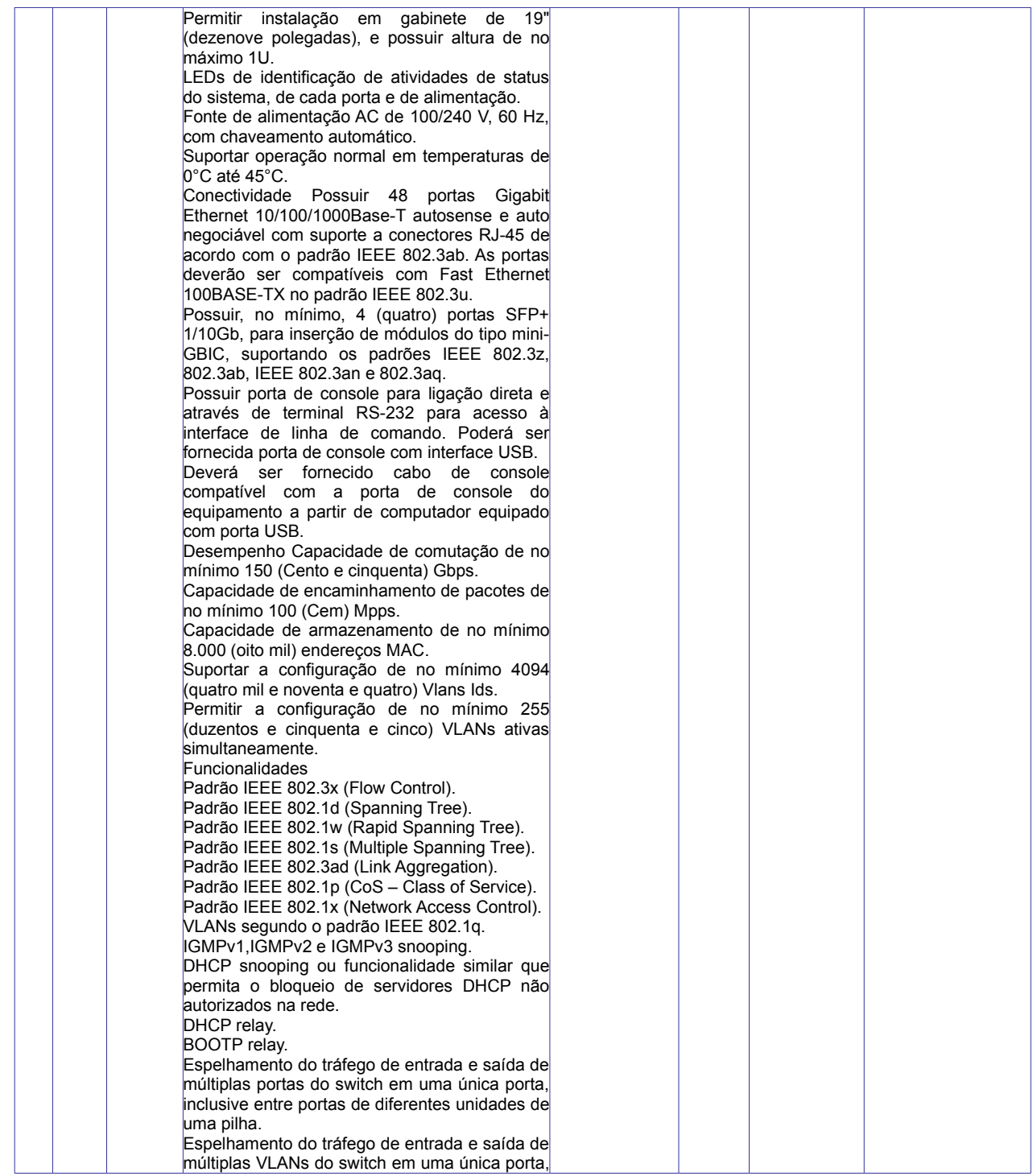

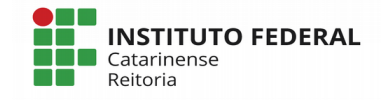

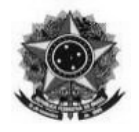

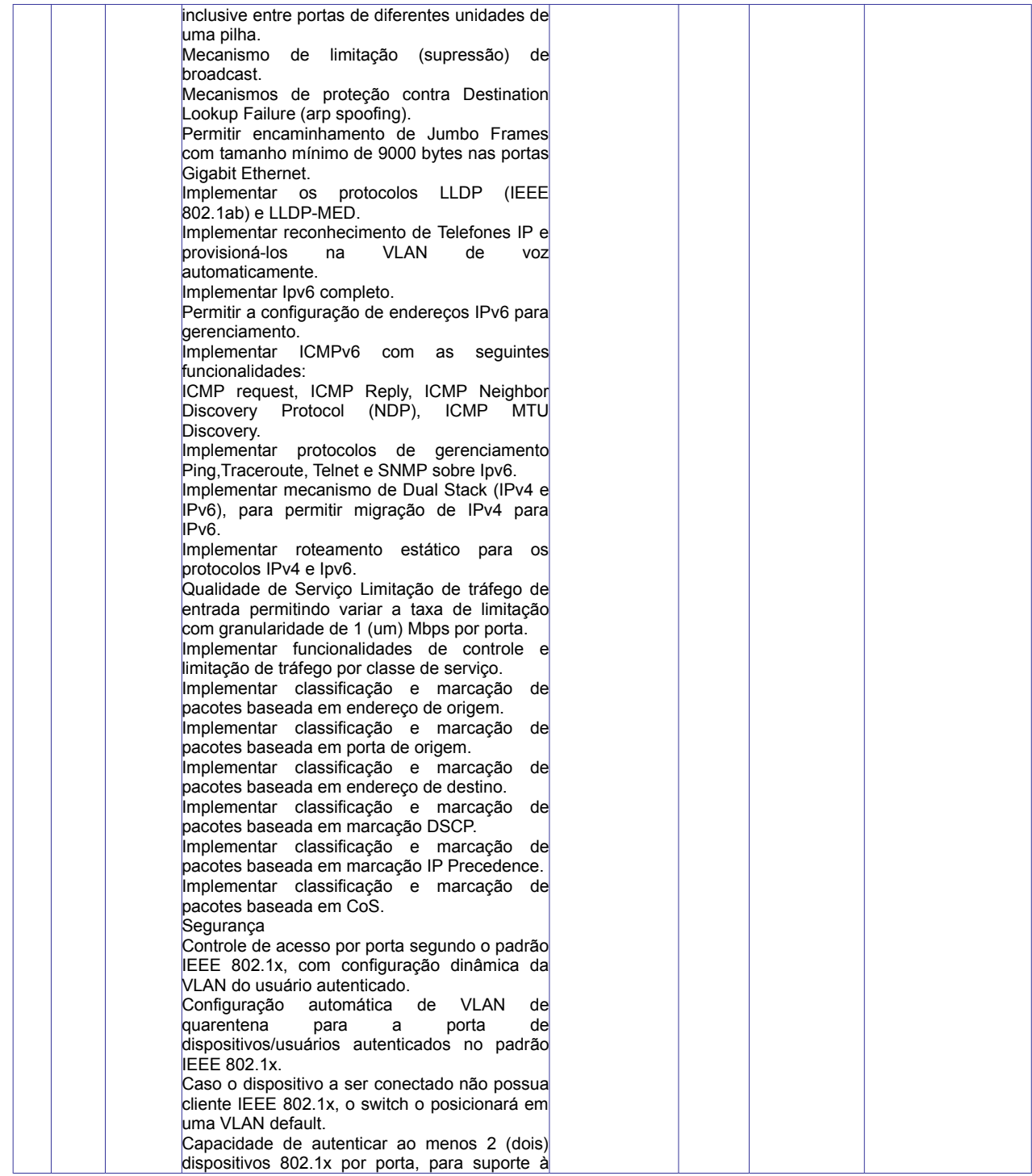

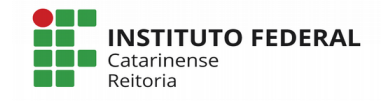

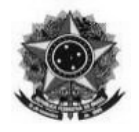

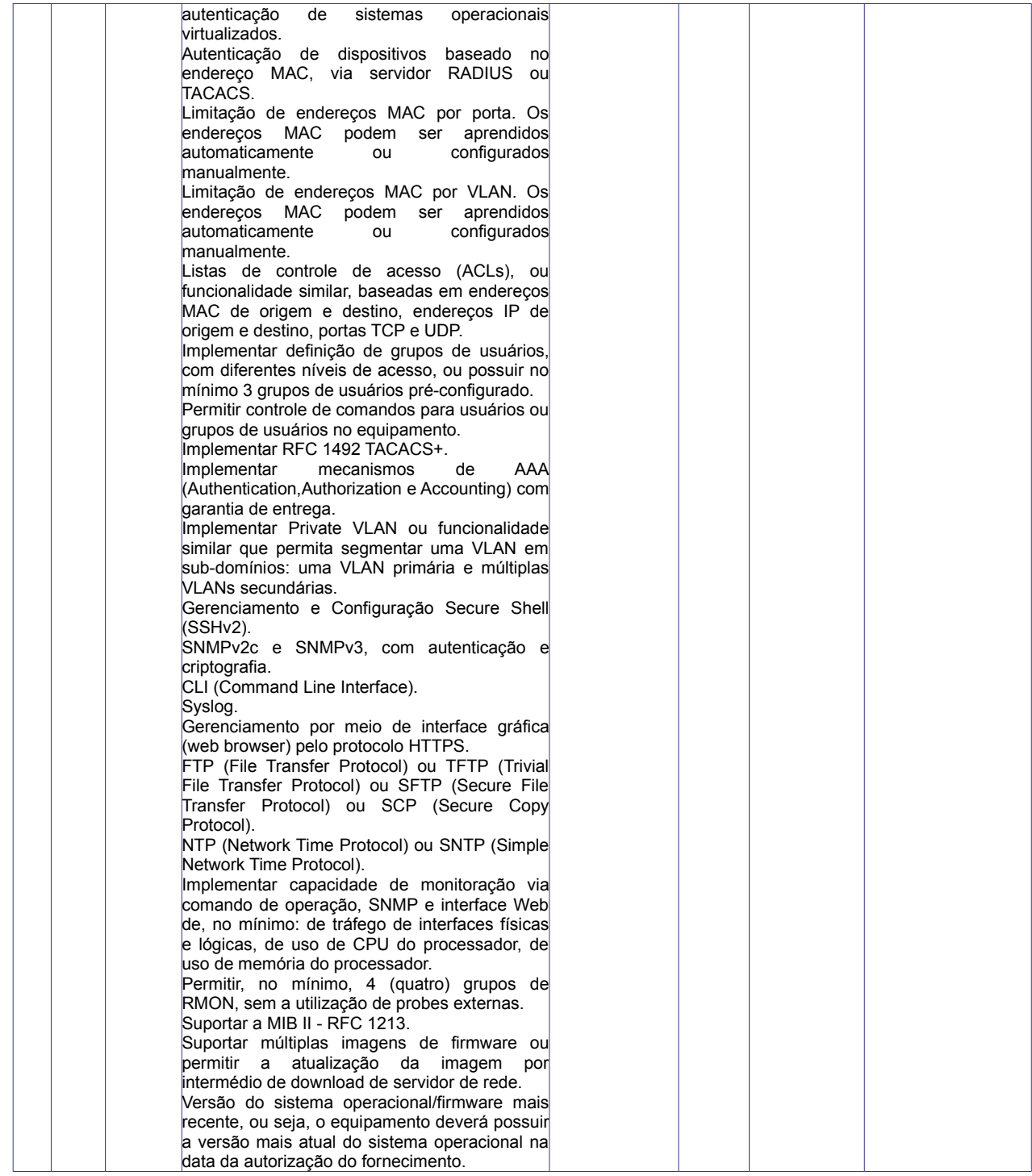

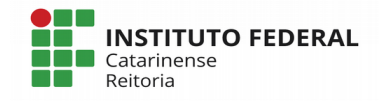

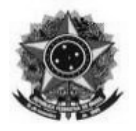

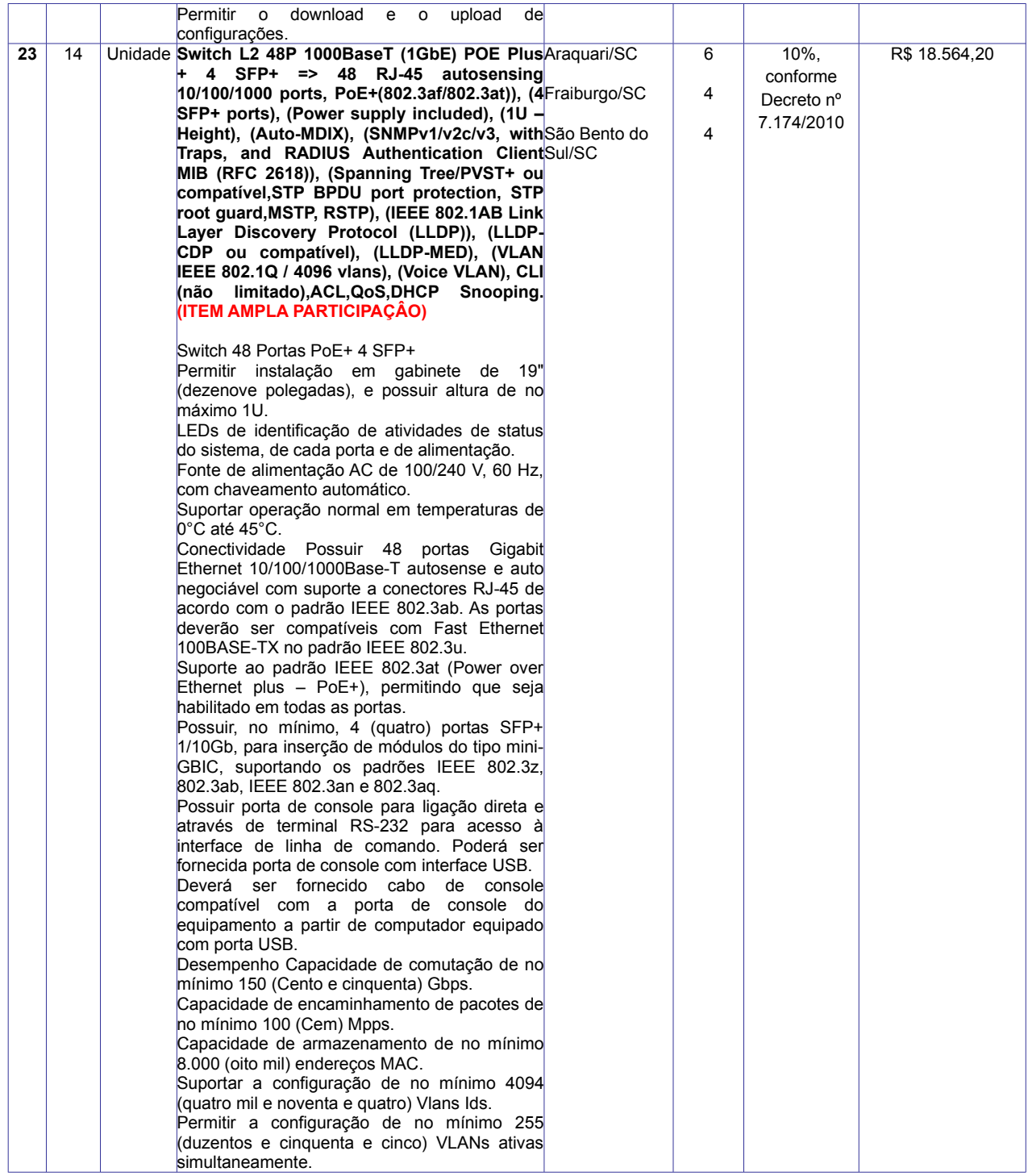

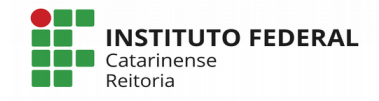

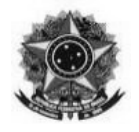

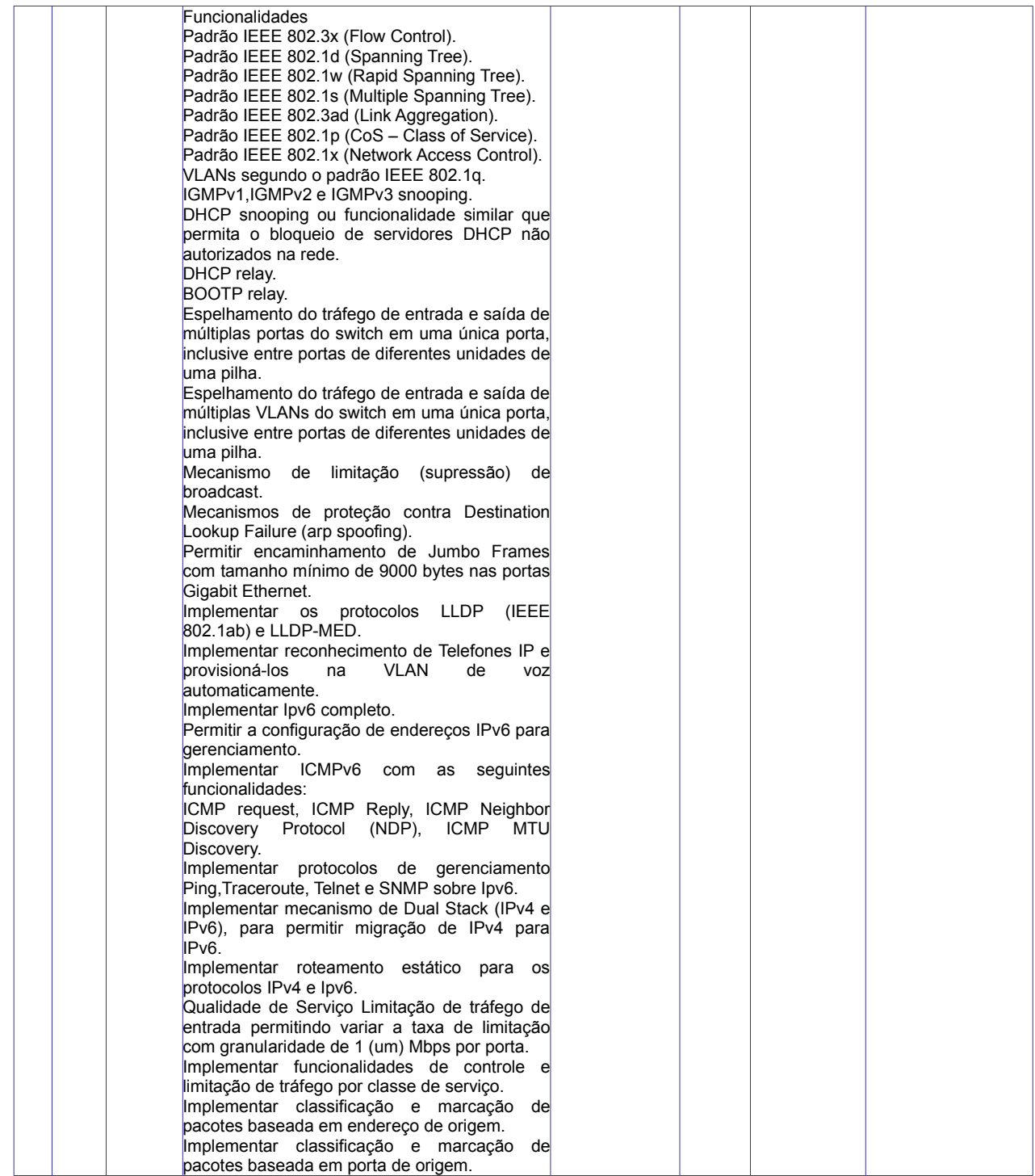

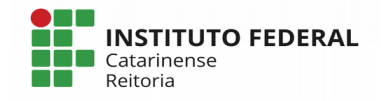

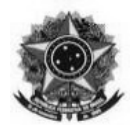

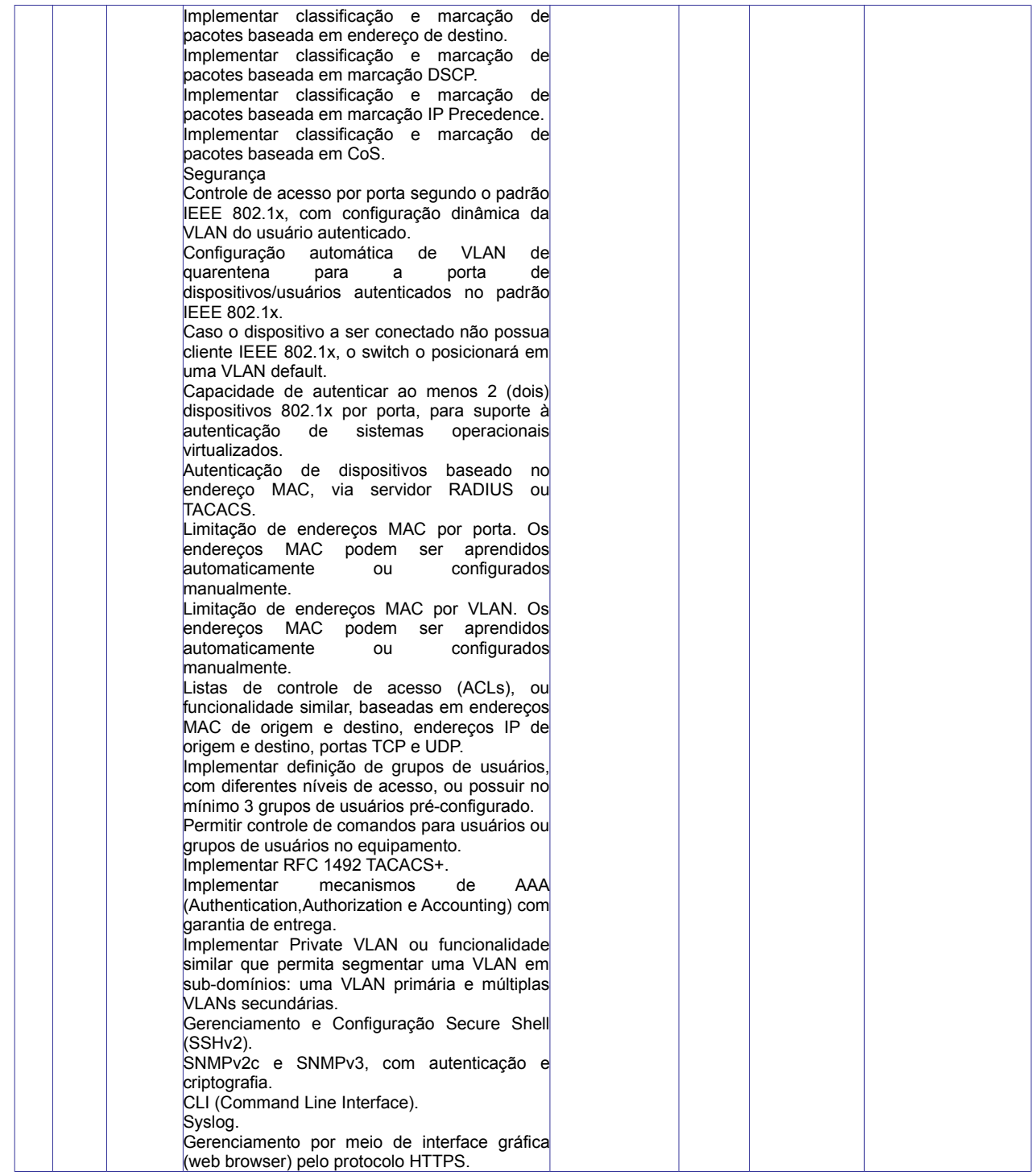

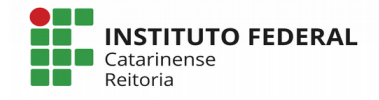

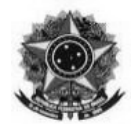

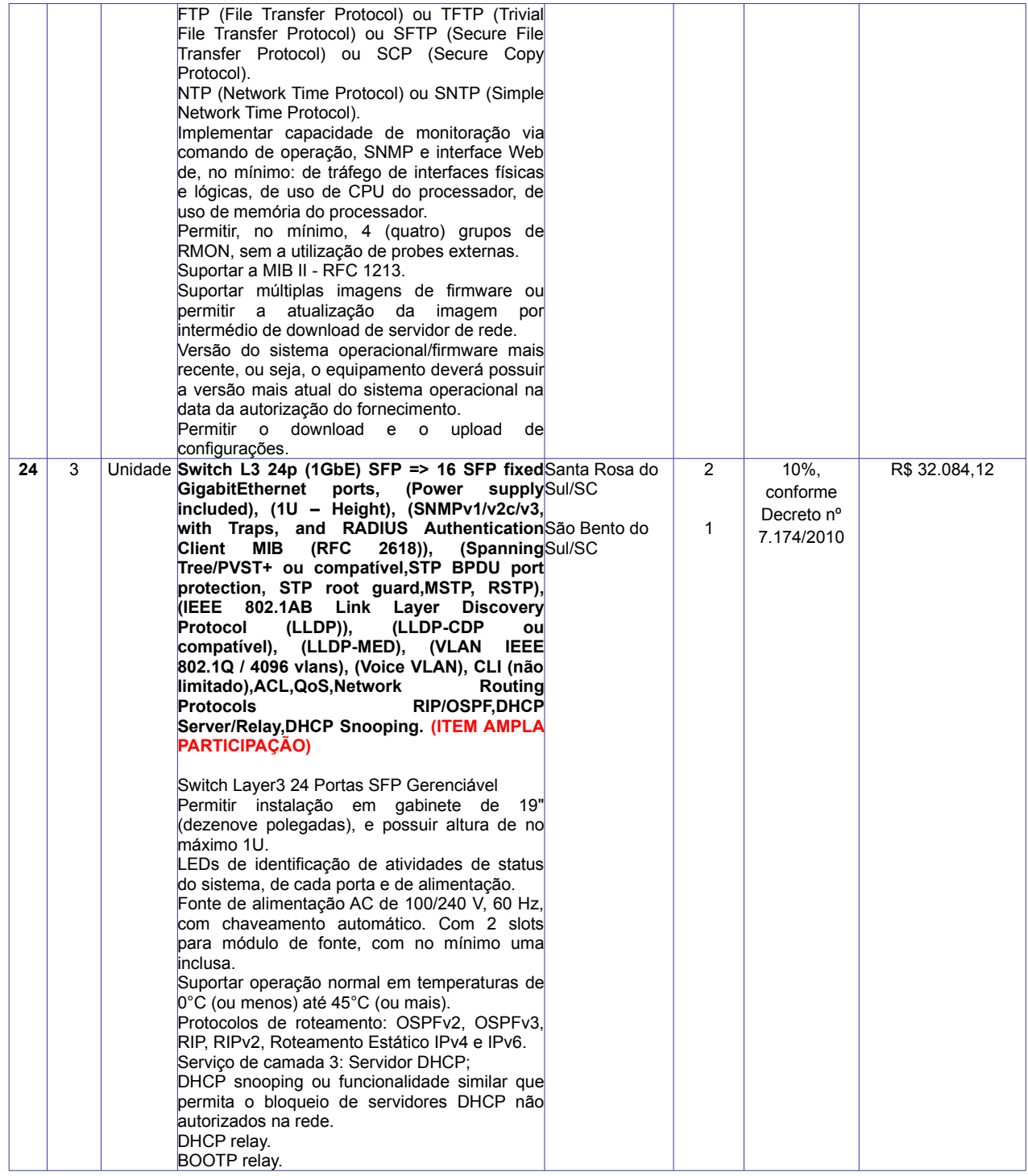

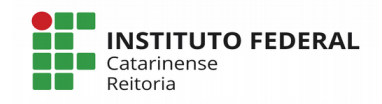

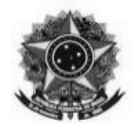

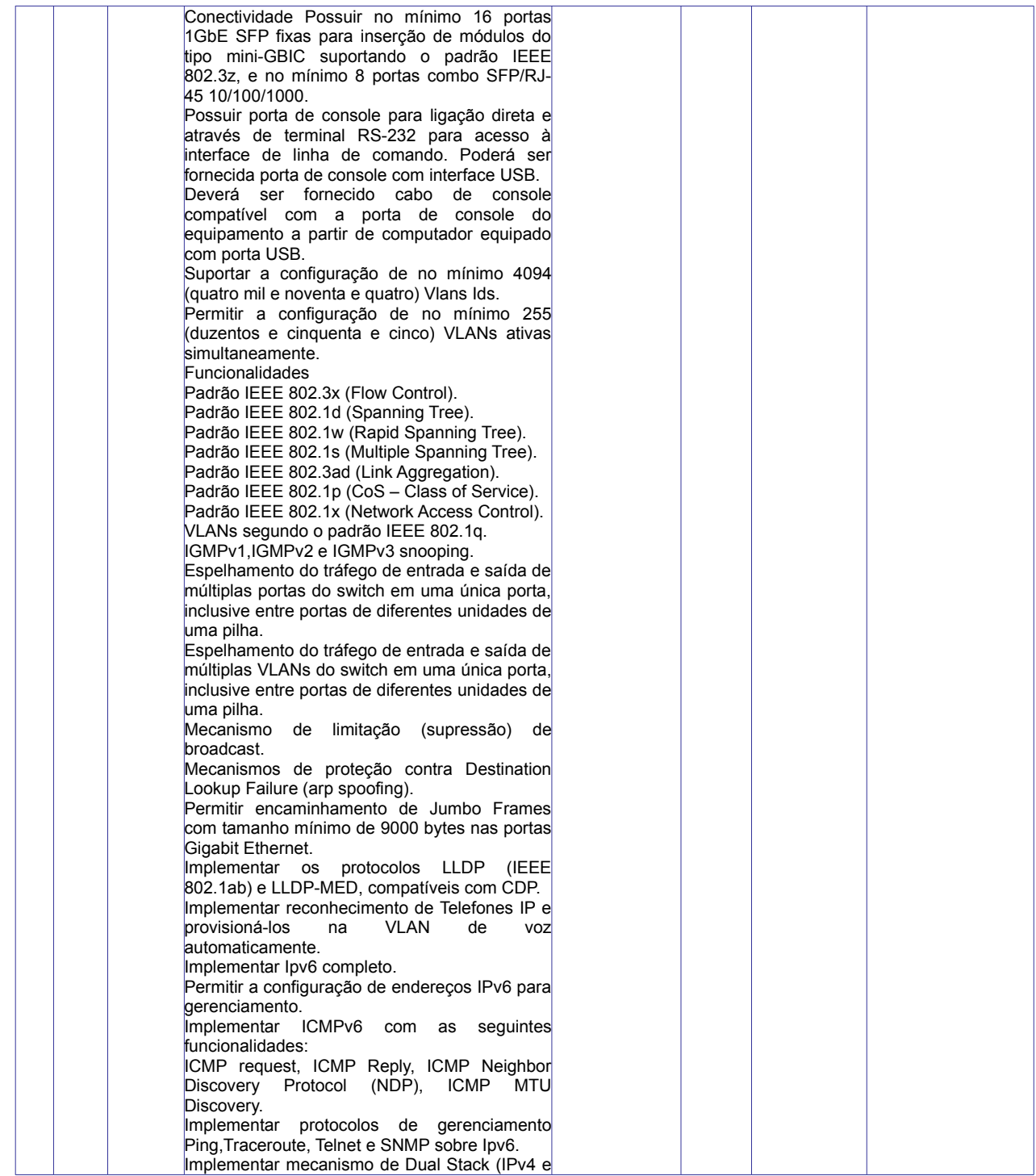

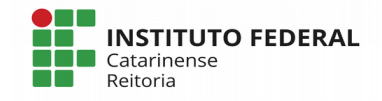

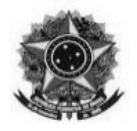

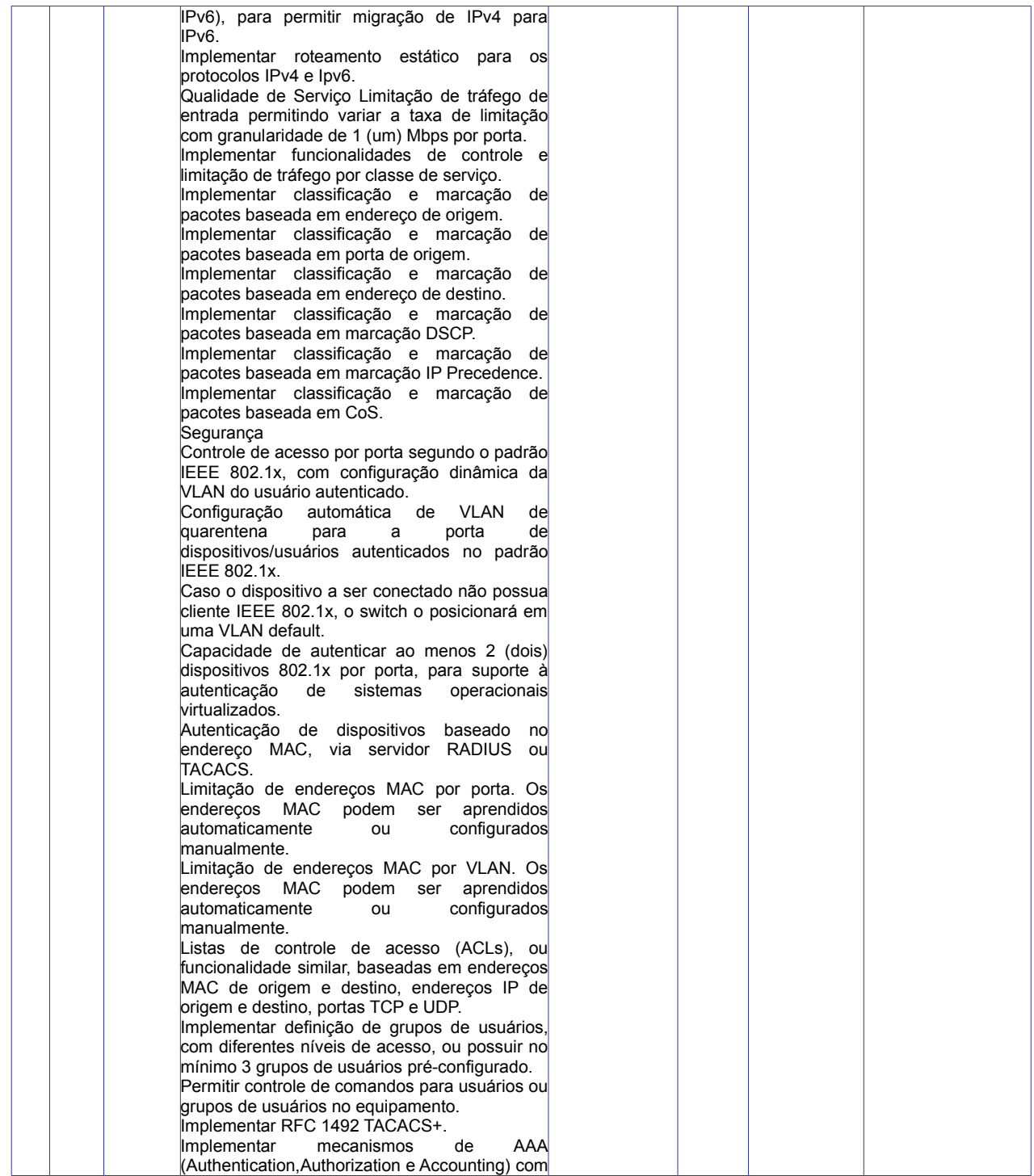

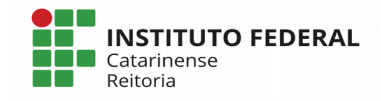

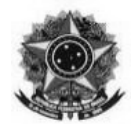

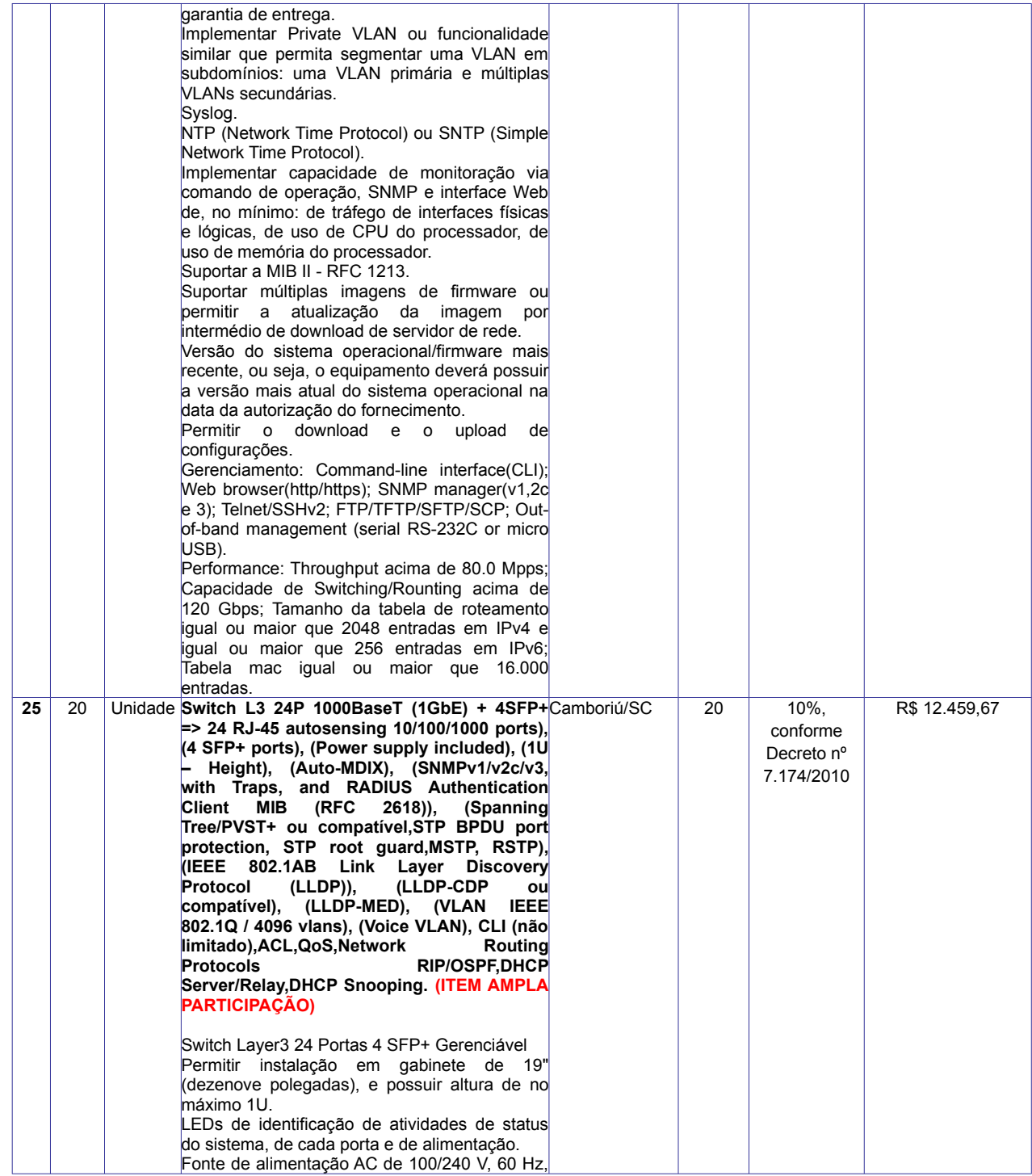

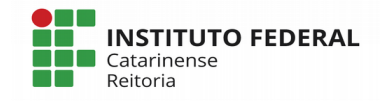

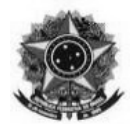

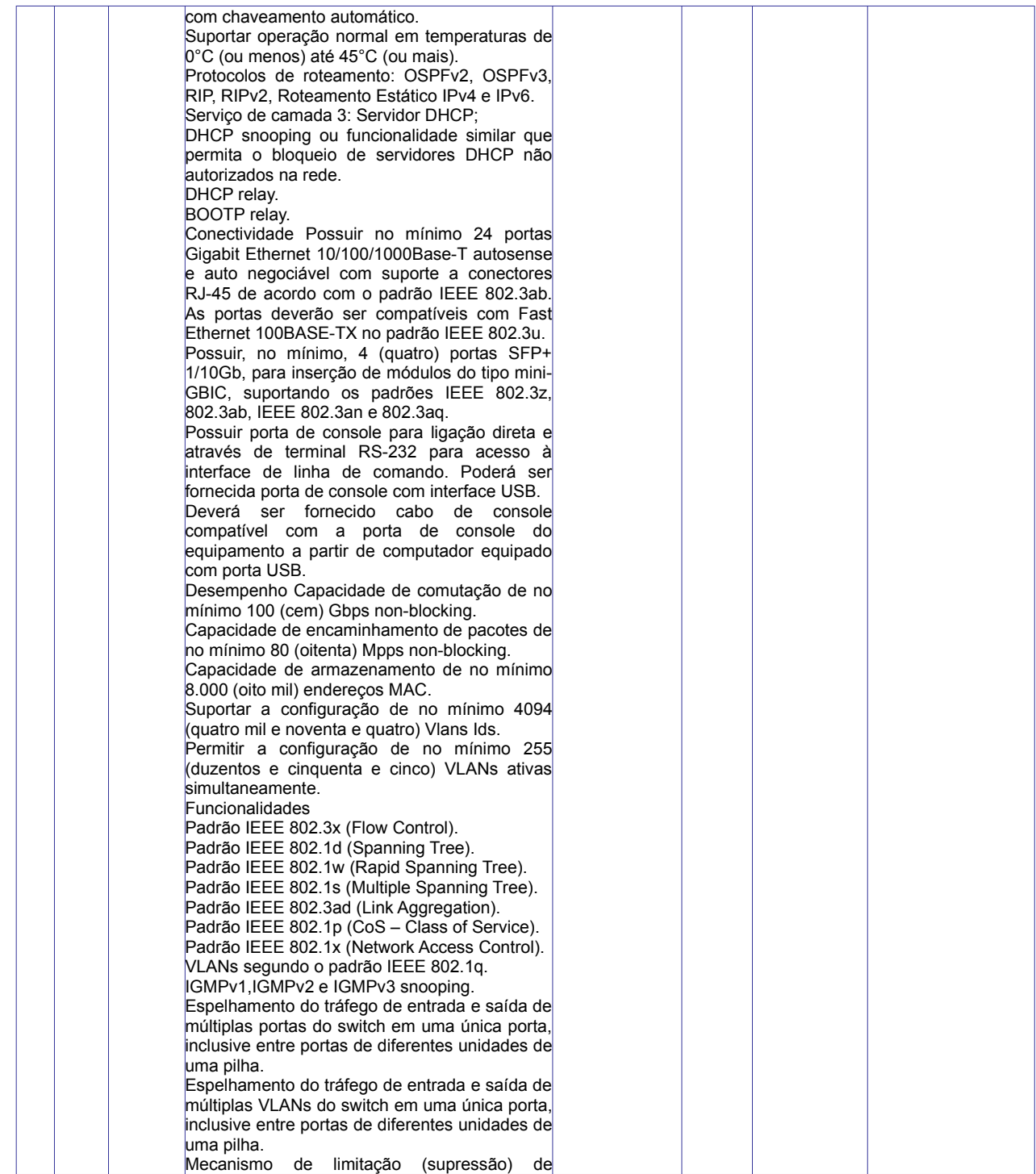

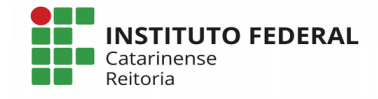

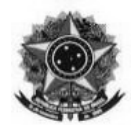

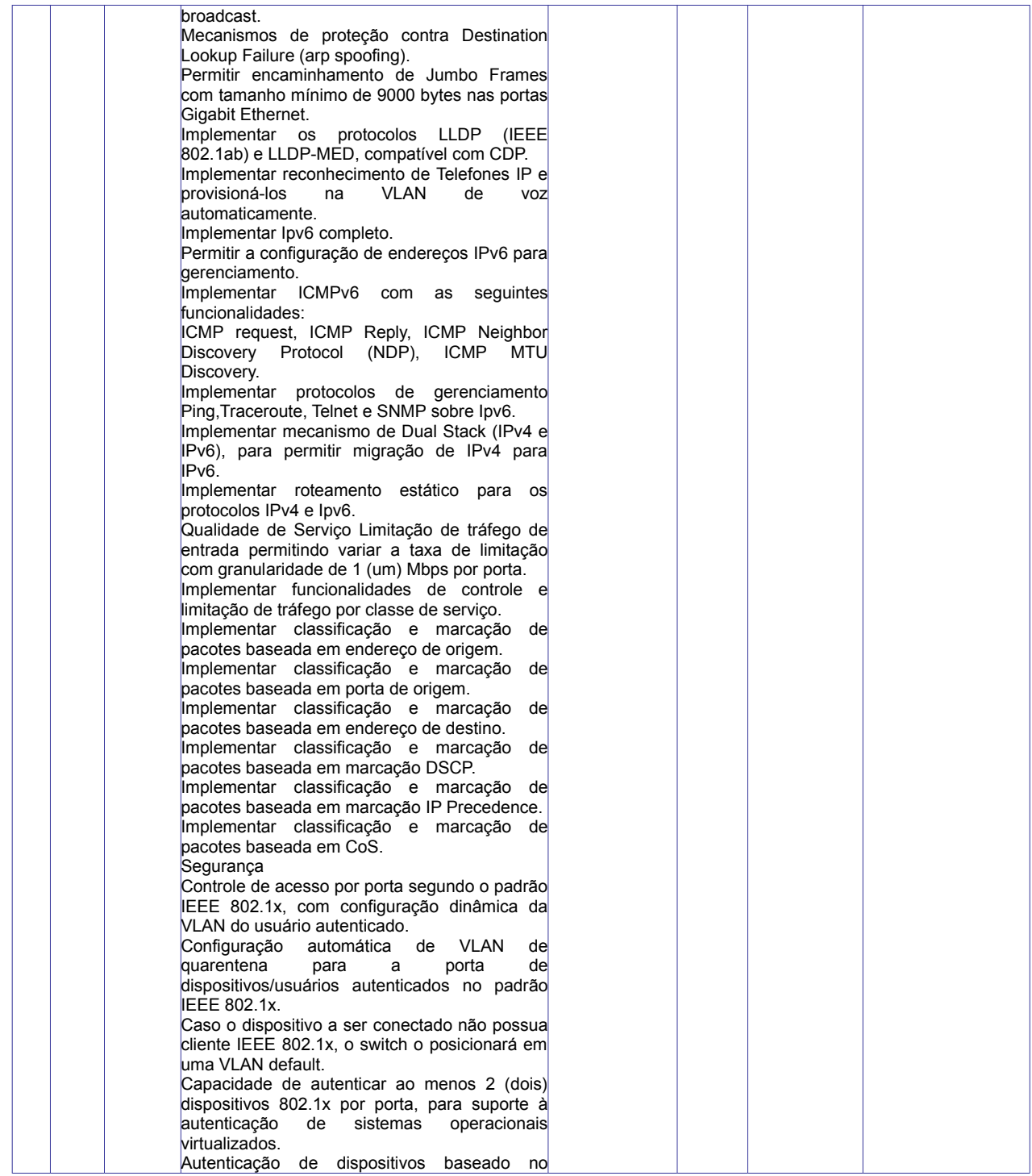

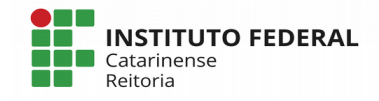

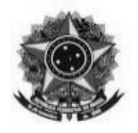

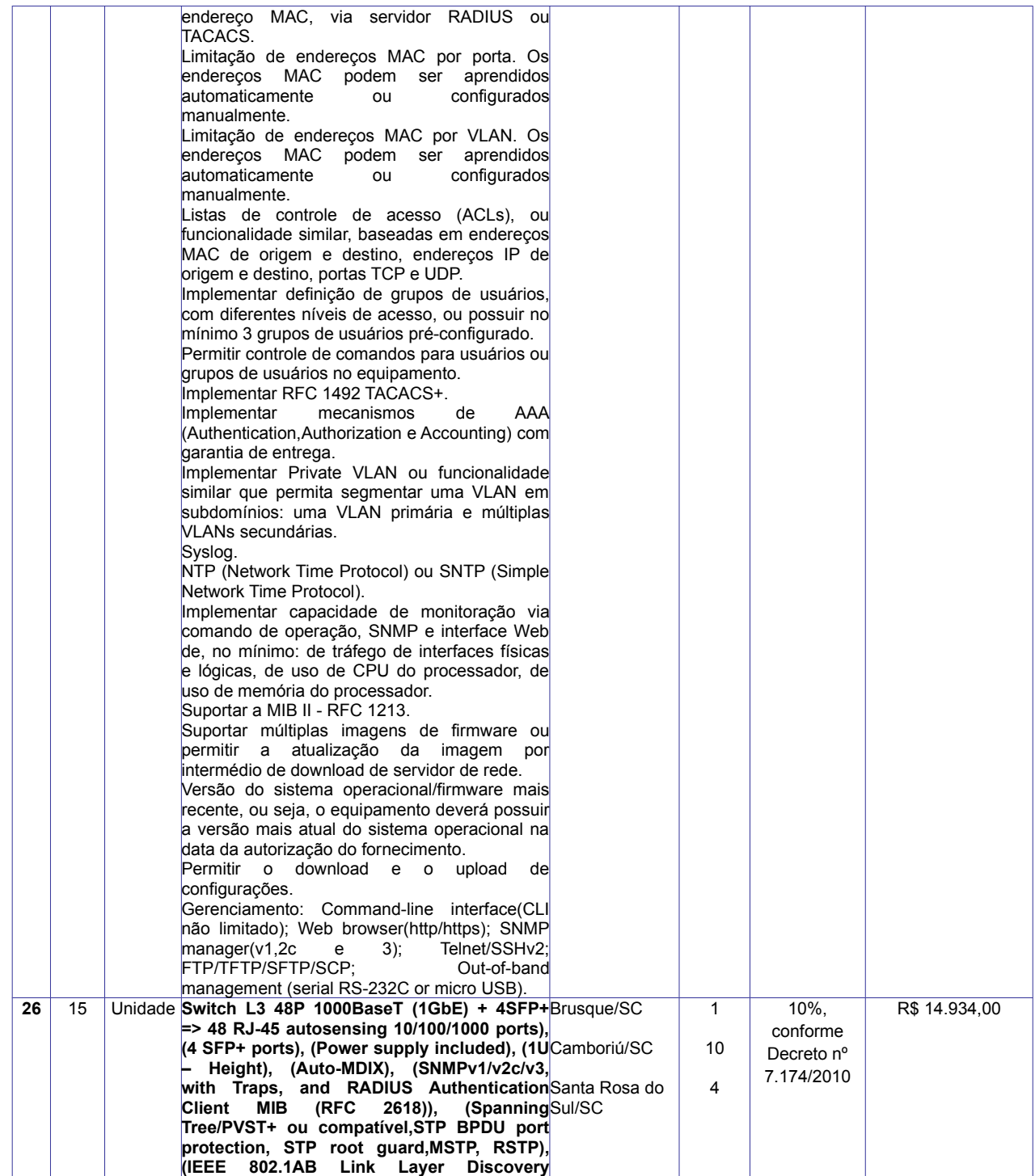

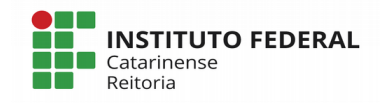

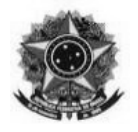

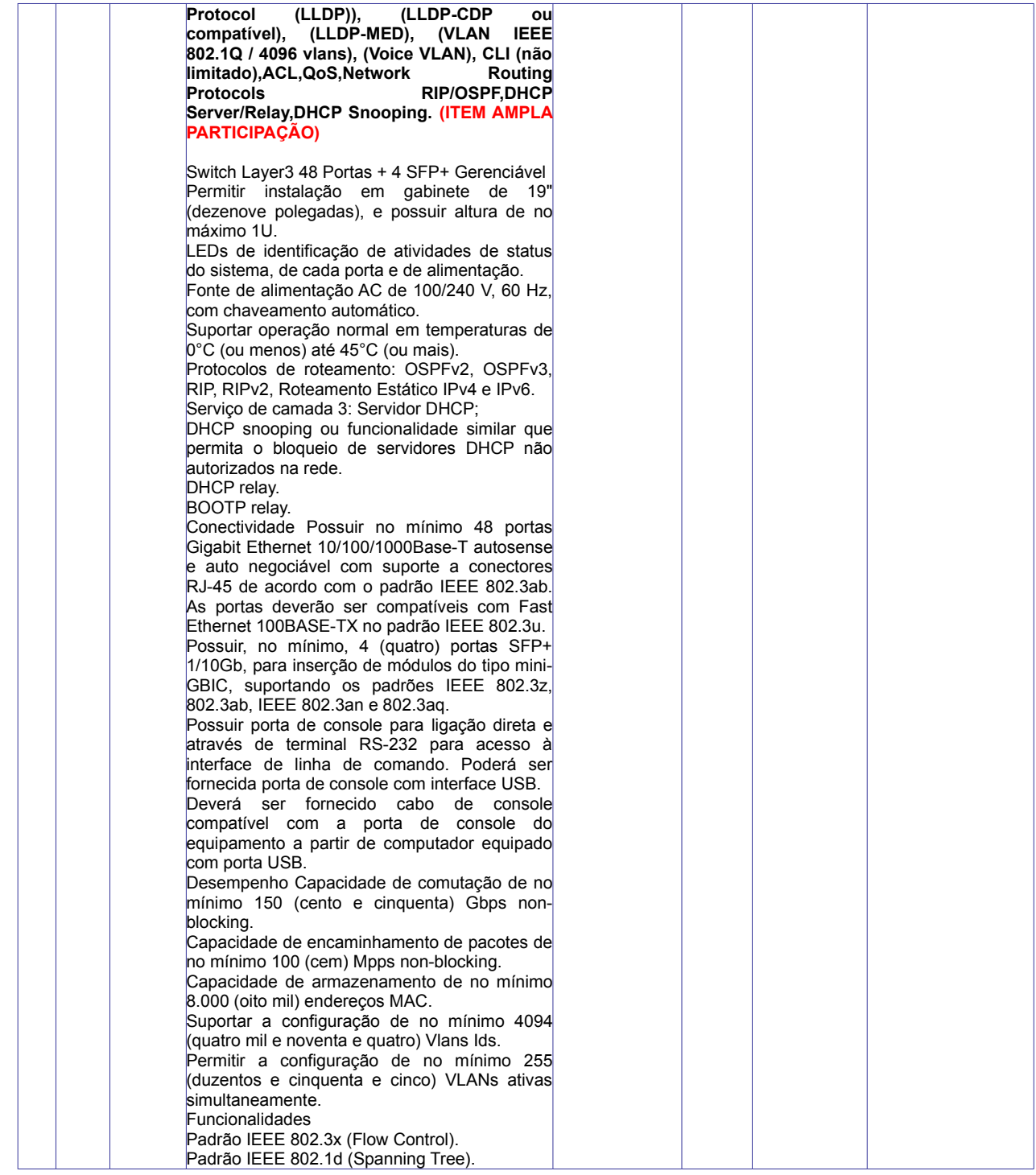

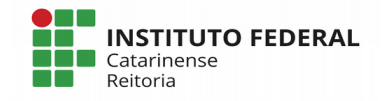

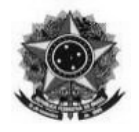

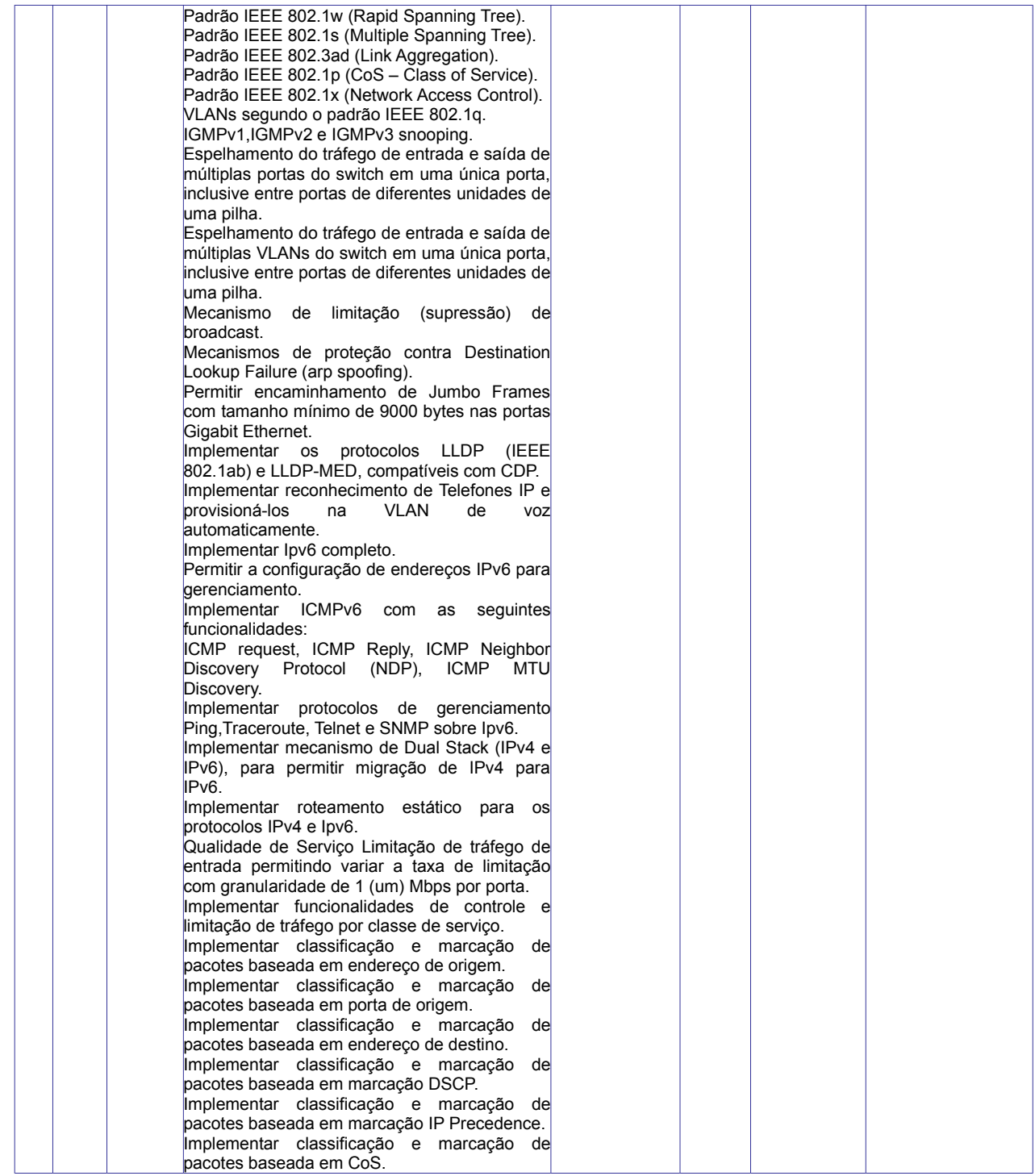

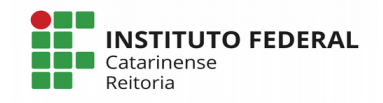

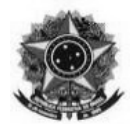

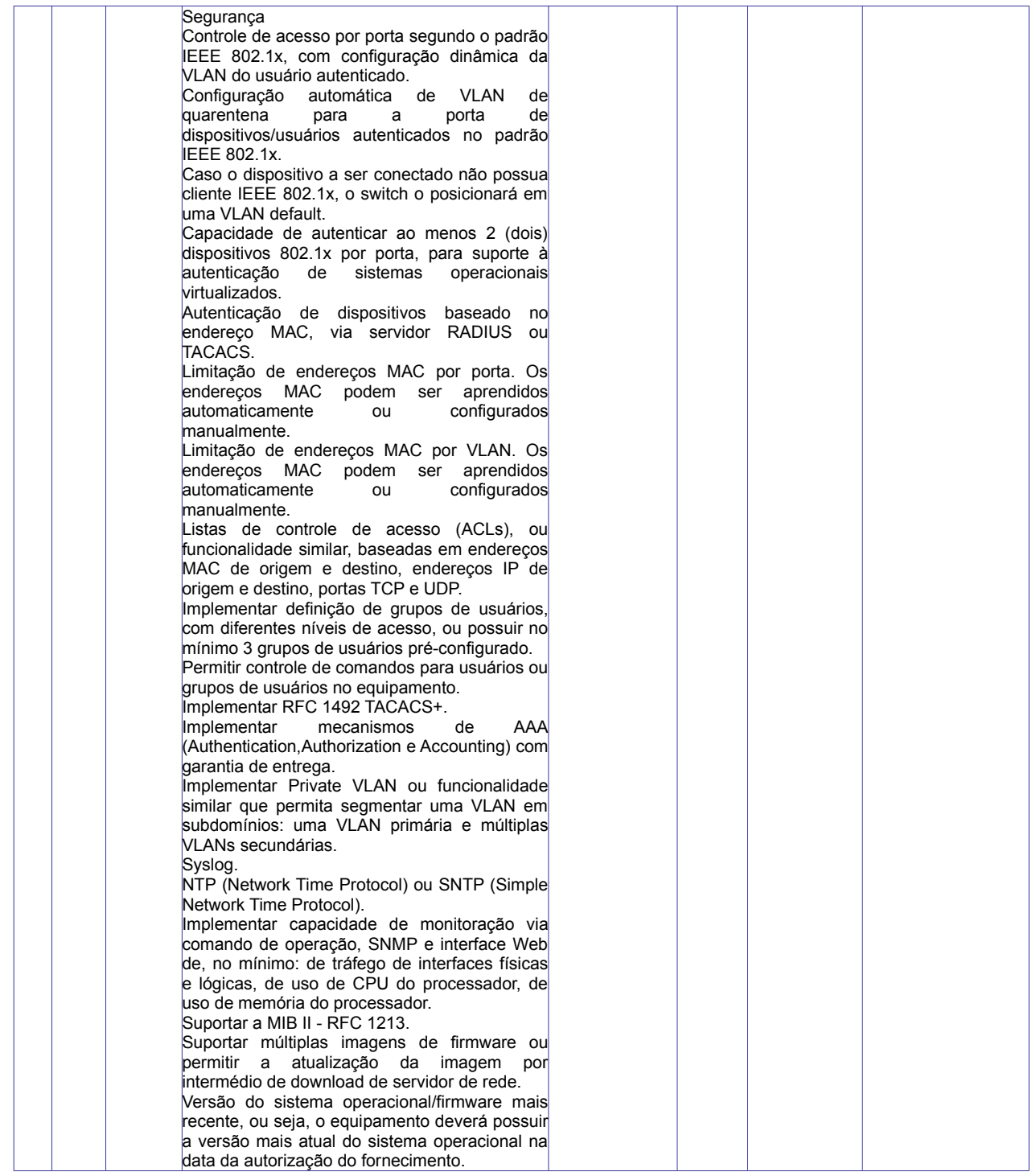

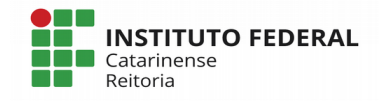

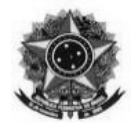

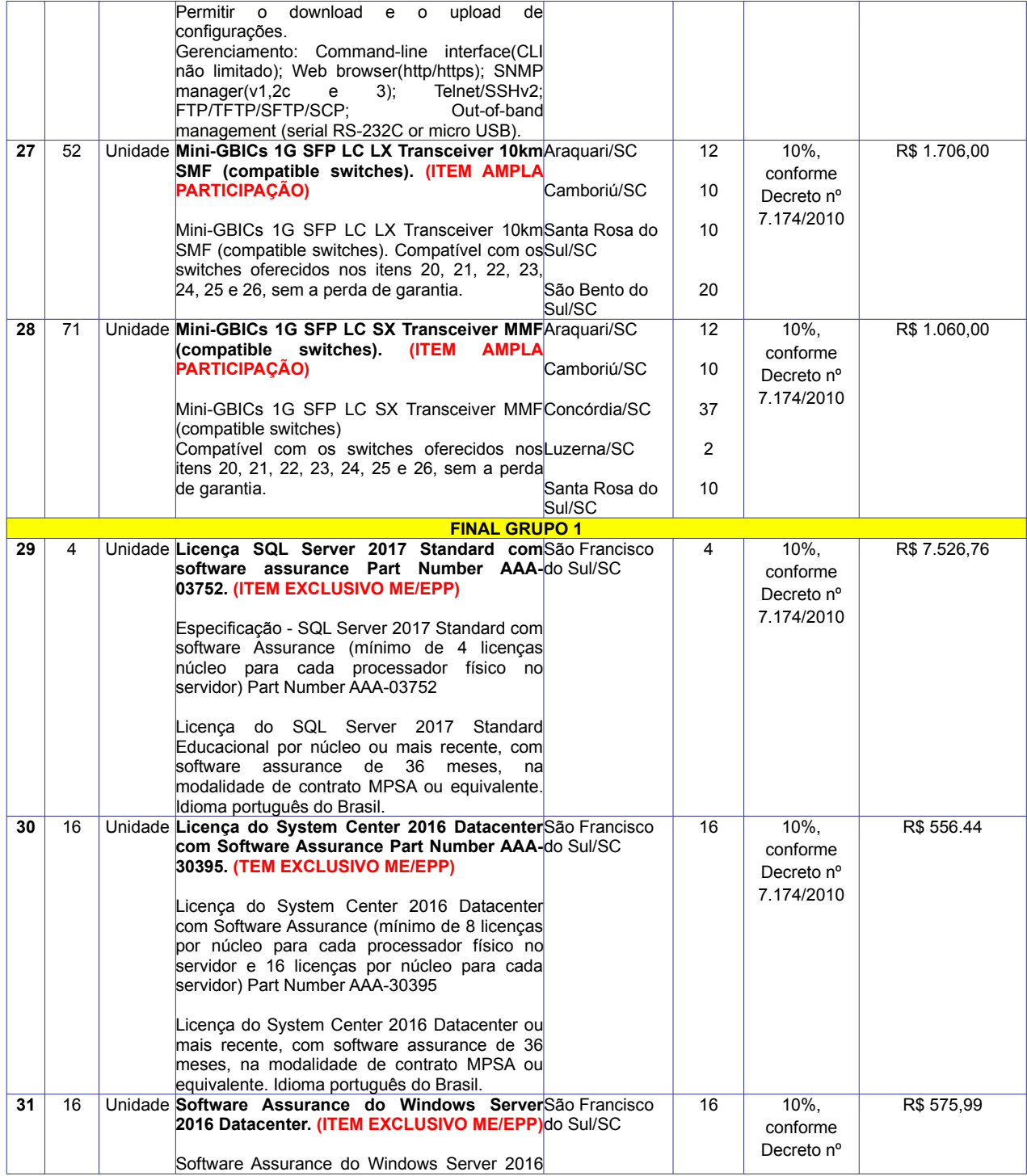

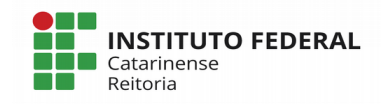

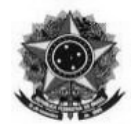

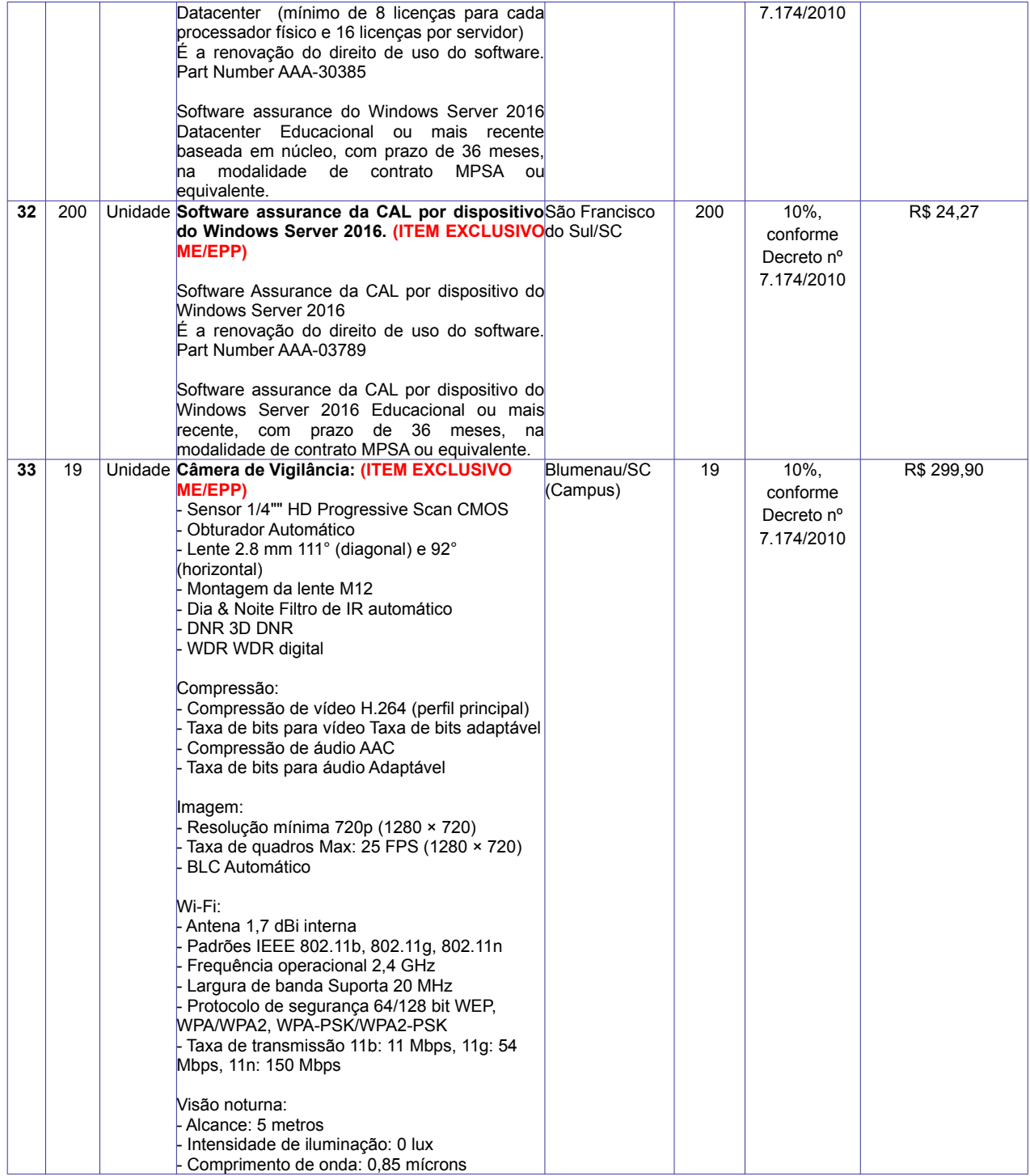

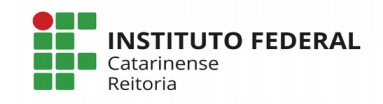

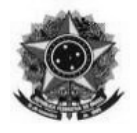

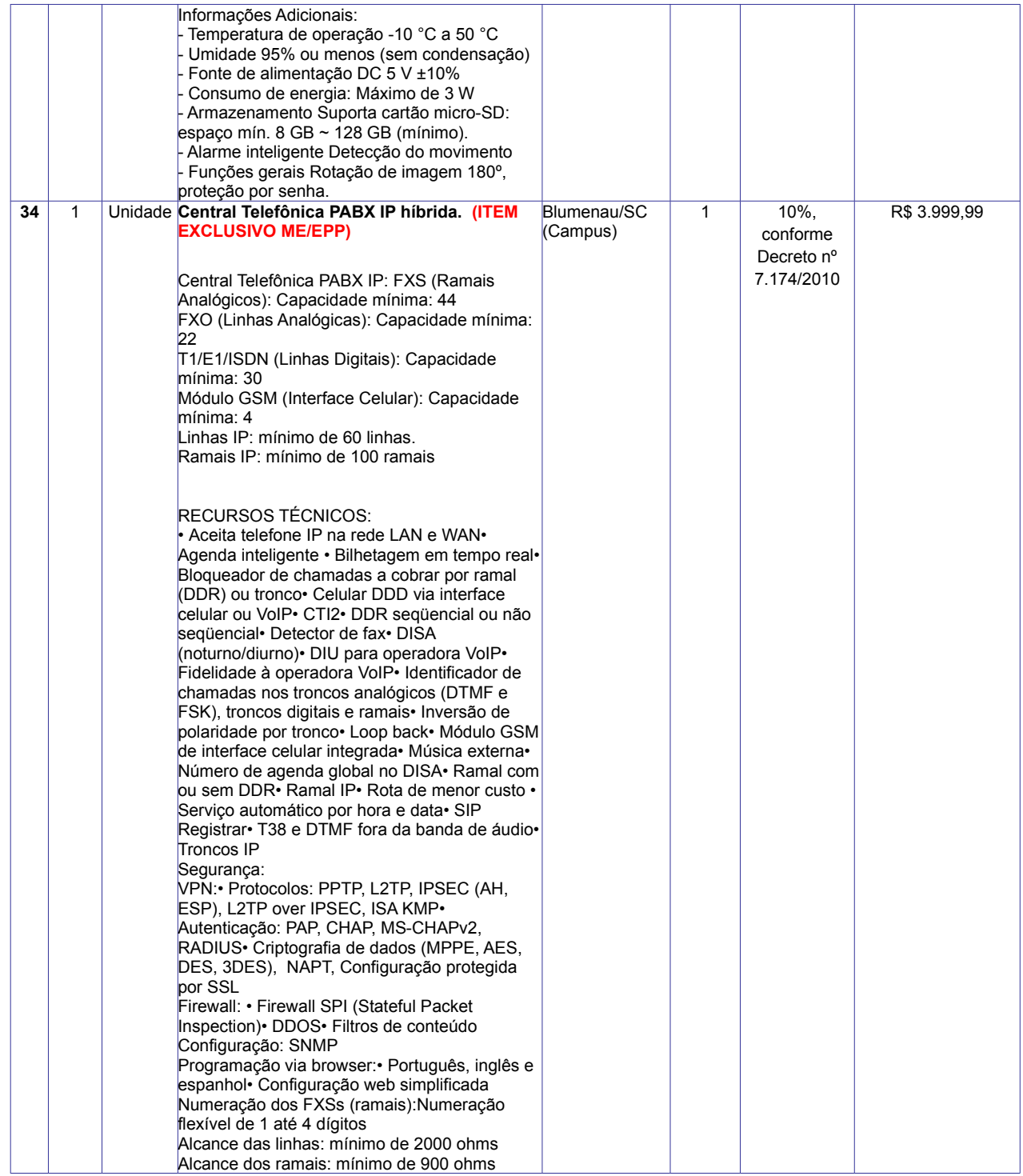

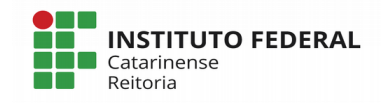

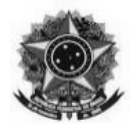

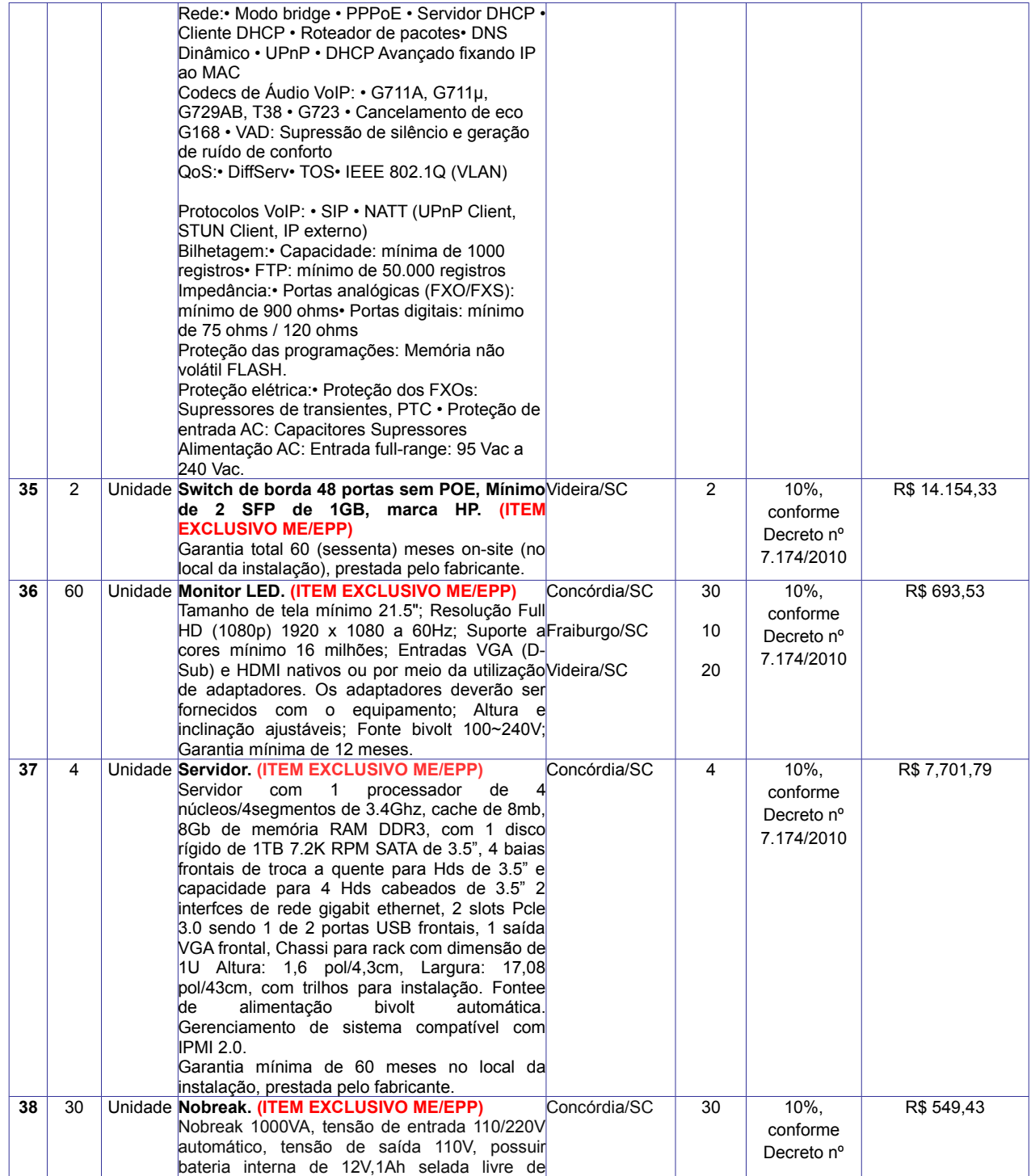

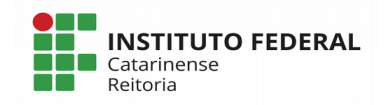

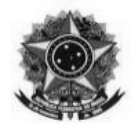

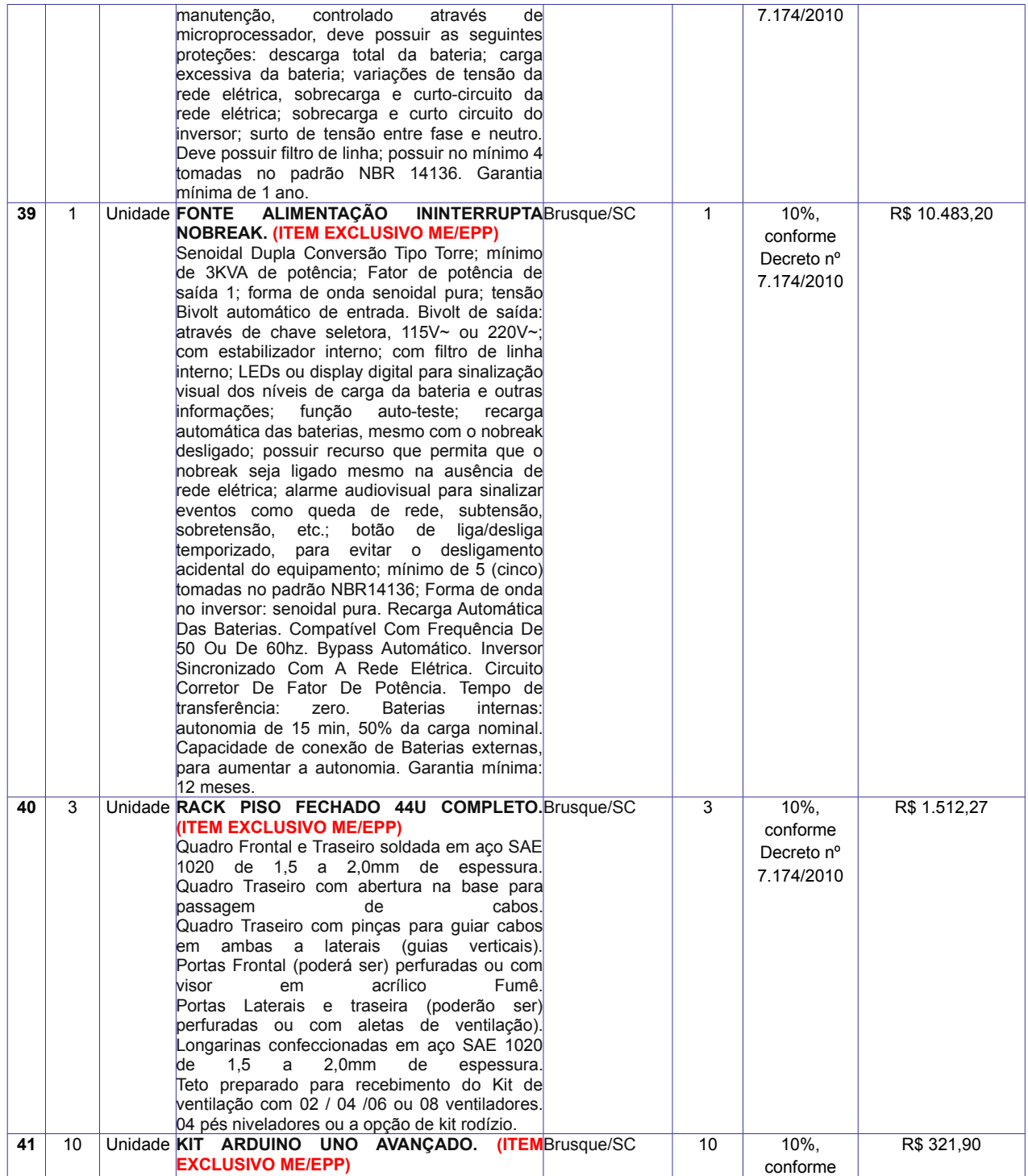

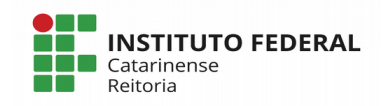

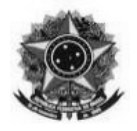

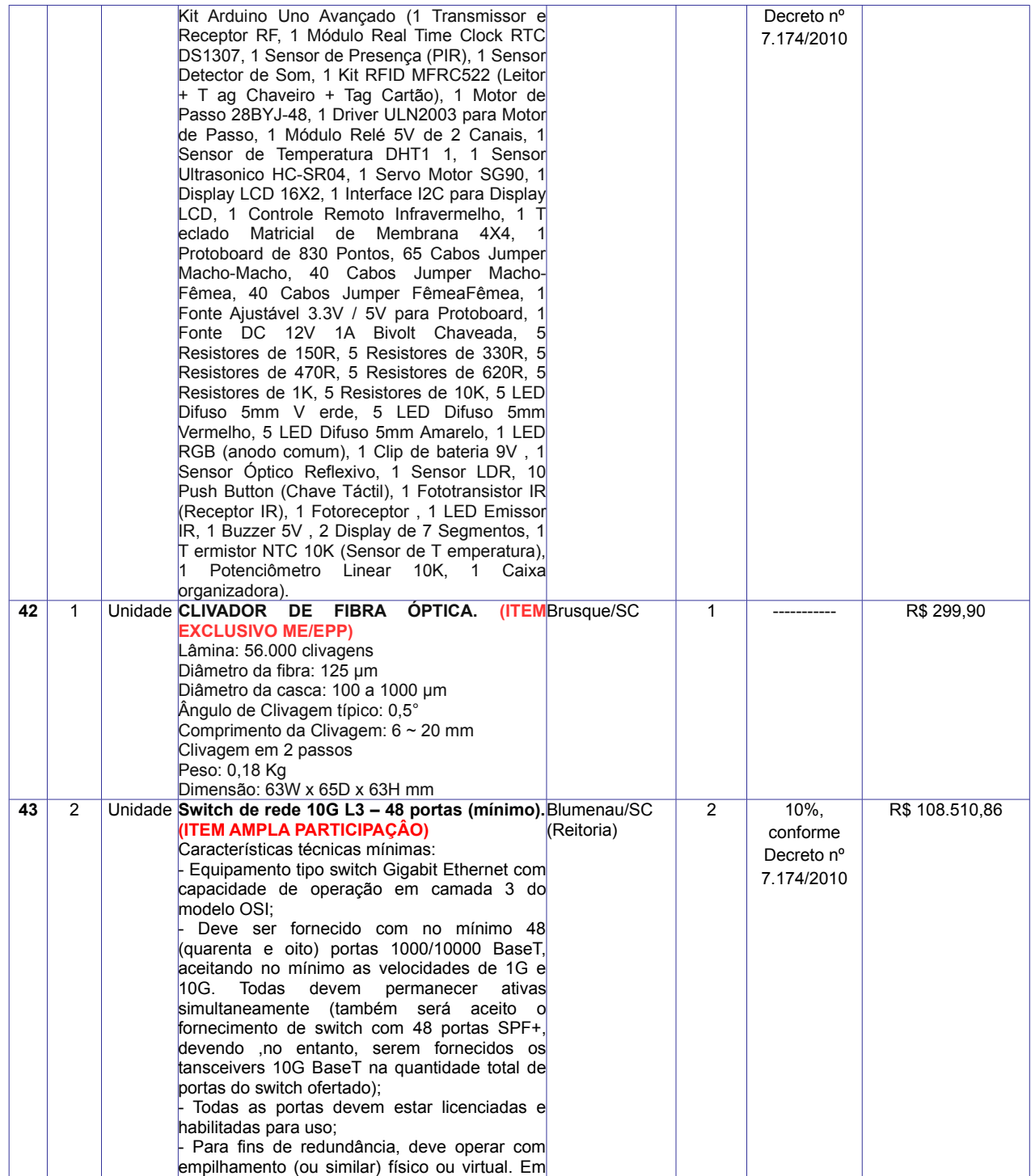

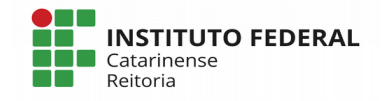
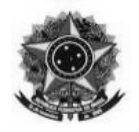

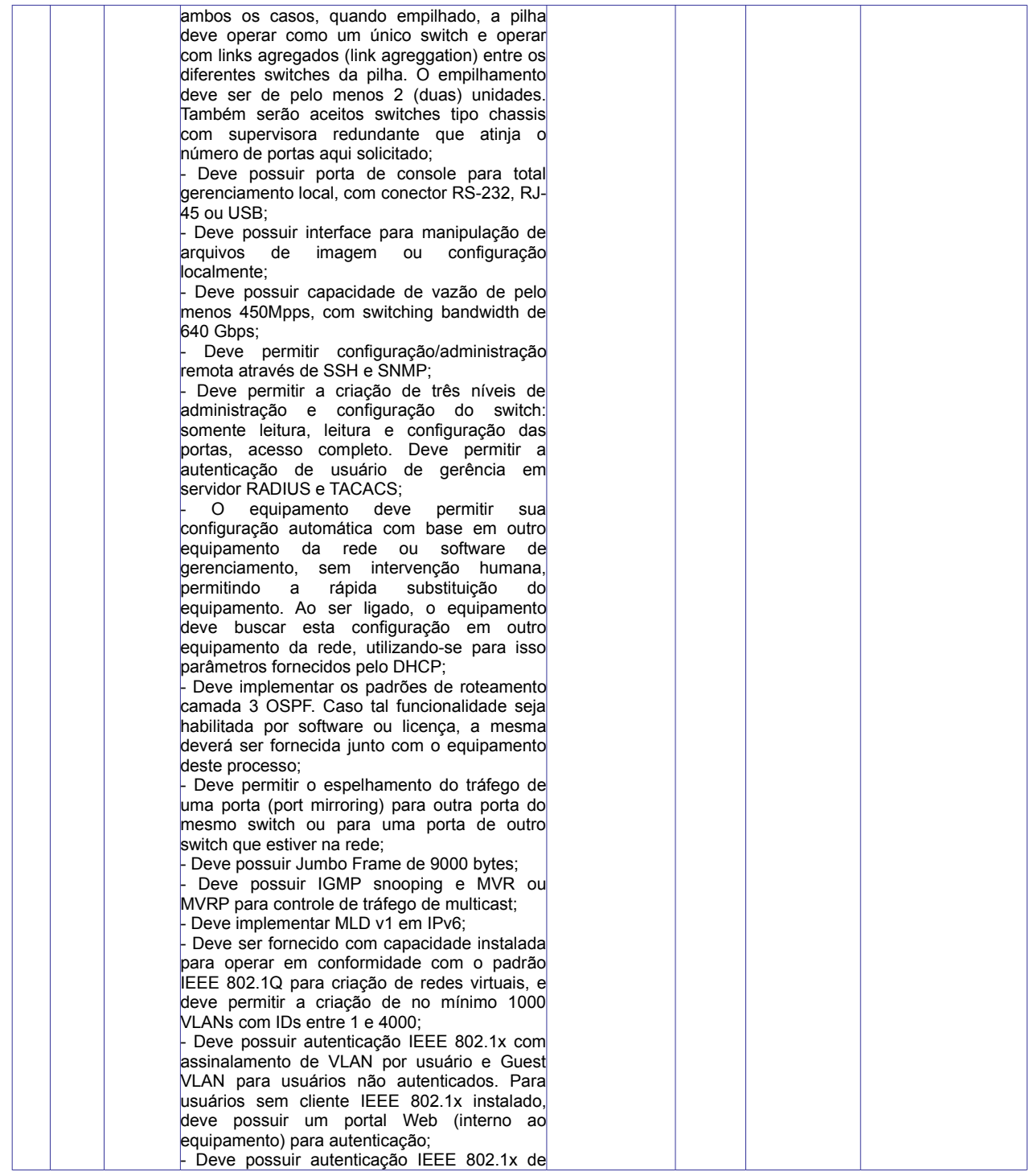

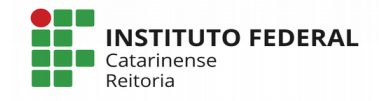

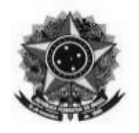

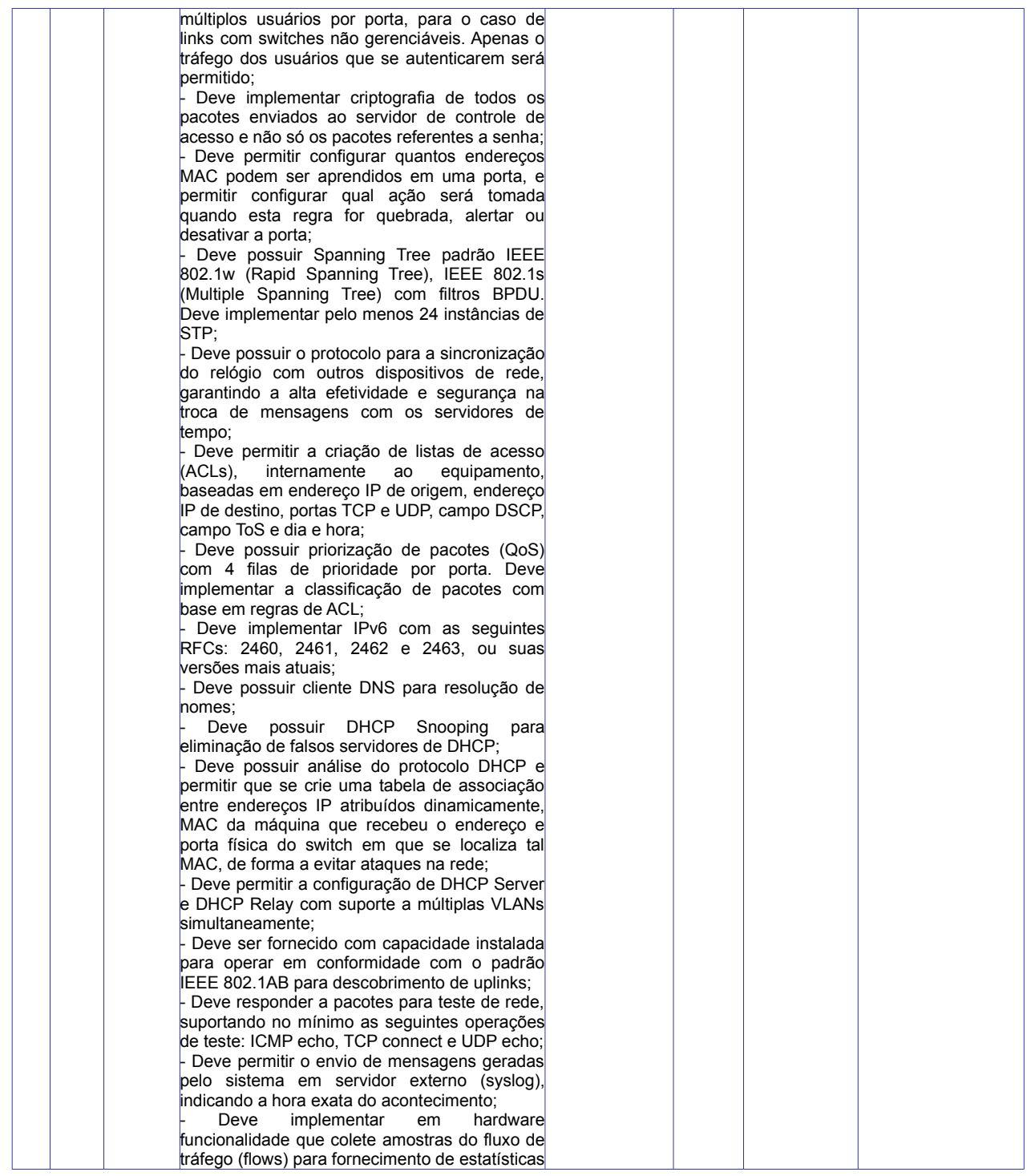

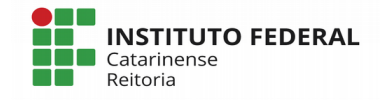

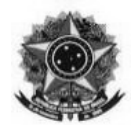

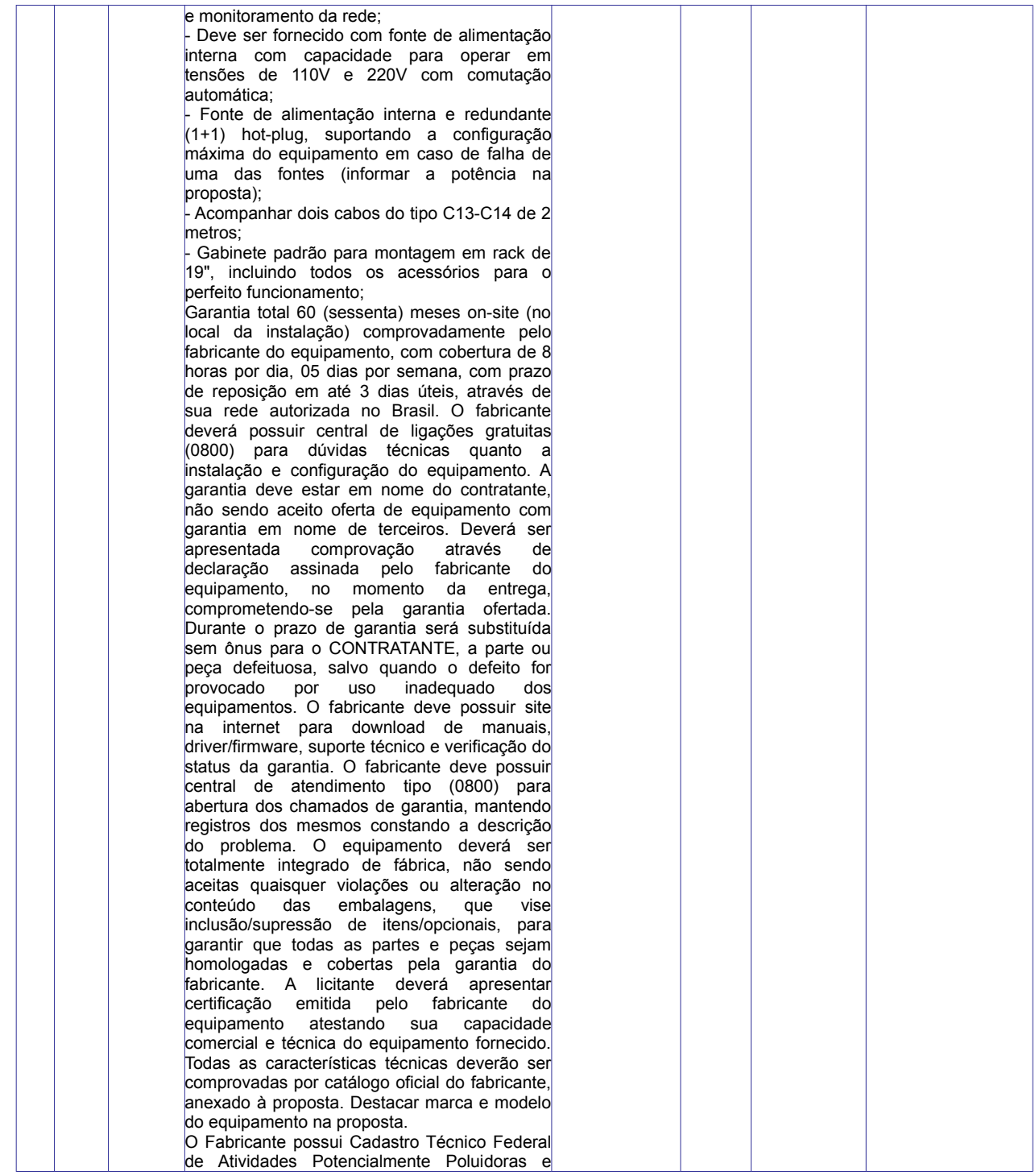

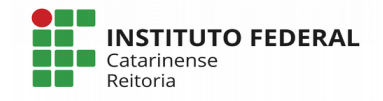

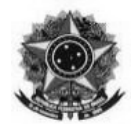

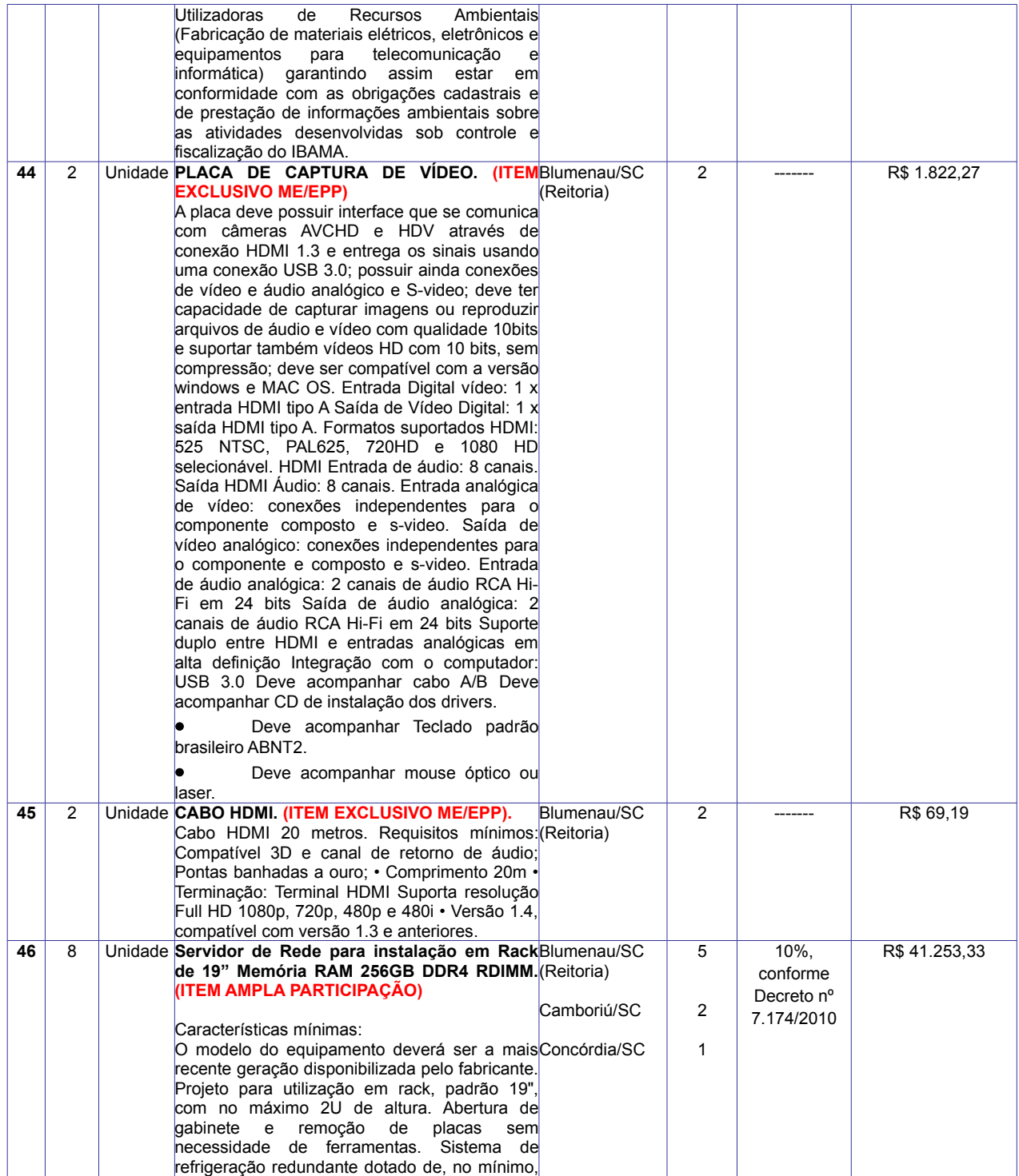

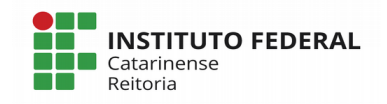

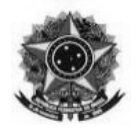

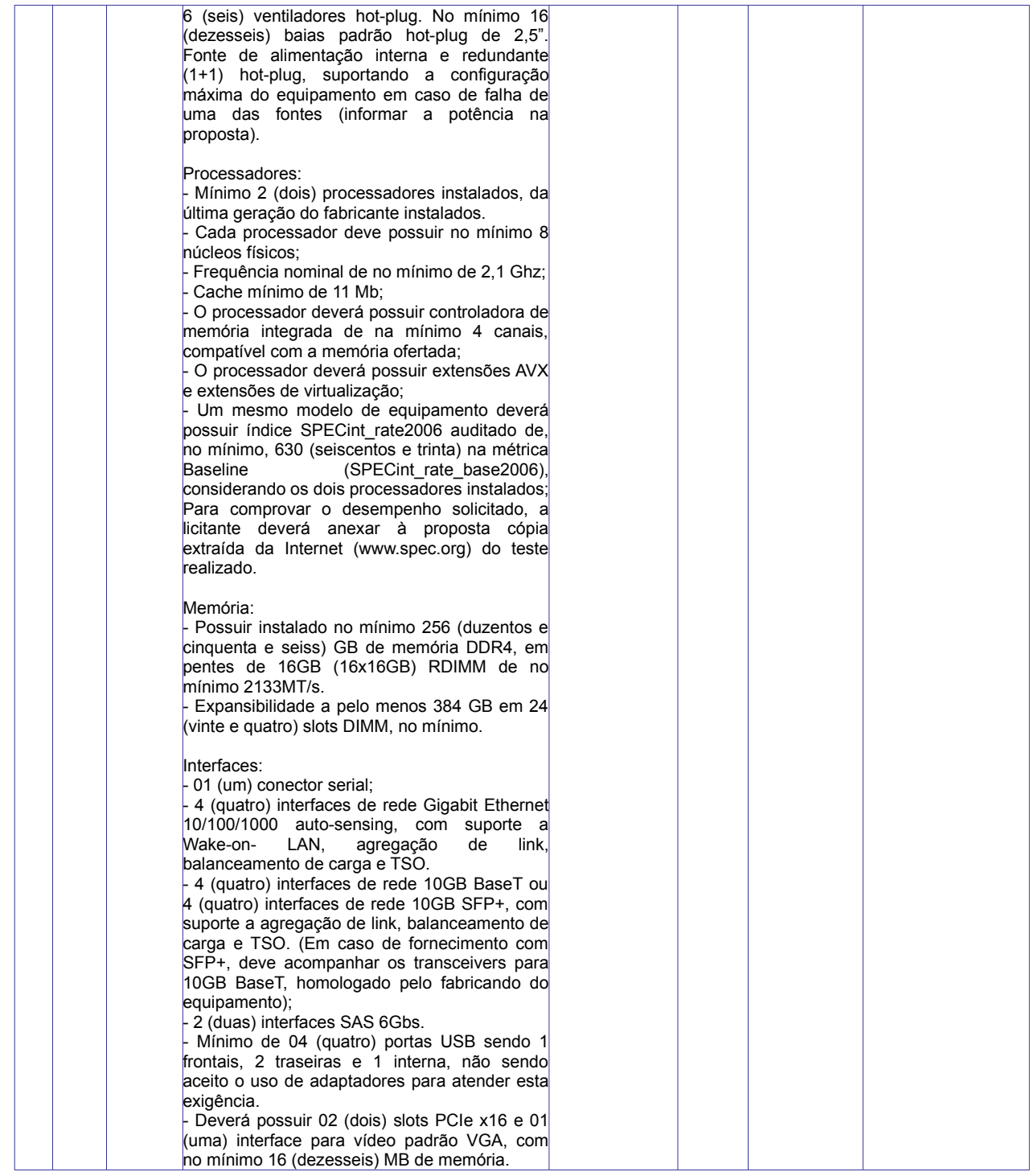

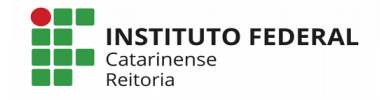

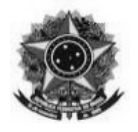

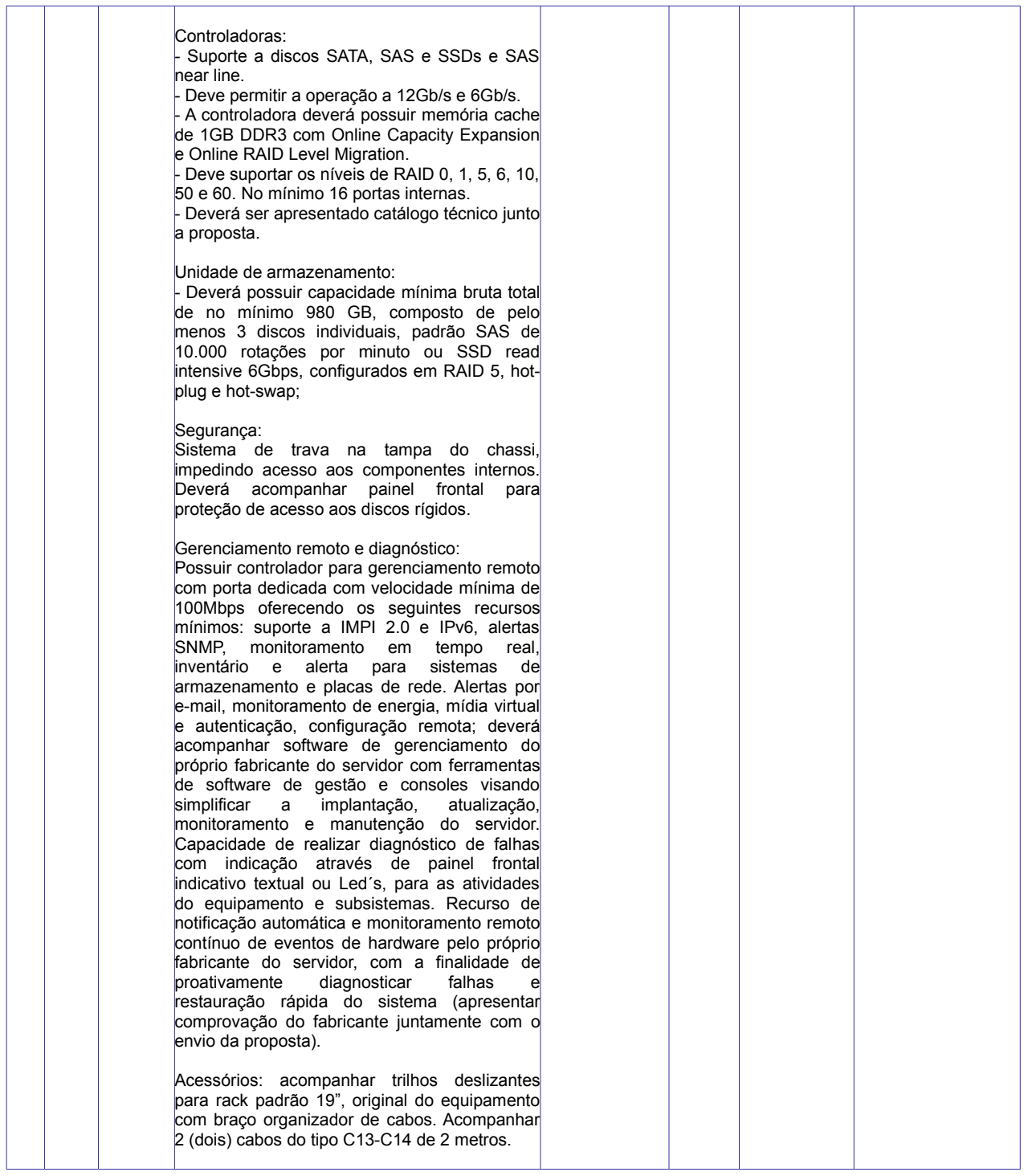

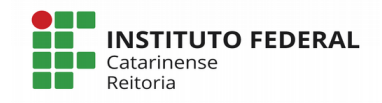

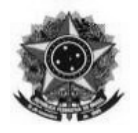

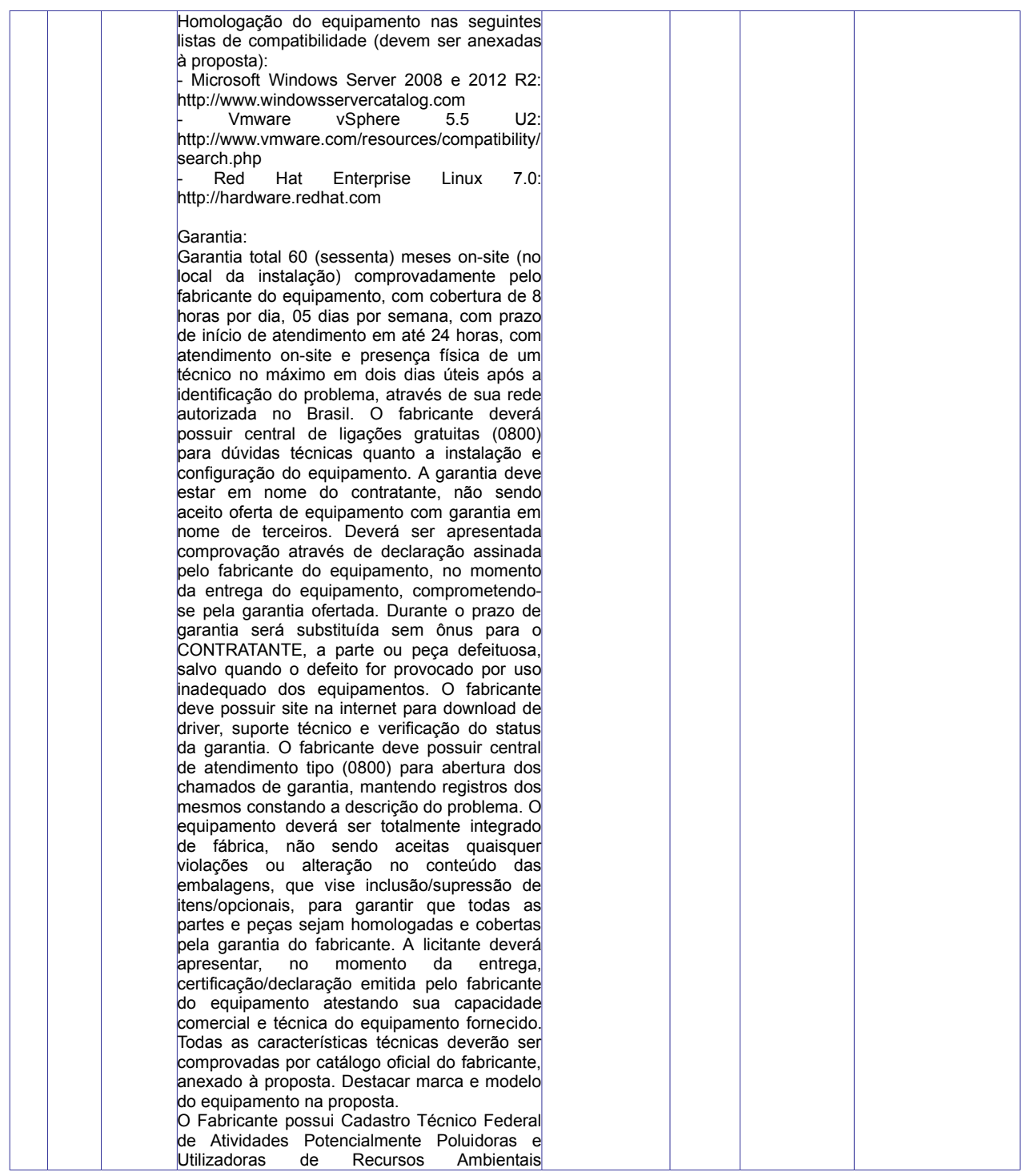

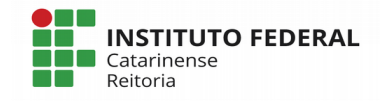

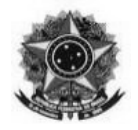

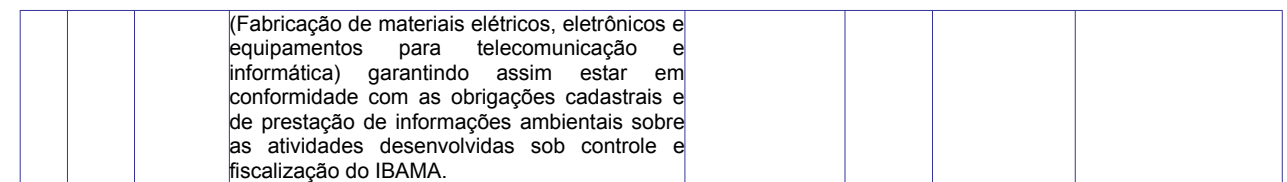

## **1.2. Suprimido**.

**1.3.** A entrega dos itens deverá ocorrer no órgão gerenciador, a Reitoria do Instituto Federal Catarinense, localizado à Rua das Missões, 100, Bairro Ponta Aguda, na cidade de Blumenau/SC, CEP 89051-000 e em cada um dos Órgãos participantes, de acordo com o pedido de cada unidade (conforme quantidades estipuladas nos dados e tabela acima), a saber:

a) Instituto Federal Catarinense – Campus Araquari, localizado no seguinte endereço: Rodovia BR 280 – km 27, nº 5.200, Bairro Escola Agrícola, Araquari/SC, CEP 89245-000;

b) Instituto Federal Catarinense – Campus Blumenau, localizado no seguinte endereço: Rua Bernardino José de Oliveira, nº 81, Bairro Badenfurt, Blumenau/SC, CEP 89070-270;

c) Instituto Federal Catarinense – Campus Brusque, localizado no seguinte endereço: Avenida Hugo Schlosser 605, Bairro Jardim Maluche, Brusque/SC, CEP: 88354-300;

d) Instituto Federal Catarinense – Campus Camboriú, localizado no seguinte endereço: Rua Joaquim Garcia, n/n, Camboriú/SC, CEP 88700-000;

e) Instituto Federal Catarinense – Campus Concórdia, localizado no seguinte endereço: Rodovia SC 283 – km 08, Bairro Vila Fragosos, Concórdia/SC, CEP 89580-000;

f) Instituto Federal Catarinense – Campus Fraiburgo, localizado no seguinte endereço: Rua Cruz e Souza, 100, Bairro Centro, Fraiburgo/SC, CEP 89580-000;

g) Instituto Federal Catarinense – Campus Luzerna, localizado no seguinte endereço: Rua Vigário Frei João, 550, Bairro Centro, Luzerna/SC, CEP 89609-000;

h) Instituto Federal Catarinense – Campus Rio do Sul, localizado no seguinte endereço: Rua Abraham Lincoln, 210, Bairro Jardim América, Rio do Sul/SC, CEP 89160-202;

i) Instituto Federal Catarinense – Campus Santa Rosa do Sul, localizado no seguinte endereço: Rua das Rosas, s/n, Bairro Vila Nova, Santa Rosa do Sul/SC, CEP 88965-000;

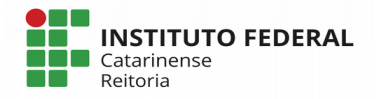

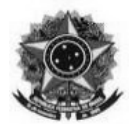

j) Instituto Federal Catarinense – Campus São Bento do Sul, localizado no seguinte endereço: Rua Paulo Chapiewski, 931, Bairro Centenário, São Bento do Sul/SC, CEP 89283-064;

k) Instituto Federal Catarinense – Campus São Francisco do Sul/SC, localizado no seguinte endereço: Rodovia Duque de Caxias – km 6, nº 6750, Bairro Iperoba, São Francisco do Sul/SC, CEP 89240-000;

l) Instituto Federal Catarinense – Campus Videira, localizado no seguinte endereço: Rodovia SC 135 – km 125, Bairro Campo Experimental, Videira/SC, CEP 89560-000.

## **2. JUSTIFICATIVA E OBJETIVO DA CONTRATAÇÃO**

A Aquisição de equipamentos e suprimentos de informática, bem como de softwares visam atender as Necessidades de Tecnologia da Informação priorizada pelas Unidades demandantes com o mais alto nível.

O presente processo leva em consideração os preceitos da IN 4/2014 publicada pela Secretaria de Logística e Tecnologia da Informação – SLTI do Ministério do Planejamento, Orçamento e Gestão, que determina a realização de Estudos Técnico Preliminares e Análises de Riscos, que são resultado de uma extensa análise da realidade das Instituições Demandantes, realidade do mercado, necessidades e possibilidade de atendimento.

É de notório saber que a área de Tecnologia da Informação possui uma dinâmica muito intensa quanto a evolução dos produtos que a compõem. A constante evolução causa a rápida desatualização e obsolescência dos equipamentos e softwares que compõem o parque tecnológico das Instituições. Famílias de produtos são descontinuadas em detrimento a novos, atualizados e incorporados de novas funcionalidades que se tornam adequadas para atender as necessidades de mundo em constante transformação;

Em relação às demandas do Instituto Federal Catarinense outra questão a ser levada em conta é a ampliação do quadro funcional, bem como do número de docentes, demandando mais estações de trabalho, laboratórios, conectividade, entre outros. Assim, para termos condições de manter os ambientes atualizados e em condições funcionais necessitamos proceder constantemente com a substituição e ampliação do parque, substituindo os equipamentos defasados por outros mais atuais. Estas substituições e ampliações também garantem que os equipamentos estejam funcionais, uma vez que os mesmos possuem um período de garantia do fabricante, fato que não ocorre com equipamentos mais antigos, já descobertos.

Ao prover o suprimento destas demandas, estamos, em um primeiro momento, preservando a qualidade dos serviços prestados, e, por conseguinte, fomentando a criação através do suporte para

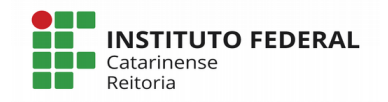

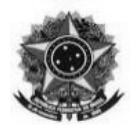

novos e mais eficientes sistemas e processos, garantindo que o IFC esteja à vanguarda no quesito tecnologia e inovação.

O Tribunal de Contas da União recomenda que seja verificada a possibilidade de contratar bens e serviços de TI de forma conjunta com seus entes próximos, como órgãos subordinados, entidades vinculadas, pares, ou, ainda, com outros órgãos ou entidades da APF (Guia de Boas Práticas em Contratações de Soluções de Tecnologia da Informação do TCU, pg. 83). O Instituto Federal Catarinense utiliza essa metodologia desde o ano de 2015, quando determinou-se que a aquisição de itens de TI somente podem ser adquiridos de forma conjunta entre os *campi* (Portaria nº1007/2015 de 30/04/2015).

Ainda, acrescenta-se a Portaria Normativa nº 002, de 09 de janeiro de 2018, que dispõe sobre as Normas de Compras e Contratações Institucionais no Âmbito do Instituto Federal Catarinense – IFC, onde a compra de Materiais e Equipamentos permanentes de TI e softwares é abrangida, e tem-se a definição de que a unidade responsável pela operacionalização da compra é Reitoria.

Além das normativas elencadas anteriormente, acreditamos que a aquisição de forma conjunta torna-se economicamente viável em função da contratação do somatório das necessidades para atender às várias Unidades do IFC, em detrimento a contratação individualizada, que atenda a uma Unidade.

As fundamentações individuais de compra requisitadas pelos *campi*, compõem os documentos de instrução do presente processo licitatório, e deverá, ainda, compor o processo de Adesão que será autuado em cada Unidade para efetivação da aquisição.

Os itens 20, 21, 22, 23, 24, 25, 26, 27 e 28 foram agrupados para garantir a compatibilidade entre os itens que podem compor uma única solução. Dessa forma garante-se a viabilidade técnica da aquisição, pois garante-se que as soluções possam ser instaladas em qualquer tempo, sem depender de outro processo licitatório.

Já os itens 1, 2, 3 e 48, possuem indicação de marca para que seja mantida a viabilidade da aquisição, bem como a compatibilidade com itens já existentes no parque tecnológico dos *campi* demandantes, otimizando também o dispêndio orçamentário de recursos públicos.

A exclusividade ME/EPP foi afastada no item 4, por se tratar de produto Adobe, que fazem parte do programa de Especialização em Governo para revendas autorizadas no país. Conforme veiculado pelo fabricante/desenvolvedor, "para obter a certificação de Especialização em Governo, uma série de requisitos e características são exigidos. Entre eles, são requeridos a integração ao rol de revendas Gold ou Platinum da Adobe e constituída como sociedade limitada ou sociedade anônima, de acordo com a legislação brasileira (MEIs, EPPs ou microempresas são inelegíveis)."

Julga-se pertinente a contratação por meio do Sistema de Registro de Preços pois permitirá que todas as Unidades adquiram os equipamentos de TI, suprimentos e softwares de forma conjunta, de acordo com demanda e disponibilidade orçamentária, conforme autoriza o Decreto nº 7892/2013, em seu

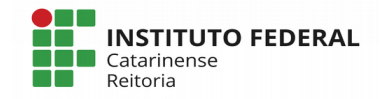

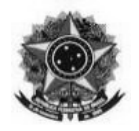

art. 3°, III e IV, buscando-se, inclusive:

a) Redução do esforço administrativo para a realização de diversos processos licitatórios sendo que a execução conjunta viabiliza a aquisição em um único certame;

b) Padronização do parque tecnológico do IFC;

c) Redução de custos de manutenção e melhor eficiência pelo uso racional dos recursos, uma vez que estes foram definidos de forma a atender precisamente as necessidades do usuário;

d) Ganho de economia de escala, pois, ao prospectar maior volume licitado com a unificação dos pedidos com as necessidades de cada unidade a Administração Pública amplia seu poder de compra junto aos fornecedores e consegue reduções consideráveis de preços, fato que certamente não ocorreria quando da individualização dos certames;

e) Suprir as dificuldades decorrentes da falta previsibilidade do consumo, por não haver condições de identificar exatamente o momento em que será necessário o atendimento a determinadas demandas, bem como a dependência de recursos orçamentários, que nem sempre são disponibilizados no momento esperado pela Administração.

## **3. CLASSIFICAÇÃO DOS BENS COMUNS**

**3.1.** Os itens que integram o objeto da presente licitação enquadram-se na classificação de bem comum, nos termos da Lei n° 10.520, de 2002, do Decreto n° 3.555, de 2000, e do Decreto 5.450, de 2005.

## **4. ENTREGA E CRITÉRIOS DE ACEITAÇÃO DO OBJETO**

**4.1.** O prazo de entrega dos bens é de **90 dias**, contados da Nota de Empenho, Contrato ou Documento Equivalente, em remessa única, no seguinte endereço da Unidade Demandante, conforme estabelecido no item 1.5 do Termo de Referência, acompanhado da Nota Fiscal.

#### **4.2. Supressão.**

4.3. Cos bens serão recebidos provisoriamente no prazo de 10 (dez) dias, pelo(a) responsável pelo acompanhamento e fiscalização do contrato, para efeito de posterior verificação de sua conformidade com as especificações constantes neste Termo de Referência e na proposta.

**4.4.** Os bens poderão ser rejeitados, no todo ou em parte, quando em desacordo com as especificações constantes neste Termo de Referência e na proposta, devendo ser substituídos no prazo de 05 (cinco) dias, a contar da notificação da contratada, às suas custas, sem prejuízo da

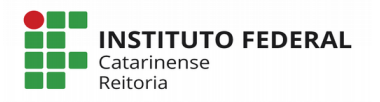

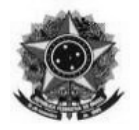

aplicação das penalidades.

**4.5.** Os bens serão recebidos definitivamente no prazo de 10 (dez) dias, contados do recebimento provisório, após a verificação da qualidade e quantidade do material e consequente aceitação mediante termo circunstanciado.

4.5.1. Na hipótese de a verificação a que se refere o subitem anterior não ser procedida dentro do prazo fixado, reputar-se-á como realizada, consumando-se o recebimento definitivo no dia do esgotamento do prazo.

**4.6.** O recebimento provisório ou definitivo do objeto não exclui a responsabilidade da contratada pelos prejuízos resultantes da incorreta execução do contrato.

**4.7. Serão observados, ainda, os seguintes critérios de recebimento:**

4.7.1. **O(s) equipamento(s) deve(m) ser novo(s), entregue(s) em sua embalagem original e sem marcas de uso;**

4.7.2. **Quando houver fornecimento de software ou sistema operacional, ou que este faça parte de algum equipamento ofertado, deve acompanhar a mídia física para instalação, ou possibilidade de realizar download do site do fabricante de forma ilimitada (sem limite de downloads);**

4.7.3. **Quando o equipamento é ofertado com sistema operacional, este deve vir pré-instalado de fábrica;**

4.7.4. **Deve acompanhar documentação sobre as licenças de todos os softwares entregues, quando aplicável;**

4.7.5. **Deve acompanhar documentação sobre a formalização de suporte ou garantia, quando aplicável;**

4.7.6. **Quando do fornecimento de equipamentos, a conferência dos itens pode ser total ou por amostragem, conforme critério do servidor que realizar a aceitação, cumprindo as seguintes exigências mínimas:**

**4.7.6.1. Para quantidade até 15 unidades: conferência de 100%;**

**4.7.6.2. Para quantidade entre 16 e 30 unidades: conferência de, no mínimo 50% do total recebido;**

**4.7.6.3. Para quantidade entre 31 e 50 unidades: conferência de, no mínimo 30% do total recebido;**

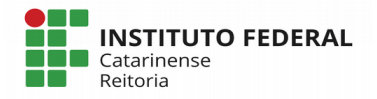

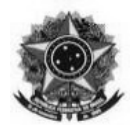

**4.7.6.4. Para quantidade entre 51 e 100 unidades: conferência de, no mínimo 20% do total recebido;**

**4.7.6.5. Para quantidade maior que 100 unidades: conferência de, no mínimo 15% do total recebido.**

4.7.7. **Sempre que a quantidade empenhada de um mesmo item do edital for superior a 30, a empresa poderá fornecer amostra de 1 (um) equipamento para validação inicial quanto ao atendimento ao edital, sem prejuízo ao prazo final de entrega. Isto não exclui a conferência dos equipamentos no momento da entrega final;**

4.7.8. **As embalagens fornecidas em equipamentos de fabricação nacional, devem respeitar as normas NBR 15448-1 e NBR 15448-2, quando aplicável.**

## **5. DAS OBRIGAÇÕES DA CONTRATANTE**

**5.1.** São obrigações da Contratante:

5.1.1. receber o objeto no prazo e condições estabelecidas no Edital e seus anexos;

5.1.2. verificar minuciosamente, no prazo fixado, a conformidade dos bens recebidos provisoriamente com as especificações constantes do Edital e da proposta, para fins de aceitação e recebimento definitivo;

5.1.3. comunicar à Contratada, por escrito, sobre imperfeições, falhas ou irregularidades verificadas no objeto fornecido, para que seja substituído, reparado ou corrigido;

5.1.4. acompanhar e fiscalizar o cumprimento das obrigações da Contratada, através de comissão/servidor especialmente designado;

5.1.5. efetuar o pagamento à Contratada no valor correspondente ao fornecimento do objeto, no prazo e forma estabelecidos no Edital e seus anexos;

**5.2.** A Administração não responderá por quaisquer compromissos assumidos pela Contratada com terceiros, ainda que vinculados à execução do presente Termo de Contrato, bem como por qualquer dano causado a terceiros em decorrência de ato da Contratada, de seus empregados, prepostos ou subordinados.

**5.3.** A Administração realizará pesquisa de preços periodicamente, em prazo não superior a

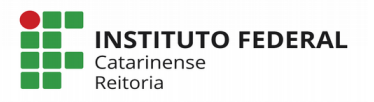

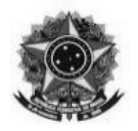

180 (cento e oitenta) dias, a fim de verificar a vantajosidade dos preços registrados em Ata.

## **6. OBRIGAÇÕES DA CONTRATADA**

**6.1.** A Contratada deve cumprir todas as obrigações constantes no Edital, seus anexos e sua proposta, assumindo como exclusivamente seus os riscos e as despesas decorrentes da boa e perfeita execução do objeto e, ainda:

6.1.1. efetuar a entrega do objeto em perfeitas condições, conforme especificações, prazo e local constantes no Edital e seus anexos, acompanhado da respectiva nota fiscal, na qual constarão as indicações referentes a: marca, fabricante, modelo, procedência e prazo de garantia ou validade;

**6.1.1.1.** O objeto deve estar acompanhado do manual do usuário, com uma versão em português e da relação da rede de assistência técnica autorizada;

6.1.2. responsabilizar-se pelos vícios e danos decorrentes do objeto, de acordo com os artigos 12, 13 e 17 a 27, do Código de Defesa do Consumidor (Lei nº 8.078, de 1990);

6.1.3. substituir, reparar ou corrigir, às suas expensas, no prazo fixado neste Termo de Referência, o objeto com avarias ou defeitos;

#### 6.1.4. **Supressão.**

6.1.5. manter, durante toda a execução do contrato, em compatibilidade com as obrigações assumidas, todas as condições de habilitação e qualificação exigidas na licitação;

6.1.6. indicar preposto para representá-la durante a execução do contrato;

6.1.7. cumprir fielmente esta norma, de forma que os serviços relacionados sejam executados com esmero e perfeição;

6.1.8. responsabilizar-se pelas despesas dos tributos, encargos trabalhistas, previdenciários, fiscais, comerciais, taxas, fretes, seguros, deslocamento de pessoal, prestação de garantia e quaisquer outras que incidam ou venham a incidir na execução do contrato;

6.1.9. arcar com a responsabilidade civil por todos e quaisquer danos materiais e morais causados pela ação ou omissão de seus empregados, trabalhadores, prepostos ou representantes, dolosa ou culposamente, à Contratante;

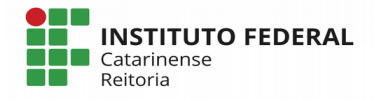

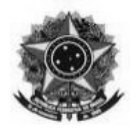

6.1.10. observar rigorosamente as normas que regulamentam o exercício de suas atividades, cabendo-lhes inteiramente a responsabilidade por eventuais transgressões;

6.1.11. fiscalizar o perfeito cumprimento do objeto deste Contrato, cabendo-lhe integralmente o ônus decorrente, independente da fiscalização exercida pela CONTRATANTE;

6.1.12. cumprir e fazer cumprir seus prepostos ou conveniados, leis, regulamentos e posturas, bem como quaisquer determinações emanadas das autoridades competentes, pertinentes à matéria objeto deste termo de referência, cabendo-lhe única e exclusiva responsabilidade pelas consequências de qualquer transgressão de seus prepostos ou convenentes;

6.1.13. adotar todos os critérios de segurança, tanto para seus empregados, quanto para a execução dos serviços em si;

6.1.14. adotar todas as providências e assumir todas as obrigações estabelecidas na legislação específica de acidentes do trabalho quando, em ocorrência da espécie, forem vítimas os seus empregados no desempenho dos serviços ou em conexão com eles, ainda que verificados em dependência da CONTRATANTE;

6.1.15. não veicular publicidade ou qualquer outra informação acerca das atividades objeto deste contrato, sem prévia autorização da CONTRATANTE;

6.1.16. não transferir a terceiros, por qualquer forma, nem mesmo parcialmente, as obrigações assumidas através da presente contratação, sem prévia e expressa anuência da CONTRATANTE, nem subcontratar qualquer das prestações a que está obrigada;

6.1.17. zelar pela boa e fiel execução dos serviços contratados.

#### **7. DA SUBCONTRATAÇÃO**

7.1 Não será admitida a subcontratação do objeto licitatório.

#### **8. ALTERAÇÃO SUBJETIVA**

**8.1.** É admissível a fusão, cisão ou incorporação da contratada com/em outra pessoa jurídica, desde que sejam observados pela nova pessoa jurídica todos os requisitos de habilitação exigidos na licitação original; sejam mantidas as demais cláusulas e condições do contrato; não haja prejuízo à execução do objeto pactuado e haja a anuência expressa da Administração à continuidade do contrato.

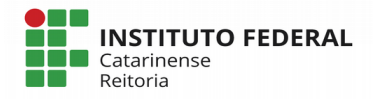

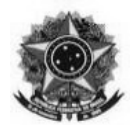

## **9. CONTROLE DA EXECUÇÃO**

**9.1.** Nos termos do art. 67 Lei nº 8.666, de 1993, será designado representante para acompanhar e fiscalizar a entrega dos bens, anotando em registro próprio todas as ocorrências relacionadas com a execução e determinando o que for necessário à regularização de falhas ou defeitos observados.

9.1.1. O recebimento de material de valor superior a R\$ 80.000,00 (oitenta mil reais) será confiado a uma comissão de, no mínimo, 3 (três) membros, designados pela autoridade competente.

**9.2.** A fiscalização de que trata este item não exclui nem reduz a responsabilidade da Contratada, inclusive perante terceiros, por qualquer irregularidade, ainda que resultante de imperfeições técnicas ou vícios redibitórios, e, na ocorrência desta, não implica em coresponsabilidade da Administração ou de seus agentes e prepostos, de conformidade com o art. 70 da Lei nº 8.666, de 1993.

**9.3.** O representante da Administração anotará em registro próprio todas as ocorrências relacionadas com a execução do contrato, indicando dia, mês e ano, bem como o nome dos funcionários eventualmente envolvidos, determinando o que for necessário à regularização das falhas ou defeitos observados e encaminhando os apontamentos à autoridade competente para as providências cabíveis.

#### **10. DAS SANÇÕES ADMINISTRATIVAS**

**10.1.** Comete infração administrativa nos termos da Lei nº 8.666, de 1993 e da Lei nº 10.520, de 2002, a Contratada que:

10.1.1. inexecutar total ou parcialmente qualquer das obrigações assumidas em decorrência da contratação;

- 10.1.2. ensejar o retardamento da execução do objeto;
- 10.1.3. fraudar na execução do contrato;
- 10.1.4. comportar-se de modo inidôneo;
- 10.1.5. cometer fraude fiscal;
- 10.1.6. não mantiver a proposta.

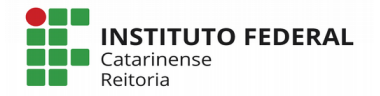

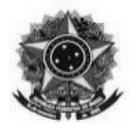

**10.2.** A Contratada que cometer qualquer das infrações discriminadas no subitem acima ficará sujeita, sem prejuízo da responsabilidade civil e criminal, às seguintes sanções:

10.2.1. advertência por faltas leves, assim entendidas aquelas que não acarretem prejuízos significativos para a Contratante;

10.2.2. multa moratória de 0,5% (meio por cento) por dia de atraso injustificado sobre o valor da parcela inadimplida, até o limite de 30 (trinta) dias;

10.2.3. multa compensatória de 10% (dez por cento) sobre o valor total do contrato, no caso de inexecução total do objeto;

10.2.4. em caso de inexecução parcial, a multa compensatória, no mesmo percentual do subitem acima, será aplicada de forma proporcional à obrigação inadimplida;

10.2.5. suspensão de licitar e impedimento de contratar com o órgão, entidade ou unidade administrativa pela qual a Administração Pública opera e atua concretamente, pelo prazo de até dois anos;

10.2.6. impedimento de licitar e contratar com a União com o consequente descredenciamento no SICAF pelo prazo de até cinco anos;

10.2.7. declaração de inidoneidade para licitar ou contratar com a Administração Pública, enquanto perdurarem os motivos determinantes da punição ou até que seja promovida a reabilitação perante a própria autoridade que aplicou a penalidade, que será concedida sempre que a Contratada ressarcir a Contratante pelos prejuízos causados;

**10.3.** Também ficam sujeitas às penalidades do art. 87, III e IV da Lei nº 8.666, de 1993, as empresas e os profissionais que:

10.3.1. tenham sofrido condenação definitiva por praticar, por meio dolosos, fraude fiscal no recolhimento de quaisquer tributos;

10.3.2. tenham praticado atos ilícitos visando a frustrar os objetivos da licitação;

10.3.3. demonstrem não possuir idoneidade para contratar com a Administração em virtude de atos ilícitos praticados.

**10.4.** A aplicação de qualquer das penalidades previstas realizar-se-á em processo administrativo que assegurará o contraditório e a ampla defesa à Contratada, observando-se o procedimento previsto na Lei nº 8.666, de 1993, e subsidiariamente a Lei nº 9.784, de 1999.

**10.5.** A autoridade competente, na aplicação das sanções, levará em consideração a

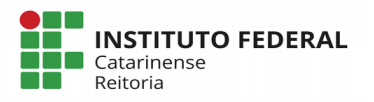

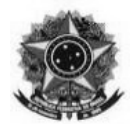

gravidade da conduta do infrator, o caráter educativo da pena, bem como o dano causado à Administração, observado o princípio da proporcionalidade.

**10.6.** As penalidades serão obrigatoriamente registradas no SICAF.

## **11. DA APROVAÇÃO DO TERMO DE REFERÊNCIA**

11.1. A Reitora do Instituto Federal Catarinense, no uso de suas atribuições legais, nos termos da Lei Nº 8.666/93, de 21 de junho de 1993 e alterações, Lei n° 10.520/02, de 17/07/02, Decreto nº 5.450/05, de 31/05/2005, e Decreto 7.892/2013 de 23/01/2013 aprova o presente termo de referência de procedimento Licitatório na modalidade Pregão Eletrônico (SRP).

Blumenau/SC, 28 de janeiro de 2019.

 **Rafael Marcos Fernandes Fernando José Garbuio** Pró Reitor de Administração Substituto Reitor Substituto do IFC

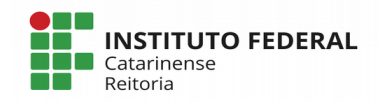

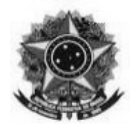

## **ANEXO II – MINUTA DE ATA DE REGISTRO DE PREÇOS**

(Documento emitido com base no modelo disponibilizado pela AGU, Comissão Permanente de Modelos de Licitações e Contratos Administrativos da Consultoria-Geral da União Ata de Registro de Preços – modelo – pregão compras - 122) Atualização: Maio/2017

## *ATA DE REGISTRO DE PREÇOS Nº ….* **PREGÃO ELETRÔNICO Nº 011/2018 SISTEMA DE REGISTRO DE PREÇOS (Processo Administrativo n.° 23348.005719/2018-49)**

O(A)......(*órgão ou entidade pública que gerenciará a ata de registro de preços*), com sede no(a) ......, na cidade de ........, inscrito(a) no CNPJ/MF sob o nº ....., neste ato representado(a) pelo(a) ...... (*cargo e* nome), nomeado(a) pela Portaria nº ...... de ..... de ...... de 200..., publicada no ....... de ...... de ...... de ....., inscrito(a) no CPF sob o nº .............portador(a) da Carteira de Identidade nº ......., considerando o julgamento da licitação na modalidade de pregão, na forma eletrônica, para REGISTRO DE PREÇOS nº ......./200..., publicada no ...... de ...../...../200....., processo administrativo n.º ........, RESOLVE registrar os preços da(s) empresa(s) indicada(s) e qualificada(s) nesta ATA, de acordo com a classificação por ela(s) alcançada(s) e na(s) quantidade(s) cotada(s), atendendo as condições previstas no edital, sujeitando-se as partes às normas constantes na Lei nº 8.666, de 21 de junho de 1993 e suas alterações, no Decreto n.º 7.892, de 23 de janeiro de 2013, e em conformidade com as disposições a seguir:

## **1. DO OBJETO**

1.1. A presente Ata tem por objeto o registro de preços para a eventual aquisição de ........ , especificado(s) no(s) item(ns).......... do .......... Termo de Referência, anexo ...... do edital de *Pregão* nº ........../20..., que é parte integrante desta Ata, assim como a proposta vencedora, independentemente de transcrição.

## **2. DOS PREÇOS, ESPECIFICAÇÕES E QUANTITATIVOS**

2.1. O preço registrado, as especificações do objeto, a quantidade, fornecedor(es) e as demais condições ofertadas na(s) proposta(s) são as que seguem:

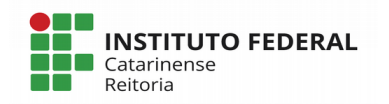

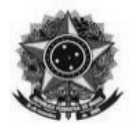

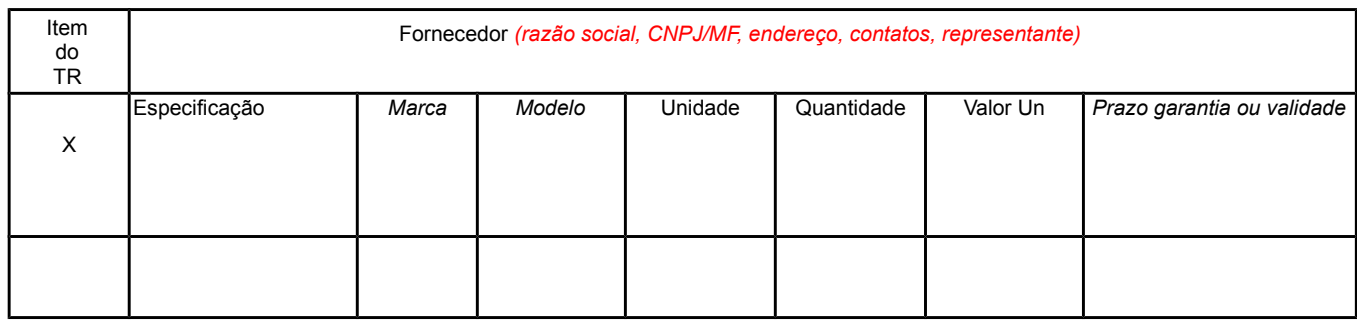

## **3. ÓRGÃO(S) PARTICIPANTE(S)**

3.1. São órgãos e entidades públicas participantes do registro de preços:

a)….

b)….

#### **4. VALIDADE DA ATA**

4.1. A validade da Ata de Registro de Preços será de 12 meses, a partir da assinatura, não podendo ser prorrogada.

#### **5. REVISÃO E CANCELAMENTO**

5.1. A Administração realizará pesquisa de mercado periodicamente, em intervalos não superiores a 180 (cento e oitenta) dias, a fim de verificar a vantajosidade dos preços registrados nesta Ata.

5.2. Os preços registrados poderão ser revistos em decorrência de eventual redução dos preços praticados no mercado ou de fato que eleve o custo do objeto registrado, cabendo à Administração promover as negociações junto ao(s) fornecedor(es).

5.3. Quando o preço registrado tornar-se superior ao preço praticado no mercado por motivo superveniente, a Administração convocará o(s) fornecedor(es) para negociar(em) a redução dos preços aos valores praticados pelo mercado.

5.4. O fornecedor que não aceitar reduzir seu preço ao valor praticado pelo mercado será liberado do compromisso assumido, sem aplicação de penalidade.

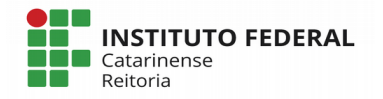

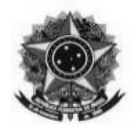

5.4.1. A ordem de classificação dos fornecedores que aceitarem reduzir seus preços aos valores de mercado observará a classificação original.

5.5. Quando o preço de mercado tornar-se superior aos preços registrados e o fornecedor não puder cumprir o compromisso, o órgão gerenciador poderá:

5.5.1. liberar o fornecedor do compromisso assumido, caso a comunicação ocorra antes do pedido de fornecimento, e sem aplicação da penalidade se confirmada a veracidade dos motivos e comprovantes apresentados; e

5.5.2. convocar os demais fornecedores para assegurar igual oportunidade de negociação.

5.6. Não havendo êxito nas negociações, o órgão gerenciador deverá proceder à revogação desta ata de registro de preços, adotando as medidas cabíveis para obtenção da contratação mais vantajosa.

5.7. O registro do fornecedor será cancelado quando:

5.7.1. descumprir as condições da ata de registro de preços;

5.7.2. não retirar a nota de empenho ou instrumento equivalente no prazo estabelecido pela Administração, sem justificativa aceitável;

5.7.3 não aceitar reduzir o seu preço registrado, na hipótese deste se tornar superior àqueles praticados no mercado; ou

5.7.4. sofrer sanção administrativa cujo efeito torne-o proibido de celebrar contrato administrativo, alcançando o órgão gerenciador e órgão(s) participante(s).

5.8. O cancelamento de registros nas hipóteses previstas nos itens 5.7.1, 5.7.2 e 5.7.4 será formalizado por despacho do órgão gerenciador, assegurado o contraditório e a ampla defesa.

5.9. O cancelamento do registro de preços poderá ocorrer por fato superveniente, decorrente de caso fortuito ou força maior, que prejudique o cumprimento da ata, devidamente comprovados e justificados:

5.9.1. por razão de interesse público; ou

5.9.2. a pedido do fornecedor.

#### **6. CONDIÇÕES GERAIS**

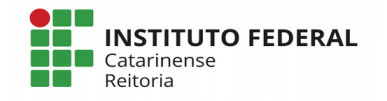

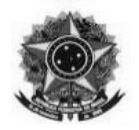

6.1. As condições gerais do fornecimento, tais como os prazos para entrega e recebimento do objeto, as obrigações da Administração e do fornecedor registrado, penalidades e demais condições do ajuste, encontram-se definidos no Termo de Referência, ANEXO AO EDITAL.

6.2. É vedado efetuar acréscimos nos quantitativos fixados nesta ata de registro de preços, inclusive o acréscimo de que trata o § 1º do art. 65 da Lei nº 8.666/93.

*6.3. A ata de realização da sessão pública do pregão, contendo a relação dos licitantes que aceitarem cotar os bens ou serviços com preços iguais ao do licitante vencedor do certame, será anexada a esta Ata de Registro de Preços, nos termos do art. 11, §4º do Decreto n. 7.892, de 2014.*

Para firmeza e validade do pactuado, a presente Ata foi lavrada em .... (....) vias de igual teor, que, depois de lida e achada em ordem, vai assinada pelas partes *e encaminhada cópia aos demais órgãos participantes (se houver).* 

Local e data

**Assinaturas** 

Representante legal do órgão gerenciador, representante(s) legal(is) do(s) fornecedor(s) registrado(s) e testemunhas

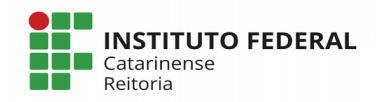

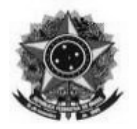

#### **ANEXO III – MINUTA DE CONTRATO**

(Documento emitido com base no modelo disponibilizado pela AGU, Comissão Permanente de Modelos de Licitações e Contratos Administrativos da Consultoria-Geral da União Termo de Contrato – Modelo para SRP – Pregão Eletrônico – Compras 123 Atualização: Maio/2017)

## **TERMO DE CONTRATO DE**

**COMPRA**

# **TERMO DE CONTRATO DE COMPRA Nº**

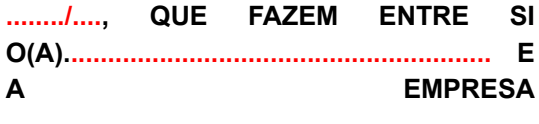

**.............................................................**

O(A)....................................(*órgão ou entidade pública Contratante*), com sede no(a) ....................................................., na cidade de ...................................... /Estado ..., inscrito(a) no CNPJ sob o nº ................................, neste ato representado(a) pelo(a) .........................(*cargo e nome*), nomeado(a) pela Portaria nº ......, de ..... de ..................... de 20..., publicada no *DOU* de ..... de ............... de ..........., inscrito(a) no CPF nº ...................., portador(a) da Carteira de Identidade nº ...................................., doravante denominada CONTRATANTE, e o(a) .............................. inscrito(a) no CNPJ/MF sob o nº ............................, sediado(a) na ..................................., em ............................. doravante designada CONTRATADA, neste ato representada pelo(a) Sr.(a) ....................., portador(a) da Carteira de Identidade nº ................, expedida pela (o) ................., e CPF nº ........................., tendo em vista o que consta no Processo nº .................................. e em observância às disposições da Lei nº 8.666, de 21 de junho de 1993, da Lei nº 10.520, de 17 de julho de 2002 e na Lei nº 8.078, de 1990 - Código de Defesa do Consumidor, resolvem celebrar o presente Termo de Contrato, decorrente do Pregão nº ........../20...., mediante as cláusulas e condições a seguir enunciadas.

#### **1. CLÁUSULA PRIMEIRA – OBJETO**

1.1. O objeto do presente Termo de Contrato é a aquisição de ........................., conforme especificações e quantitativos estabelecidos no Edital do Pregão identificado no preâmbulo e na proposta vencedora, os quais integram este instrumento, independente de transcrição.

1.2. Discriminação do objeto:

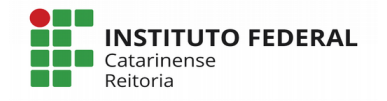

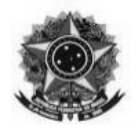

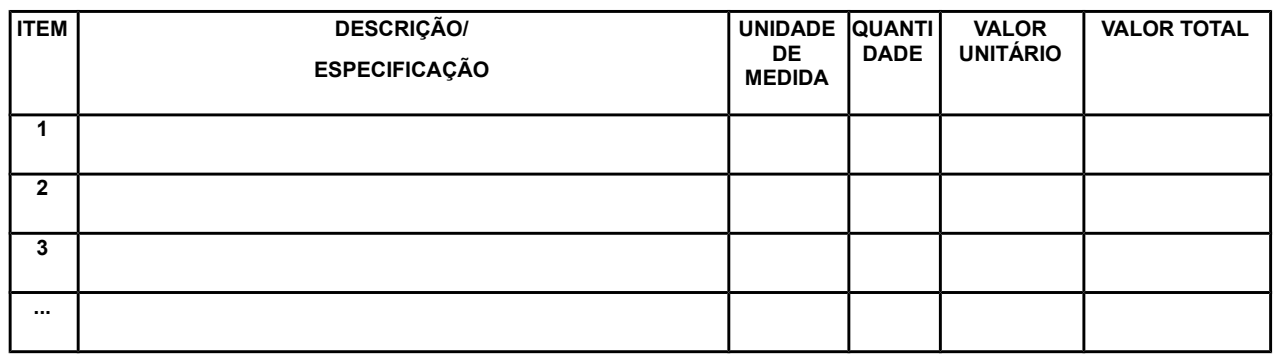

## **2. CLÁUSULA SEGUNDA – VIGÊNCIA**

2.1. O prazo de vigência deste Termo de Contrato tem início na data de  $\frac{1}{\sqrt{2}}$ encerramento em  $\frac{1}{\sqrt{1-\frac{1}{\sqrt{1-\frac{1}{\sqrt$ 

**2.2 O objeto deste Termo de Contrato compreenderá a garantia determinada no Termo de Referência, contada a partir do recebimento definitivo do objeto.**

## **3. CLÁUSULA TERCEIRA – PREÇO**

3.1. O valor do presente Termo de Contrato é de R\$ ............ (...............)**.**

3.2. No valor acima estão incluídas todas as despesas ordinárias diretas e indiretas decorrentes da execução contratual, inclusive tributos e/ou impostos, encargos sociais, trabalhistas, previdenciários, fiscais e comerciais incidentes, taxa de administração, frete, seguro e outros necessários ao cumprimento integral do objeto da contratação.

## **4. CLÁUSULA QUARTA – DOTAÇÃO ORÇAMENTÁRIA**

4.1. As despesas decorrentes desta contratação estão programadas em dotação orçamentária própria, prevista no orçamento da União, para o exercício de *20*...., na classificação abaixo:

Gestão/Unidade:

Fonte:

Programa de Trabalho:

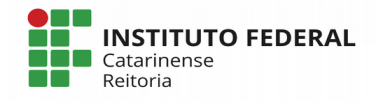

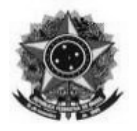

Elemento de Despesa:

PI:

## **5. CLÁUSULA QUINTA – PAGAMENTO**

5.1. O prazo para pagamento e demais condições a ele referentes encontram-se no Edital.

## **6. CLÁUSULA SEXTA** – **REAJUSTE E ALTERAÇÕES**

6.1. O preço contratado é fixo e irreajustável.

6.2. Eventuais alterações contratuais reger-se-ão pela disciplina do art. 65 da Lei nº 8.666, de 1993.

6.3. A CONTRATADA é obrigada a aceitar, nas mesmas condições contratuais, os acréscimos ou supressões que se fizerem necessários, até o limite de 25% (vinte e cinco por cento) do valor inicial atualizado do contrato.

6.3.1. É vedado efetuar acréscimos nos quantitativos fixados pela ata de registro de preços, inclusive o acréscimo de que trata o § 1º do art. 65 da Lei nº 8.666, de 1993.

6.4. As supressões resultantes de acordo celebrado entre as partes contratantes poderão exceder o limite de 25% (vinte e cinco por cento) do valor inicial atualizado do contrato.

#### **7. Suprimido.**

#### **8. CLÁUSULA OITAVA - ENTREGA E RECEBIMENTO DO OBJETO**

8.1. As condições de entrega e recebimento do objeto são aquelas previstas no Termo de Referência.

#### **9. CLAÚSULA NONA - FISCALIZAÇÃO**

9.1. A fiscalização da execução do objeto será efetuada por Comissão/Representante designado pela CONTRATANTE, na forma estabelecida no Termo de Referência.

#### **10. CLÁUSULA DÉCIMA – OBRIGAÇÕES DA CONTRATANTE E DA CONTRATADA**

10.1. As obrigações da CONTRATANTE e da CONTRATADA são aquelas previstas no Termo de Referência.

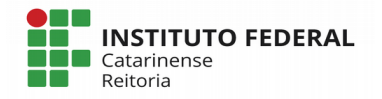

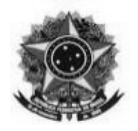

# **11. CLÁUSULA DÉCIMA PRIMEIRA – SANÇÕES ADMINISTRATIVAS**

11.1. As sanções referentes à execução do contrato são aquelas previstas no Termo de Referência.

## **12. CLÁUSULA DÉCIMA SEGUNDA – RESCISÃO**

12.1. O presente Termo de Contrato poderá ser rescindido nas hipóteses previstas no art. 78 da Lei nº 8.666, de 1993, com as consequências indicadas no art. 80 da mesma Lei, sem prejuízo das sanções aplicáveis.

12.2. É admissível a fusão, cisão ou incorporação da contratada com/em outra pessoa jurídica, desde que sejam observados pela nova pessoa jurídica todos os requisitos de habilitação exigidos na licitação original; sejam mantidas as demais cláusulas e condições do contrato; não haja prejuízo à execução do objeto pactuado e haja a anuência expressa da Administração à continuidade do contrato.

12.3. Os casos de rescisão contratual serão formalmente motivados, assegurando-se à CONTRATADA o direito à prévia e ampla defesa.

12.4. A CONTRATADA reconhece os direitos da CONTRATANTE em caso de rescisão administrativa prevista no art. 77 da Lei nº 8.666, de 1993.

12.5. O termo de rescisão será precedido de Relatório indicativo dos seguintes aspectos, conforme o caso:

12.5.1. Balanço dos eventos contratuais já cumpridos ou parcialmente cumpridos;

12.5.2. Relação dos pagamentos já efetuados e ainda devidos;

12.5.3. Indenizações e multas.

## **13. CLÁUSULA DÉCIMA TERCEIRA – VEDAÇÕES**

13.1. É vedado à CONTRATADA:

13.1.1. caucionar ou utilizar este Termo de Contrato para qualquer operação financeira;

13.1.2. interromper a execução contratual sob alegação de inadimplemento por parte da CONTRATANTE, salvo nos casos previstos em lei.

#### **14. CLÁUSULA DÉCIMA QUARTA – DOS CASOS OMISSOS.**

14.1. Os casos omissos serão decididos pela CONTRATANTE, segundo as disposições contidas na

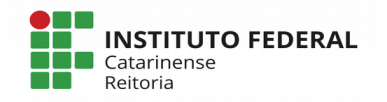

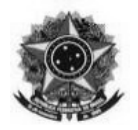

Lei nº 8.666, de 1993, na Lei nº 10.520, de 2002 e demais normas federais de licitações e contratos administrativos e, subsidiariamente, segundo as disposições contidas na Lei nº 8.078, de 1990 - Código de Defesa do Consumidor - e normas e princípios gerais dos contratos.

## **15. CLÁUSULA DÉCIMA QUINTA – PUBLICAÇÃO**

15.1. Incumbirá à CONTRATANTE providenciar a publicação deste instrumento, por extrato, no Diário Oficial da União, no prazo previsto na Lei nº 8.666, de 1993.

## **16. CLÁUSULA DÉCIMA SEXTA – FORO**

16.1. É eleito o Foro da Cidade de Blumenau/SC, Subseção Judiciária de Blumenau, Seção Judiciária de Santa Catarina, com exclusão de qualquer outro, para dirimir os litígios que decorrerem da execução deste Termo de Contrato que não possam ser compostos pela conciliação, conforme art. 55, §2º da Lei nº 8.666/93.

Para firmeza e validade do pactuado, o presente Termo de Contrato foi lavrado em duas (duas) vias de igual teor, que, depois de lido e achado em ordem, vai assinado pelos contraentes.

..........................................., .......... de.......................................... de 20.....

\_\_\_\_\_\_\_\_\_\_\_\_\_\_\_\_\_\_\_\_\_\_\_\_\_ Responsável legal da CONTRATANTE

\_\_\_\_\_\_\_\_\_\_\_\_\_\_\_\_\_\_\_\_\_\_\_\_\_ Responsável legal da CONTRATADA

TESTEMUNHAS:

1-

2-

**INSTITUTO FEDERAL** Catarinense Reitoria

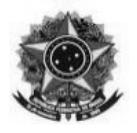

# **ANEXO IV – MODELO DE PROPOSTA DE PREÇO**

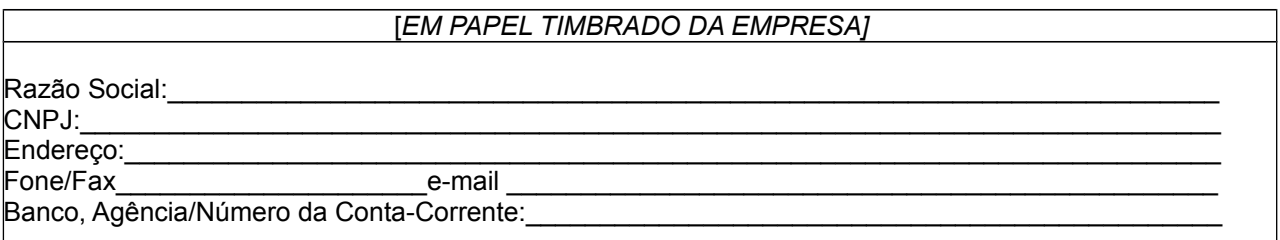

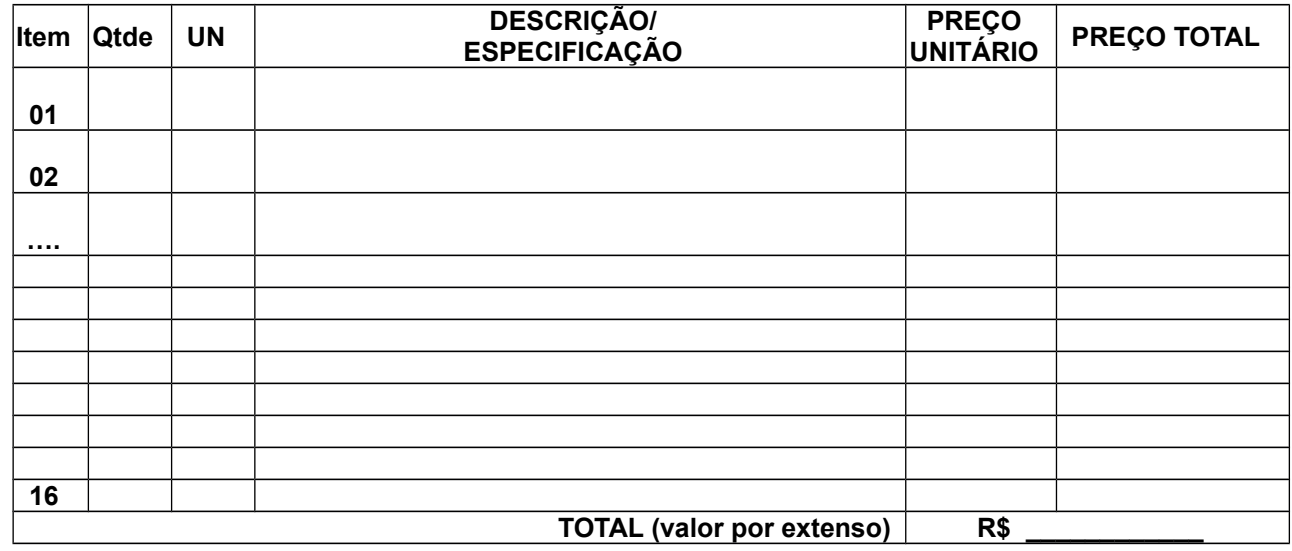

Declaramos que o prazo de validade da proposta é de 60 (sessenta) dias a partir da entrega definitiva da proposta, nos termos do edital.

Declaramos que os preços apresentados são absolutamente líquidos, já incluídos todos os custos, diretos ou indiretos inerentes ao objeto, como salários, tributos, encargos sociais, fretes, material, dentre outros, nos termos do edital.

 $\mathcal{L}_\text{max}$  , and the set of the set of the set of the set of the set of the set of the set of the set of the set of the set of the set of the set of the set of the set of the set of the set of the set of the set of the **DATA: \_\_\_\_\_ /\_\_\_\_ /2018. ASSINATURA/ CARIMBO EMPRESA**

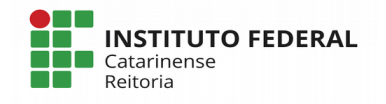